16 XS  $\label{eq:2} \mathcal{F}^{\text{max}}_{\text{max}} = \frac{1}{2} \sum_{i=1}^{N} \mathcal{F}^{\text{max}}_{\text{max}} = \frac{1}{2} \sum_{i=1}^{N} \mathcal{F}^{\text{max}}_{\text{max}}$ 

NASA Contractor Report 198443

# Probabilistic Fiber Composite Micromechanics

Thomas A. Stock *Cleveland State University Cleveland, Ohio*

January 1996

Prepared for Lewis Research Center Under Grant NAG3-550

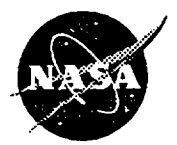

**National Aeronautics** and Space **Administration**

# PROBABILISTIC FIBER COMPOSITE MICROMECHANICS

#### THOMAS A. STOCK

 $\sim$ 

Bachelor of Science in Civil Engineering

Northwestern University

June, 1983

Submitted in partial fulfillment of requirements for the degree

MASTER OF SCIENCE IN CIVIL ENGINEERING

at the

CLEVELAND STATE UNIVERSITY

March, 1987

This thesis has been approved for the Department of Civil Engineering and the College of Graduate Studies by

Faul X Fellini 3/26/8 37

CCChamis 13-24-87

Dr. C C. Chamis, Adjunct Associate Professor

 $3/24/87$ Sol H Henram

Dr. John H. Hemann, Department Chairman

#### **ACKNOWLEDGEMENTS**

This thesis is the result of work performed at NASA- Lewis Research Center under grant NAG 3-550.

I wish to express my gratitude to Dr. Christos Chamis, from the Structures Division at Lewis, for his insight, enthusiasm, patience, and wit, all of which contributed to my learning, of which this thesis is a small part. His example is an inspiration to me, in school, work, and life. Dr. Bellini, my advisor, deserves thanks for patiently reading the many drafts, and supplying perspective and criticism to aid in clarifying my ideas. He has been a teacher and a friend.

#### **ABSTRACT**

Probabilistic composite micromechanics methods are developed that simulate expected uncertainties in unidirectional fiber composite properties. These methods are in the form of computational procedures using Monte Carlo simulation. The variables in which uncertainties are accounted for include constituent and void volume ratios, constituent elastic properties and strengths, and fiber misalignment. A graphite/epoxy unidirectional composite (ply) is studied to demonstrate fiber composite material property variations induced by random changes expected at the material micro level. Regression results are presented to show the relative correlation between predictor and response variables in the study. These computational procedures make possible a formal description of anticipated random processes at the intraply level, and the related effects of these on composite properties.

iv

### TABLE OF CONTENTS

 $\sim$ 

 $\sim 10^{-10}$ 

 $\epsilon$ 

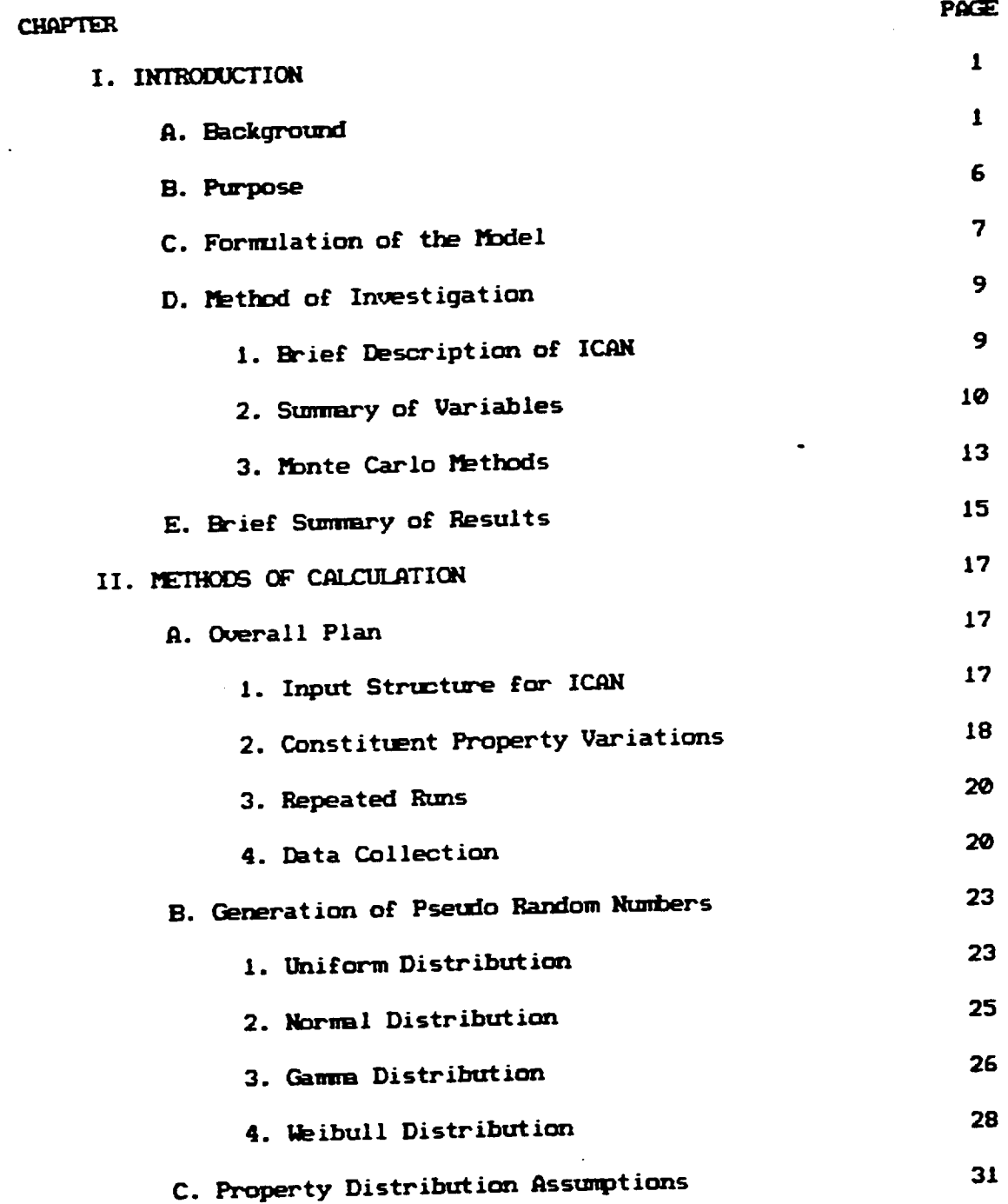

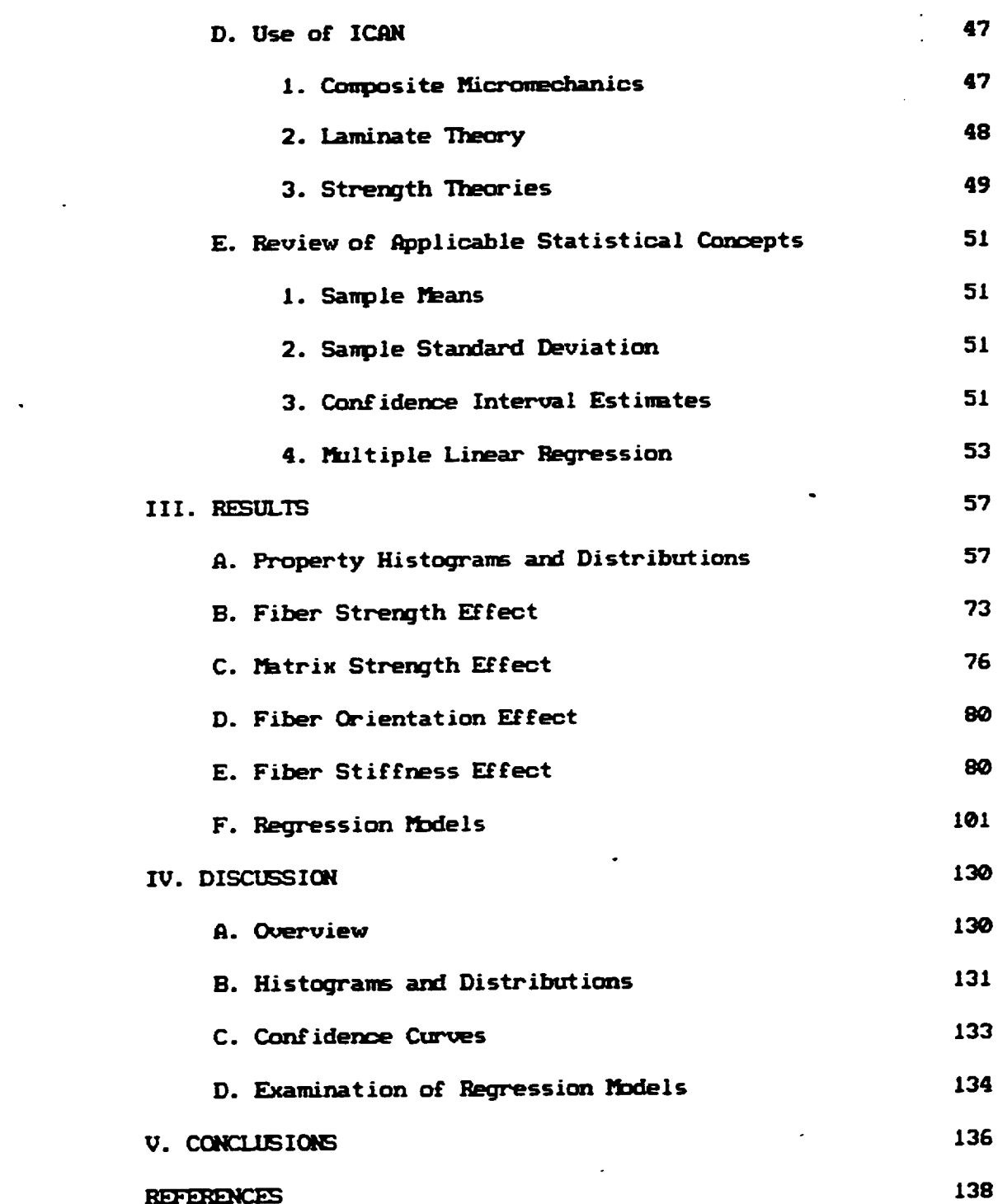

 $\langle \bullet \rangle$  .

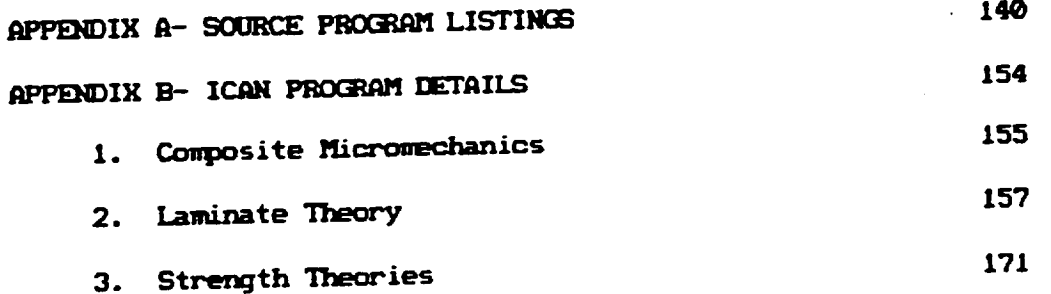

 $\mathbb{Z}$ 

 $\hat{\mathcal{A}}$ 

 $\bar{\mathcal{A}}$ 

 $\bar{\mathbf{z}}$ 

 $\hat{\mathcal{A}}$ 

LIST OF TABLES

 $\mathcal{L}(\mathcal{L}^{\mathcal{L}})$  and  $\mathcal{L}(\mathcal{L}^{\mathcal{L}})$  and  $\mathcal{L}(\mathcal{L}^{\mathcal{L}})$ 

 $\label{eq:2.1} \frac{d\mathbf{r}}{d\mathbf{r}} = \frac{1}{2} \mathbf{r} \mathbf{r} \mathbf{r}$ 

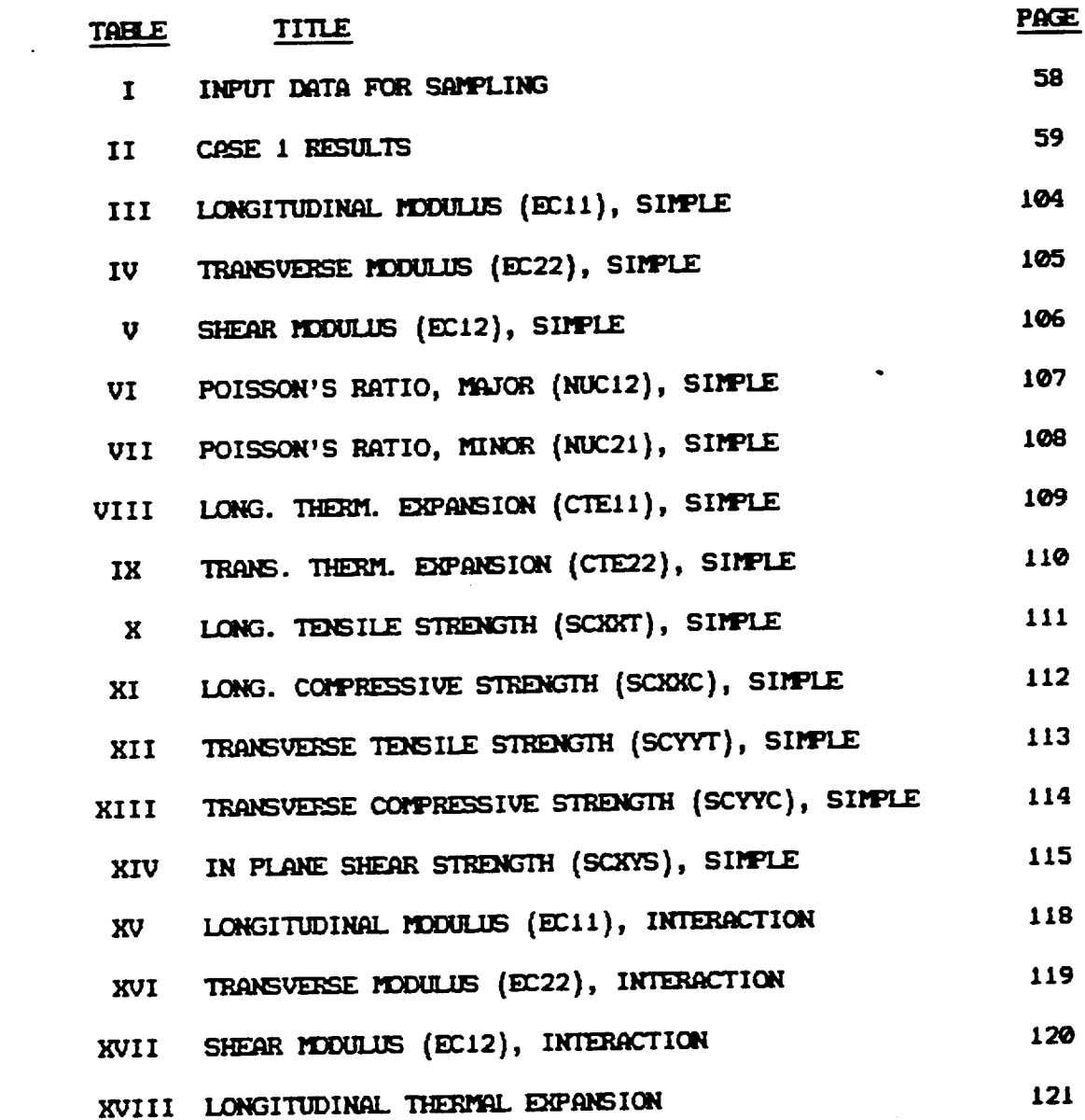

viii

 $\sim 10^{-10}$ 

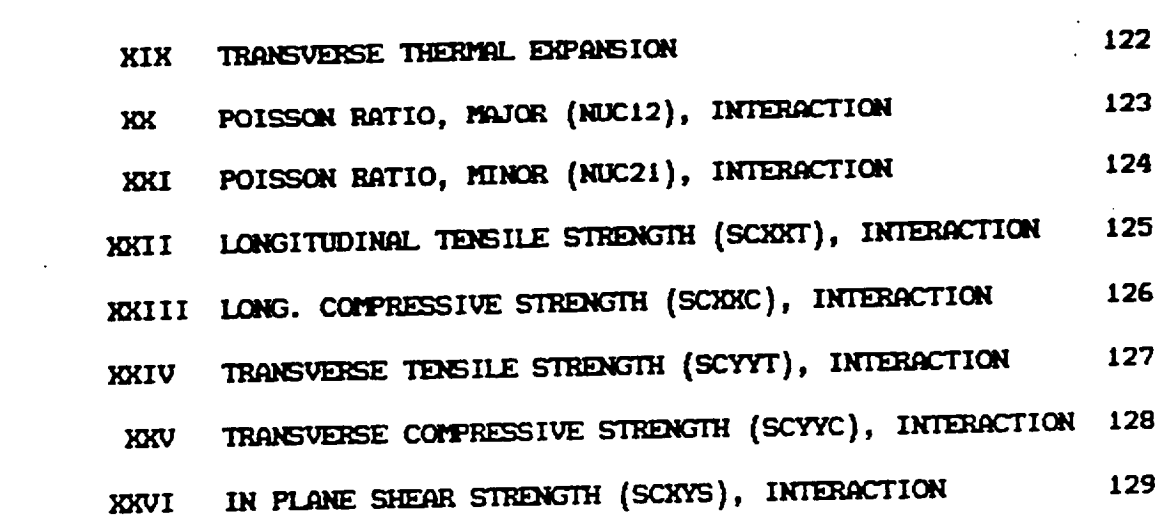

 $\mathcal{L}^{\mathcal{L}}(\mathcal{L}^{\mathcal{L}})$  and  $\mathcal{L}^{\mathcal{L}}(\mathcal{L}^{\mathcal{L}})$  and  $\mathcal{L}^{\mathcal{L}}(\mathcal{L}^{\mathcal{L}})$ 

 $\label{eq:2.1} \frac{1}{2} \int_{\mathbb{R}^3} \frac{1}{\sqrt{2}} \, \mathrm{d} x \, \mathrm{d} x \, \mathrm{d$ 

 $\mathcal{L}^{\text{max}}_{\text{max}}$  ,  $\mathcal{L}^{\text{max}}_{\text{max}}$ 

 $\label{eq:2.1} \frac{1}{\sqrt{2}}\left(\frac{1}{\sqrt{2}}\right)^{2} \left(\frac{1}{\sqrt{2}}\right)^{2} \left(\frac{1}{\sqrt{2}}\right)^{2} \left(\frac{1}{\sqrt{2}}\right)^{2} \left(\frac{1}{\sqrt{2}}\right)^{2} \left(\frac{1}{\sqrt{2}}\right)^{2} \left(\frac{1}{\sqrt{2}}\right)^{2} \left(\frac{1}{\sqrt{2}}\right)^{2} \left(\frac{1}{\sqrt{2}}\right)^{2} \left(\frac{1}{\sqrt{2}}\right)^{2} \left(\frac{1}{\sqrt{2}}\right)^{2} \left(\$ 

## LIST OF FIGURES

 $\mathcal{L}^{\mathcal{L}}(\mathcal{L}^{\mathcal{L}}(\mathcal{L}^{\mathcal{L}}(\mathcal{L}^{\mathcal{L}})))$ 

 $\frac{d\mathbf{r}}{d\mathbf{r}} = \frac{1}{2} \mathbf{r} \mathbf{r} \label{eq:1}$ 

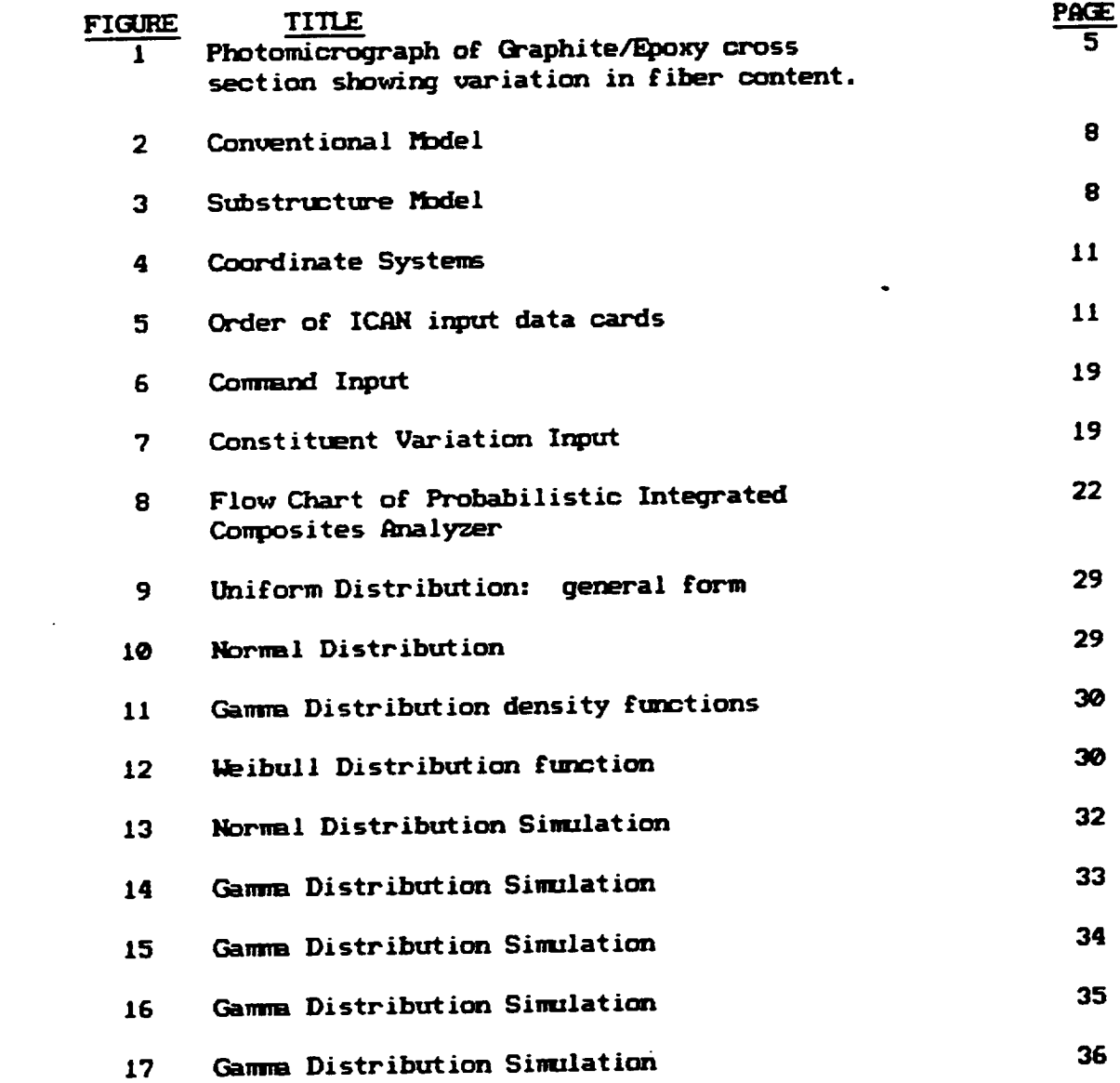

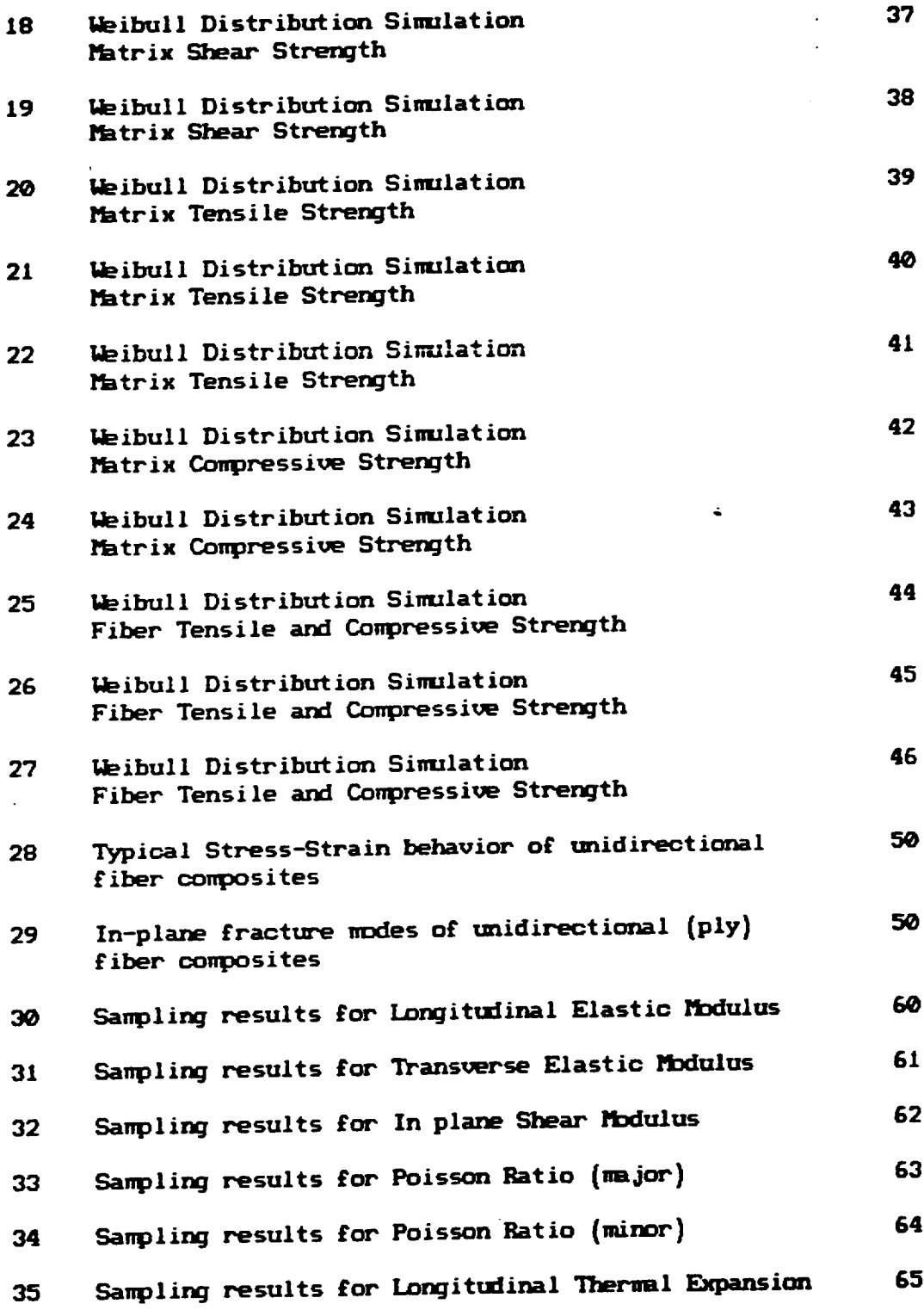

 $\ddot{\phantom{a}}$ 

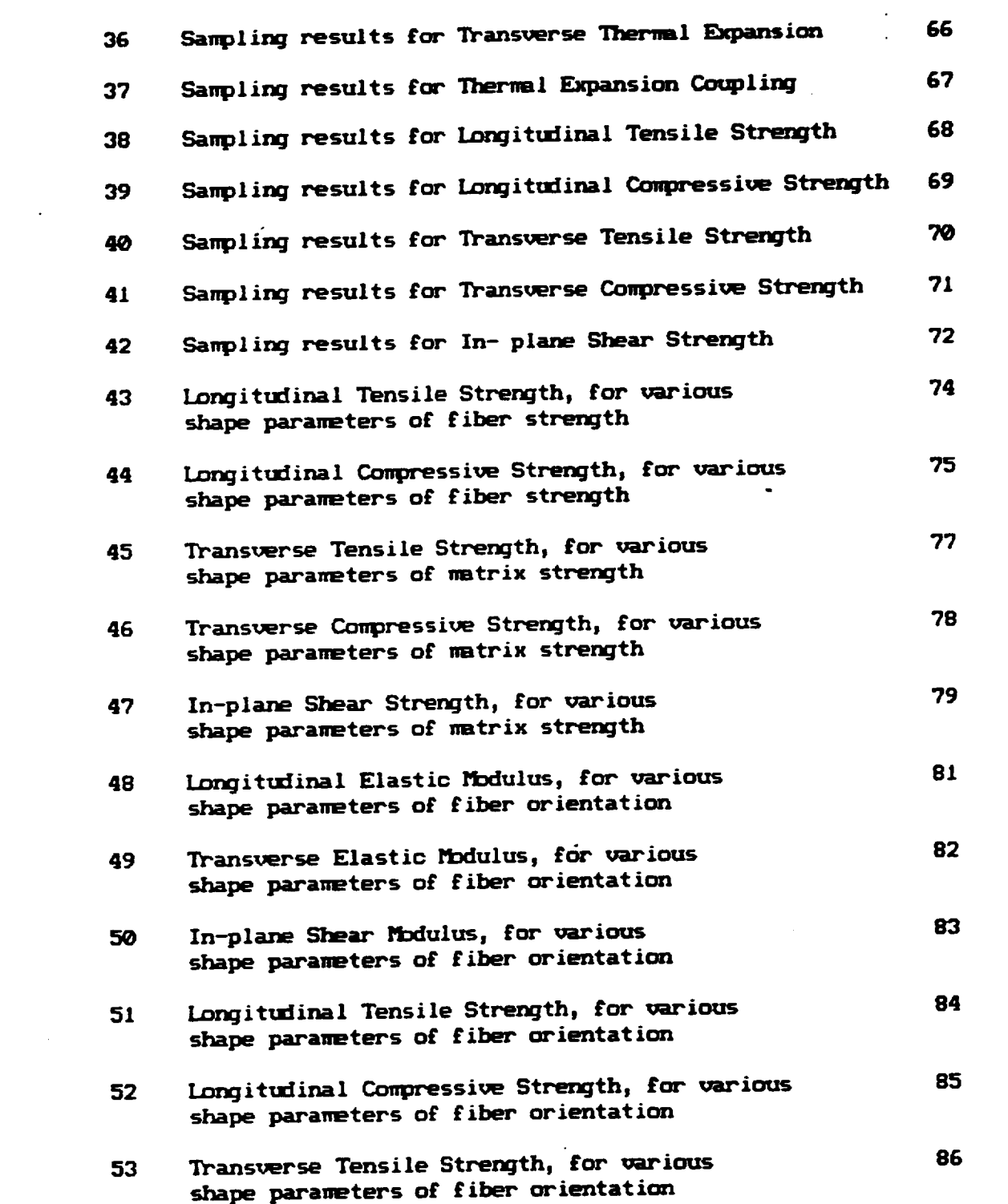

 $\mathcal{L}^{\text{max}}_{\text{max}}$ 

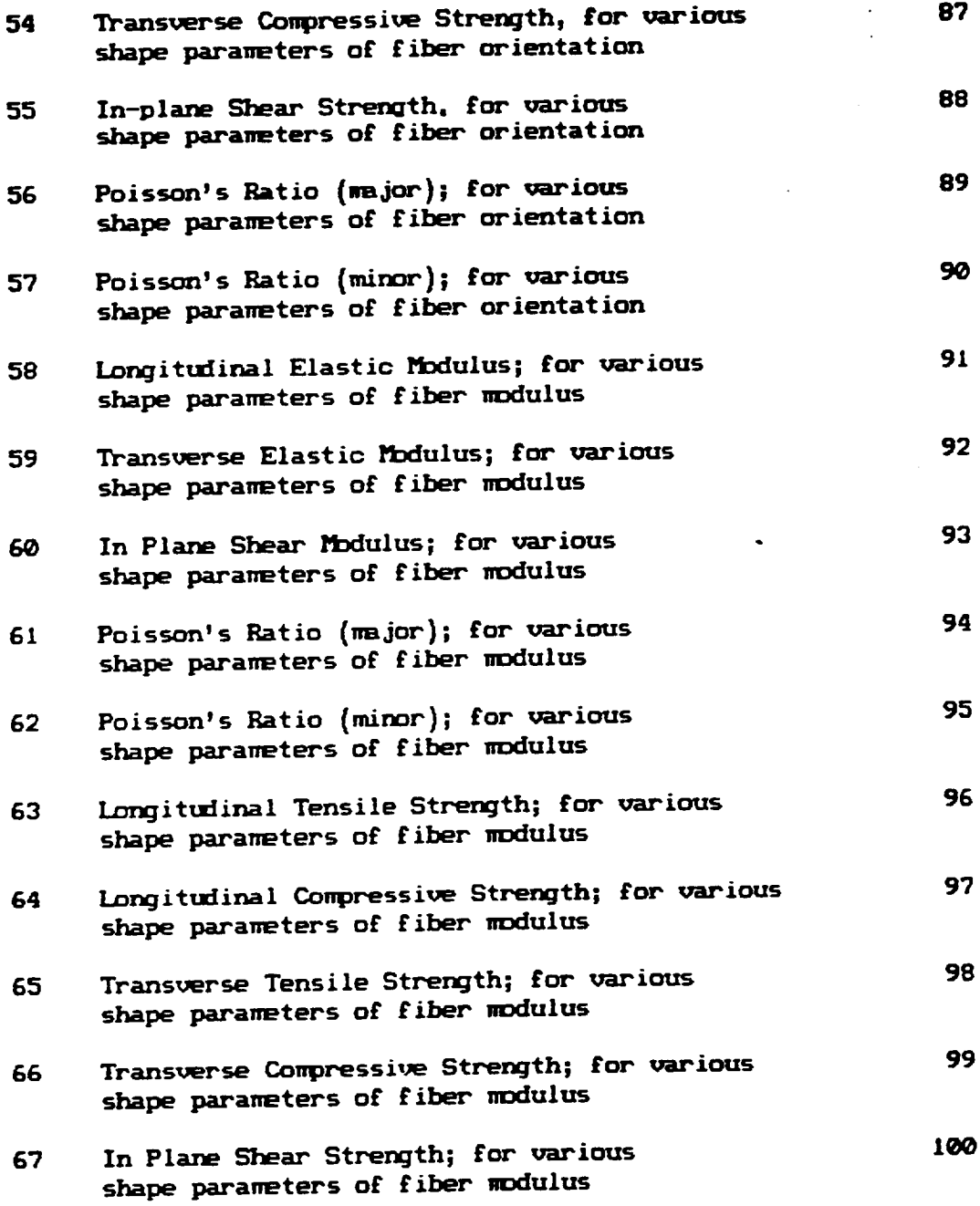

 $\mathcal{L}^{\text{max}}_{\text{max}}$ 

 $\mathcal{L}^{\text{max}}_{\text{max}}$  and  $\mathcal{L}^{\text{max}}_{\text{max}}$ 

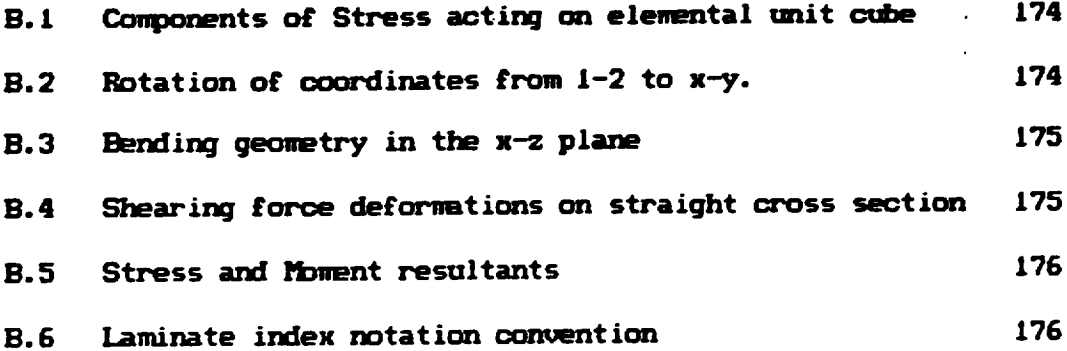

 $\bullet$  .

 $\sim 10$ 

المستنب المنطاط

 $\mathcal{L}^{\text{max}}_{\text{max}}$  ,  $\mathcal{L}^{\text{max}}_{\text{max}}$ 

 $\mathcal{L}^{\text{max}}_{\text{max}}$  and  $\mathcal{L}^{\text{max}}_{\text{max}}$ 

#### CHAPTER I

#### **INTRODUCTION**

#### A. Background

The diverse requirements of recent engineering applications have motivated designers to explore specialized structural and material systems. Ceramic materials, for example, have several attractive structural properties, such as their high stiffness/weight ratios, and low variation of stiffness and strength over wide ranges of environmental conditions. A significant disadvantage inherent to brittle structural materials is their vulnerability to failure due to cracks propagating from flaws. The increased probability of a flaw occurring in a material as the volume increases leads to bulk strengths which are a fraction of the theoretical strength of the material. The size effect on material strength (Ref. 1) can be explained by the "weakest link" concept. Griffith (Ref. 2) reasoned that very small solids, for example wires or fibers, might be expected to be stronger than large ones, due to the additional restriction on the size of the flaws. In the limit, a single line of molecules must possess the theoretical molecular tensile strength of a material. A consequence of

 $\mathbf{1}$ 

**the size** effect **on strength** was **the** *developeent of* **fiber composite**  $m$  materials which consist of thin, strong fibers bound together by a *ductile* **matrix. The advantages of** fine, **strorq fibers** *can* **explain** the \_t **trend toward** increased **use of £iber composite mte\_ials** in demanding aerospace applications.

I\_rties **of a co\_mp0site laminate** depend on **the properties of the constittent** materials, **their distrib\_rtion,** ar\_ orientation. Laminates are **composed** of layers **of** Lu\_idireoti0\_ally **reinforced plies {laminae).** The lamina is typically considered the basic unit of material in a **composite** str\_tm\_al analFsis, **which requires knowledge of the** material **properties of** each individual lamina **and** its geometric orientation. The branch **of** composite rrecbanics **that predicts ply** material **properties** based **on the properties, co\_=entration, and orientation of** its **caa\_stituents** is **known** as c\_m1\_osite **mici-o,**echanios, **and £req\_ntly** incorporates the traditional \_\_J\_nics **of** I\_kterials **assumptions. The desired laminate** is **created** bY **stacking of plies** in **specific directi\_s.** The integration of ply properties to yield laminate properties is called laminate theory. Laminate variables such as ply orientation and stacking \_ **can** he tailored **to** yield a laminate **with the desired** material **properties,** Thus, **the** laminated **composite** is **a** suitable material for **component design.**

Amalysis of fiber composite structures is currently performed using **a variety** o£ **computer codes. From** the original **codes** based on classical mic\_oa\_chanics **and laminate theory, recent codes (Ref. 3,4)** bare been **developed** which incorporate **the ctn\_ent state of the** art. **Complete**

 $\overline{\mathbf{z}}$ 

mechanical, thermal, **and hygral properties are calculated, ar\_ can be used** to coq\_te response. Ad\_.\_ced faiJt\_e **criteria are** used **to calculate conposite strengths. Envirormental ef£ects are also quantified. The usefulness** of **these codes** has been **dem0nstrated** by **comparison with** experimental and £inite element **results (Ref.** 5,8).

**The analytical capability** o£ many **codes** is limited **by** the **deterministic nat\_u-e** of the **comptrtations.** Specifically, **fixed values for" constituent** material **properties,** fabrication **process** \_riables **(i.e.** constituent **volume** ratios) and internal geometry must be used as input. However, random variations in these parameters are not.only expected, but easily **observed** experimentally. (See **Fig.** I)

The analysis of composite structures requires reliable predictive models for material properties and strengths. However, the prediction efforts **haue** been **conplicated** by inherent scatter in experimental **data.** Since uncertainties in the constituent properties, fabrication \_Lriables, and internal **geometry** \_ould **lead to uncertainties** in **the** measured **conposite properties, the question** arises:

I\_bw much **of the** "'statistical" **scatter o£ experimentally observed** oon3x\_site **properties can** be **explained by** reasonable **statistical** distribution of imput parameters some set **laminate theory predictive** models?

The increasing use of probabilistic methods in structural mechanics has been **slx\_** *to* **provide a** more **realistic depiction of structural** response **due to load variations. (Re£. 7) The recognition that** material **parameters are r.haracterized** by a **spectra of values ( that is,** are

statistical in **nature ) rather than** by **a unique** set **of** \_lues, **points to**probabilistio **methods as a logical analysis approach.**  $\mathcal{L}$ 

 $\sim 10^7$ 

 $\bullet$ 

 $\sim 10$ 

 $\bar{\mathcal{L}}$ 

 $\bar{z}$ 

 $\hat{\bullet}$ 

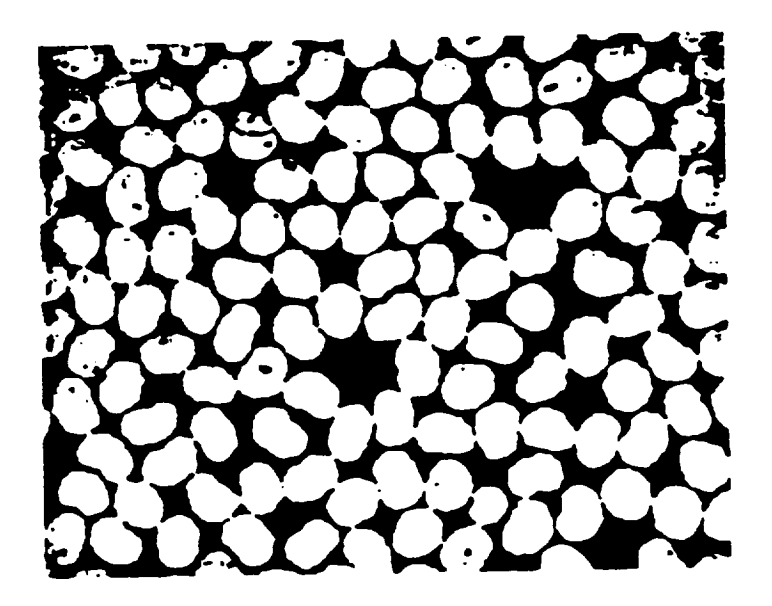

 $\hat{\mathbf{r}}$ 

 $\sim$ 

**Fig. 1- Photomicrograph of** Graphite/Epoxy **cross** section showing variation in fibor content. {Ref. 19)

 $\omega_{\rm{max}}=2.5$ 

 $\langle \cdot \rangle$  $\ddot{\phantom{a}}$ 

**B.** Purpose

The aim of this thesis is to develop a computational capability to simulate the probabilistic variations in the mechanical behavior of unidirectional fiber composites. The Monte Carlo method is used to simulate a variety of random processes, to quantify fiber composite material variations induced by random changes in composite fiber alignment, constituent properties, and fabrication process variables. This random process description is an attempt to more accurately predict the behavior of manufactured materials, which inherently include these random variations. The characterization of fiber reinforced composites through simulation of local nonuniformities provides an economical alternative to experimentation to measure material properties.

# **C.** *Formulation* **of the N0del**

**The** *nodel* **comonly** used in **characterizing** fiber **composites** is **based on** the calculation of properties of the basic unit of an orthotropic **ply. The la\_rap** geometry is then **used** in **laminate equations** to **calculate composite properites** (See Figs. 2a, 2b). In this work, however, the basic trait is **tahen as the sub-ply,** \_bich **consists of only** one **£iber-matrix level in the** material. Micronechanics **tic=or F** is used **to calculate** the **properties of the** assumed **ortlsotropic sub-ply, each** with **randomly distributed £abrication variables** and material **properties. Distributed giber directions, due to possible misali91sm\_nt within** the **ply, are then used** in **the laminate** equations to **calculate ply properties. This substructurir\_ o£ the** *composite* **ply represents a** *novel* **attempt at characterization of** fiber *composite* material **properties** based **on probabilistically distributed constituent properties,** individual fiber misaligrment, and fabrication **process variables (See** Figs. **3a,3b).**

**This** formulation is **particularly** well **suited to the** probabilistio **description of** fiber oomposite material **properties.** Since **the** micron\_hanics and **laminate** equations **can** be **used to calculate ply properties at** an}, **ntmber of points** in **a ply, a tractable** *finite* **element structural analysis** based only on **simple distributional** asstmptions for **physical parameter variations can** be perfor.ed. This model **supplies** a **rational** \_ure for **composite** material **property** assessment, **because it treats** the meterial **as the result of a series of** *random* **processes** \_hich **o(\_ur at the intraply level.**

 $\overline{\mathbf{z}}$ 

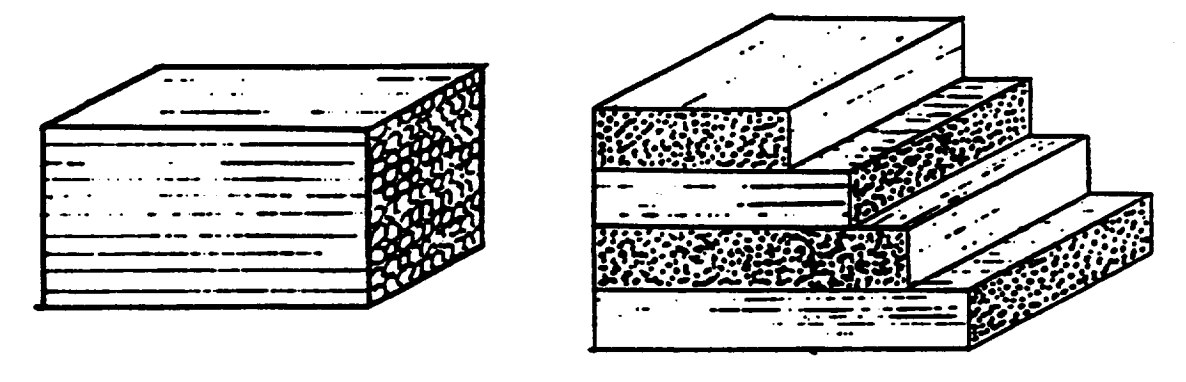

(a) orthotropic ply

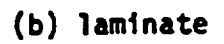

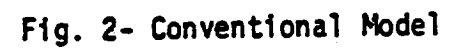

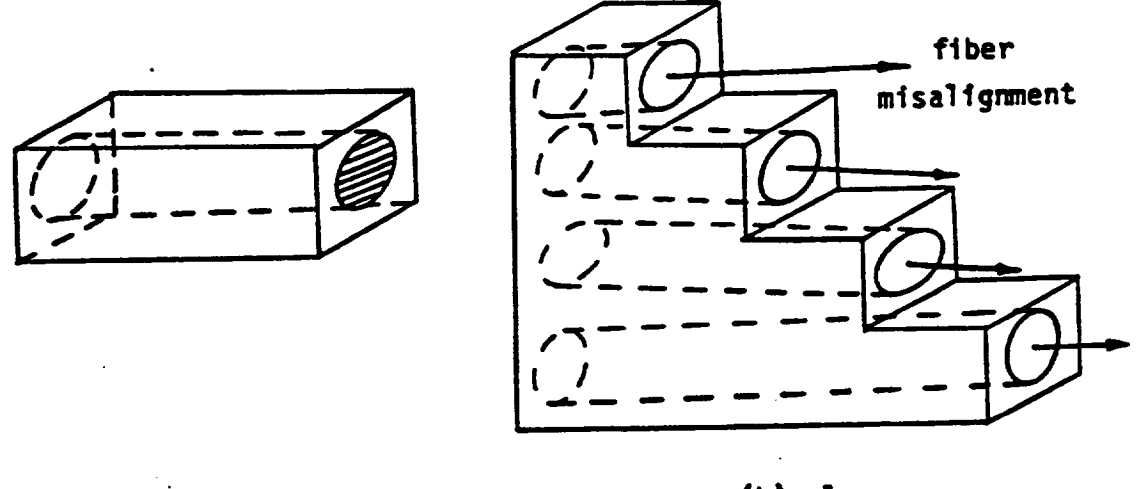

(a) subply

 $(b)$  ply

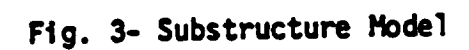

#### D. Method of Investigation

1. Brief Description of ICAN

The Integrated Composite Analyzer (ICAN) is a computer program for comprehensive linear analysis of multilevel fiber composite structures. The program contains the essential features required to effectively design structural components made from fiber composites. It now represents the culmination of research conducted since the early 1970's, at the National Aeronautics and Space Administration (NASA) Lewis Research Center (LeRC), to develop and code reliable composite mechanics theories. This user friendly, publicly available code incorporates theories for

- 1. conventional laminate analysis
- intraply and interply hybrid composites  $2.$
- 3. hygral, thermal, mechanical properties and response
- 4. ply stress-strain influence coefficients
- 5. microstresses and microstress influence coefficients
- 6. stress concentration factors around a circular hole
- 7. predictions of delamination locations around a circular hole
- 8. Poisson's ratio mismatch details near a straight free edge
- 9. free edge interlaminar stresses
- 10. laminate failure stresses
- 11. normal and transverse shear stresses
- 12. explicit specification of matrix-rich interply layers
- 13. finite element material cards for NASTRAN, MARC

A detailed description of ICAN can be found in Reference (3). The ICAN code and documentation are available through COSMIC, the Computer Software Management and Information Center, Suite 112, Barrow Hall,

Athens GA, 30602.

**2. 5\_mmu\_ o£ Variables**

**The variables st,aied** in **this york can be sepmrated** into **tvo categories. The** i\_lependent \_iables **to** be **simulated using** random **sampling consist o£ the £ollowing (see Fig. 4a £or £iber** coordinate **system) :**

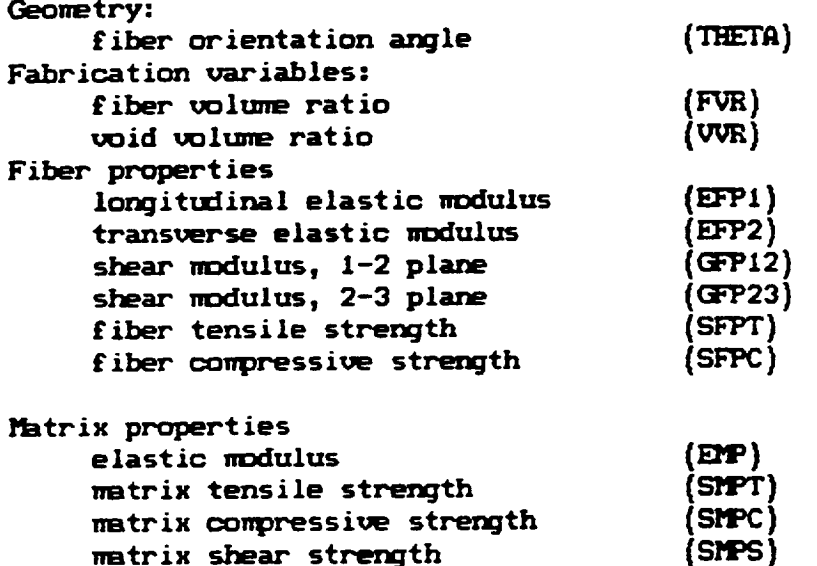

• **he dependent variables to** be **calculated using ICPJ\_ consist o£ tbe £ollowing ply properties,** measured about **the** material axes **(see Fig.**

4b):

mormal modulus in 1-1 direction (EC11) normal modulus in **2-2 direction (t\_22)**  $shear$  **modulus** in  $1-2$  plane  $(EC12)$ **Poisson's ratio** for **strains** in **2 direction** induced by stresses in 1 **direction ()£IC12) Poisson's ratio** for **strains** in **I directim\_** induced by **stresses** in 2 direction **(NUC21) Coe£fioients of thermal expansion** in I-I **directio\_ (CTEll)** in **2-2 direoticm (CTE22)**  $\textbf{c}$  **coupling**  $\textbf{c}$  **coefficient** 

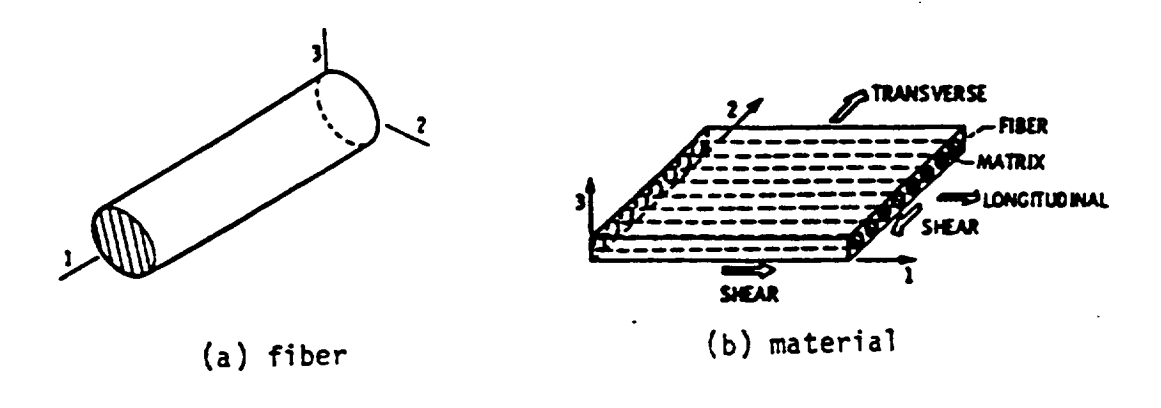

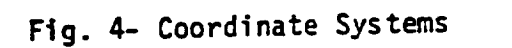

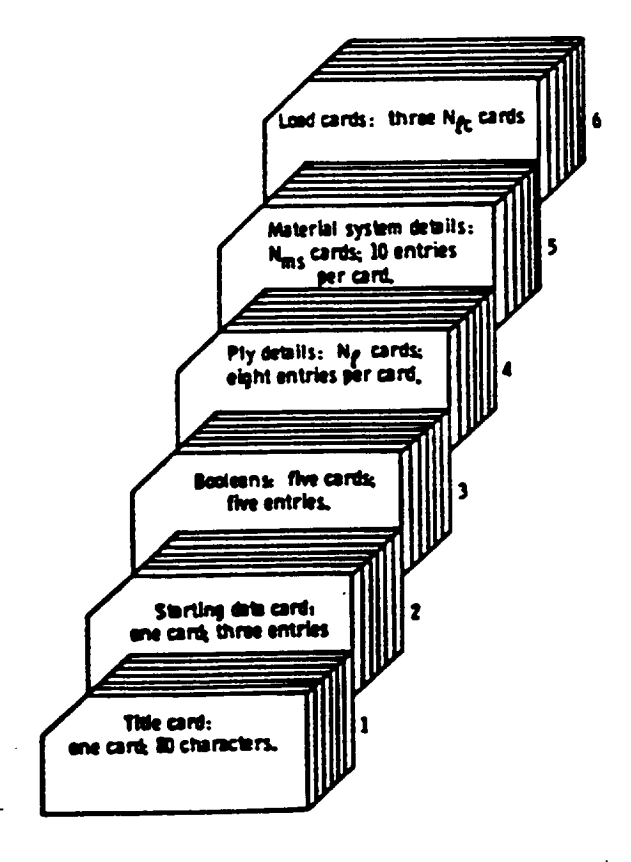

Fig. 5- Order of ICAN input data **cards**

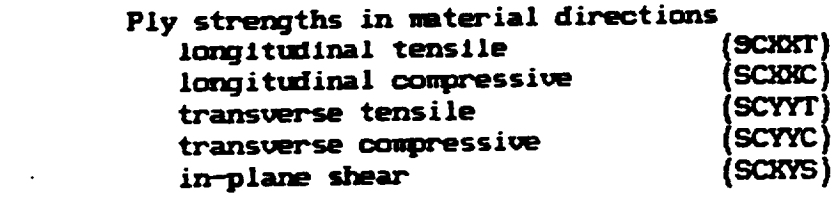

 $\sim$ 

 $\mathbf{a}_\mathbf{a}$  .

 $\sim 10^7$ 

The descriptions above should be consulted periodically for the definitions of variables that henceforth will be referred to symbolically.

 $\sim 10^{-11}$ 

 $\frac{1}{\sqrt{2}}$ 

 $\hat{\mathcal{A}}$ 

 $\mathcal{L}^{\text{max}}$ 

 $\sim 40$ 

#### 3. Monte Carlo Methods

Complicated stochastic processes can be simulated by a variety of numerical methods generally referred to as Monte Carlo methods (Ref. 8). The term refers to that branch of experimental mathematics concerned with experiments on random numbers. Since the advent of high speed computers, they have found extensive use in most fields of science and engineering, in analyzing many physical processes of a statistical nature, or where direct experimentation is not feasible. In general, they can be economically used to achieve a level of precision between 90 and 95 percent.

A Monte Carlo experiment refers to the procedure of randomly assigning a value to an independent random variable in a chosen model, and observing the dependent variable at the conclusion of the process being modeled. A Monte Carlo procedure is composed of n such independent experiments. When n is sufficiently large, the observations will yield, by virtue of the laws of large numbers, a statistically meaningful description of the physical problem.

The form of Monte Carlo used in this study is as follows:

- Define the system model by assuming  $1.$
- a. model regression function
- b. method of error incorporation
- c. probability distributions of all errors (for all independent variables)
- d. any equations used to model the phenomena of interest
- Use the computer and random sampling techniques to select  $2.$ values of the independent variables.
- Calculate dependent (output) variables using the prescribed  $3.$

equations.

- Estimate regression parameters for the assumed model.  $\ddot{\mathbf{4}}$ .
- Replicate the experiment, each time with a new set of input 5. values.
- Use appropriate statistical methods to calculate properties of 6 the distribution of parameter estimates.

 $\hat{\bullet}$ 

# **E. Brief** Summary of **Results**

A ply made from the AS-Graphite /IMHS epoxy composite system is **studied. The** monte **carlo scbene** is **used to** generate a **number of response** results, \_hich **are** analyzed in graphical **and r\_merical form, to supply** a **far, iota process description** o£ **composite** ply **elastic constants,** thernal **expansion c\_efficients, and strengths. Histogram** and distribution **plots of** results **for** assuned **narrow** arxt **wide variations** in input properties are compared with a deterministic base case for an aligned ply. The figures demonstrate the range of values that response \_riables **asstme for** tI\_e **example data under** consideration.

Confidence inter\_ls **are** calculated **£or** response **variables** in **subsequent** samples, which **are** normalized with respect to **an** appropriate independent \_ariable, **to yield plots of normalized** response as a **function o£ £iber volume ratio, £or various v-altos of distribution paraneters** for the **related** independent **v\_-iable. These plots demonstrate** the **sensitivity** of **ply properties to** randomly **selected uncertainties** in **constituent and £abrication variables.**

Several multiple linear regression models were calculated for response **variables. The relati\_ correlation o£ predictor (independent) variables with response** is studied for all otrtput **properties considered.** Varying levels o£ significance \_ere **achieved** in the **regression** equations, **due** to **the** differer\_es in complexity **of** response **variables. Elastic c\_nstants can** be **described adequately** with simple **regressor** ftn\_tions, **and** generally eKplain **between 80** and 99 **percent of the** observed response **v\_riations** about **a man. The regression** mmdels

studied for strength, although achieving better reliability with higher order regressor functions, demonstrate such low significance as to be practically useless for predictive purposes. This is not an unexpected result, because of the complex nature of strength behavior in composite materials.

#### CHAPTER II

### METHODS OF CALCULATION

- A. Overall plan
	- 1. Input structure for ICAN

The input data for a typical execution of the available ICAN program consists of (see Fig 5)

- 1. header card
- 2. control cards
- 3. ply data cards
- 4. material system cards
- 5. load cards

For repeated use of the ICAN program, input data files must be created and used one at a time. Each successive run of the master program (of which ICAN is made a subroutine) writes the input file from user-supplied parameters and calls ICAN. The ply data cards contain randomly generated fiber orientation angle values. The material system cards contain randomly generated values for fiber and void volume ratios.

### 2. Constituent Property Variations

Each successive execution of ICAN uses a distinct set of waterial properties for fiber and watrix. The random number generation is performed with user-supplied parameters which are stored in a separate file. The options of using either generated properties or using the values contained in the resident data bank are available. Any subset of the parameters described way be generated or held constant with proper specification of the Booleans which control the input to the ICAN program. (see Figs. 6,7)  $\hat{\bullet}$ 

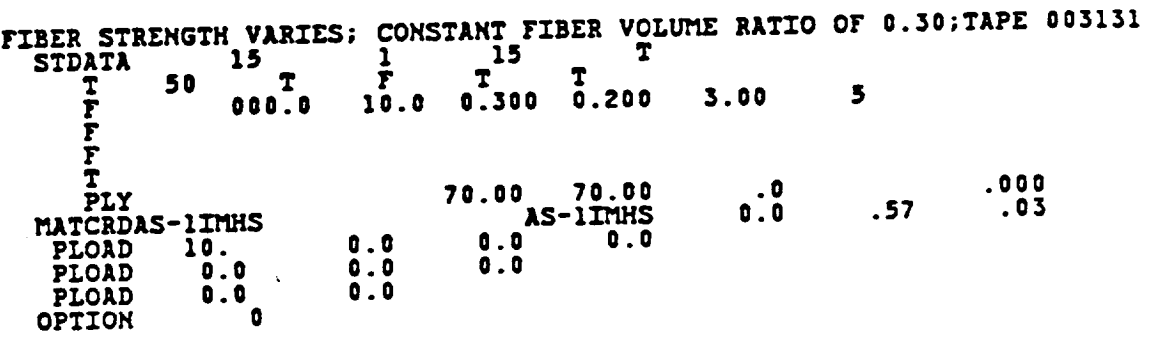

**Fig. 6-** Command **Input**

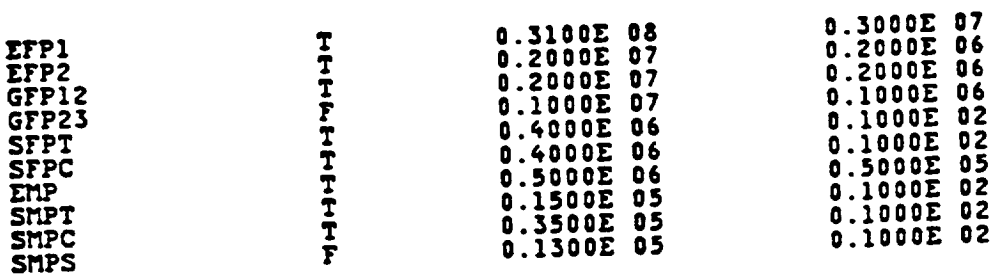

**Flg. 7-** Constitution and Input. Enouvementation **Institute Constitution** Constitution Constitution Constitution Constitution Constitution Constitution Constitution Constitution Constitution Constitution Constitution Co fiber and IMHS **Epoxy** matrix, with wlde variations of

stlffnesses **and** strengths.

 $\ddot{\bullet}$ 

#### 3. Repeated runs

The user must specify the number of ICAN runs desired in a given sample. In this study, fifty (50) runs were used throughout, to take advantage of the simplification in statistics by using suitably large samples. From elementary statistics, it is known that any process that is the result of the combined interaction of several probabilities can be assumed to approximate a normal distribution. For phenomena that are assumed to approximate a normal distribution, the simplest forms for calculating statistics apply to suitably large samples (usually greater than thirty). The sample size of fifty was chosen to supply a practicably large amount of data, within the restrictions imposed on computation time.

The data generated by repeated execution of the ICAN routines is stored in a sequential access dataset, where the 50 output files are separated by end of file markers. This arrangement allows a single Fortran unit to be used for output throughout. A simple flowchart of the data generation routines is shown in Fig. 8(a).

4. Data collection

The ICAN output files are searched to locate the specific material properties and strengths of interest in this study. The flowchart of data collection routines is shown in Fig. 8(b). After obtaining the sample of ICAN output, the investigator may choose to scrutinize parameters or calculate statistics aside from those chosen in this study. This is likely, in light of the large quantity of data available and the need for limiting the scope of this particular study to
$r$ epresentative properties. The user would have to supply additional **code or adapt existing oode to** suit **his purposes** in **this** *case.* **The coded** modifications to ICAN used in this study are included in Appendix

A.

 $\hat{\bullet}$ 

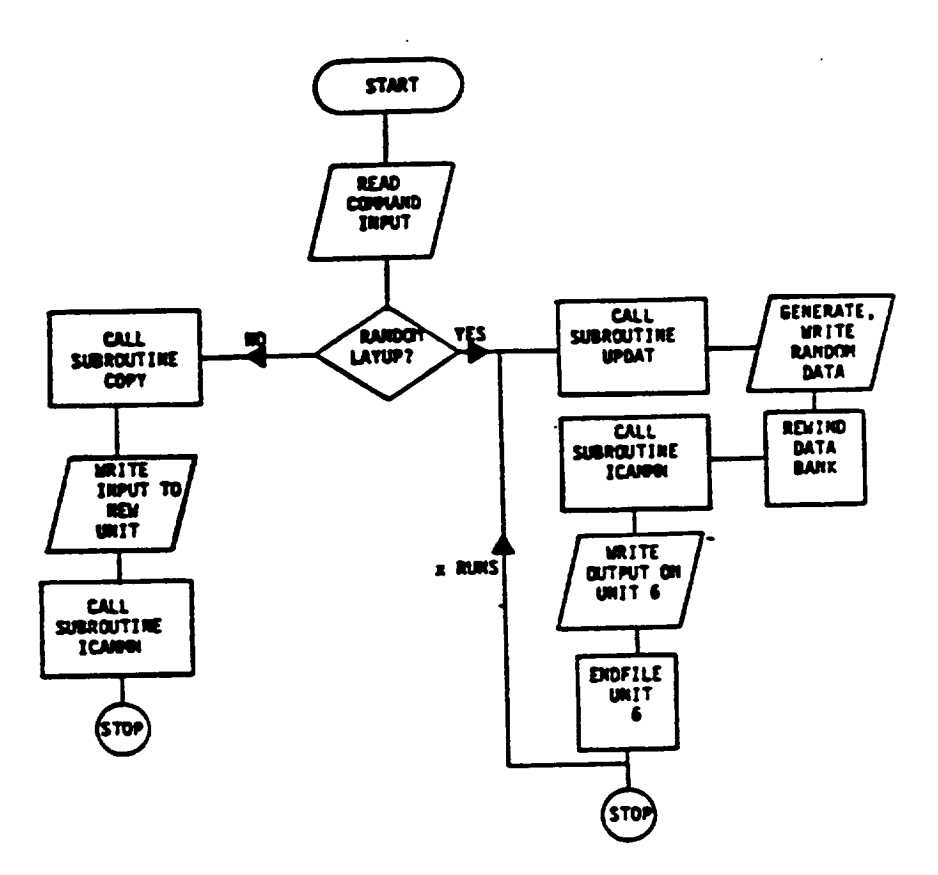

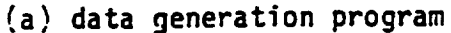

 $\ddot{z}$ 

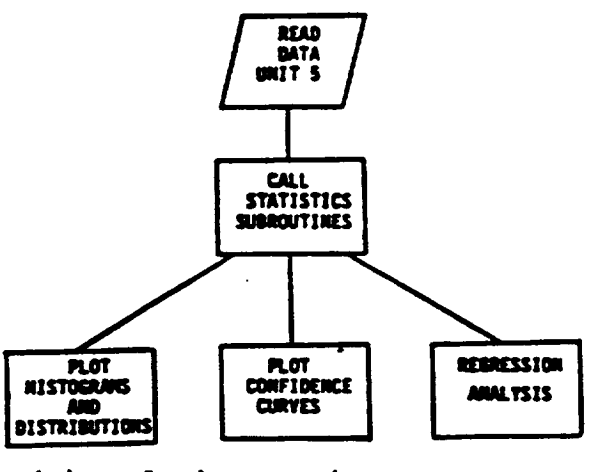

(b) analysis procedures

Fig. 8- Flow chart of Probabilistic Integrated<br>Composites Analyzer

 $\overline{\phantom{a}}$ 

# B. Generation of Pseudo Random Numbers

An integral part of any monte carlo simulation is the use of random numbers having a specified distribution which is assumed to characterize the process under study. Indeed, many statistics textbooks carry tables of random numbers as appendices. Simulations using large samples require many repeated calculations, each with different "random" numbers. Since filling of a computer memory with a large table of random numbers is wasteful, algorithms have been developed (Ref. 9) to generate streams of random numbers whenever needed in the process of calculations. The numbers used are usually obtained using some form of a recursion relation, hence the sequence is termed pseudo-random.

### 1. Uniform Distribution

The starting point for many random number schemes is the uniform random number generator, which simulates a sample from the uniform distribution. A continuous random variable has a uniform distribution over an interval a to  $b$  ( $b$ ) a ) if it is equally likely to take on any value in this interval. The probability density function is thus constant over (a,b) and has the form

$$
f(x) = \frac{1}{b-a} \quad a \leq x \leq b
$$
  
= 0 \quad elsewhere

The probability distribution function is, on integrating

$$
F(x) = 0
$$
  

$$
= \frac{x-a}{b-a}
$$
  
a \le x \le b

The uniform distribution is shown in density and distribution form in Figs. 9a and 9b.

 $x > p$ 

 $= 1$ 

ļ

Lehmer (Ref. 10) proposed the congruential method of generating pseudo random numbers conforming to the uniform distribution. The recurrence relation takes the form:

$$
x_i = \{ax_{i-1} + b \}
$$

where the notation signifies that  $x_i$  is the remainder when  $(ax_{i-1} + b)$ is divided by m. The multiplier a, increment b, and modulus m are integers. The starting value  $\kappa_{_{\mathcal{O}}}$  must be assumed, and is known as the "seed" of the generator. Generators for which  $b = 0$  are known as multiplicative. They are called mixed when b is nonzero. Because selection of the multiplier a and modulus m strongly influence the generator, most generators in use are of the multiplicative form. A discussion of the choice of parameters, maximum period, and degree of correlation of this generator is available (Ref. 11).

For a given uniform random number  $u$  on the interval  $\{0,1\}$  a random number x having a desired distribution F(x) is often obtained by solving the equation  $u = F(x)$  for x (Ref. 12). Since the process requires the determination of the inverse distribution function  $F^{-1}(x)$ , its use depends on the ease of deriving the expression or some approximation. The following sections describe the distributions used, and methods for generating random numbers on those distributions.

# 2. **Normal (Gaussian) Distribtrtion**

**The** most **oo\_n distribution** is **tie** familiar **r\_rmal distribution, with the** "bell shaped" **density f\_tion, given by**

$$
f(x;\mu,\sigma^2) = \frac{1}{\sqrt{2n\sigma^2}} \exp \left[-\frac{(x-\mu)^2}{2\sigma^2}\right]
$$

$$
-\infty \left\{ \begin{array}{l} 0 \end{array}, \begin{array}{l} 0 \end{array}, \begin{array}{l} \mu \end{array}, \begin{array}{l} \infty, \end{array}, \begin{array}{l} \text{and} \end{array}, \begin{array}{l} \sigma \end{array} \right\}
$$

with mean  $\mu$  and standard deviation  $\sigma$ . The distribution function is written

$$
F(x) = \frac{1}{\sqrt{2\pi\sigma^2}} \left[ \int_{-\infty}^{x} \exp\left[ -\frac{(u-\mu)^2}{2\sigma^2} \right] du \right]
$$

\_hich **cannot be expressed** in **closed** form **analytically b\_rt can be ntmerically** eval\_ated **at any** value **ot x.**

**The** Box-Mbller or "Polar" method **(Ref.** 13) is most **commonly used tom-** generating **rarxlom deviates £rom** a mean **to approximate the normal distribtrtion. If xI and x2 are** independent **tmi£orm rarxlom variables, then**

$$
y_1 = \sigma(-2 \ln x_1)^{0.5} \cos 2\pi x_2 + \mu
$$
  

$$
y_2 = \sigma(-2 \ln x_1)^{0.5} \sin 2\pi x_2 + \mu
$$

are independent random variables with the standard normal distribution **having** mean **/J and standard deviation o.**

### 3. Gamma Distribution

The gamme distribution is a two-parameter distribution which is flexible in fitting a variety of random processes. It is a one sided distribution in that physical quantities that are limited to values in the positive range are frequently modeled by it. Its density function is given by

$$
f(x) = \frac{\lambda^{k}}{r(k)} e^{-\lambda x} x^{k-1}
$$

where  $x, \lambda, k \rightarrow \emptyset$ , and k is an integer.

The parameters  $\lambda$  and  $k$  may be interpreted as scale and shape parameters, respectively.  $\Gamma(k)$  is the well known gamma function,

$$
\Gamma(k) = \int_{0}^{\infty} u^{k-1} e^{-u} du,
$$

which is widely tabulated. The gamma distribution function is given by

$$
F(x) = \frac{\lambda^{k}}{\Gamma(k)} \int_{0}^{x} u^{k-1} e^{-\lambda u} du
$$

$$
= \frac{\Gamma(k, \lambda x)}{\Gamma(k)} \qquad x \ge 0
$$

$$
= 0 \qquad \text{elsewhere}
$$

where  $\Gamma(\mathbf{k},\mathbf{u})$  is the incomplete gamma function

$$
r(\mathbf{k}, \mathbf{u}) = \int_{0}^{\mathbf{u}} \mathbf{x}^{\mathbf{k}-1} \mathbf{e}^{-\mathbf{x}} \mathbf{d} \mathbf{x}
$$

which is also widely tabulated. For integer values of k,

$$
\Gamma(k) = (k-1)!
$$

and the gamma distribution is known as the Erlangian distribution after A. K. Erlang, who introduced it in the theory of queues and Markov processes.

Gamma variates are generated using the sequence

$$
u_1, u_2, u_3, \ldots, u_k
$$

satisfying the uniform distribution on the interval  $(0,1)$ .

The recursion relation is

$$
y_{i} = -\frac{1}{\lambda} \ln u_{i},
$$
  
\nk  
\nx =  $\sum_{i=1}^{k} y_{i} = -\frac{1}{\lambda} \ln \frac{k}{i} u_{i}$ 

 $\sim$   $\sim$ 

 $\mathcal{L}^{\text{max}}_{\text{max}}$ 

 $\bullet$ 

where x is a gamma variate having parameters  $\lambda$  and  $k$  (Ref. 14).

4. Weibull Distribution

The Weibull distribution (Ref. 15) is most popular when modeling problems of reliability, material strength, and fatigue. The Weibull density function is given by

$$
f(x;\alpha,\beta) = \alpha\beta x^{\beta-1} \exp(-\alpha x^{\beta})
$$
  
0 \le x  $\infty$ ,  $\alpha$  ) 0,  $\beta$  ) 1

where  $\alpha$  and  $\beta$  are the shape and scale parameters, respectively. The cumulative distribution function

$$
y = F(x) = 1 - exp[-(x/\beta)^{\alpha}]
$$

 $\ddot{\bullet}$ 

leads immediately to the inverse relationship

$$
F^{-1}(y) = x = -\beta [\ln(1-y)]^{1/\alpha}
$$

as the desired Weibull random generator when y is a uniform random variable.

Figures 9-12 show the above distributions in analytical form.

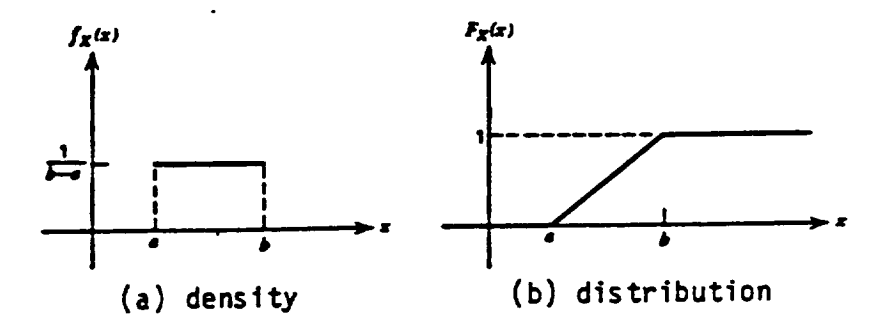

Fig. 9- Uniform Distribution: general form.

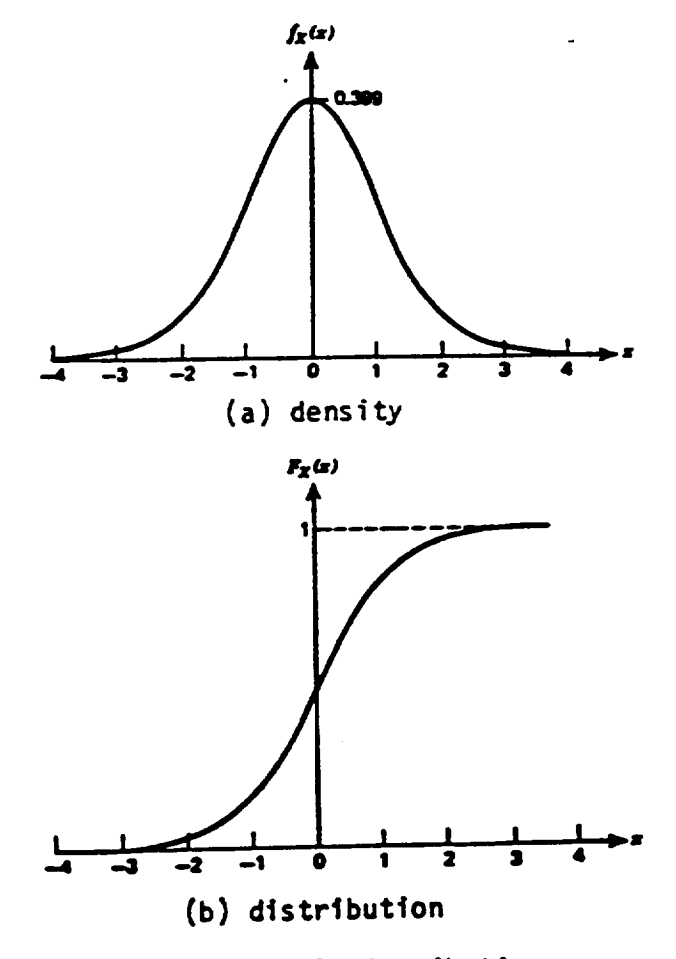

**Fig. I0-** Normal Distribution

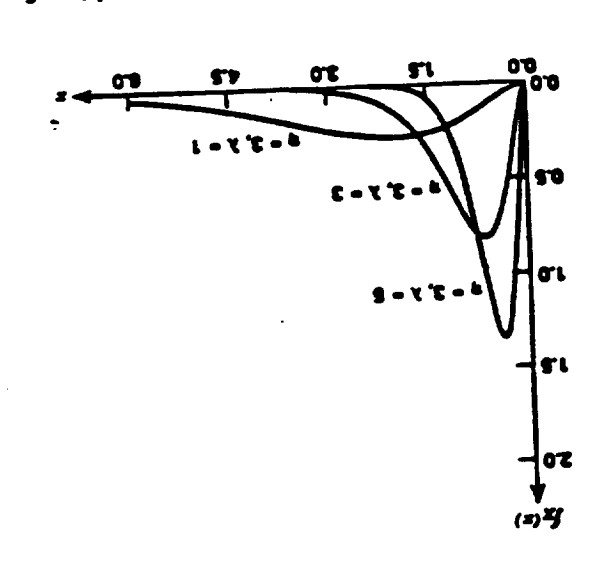

Fig. 11- Gamma Distribution density functions.

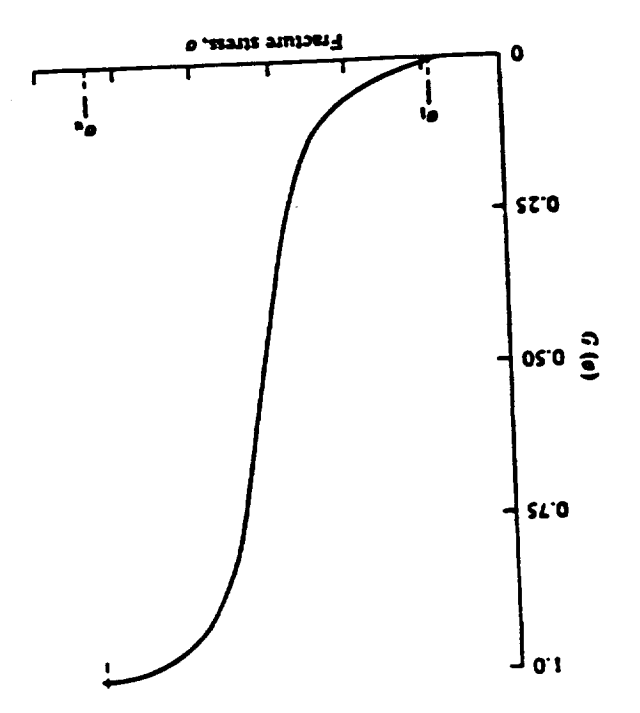

Fig. 12- Weibull Distribution function.

 $\sim 800$ 

 $\sim$   $\sim$ 

## **C. Distribution** Jlss\_tions

**The** ,\_a\_iables ohosen for **variation** are those **for** \_ich **reasonable** assumptions can be made to describe their distribution. The fiber<br>geometric configuration with respect to ply axes is assumed to follow a normal distribution with mean of zero (degrees) and some small standard **normal distribution with** mean of **zero (degrees) ar\_** some small standard deviation, to be speoified. **The** fiber volume ratio is assumed to be normally **distributed** abotrt some mean between 0.3 and 0.?. **The void voltme** ratio, \_hich is ideally small, is **assumed** to follow **a** gamma **distribtrtion skewed** toward **zero. (Note** that in **the** ga.mma **distribtrtion used,** a **value** of zero **has** a **probability** of \_ro. **This** model is **chosen** because the state o£ most **present** manu£aoturir\_ **technology precludes** the **fabrication** of a **fiber** oomposite **completely** free of void. **)**

**The properties** of ir\_li,\_id\_l **fibers** and matrix **are varied. The** normal **and** sl\_ar m0duli are **asstmed** to **follow** the normal **distribution,** and the strengths are assumed to be Weibull distributed.

Figs. 13-27 show the results of random number generation in each<br>distribution studied. The density (or histogram) and cumulative distribution plots are shown. Several weibull and gamma distribution **distribution plots** are shown. Se\_ral \_eibull and gamma **distribution simulations are sho\_n,** to **demonstrate the effects** of **assumed parameter variations on the distribution** sampling.

**The** 

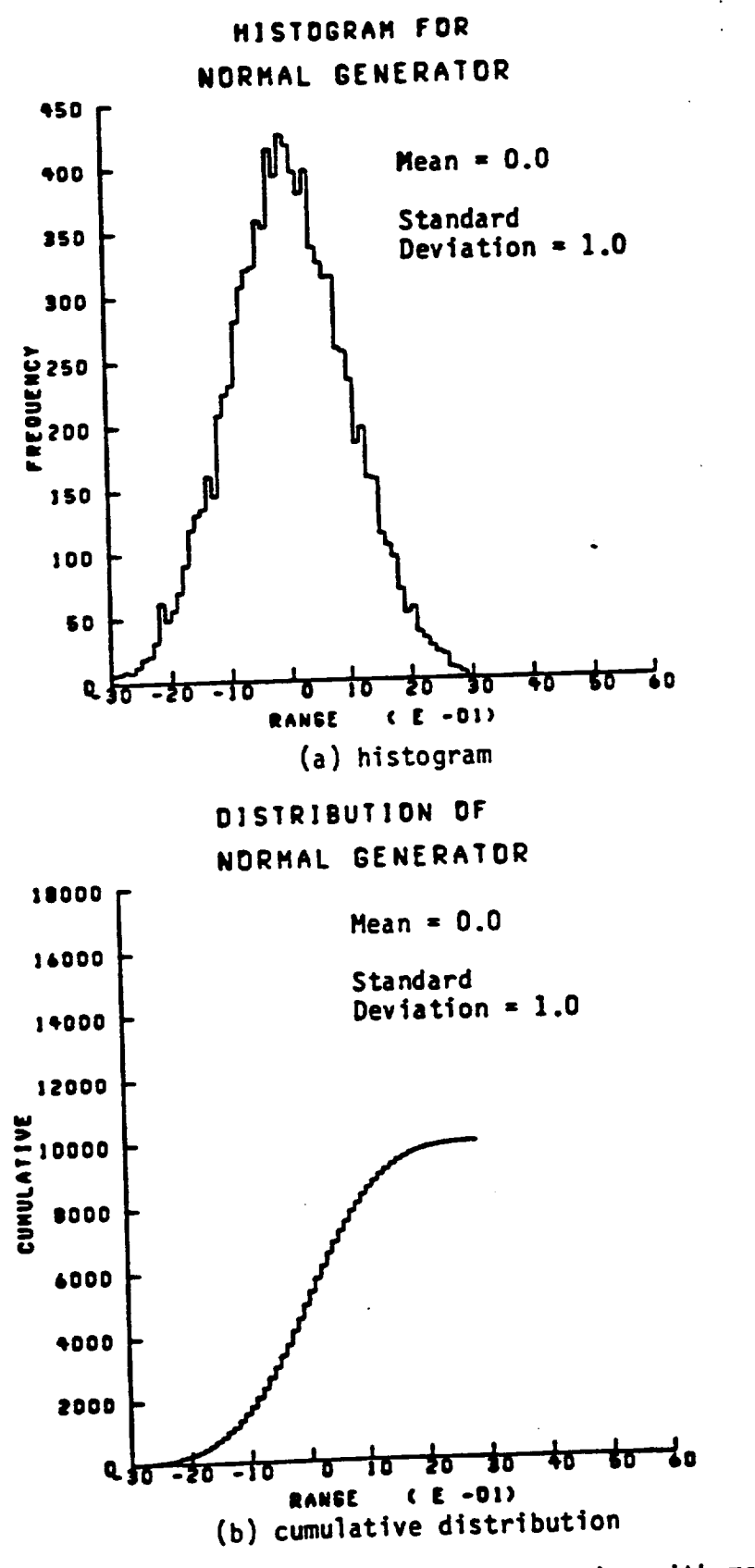

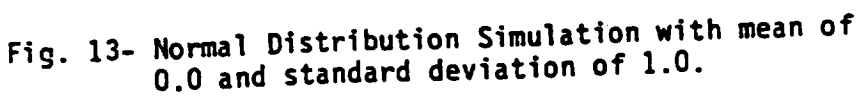

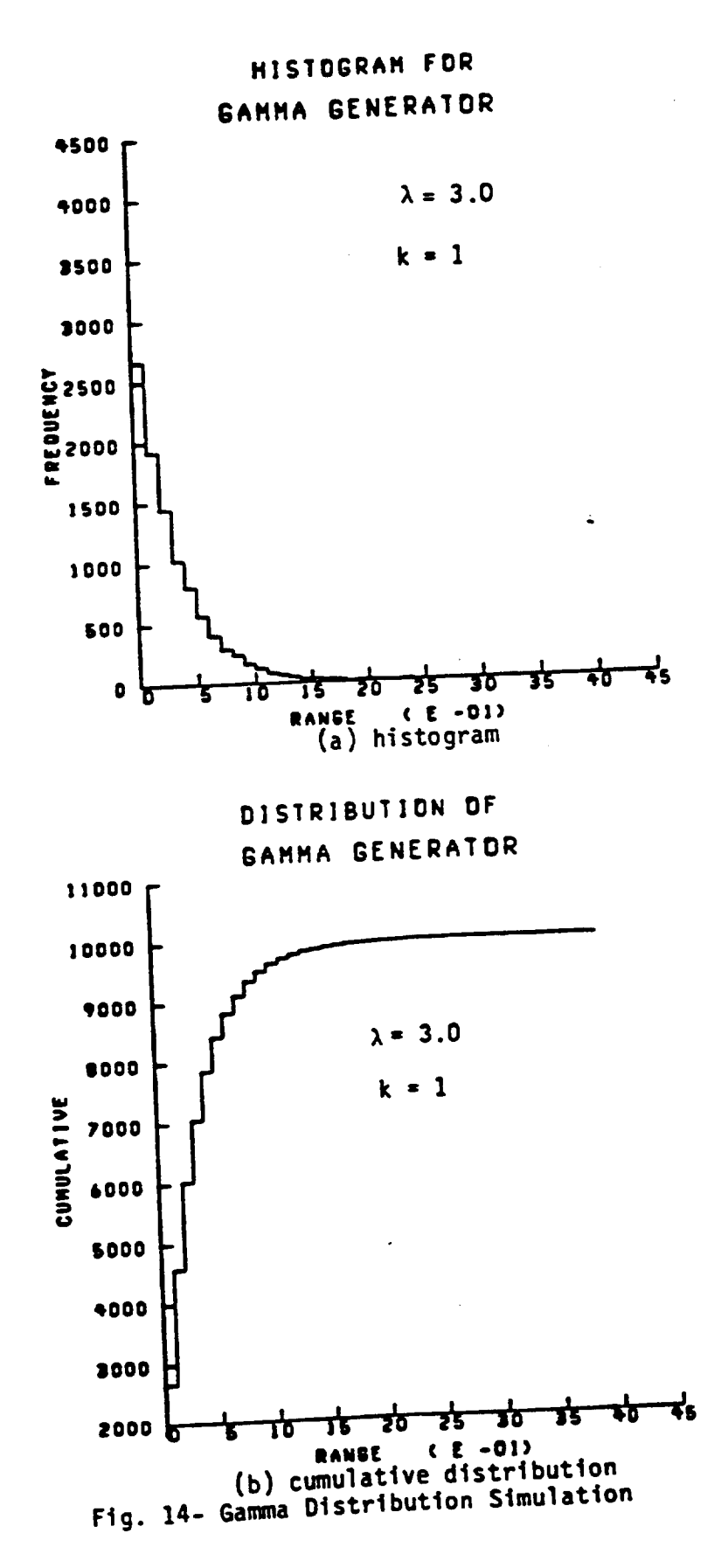

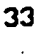

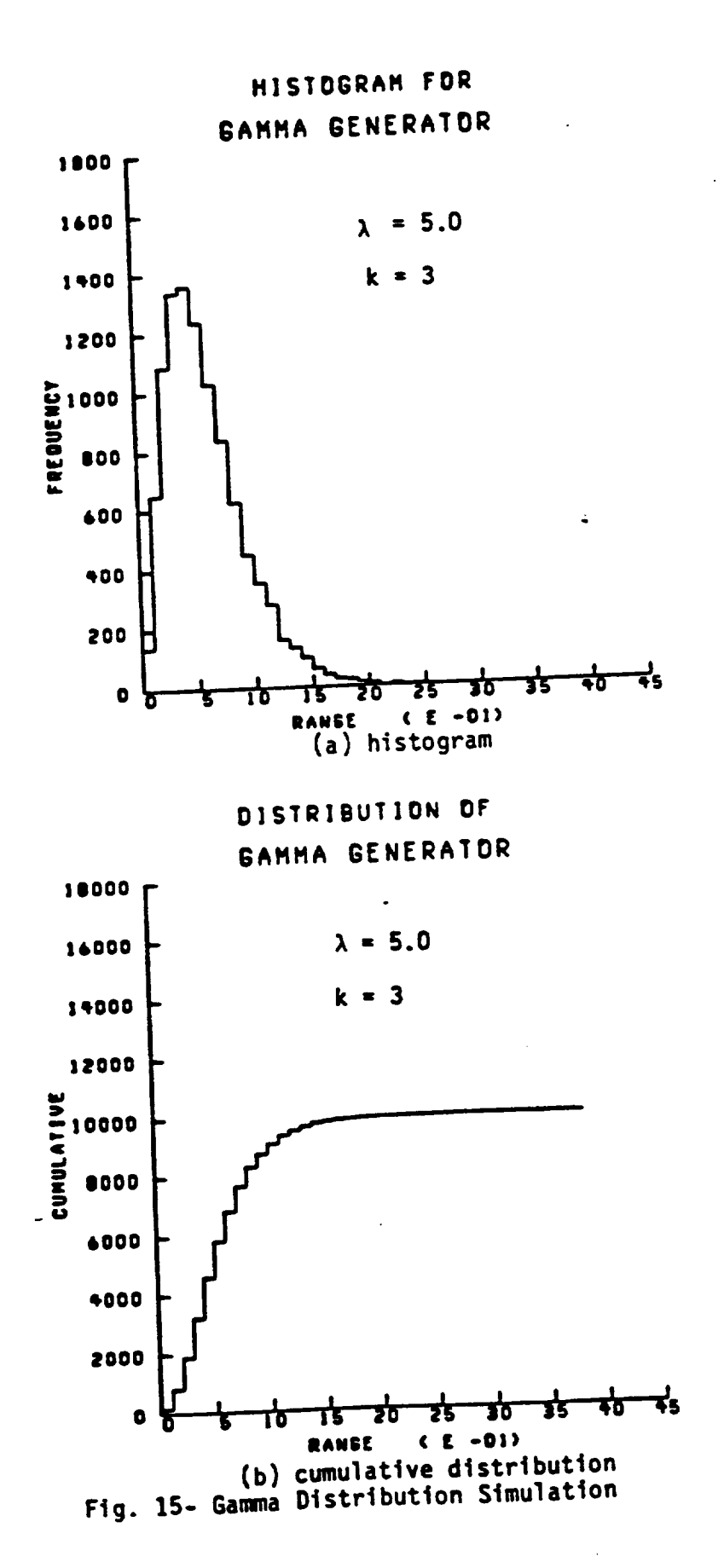

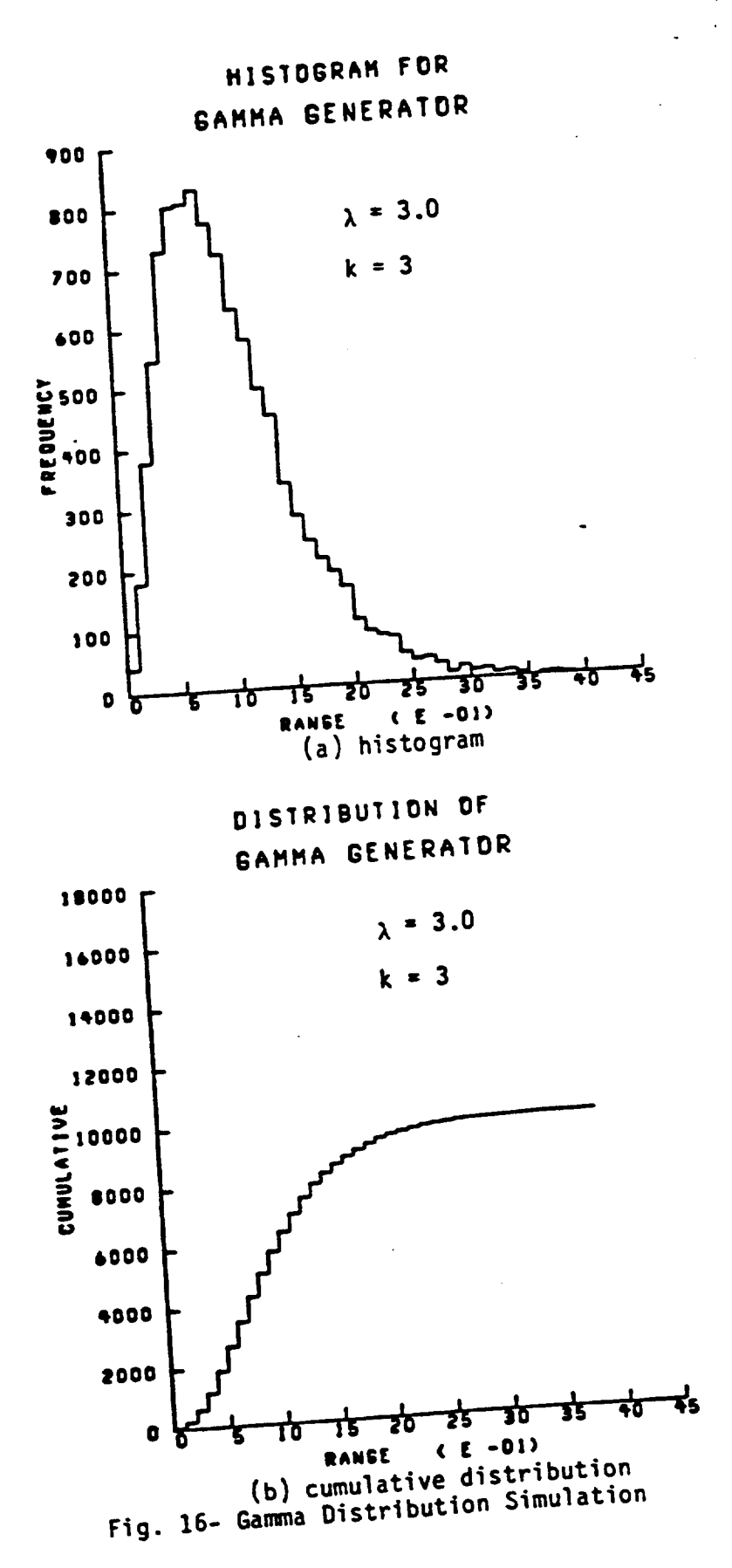

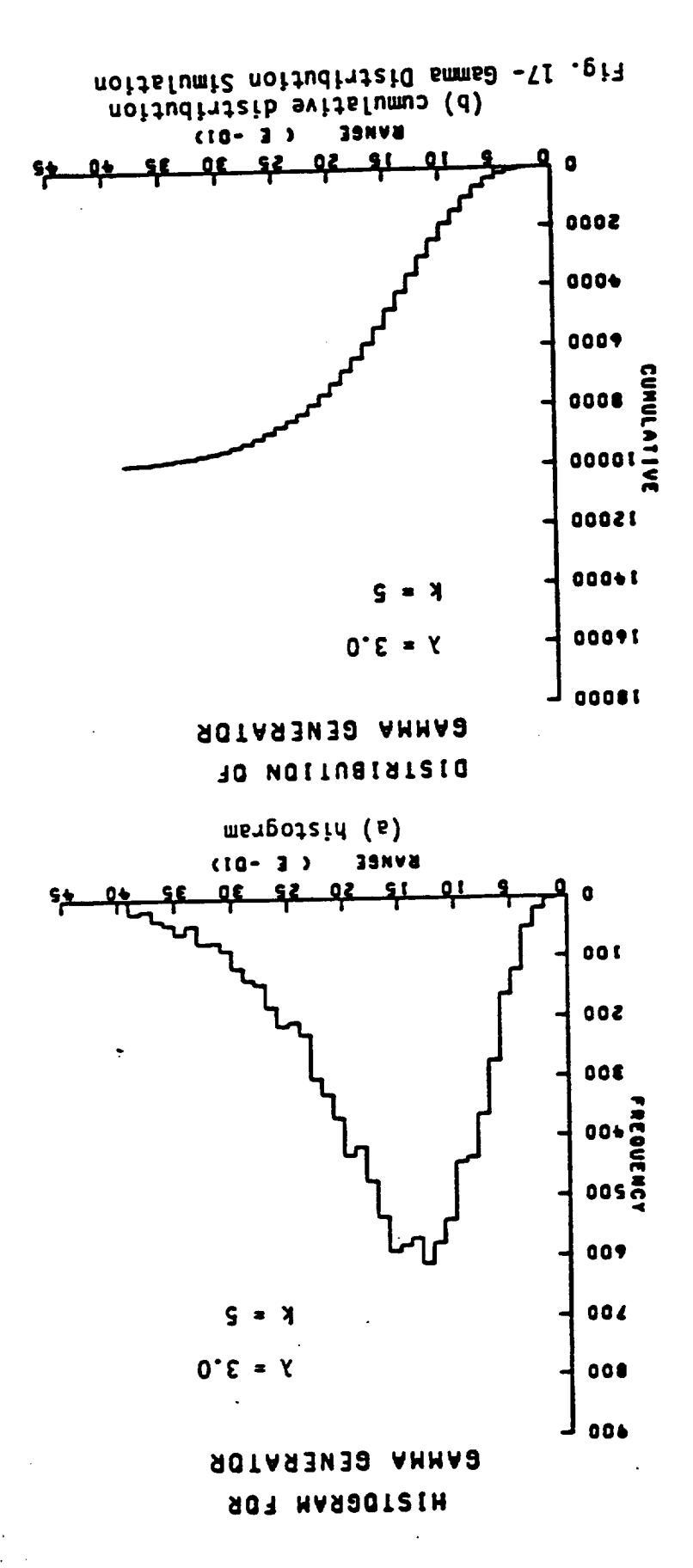

98. . . . .

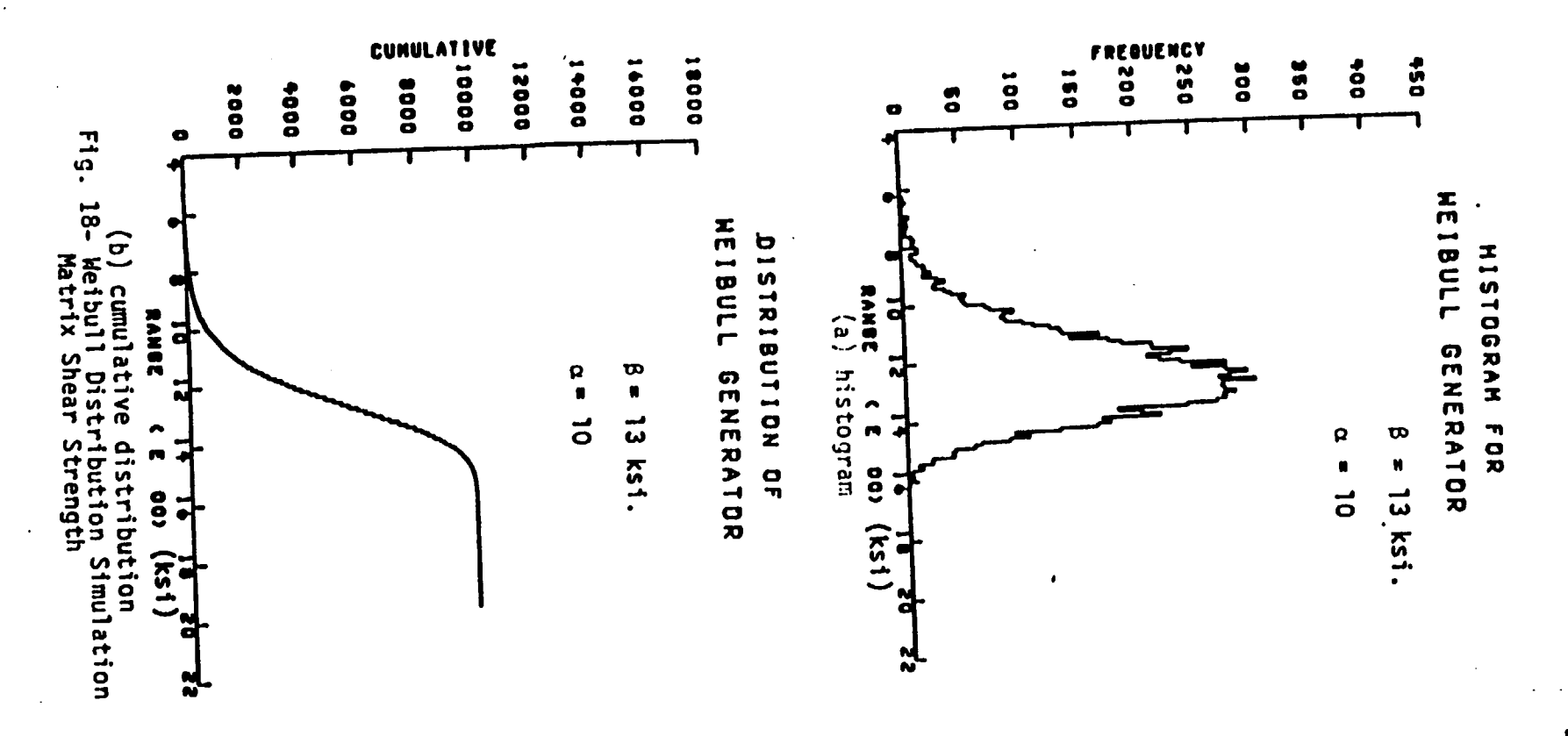

 $\mathcal{L}$ 

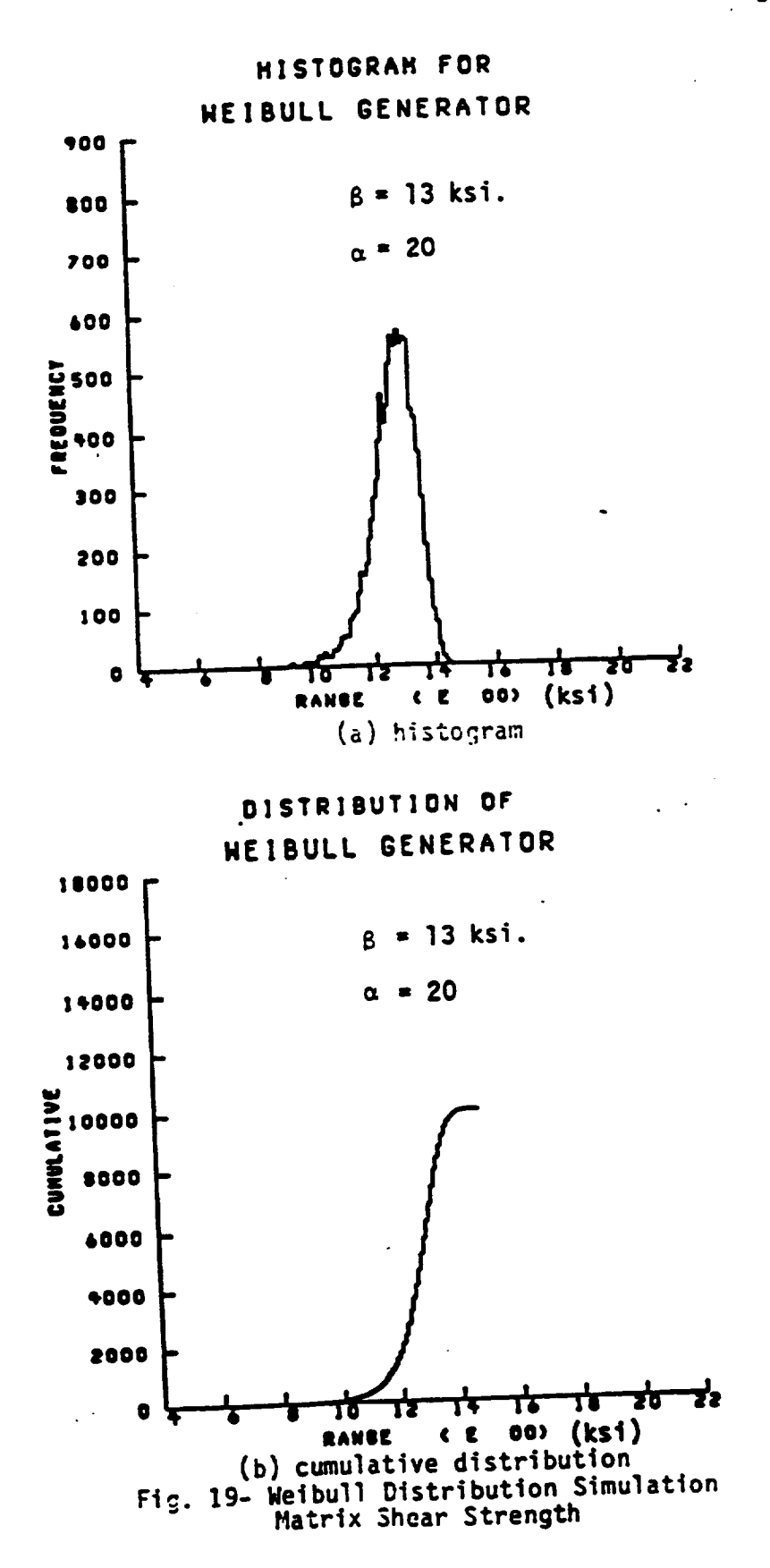

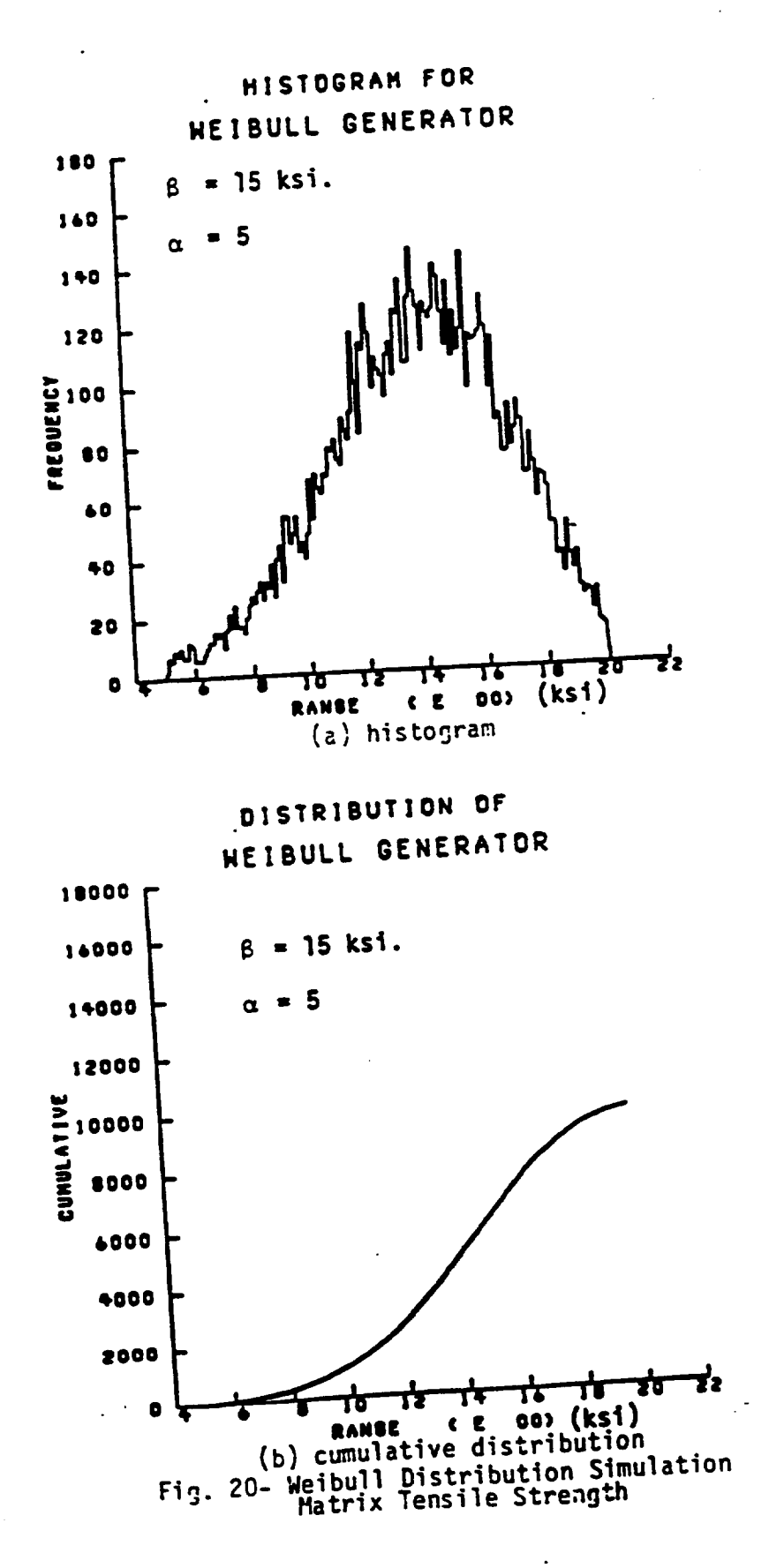

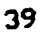

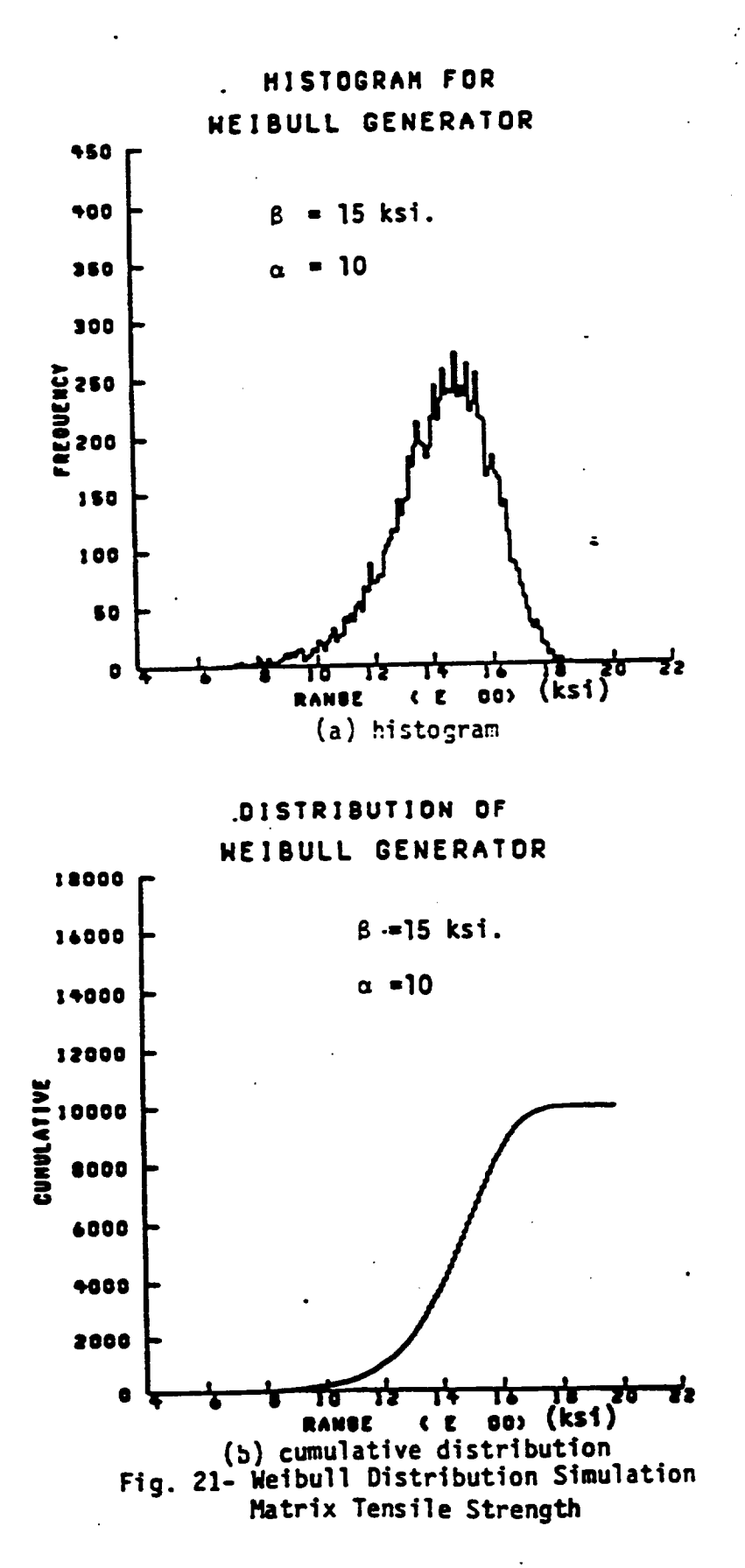

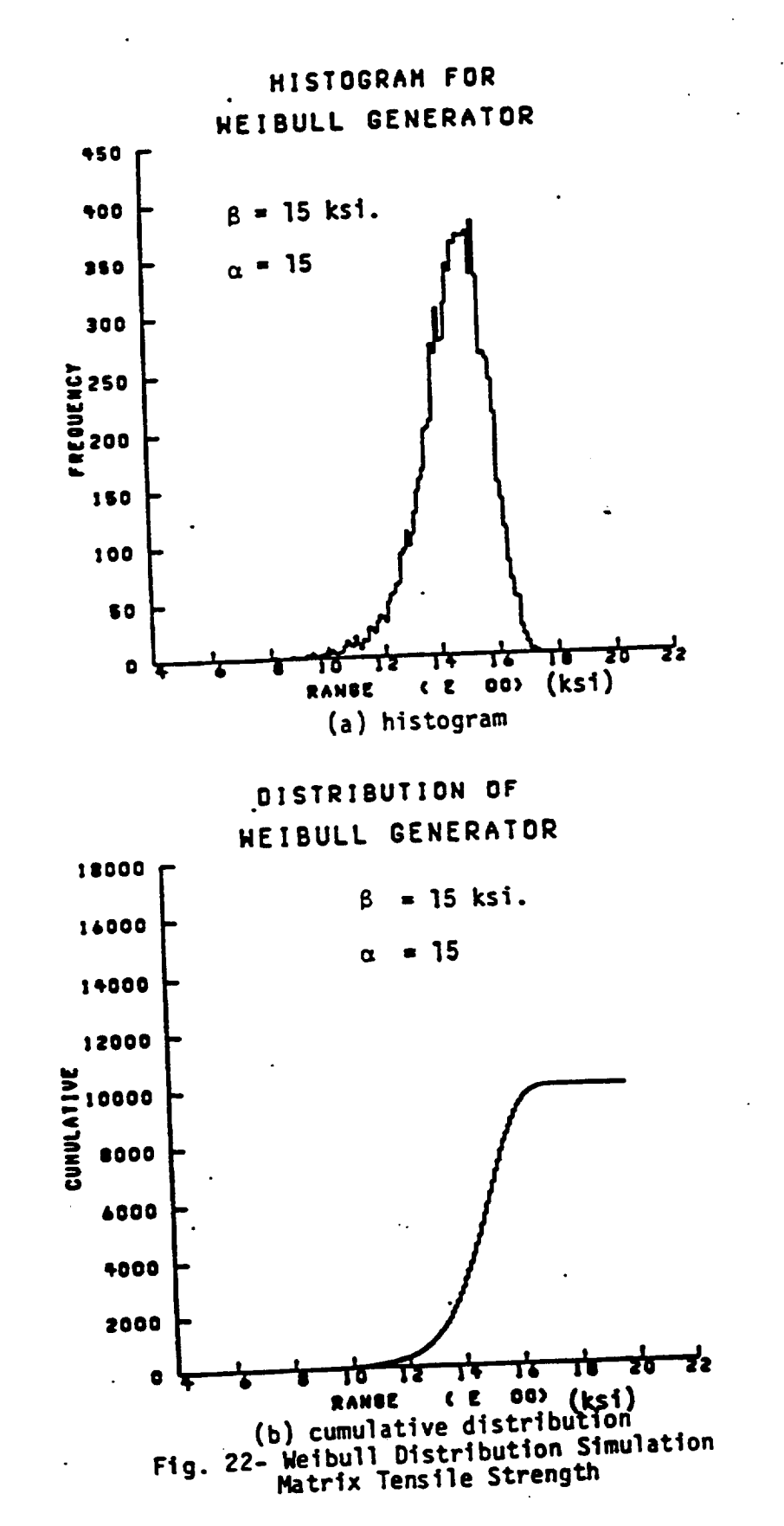

 $, 41$ 

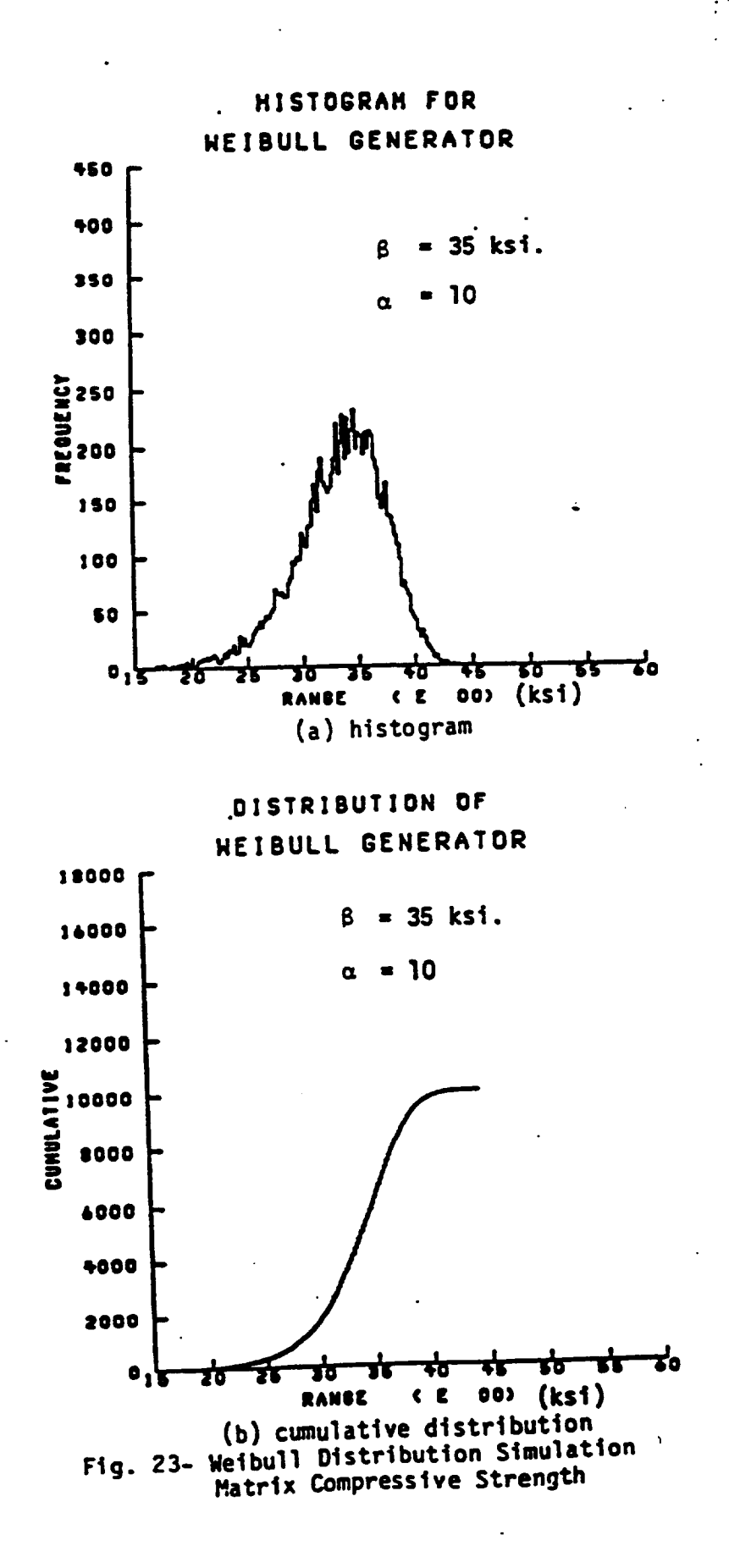

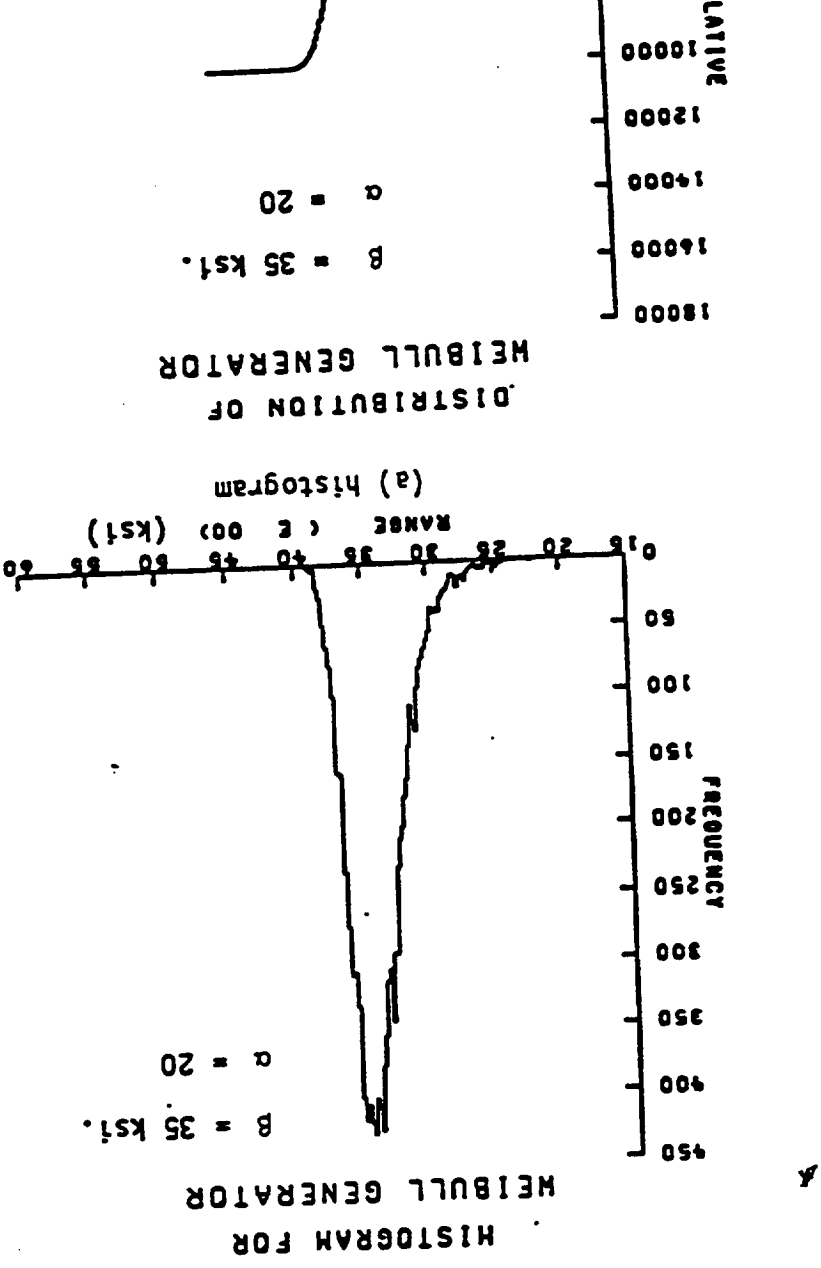

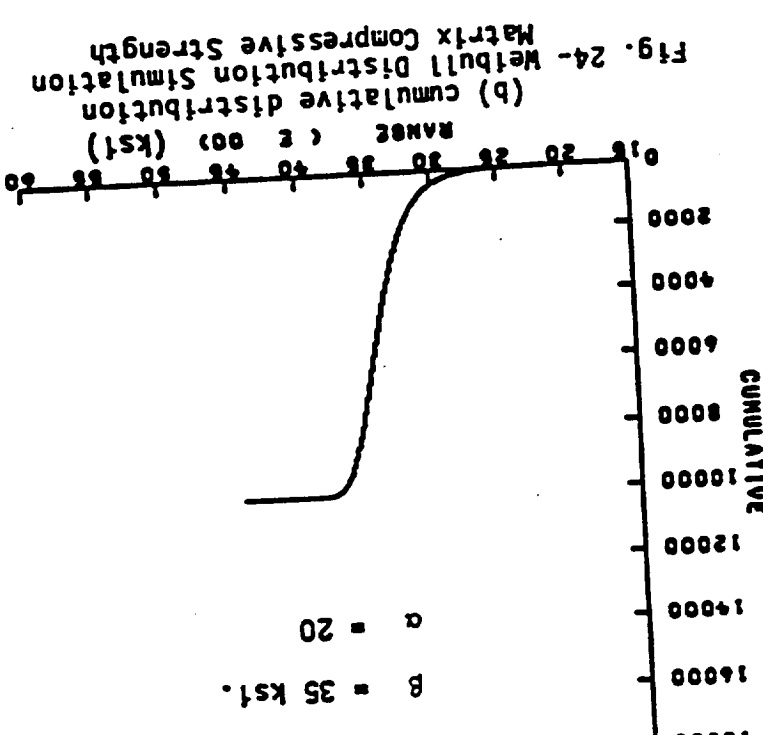

 $EP^2$ 

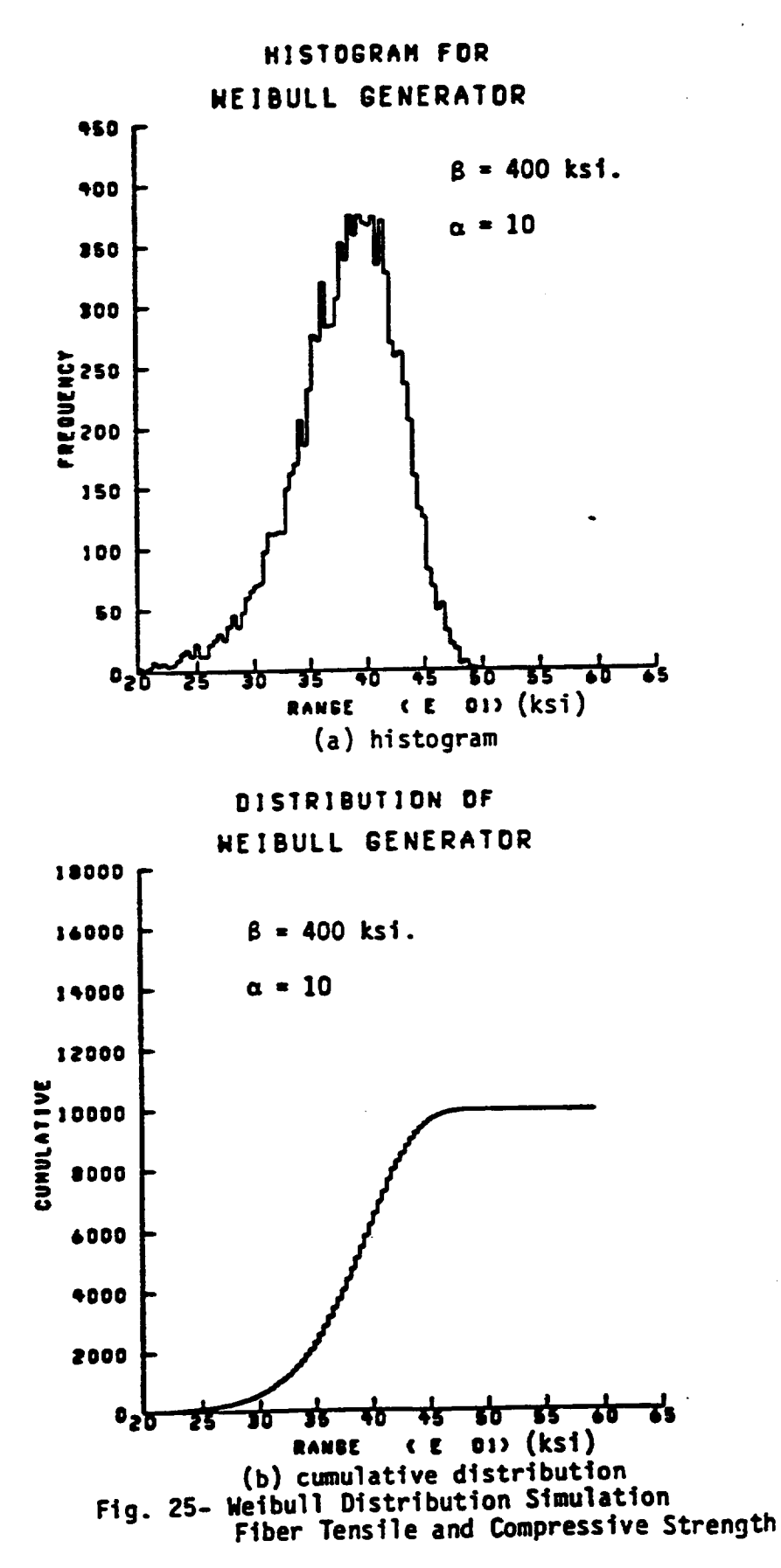

 $\div$  44

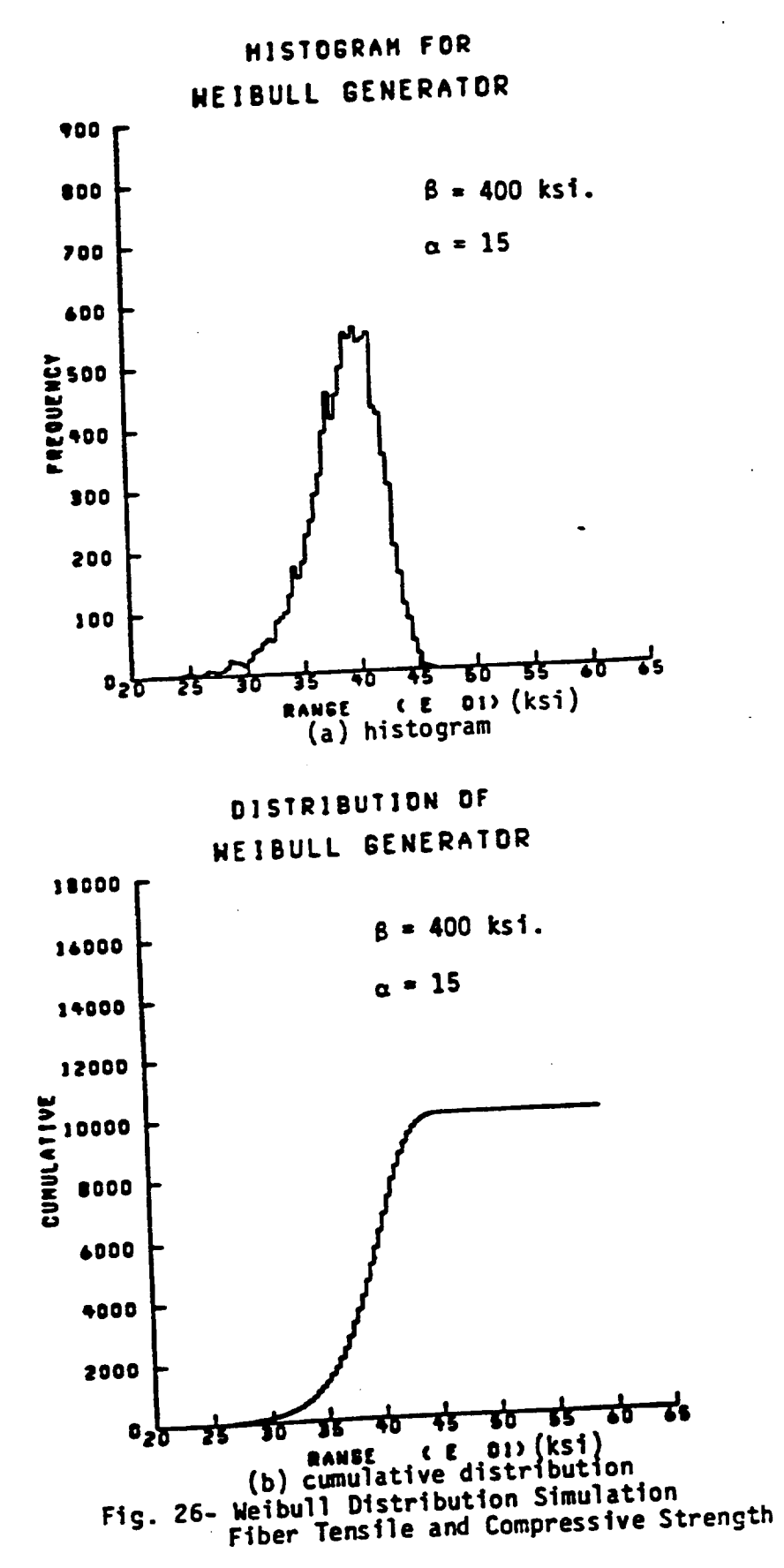

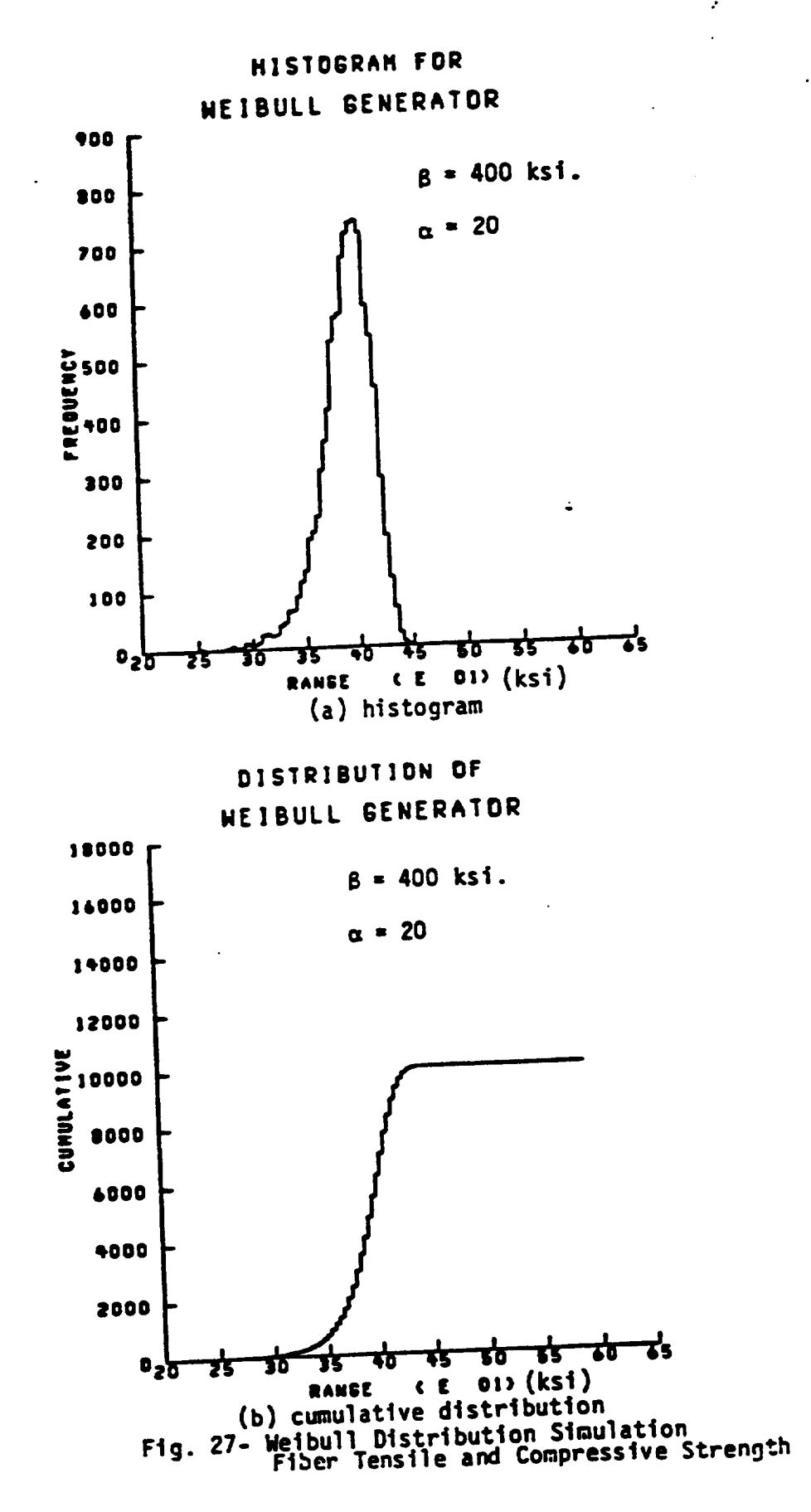

 $\frac{46}{1}$ 

### D. Use of ICAN

This section describes the essential theories and assumptions incorporated in the ICAN program. The symbolic notation conventions, formulations, and definitions are included in Appendix B.

# 1. Composite Micromechanics

The branch of composite mechanics which relates ply properties to constituent properties is known as composite micromechanics. The inputs consist not only of constituent material properties (fiber and matrix), but geometric configuration and fabrication process. Output includes ply hygral, thermal, and mechanical properties. The assumptions for equation development are: (Ref. 16)

- The Mechanics of Materials are used to derive the equations, allowing each property to be individually identified.  $1.$
- The ply resists in-plane loads according to the schematic  $2.$
- The ply and its constituents behave in a linear elastic manner  $3.$ to fracture (see Fig. 28).
- The ply is transversely isotropic in the 2-3 plane.
- 4. The matrix is isotropic.
- Complete bond exists at the fiber-matrix interface. 5.
- 6.

The direction conventions and terminology used in the equations

#### $are:$

- Properties measured along fiber direction are called  $1.$
- Properties measured transverse to fiber direction are called  $2.$
- In-plane shear is also known as intralaminar shear.
- All ply properties are defined with respect to ply material  $3.$
- axes  $(1,2,3)$  for description and analysis. 4.

### 2. Laminate Theory

Classical laminate theory supplies a convenient procedure to predict the response of a laminate to external load. The theory uses anisotropic elasticity to obtain the stress-strain relationship for the basic lamina. The stress-strain relations of individual laminae are transformed to coincide with a global set of reference axes. The stress-stain law of the laminate in terms of the properties and distribution of individual laminae are calculated using a summation. Resultant forces and moments are defined by integrating the stresses through the thickness of the laminate. The plate constitutive equation is inverted, giving midplane strains and plate curvatures in terms of applied forces and moments. These strains and curvatures are substituted into the lamina stress-strain equation to obtain lamina stresses in the global system. The stresses obtained are then transformed into the principal material system of the lamina in question and compared with ultimate stresses obtained using failure criteria.

3. Strength Theories

The strength theories in ICAN wake use of several assumptions. First, it is assumed that there are five characteristic values of strength of a unidirectional composite:

1. longitudinal tensile strength

2. longitudinal compressive strength (3 separate criteria)

- a. rule of mixtures
- b. fiber microbuckling
- c. delamination

3. transverse tensile strength

4. transverse compressive strength

5. in-plane or intralaminar shear strength

The fracture modes usually associated with these strengths are shown schematically in Fig. 29.

Once ply strengths are calculated (in the ply coordinate systems), geometric transformations are used to calculate composite failure loads. The process used is briefly described below.

- 1. Calculate loads (in composite system) required to induce load equal to ply strengths (in ply systems) for each mode.
- 2. Calculate minimum of failure loads for each ply.
- 3. Calculate minimum of failure loads of all plies, and use this load as the failure strength of the composite for a particular failure mode.

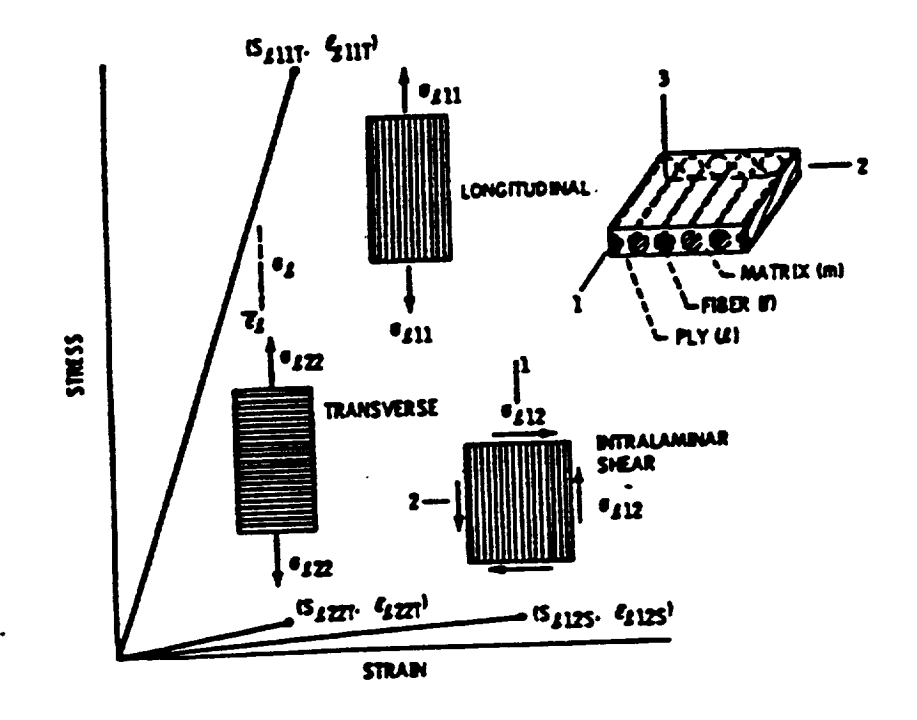

Fig. 28- Typical Stress-Strain behavior of<br>unidirectional fiber composites.

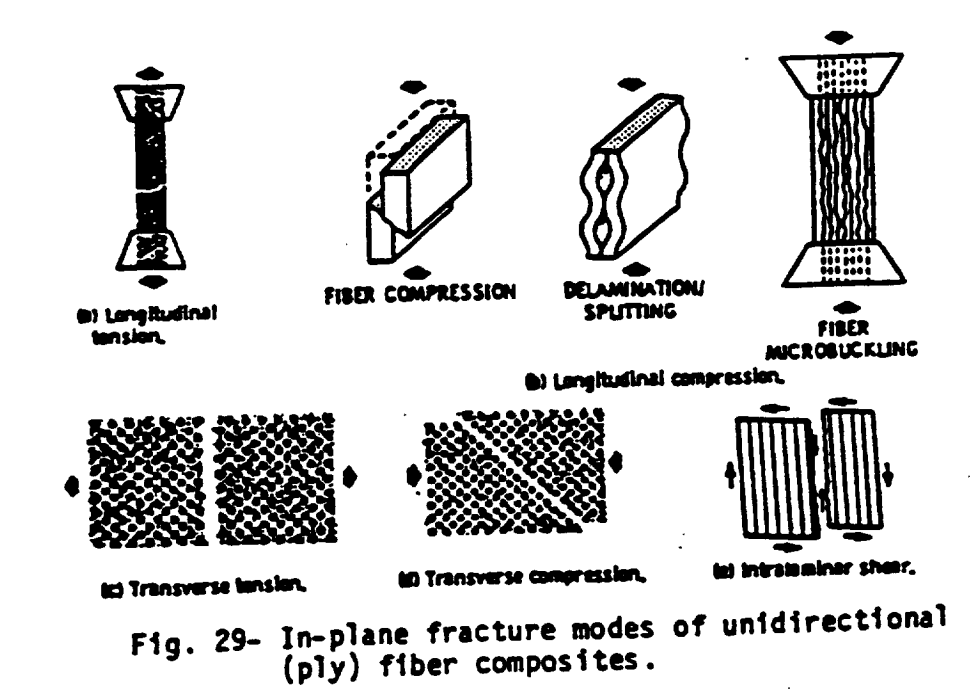

 $\hat{r}$ 

E. Review of Applicable Statistical Concepts

Composite properties are calculated for large samples using a specific set of distributions of input properties. In this context, small sampling theory does not apply, because the samples used are sufficiently large.

1. Sample Means

Calculation of the mean sample values proceeds by defining

$$
\frac{\sum_{i=1}^{n} x_i}{\sum_{i=1}^{n} x_i}
$$

where  $n =$  sample size

 $x_i$ = sample data values

The population mean is unknown, so the sample mean is assumed to be the best estimator of the population mean.

2. Sample Standard Deviation

An estimate of the population standard deviation is calculated using the statistically efficient estimator

 $\sigma = \left[\begin{array}{ccc} n & n \\ \frac{n}{n-1} & \frac{\sum}{i=1} (x_i - \overline{x})^2 \end{array}\right]^{1/2} , n \geq 30$ 

3. Confidence Interval Estimates

An important problem in the area of statistical inference is the estimation of population parameters (such as mean, variance, etc.) from sample statistics. Parameters  $\tilde{\mathbf{x}}$  and  $\sigma$  are the mean and standard

ł,

 $\ddot{\bullet}$ 

deviation of the sampling distribution of a statistic S. The sampling distribution of S is assumed as approximately normal (which is true for many statistical distributions if  $n \geq 30$ ). Confidence interval estimates are constructed for the statistic S. Thus, intervals are identified for which it can be asserted with a reasonable degree of certainty that they contain the parameter considered. Obviously, the degree of certainty (or confidence level) will vary with the size of the interval chosen. Values of confidence coefficients,  $z_c$  , are associated with confidence levels. For example, an actual sample statistic S is expected to be found lying in the interval  $(\bar{x} - z_{\bar{C}}\sigma)$  to  $(\bar{x} + z_{\bar{C}}\sigma)$  (where  $\sigma$  is the unknown population standard deviation) some percent of the time. Let the z<sub>c</sub> value in this example be 1. Assuming a normal sampling distribution, (with  $z_{\text{C}} = 1$ ) the normal distribution area function specifies that S falls between  $\{\bar{x} - \sigma\}$  and  $\{\bar{x} + \sigma\}$  about 68.27% of the time. Similarly, the confidence of  $\bar{x}$  lying in the interval  $(5 - \sigma)$  to  $(5 + \sigma)$  is about 68.27%. The endpoints of the intervals are known as confidence limits. Various confidence coefficients z<sub>c</sub>, co<del>rresponding to frequently used confidence</del> levels, have been tabulated.

In this work, the confidence interval for means is given in terms of the sample statistics by

$$
\frac{\sigma}{x + z_c} \frac{\sigma}{\sqrt{n}}
$$

where  $z_c$  is the confidence coefficient, which takes on values of  $1.645$ ,  $1.960$ , and  $2.580$  for the  $90$ ,  $95$ , and  $99\%$  confidence levels, respectively.

4. Regression

The term "regression" as used in the area of statistics refers to the process of formulating a mathematical model to explain randomly observed phenomena. Some functional form for the way each variable enters the model must be assumed. Comparison of the degree of fit of different assumed models ideally leads to a better model. The basic regression strategy used here consists of:

1. Assume a multiple linear regression model. The normal equations

for such a model are:

$$
\{Y\} = [X]\{\beta\} + \{\epsilon\}
$$

**where** 

 ${Y}$  = vector of dependent variable values  $[X]$  =  $matrix$  of functions of independent variable  $\{\beta\}$  = regression "true" values  $\{\epsilon\}$  = errors

The normal equations can be solved as follows:

$$
[x]^{T}(Y) = [x]^{T}[x](\beta) + [x]^{T}(\epsilon)
$$

$$
{b} = [x^{T}x]^{-1}[x](Y)
$$

where

$$
\{b\} = parameter \cdot estimates
$$

2. Use a standard statistical package (Ref. 17) to estimate regression

parameters.

 $\cdots$ 

 $\ddot{\phi}$ 

3. Calculate properties of regression parameter distributions to assess model precision.

In the event that  $\begin{bmatrix} X^T X \end{bmatrix}$  is singular, implying that some of the normal equations are linearly dependent,  $\left[\begin{matrix}X^TX\end{matrix}\right]^{-1}$  does not exist. The model should be expressed in terms of fewer parameters, or should include assumed restrictions on the parameters.

The square of the multiple correlation coefficient,  $R^2$ , is usually calculated for each regression model, and supplies a convenient measure of the degree of fit between data values  $\{\hat{Y}\}\$  and values  $\{\hat{Y}\}\$ predicted by the regression equation. It is defined by

 $R^2$  =  $\frac{Sum of Squares dwe to regression model}{Total Sum of squares about mean Y}$ 

$$
= \frac{\sum (\widehat{Y}_i - \overline{Y})^2}{\sum (\overline{Y}_i - \overline{Y})^2}
$$

Frequently, it is necessary to determine if inclusion of particular terms in a regression model is worthwhile. To this end, the extra portion of the regression sum of squares which arises due to the terms under consideration is calculated. The mean square (defined as the sum of squares divided by the corresponding degrees of freedom) derived from this extra sum of squares can be compared with  $s^2$ , the estimate of  $\sigma^2$ , to see if it appears significantly large. If it does, the terms under

consideration should be included. The statistic is frequently compared to the appropriate percentage point of the F- distribution, which is tabulated.

Supopose the extra sum of squares due to a parameter, given that a number of other parameters are already in the model, is calculated. Symbolically,

 $SS(b_i|b_0, b_1, ..., b_{i-1}, b_{i+1}, ..., b_k)$   $i = 1, 2, ..., k$ represents a one degree of freedom ( 1 df ) sum of squares which measures the portion of the regression sum of squares due to the coefficient  $b_i$ . This is a measure of the value of adding a  $\beta_i$  term to the model which previously did not include  $\beta_{i}$ . The corresponding mean square, equal to the SS (since it has one df) can be compared by an  $F-$  test to  $s^2$ . This is known as a partial  $F-$  test for the single parameter  $\beta_{i}$ , which is a special case of the F- test described earlier.

The stepwise regression procedure (Ref. 18) is a structured way to insert variables in order of correlation until the regression equation is satisfactory. The partial correlation coefficient measures the relative importance of terms not yet in the model, to choose the next candidate for entry. The analagous statistic, F- to enter (or F- to remove) is usually evaluated for each predictor at every stage as though it were the last term to enter the model, to determine if terms retained at a previous step have become superfluous, because of some linear dependence with terms now in the model. The largest F- statistic calculated at each step is compared with the appropriate percentage point of the F- distribution, and the predictor variable is entered (or

removed) based on the significance of this F- test. Testing of the least useful predictor is performed at every step. The R<sup>2</sup> statistic is calculated, to provide a measure of the value of the regression at each 'step. This stepwise linear regression scheme is used in this work because of its computational economy, and because it allows the analyst to assess the relative influence (or correlation) between individual predictor variables of a selected model and response for a particular data sample. Other schemes are available (Ref. 18), such as backward elimination. The stepwise procedure is recommended for its direct nature in testing the model with only significant predictor terms.
#### CHAPTER III

#### **RESULTS**

## A. **Property Histograms and Distributions**

In **this** work, **fiber and** matrix **properties are** alle\_ed **to** assume a **range** of ualues **to** assess **the** sensitivity **of the composite ply properties** to **constituent** perttn^bations. Graphite fiber **and** epoxy *matrix* **are used** as the **constituents.** Initially, two separate samples **of output data are** ger\_erated **and** studied to **demonstrate the** effects **of** inptrt **paraneter changes** on composite material **properties. These two cases** are compared with a deterministic base case with no random input **property** generation. **The data** for all **three** cases is given in Table I.

**The results of cases 2 and** 3 **are shown** in **histogram** and **otznulative distribtrtion** form in **Figs. 30** - **42. The results o£ the deterministic case** I are stmuarized in Table II, **and can** be easily **compared with the histograms ar\_ distribcrtions.**

#### TRELE I- INPUT DATA FOR SAMPLING

 $\hat{\mathcal{L}}$ 

 $\ddot{\phantom{1}}$ 

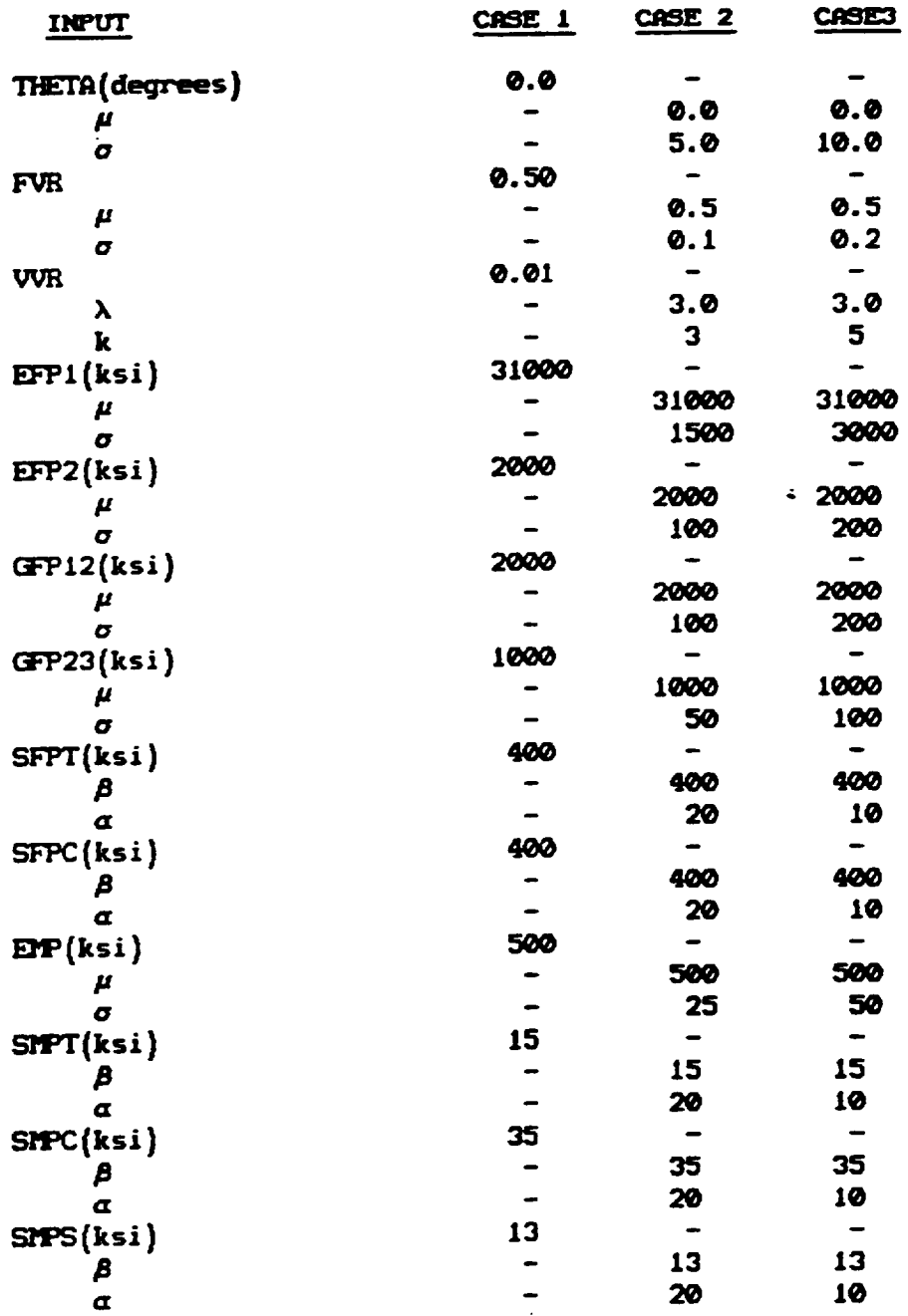

È.

## TAHLE II-CASE 1 RESULTS

 $\blacksquare$ 

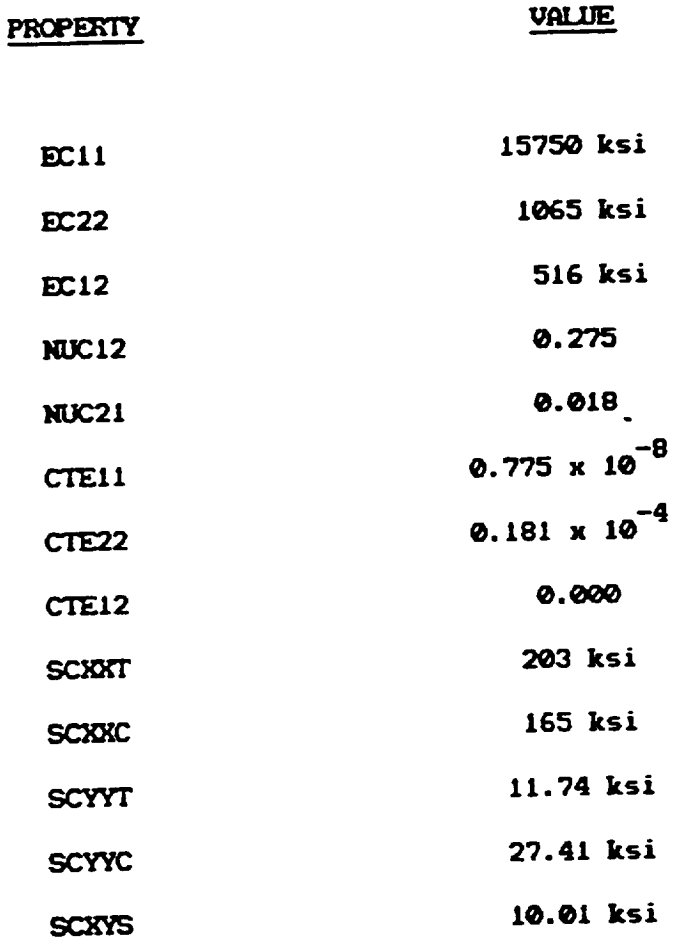

 $\epsilon$ 

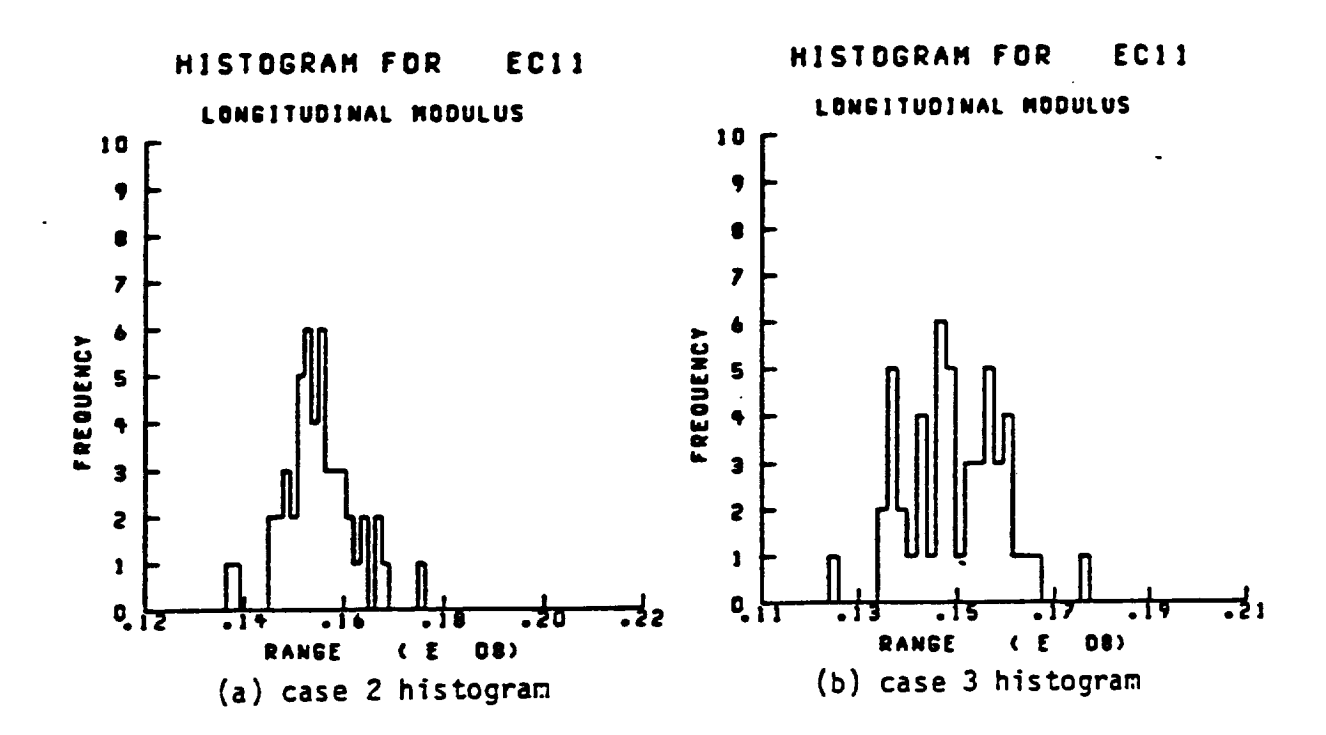

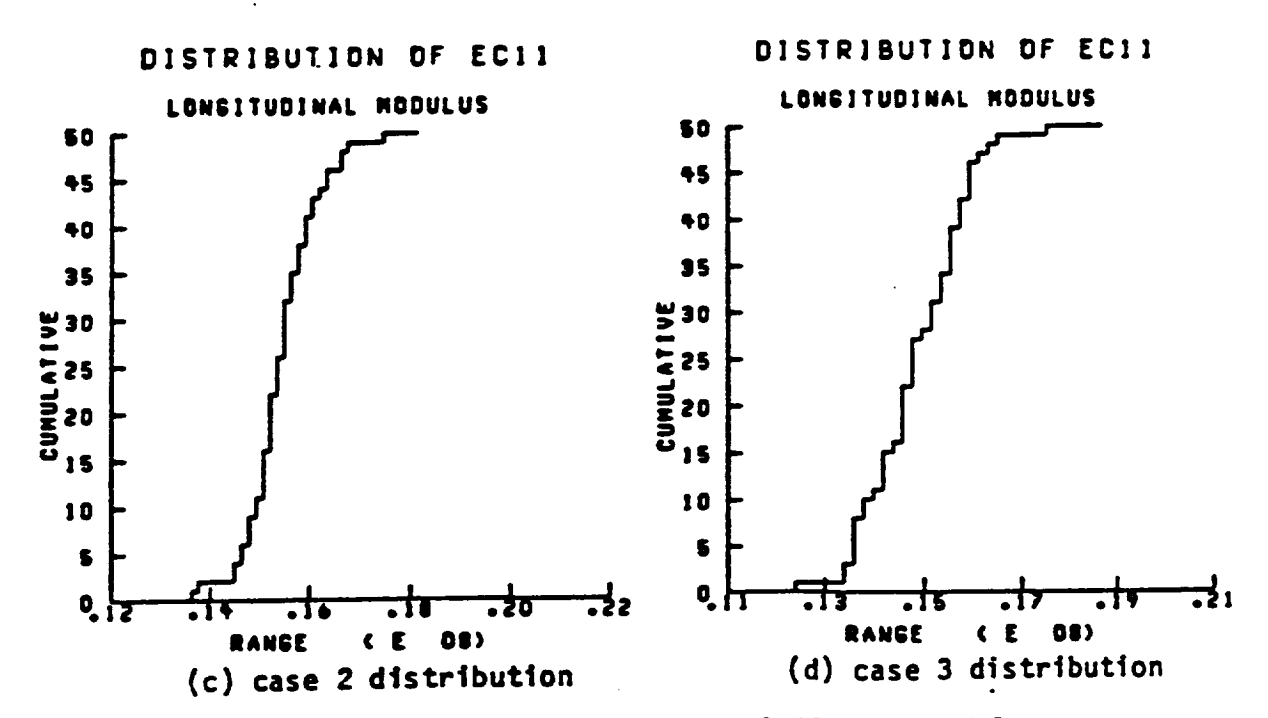

Fig. 30- Sampling results for Longitudinal Elastic Modulus

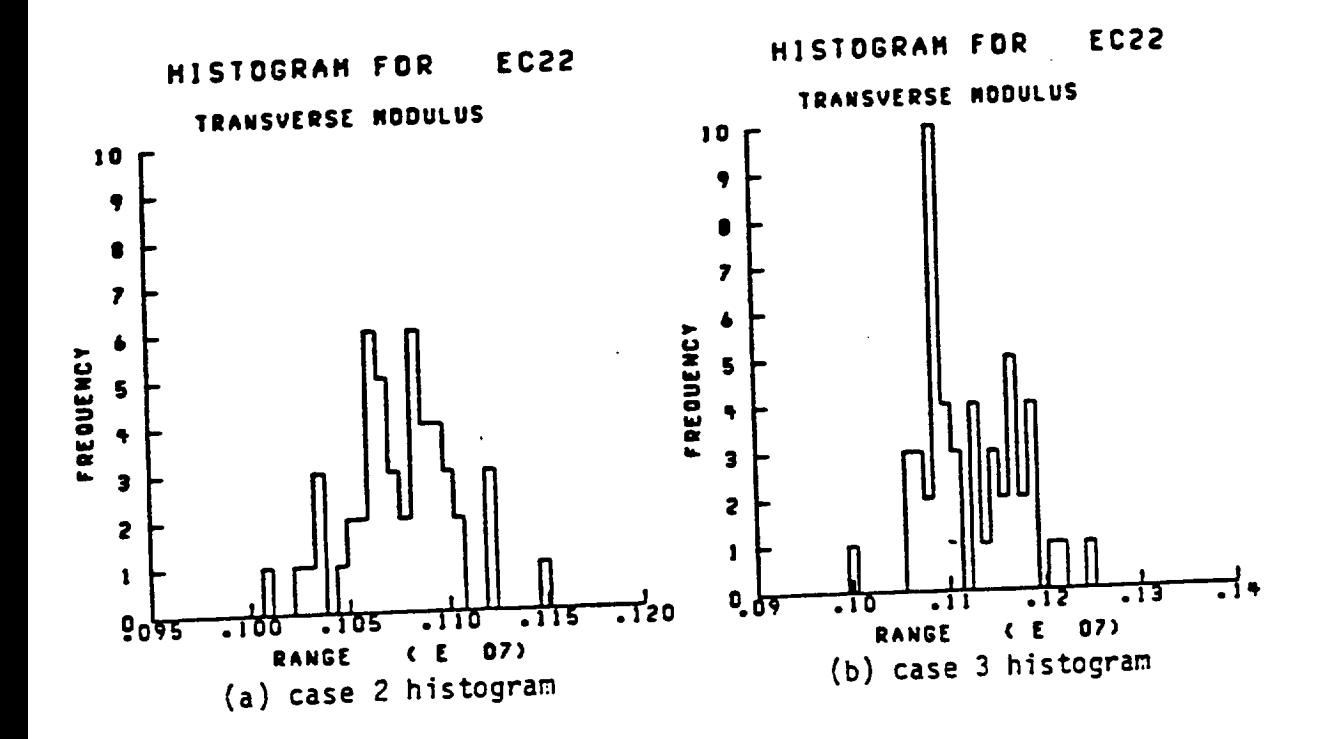

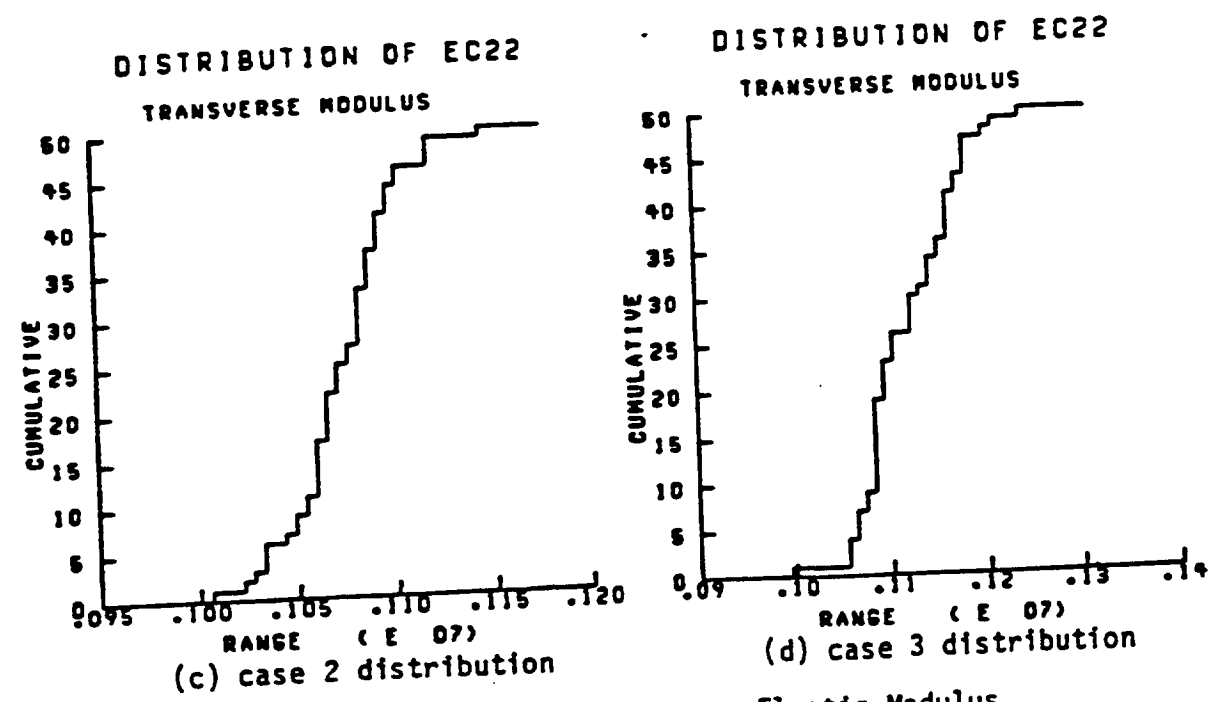

Fig. 31- Sampling results for Transverse Elastic Modulus

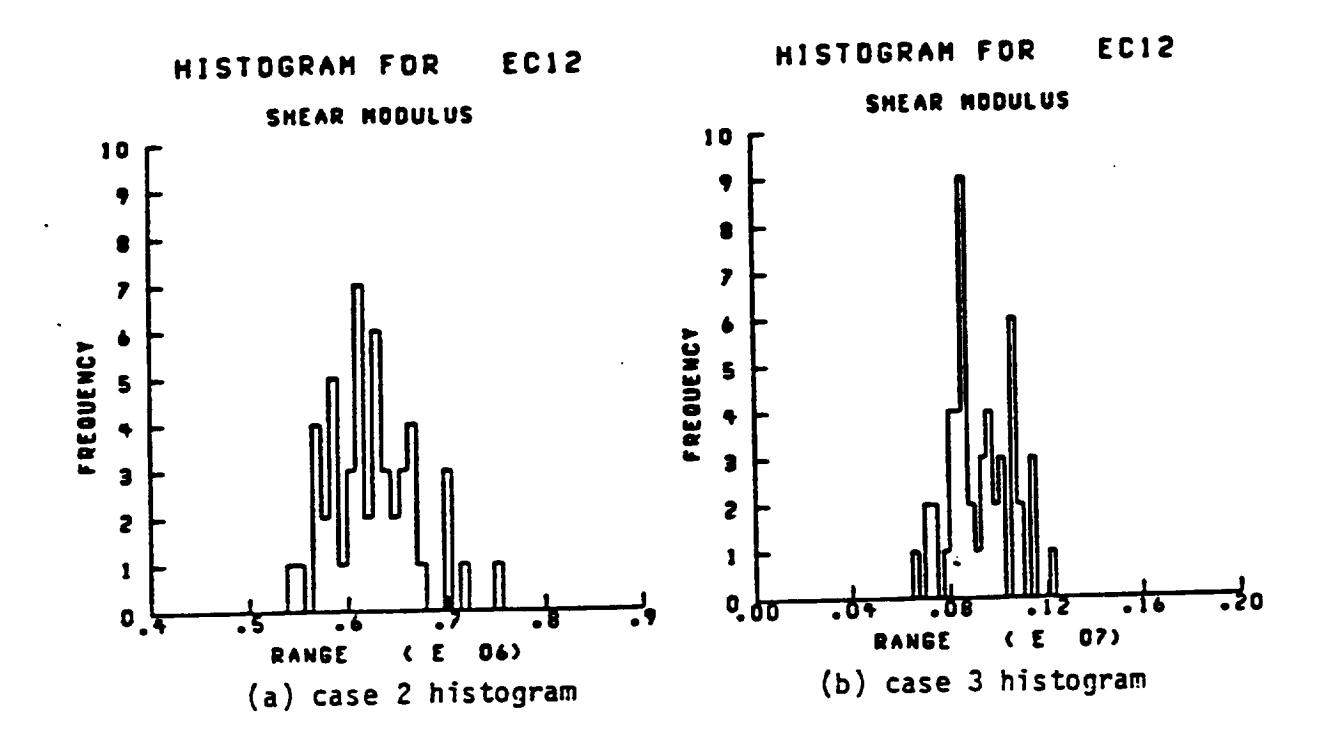

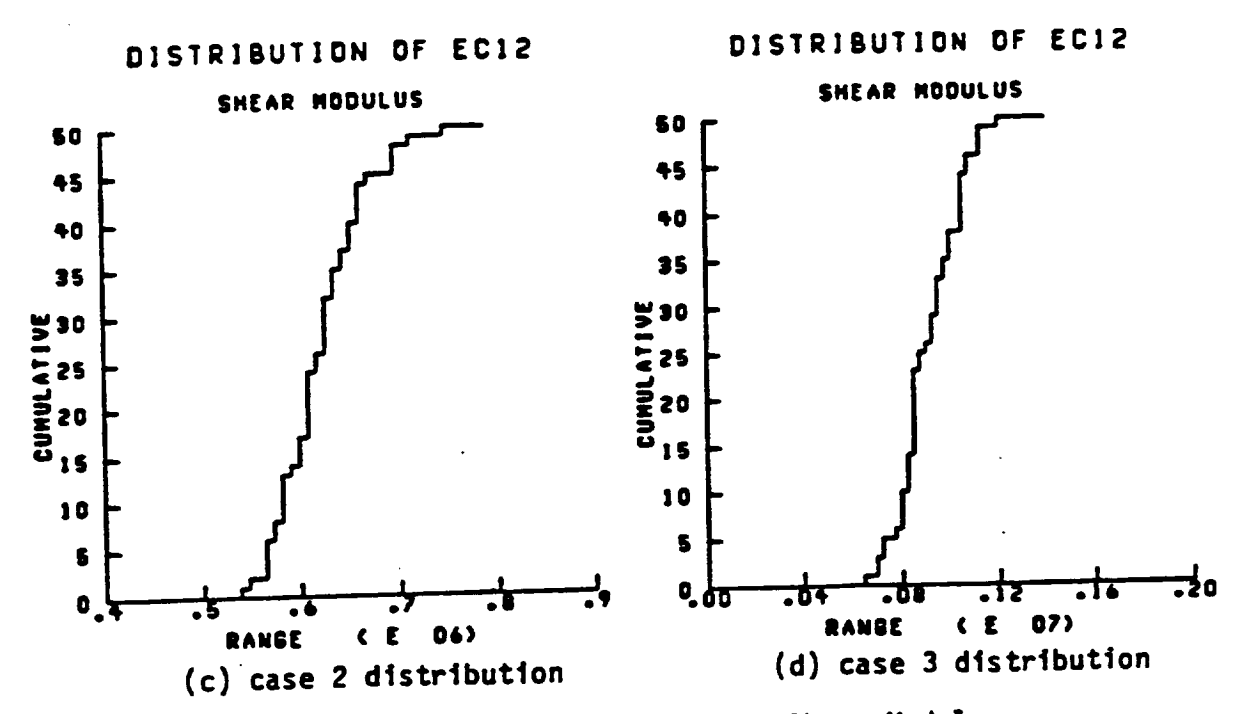

Fig. 32- Sampling results for In-plane Shear Modulus

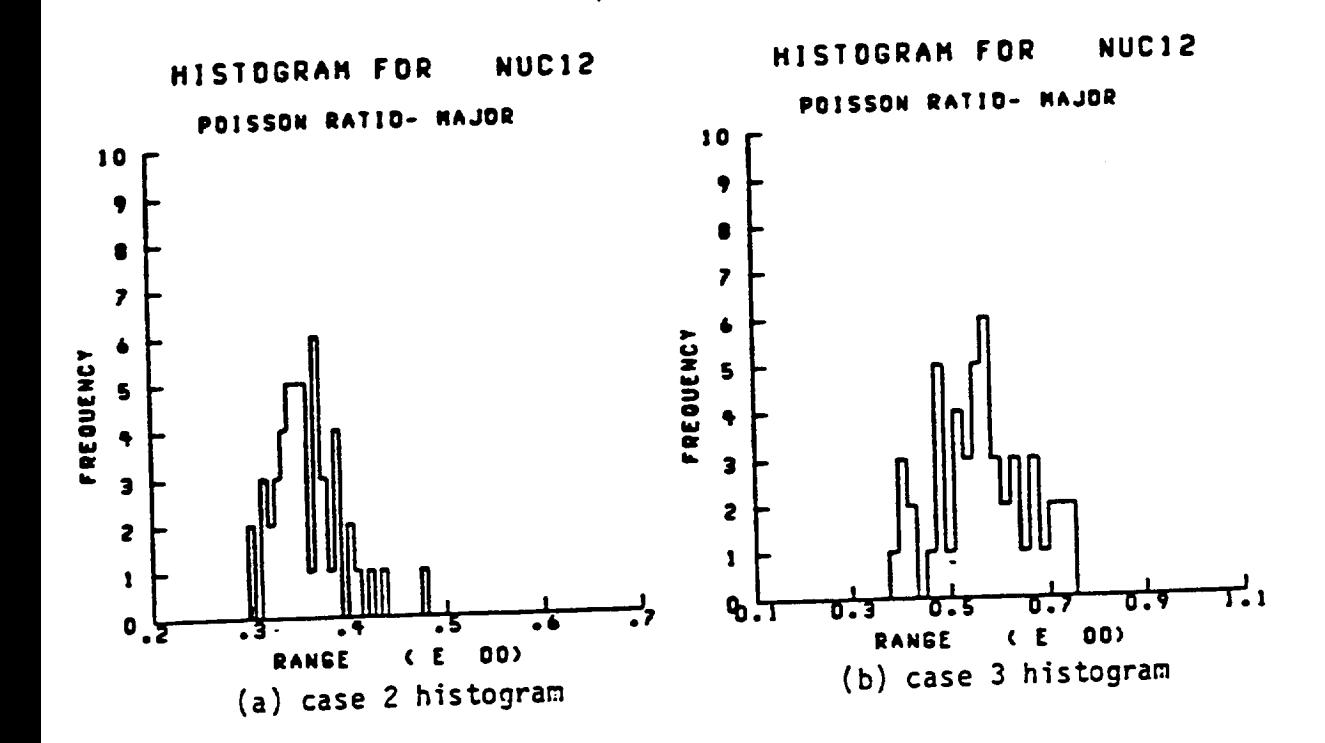

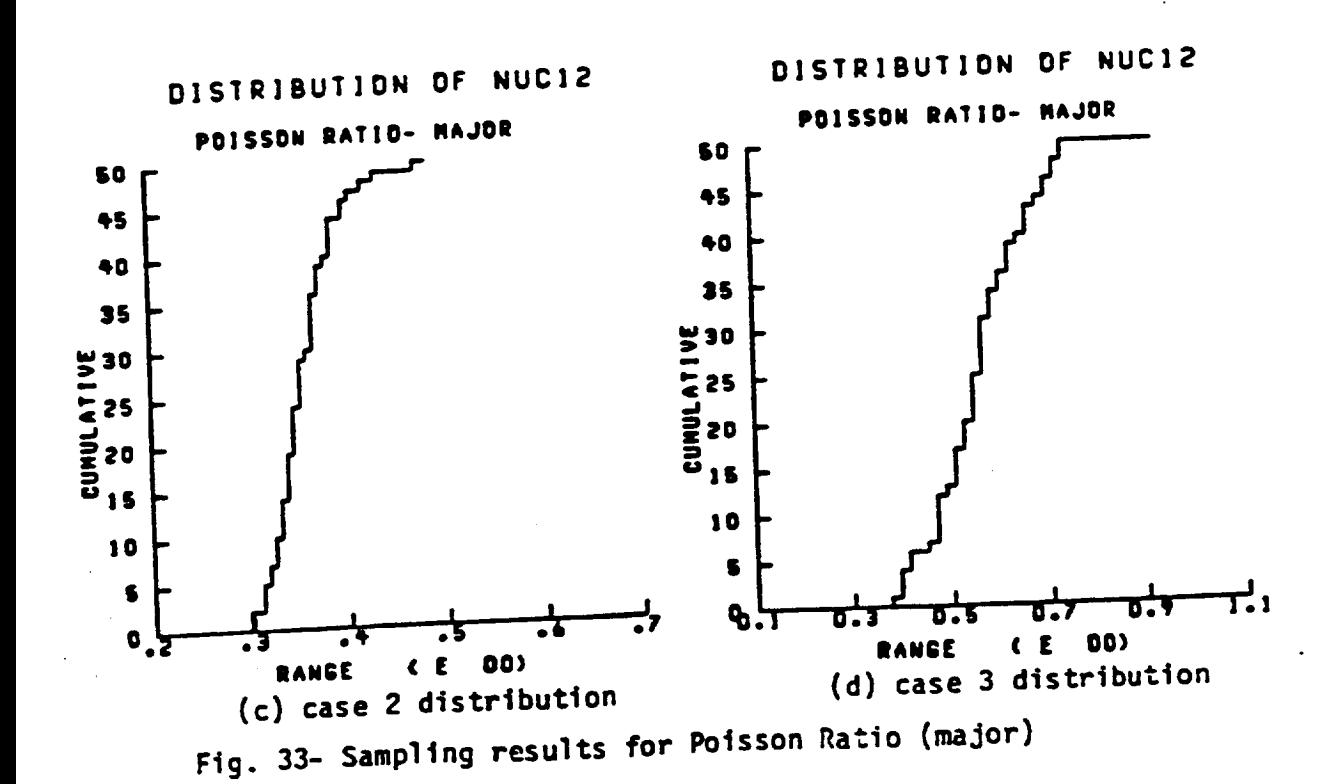

63  $\frac{1}{2}$ 

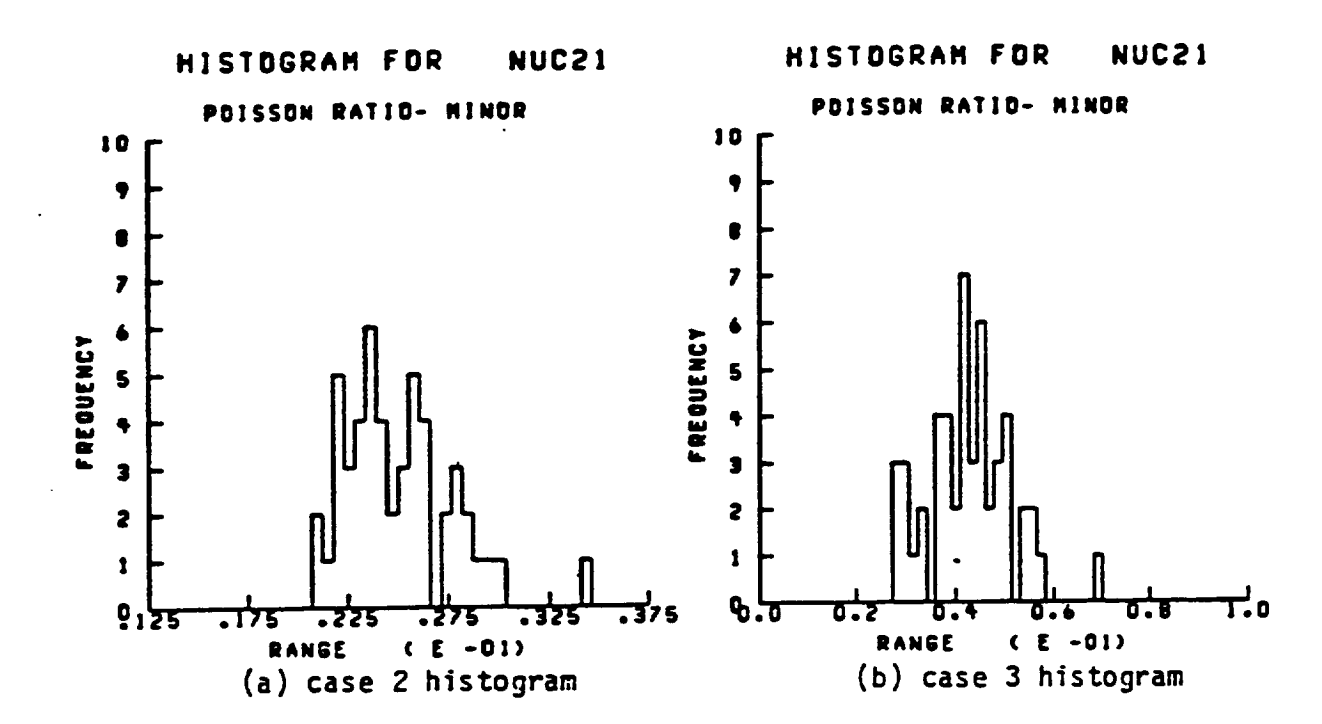

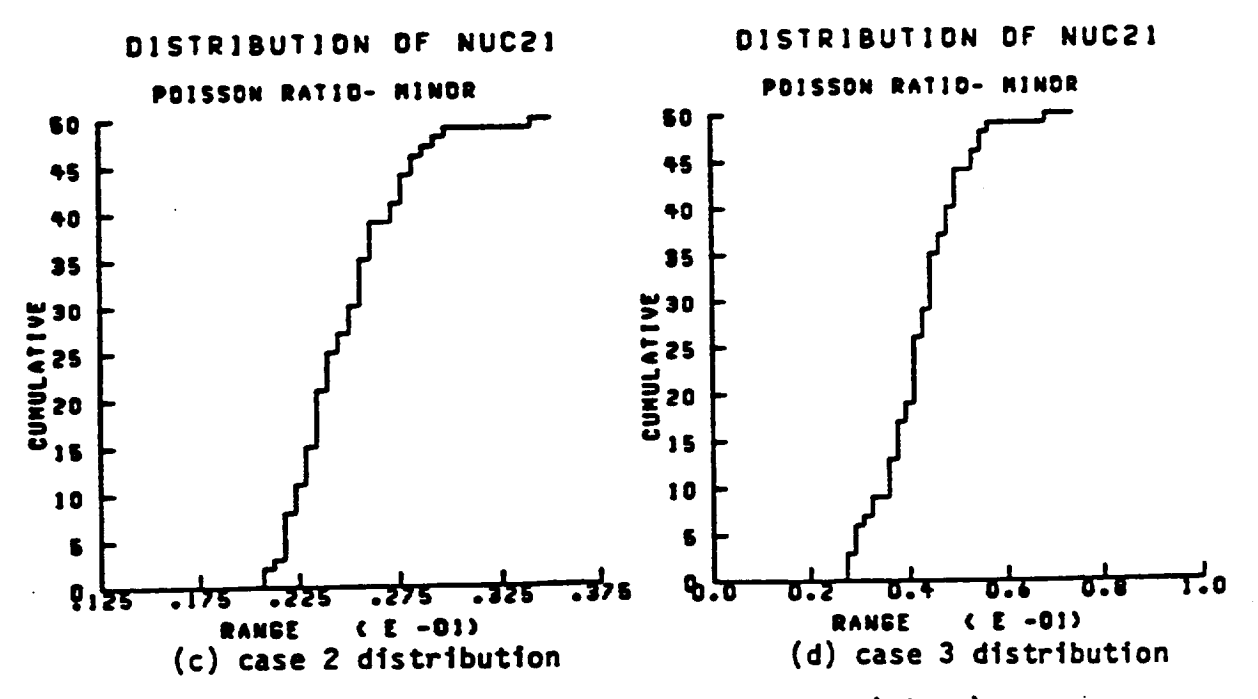

Fig. 34- Sampling results for Poisson Ratio (minor)

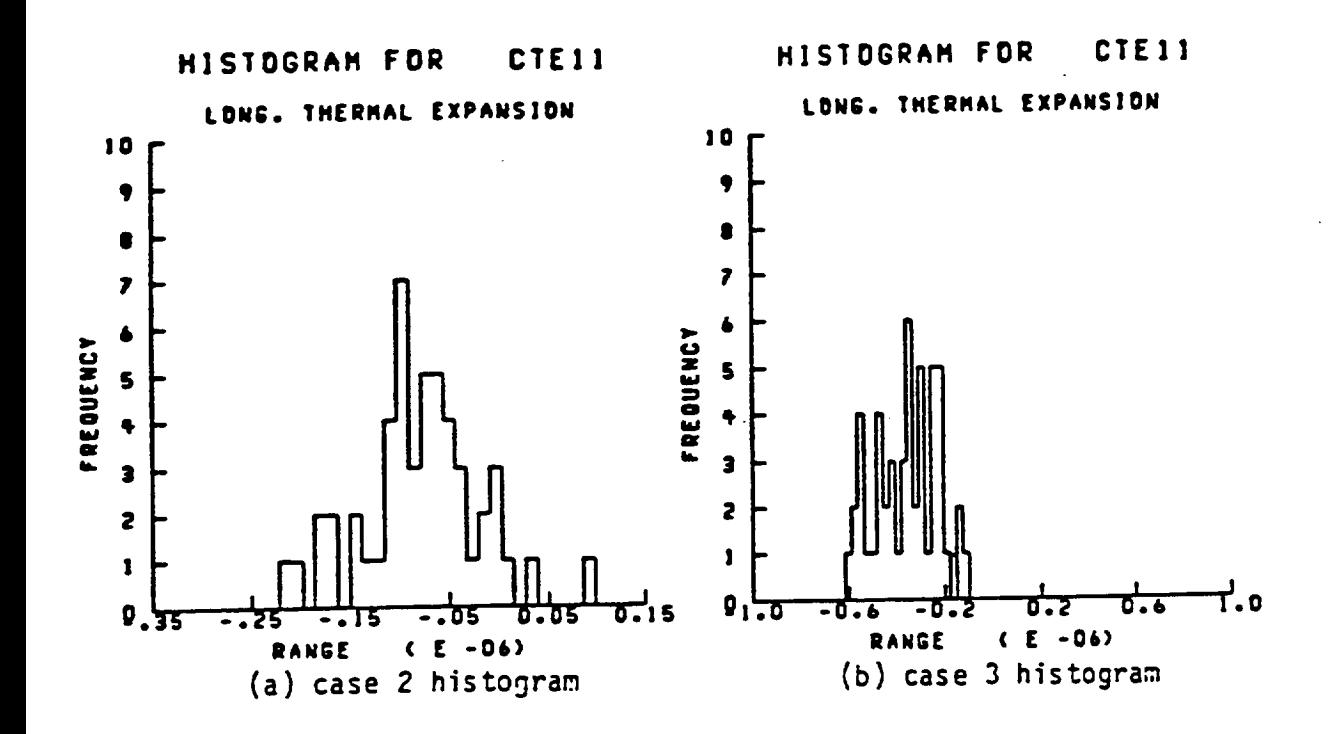

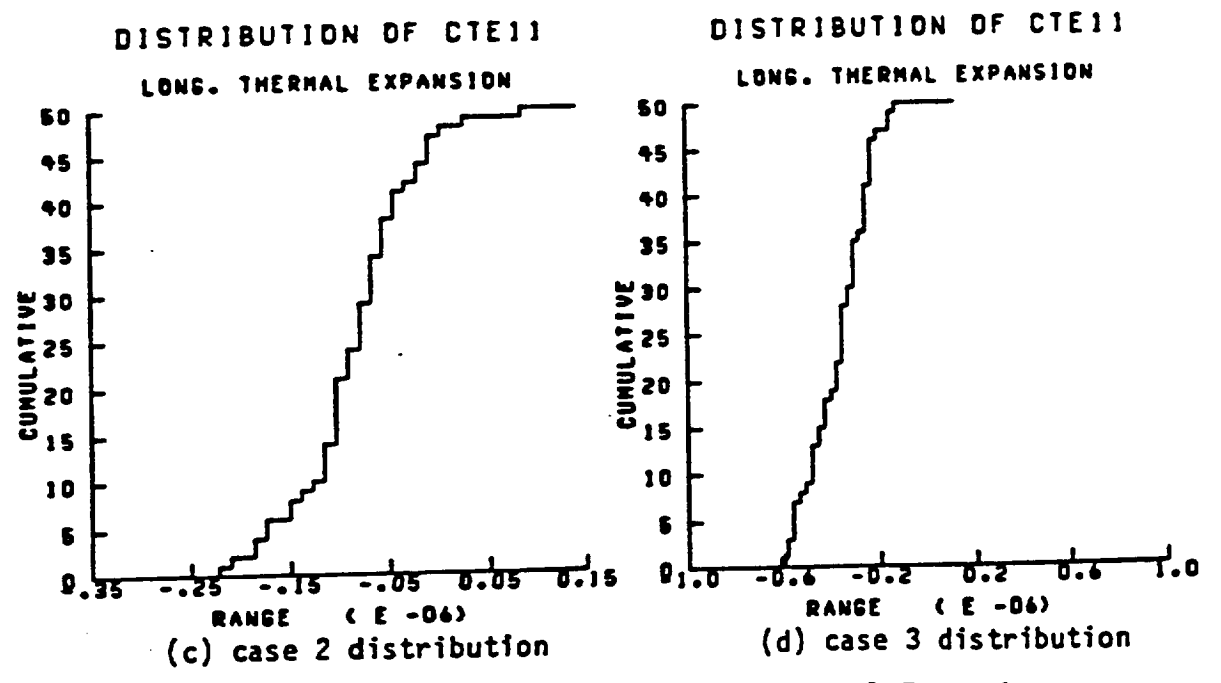

Fig. 35- Sampling results for Longitudinal Thermal Expansion

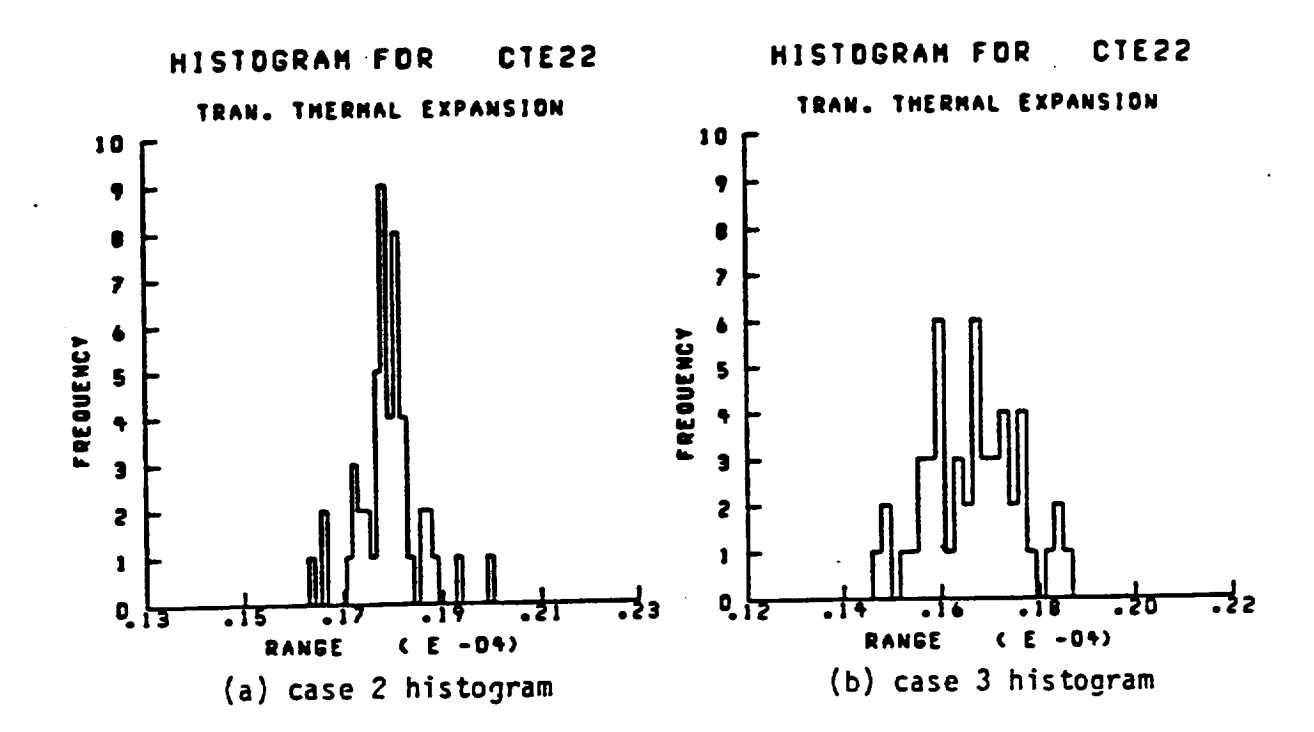

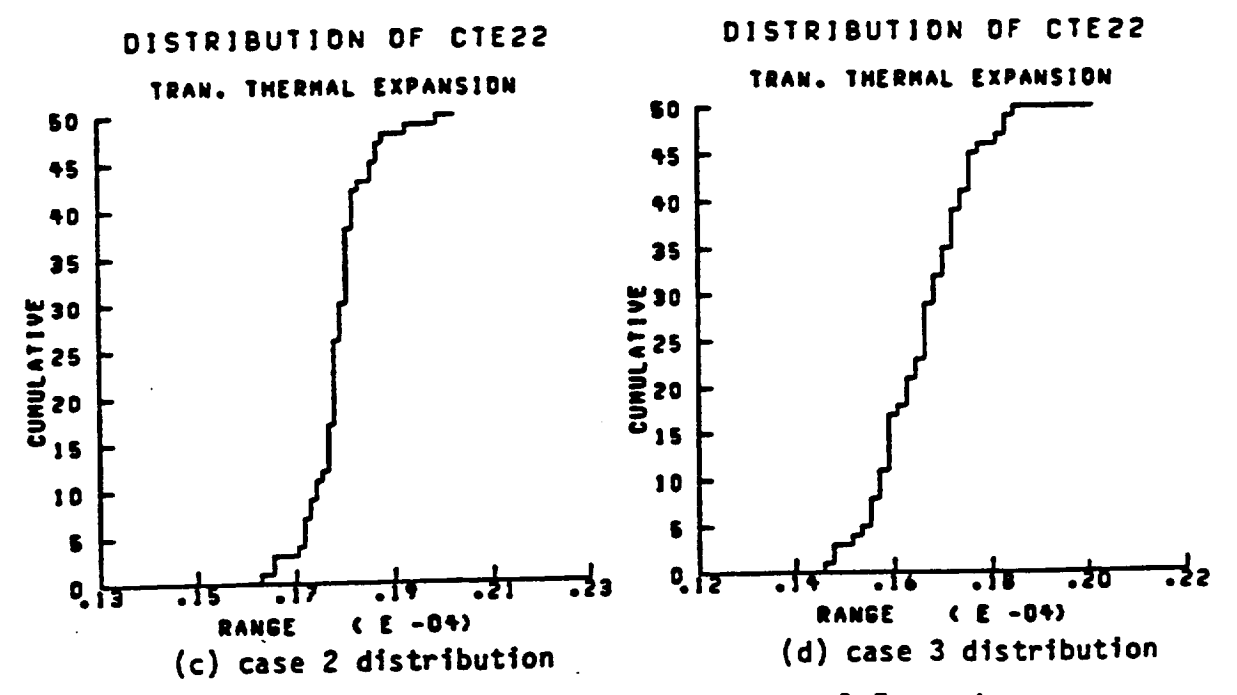

Fig. 36- Sampling results for Transverse Thermal Expansion

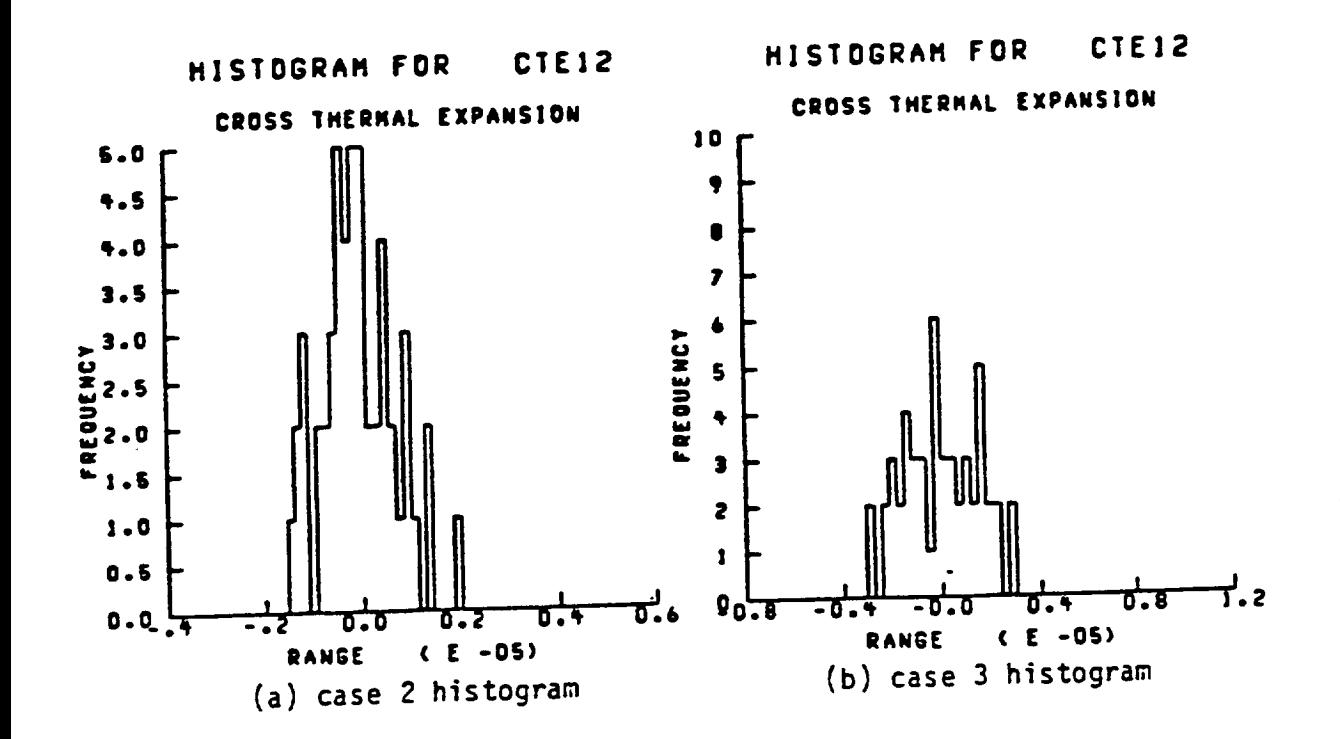

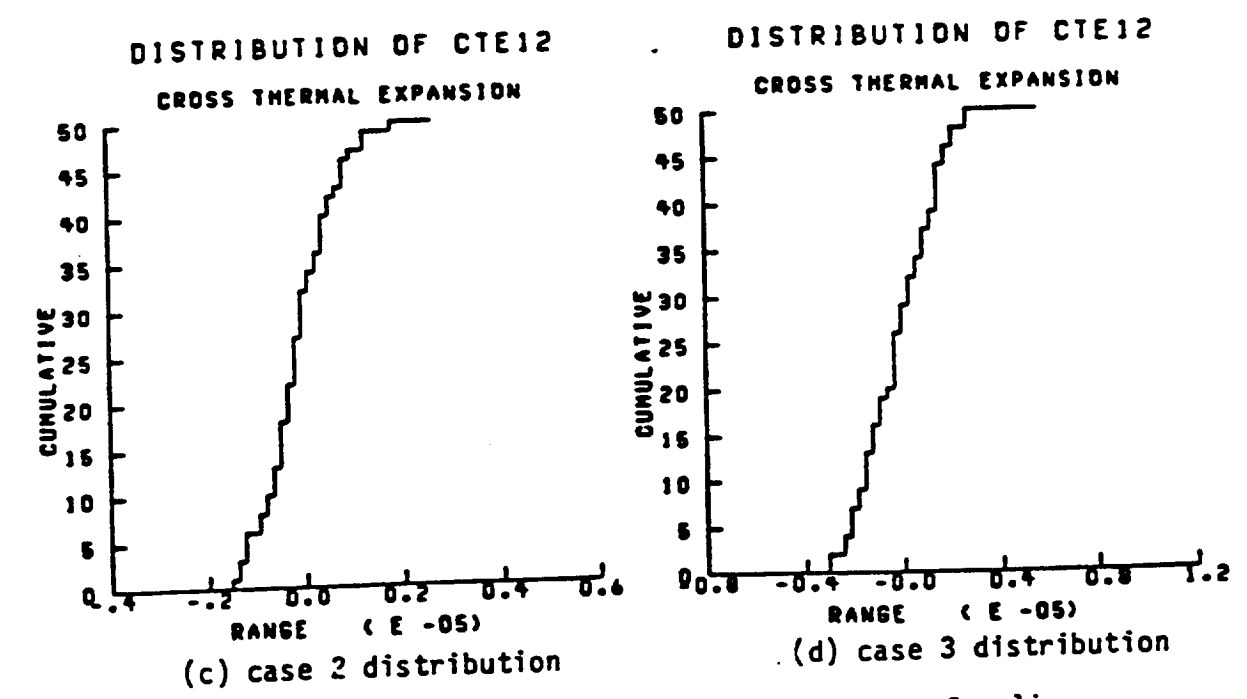

Fig. 37- Sampling results for Thermal Expansion Coupling

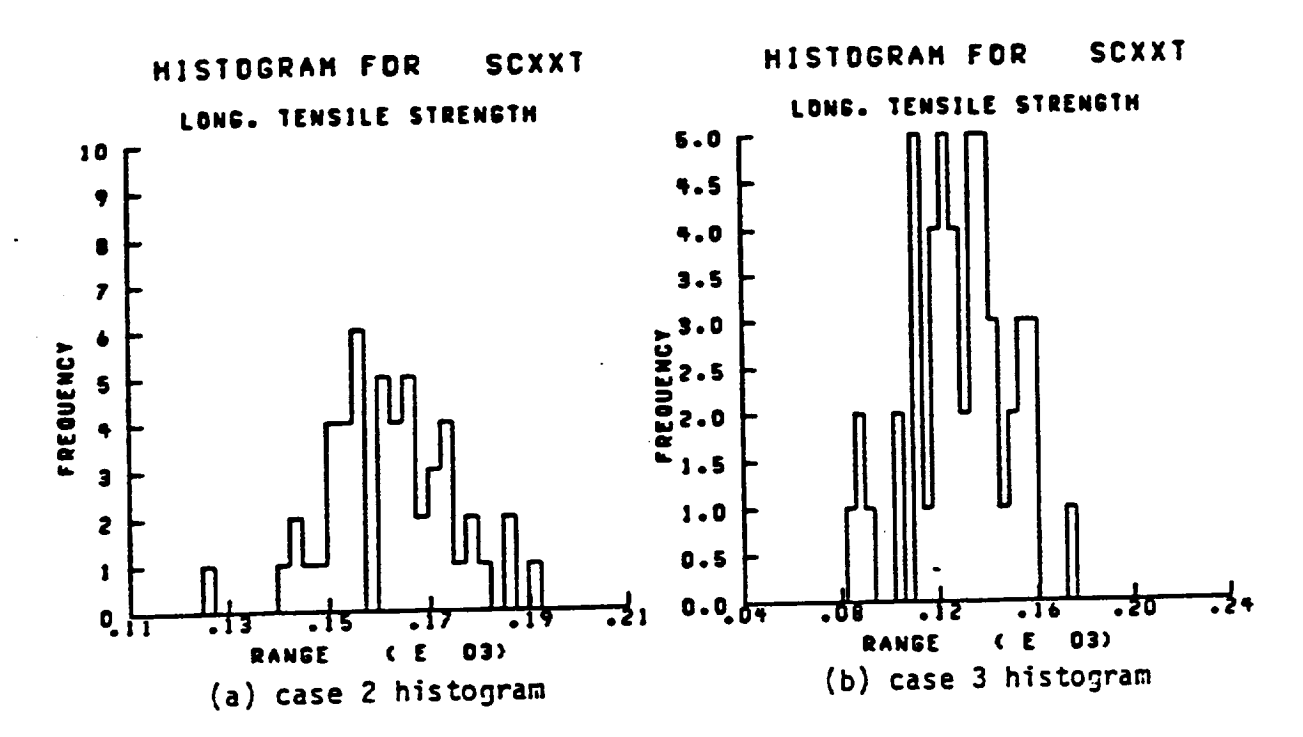

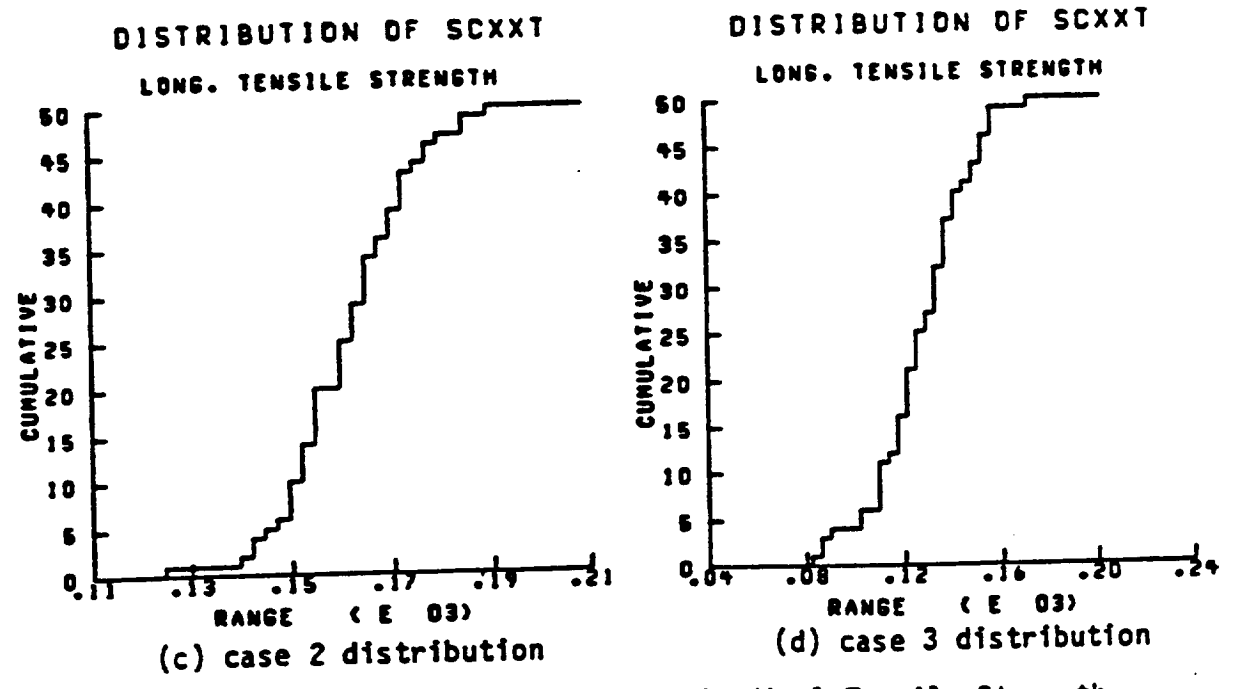

Fig. 38- Sampling results for Longitudinal Tensile Strength

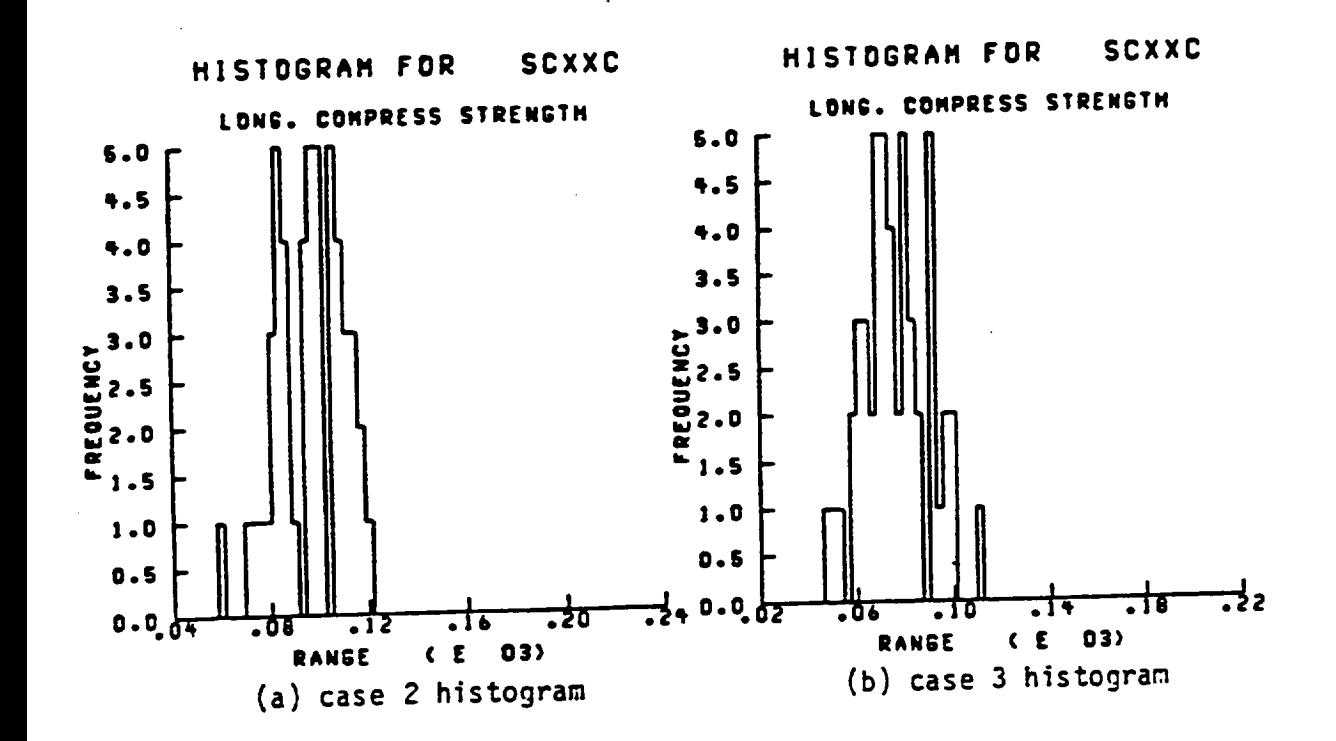

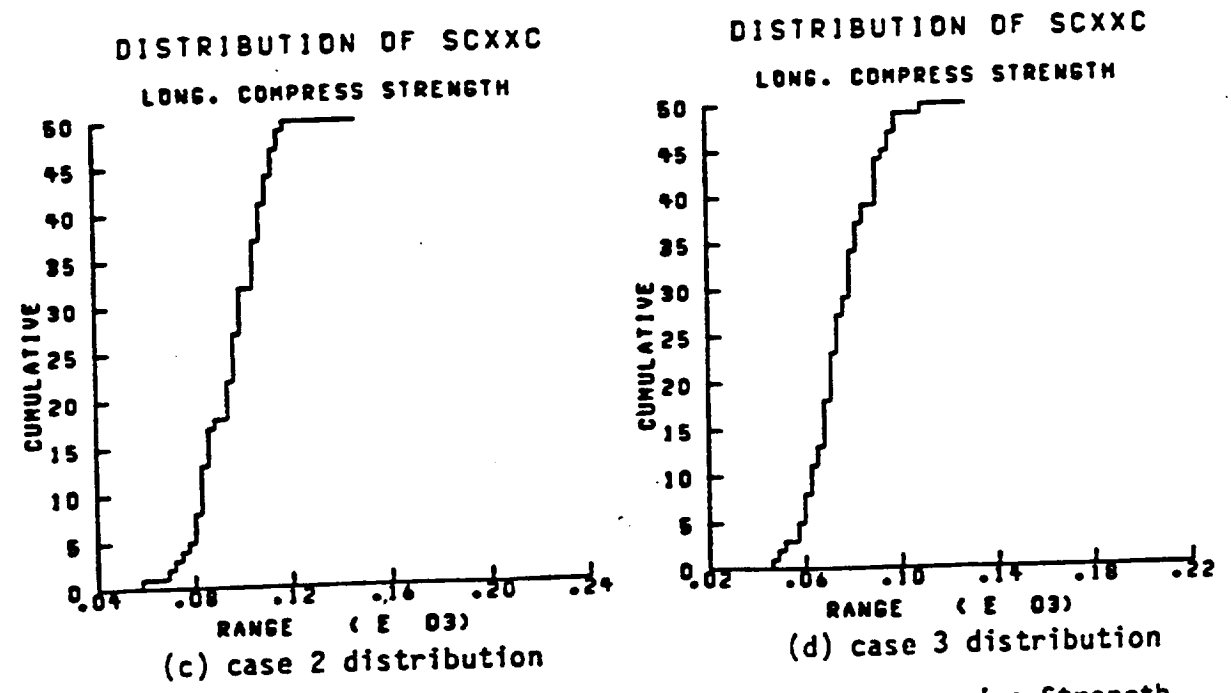

Fig. 39- Sampling results for Longitudinal Compressive Strength

 $69.$ 

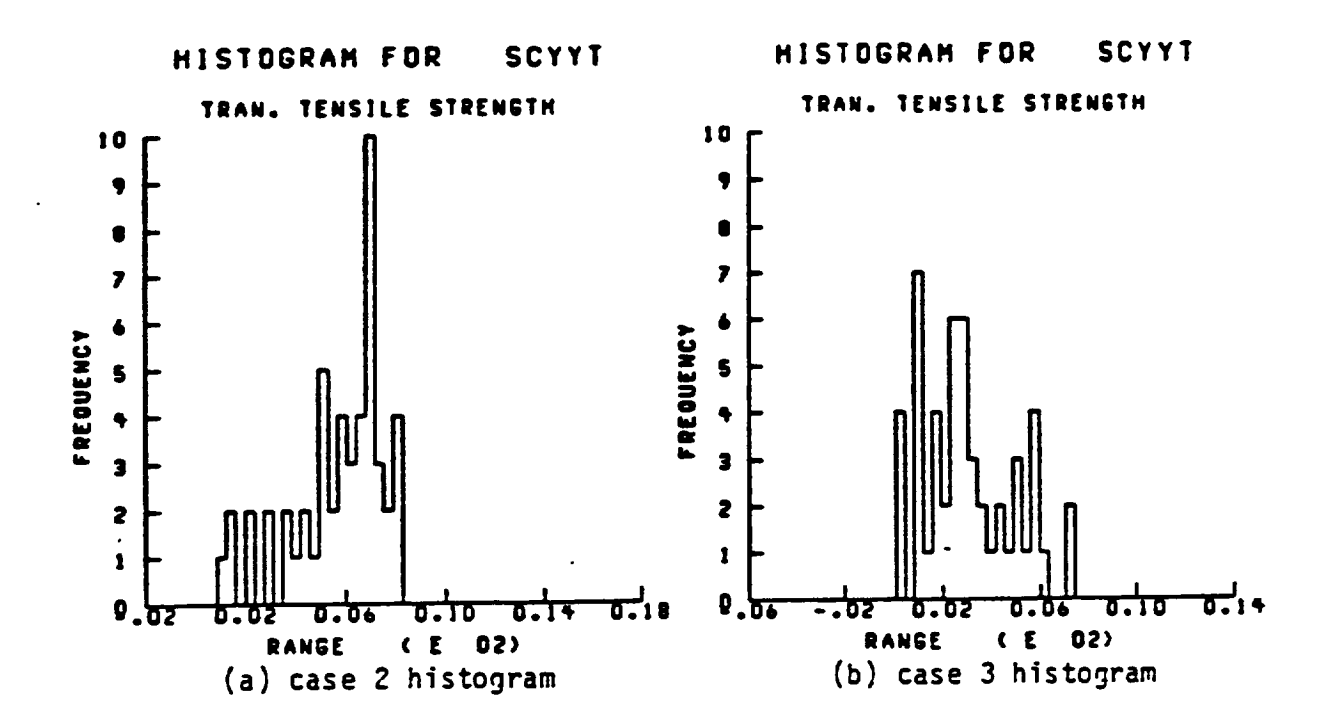

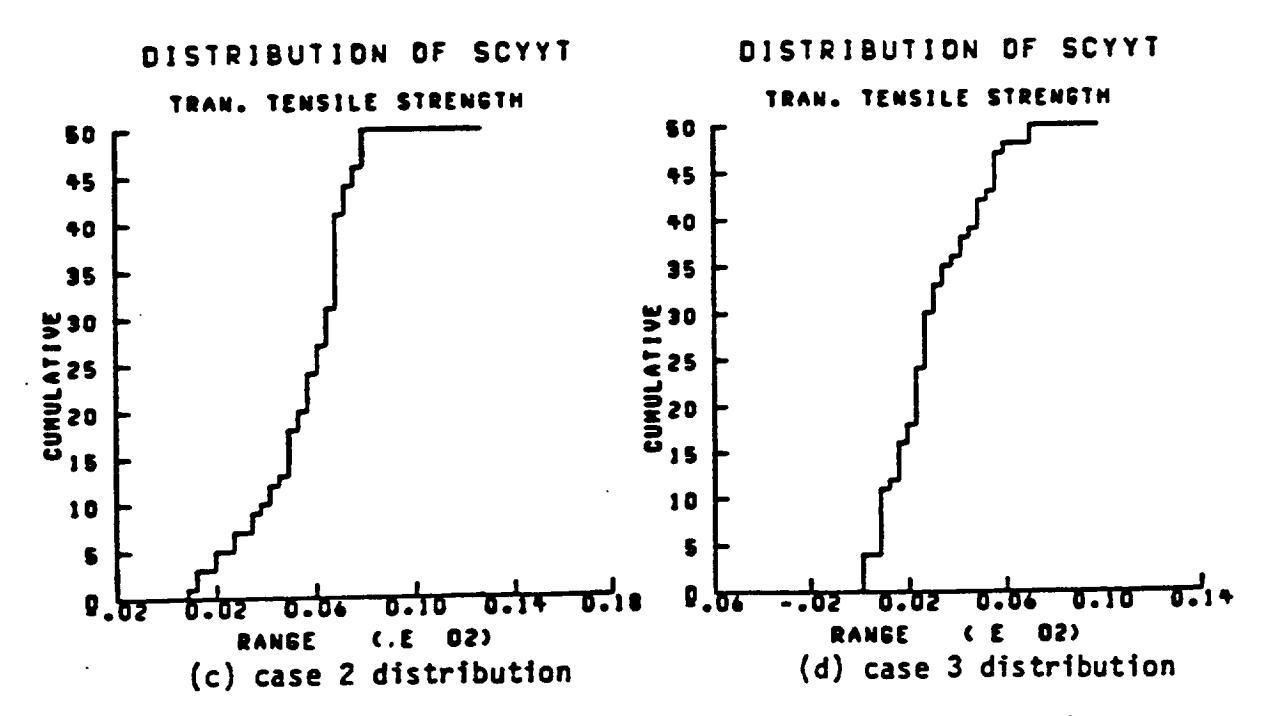

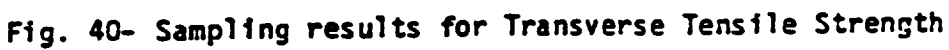

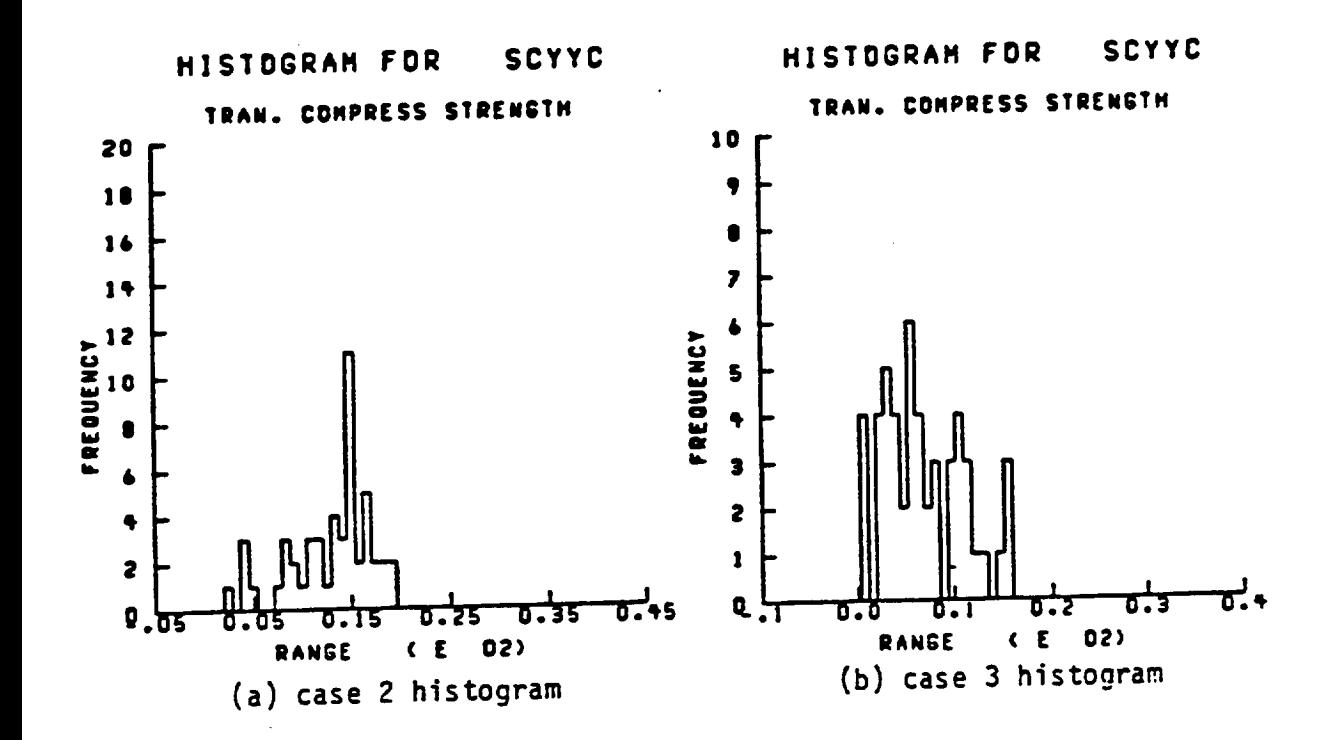

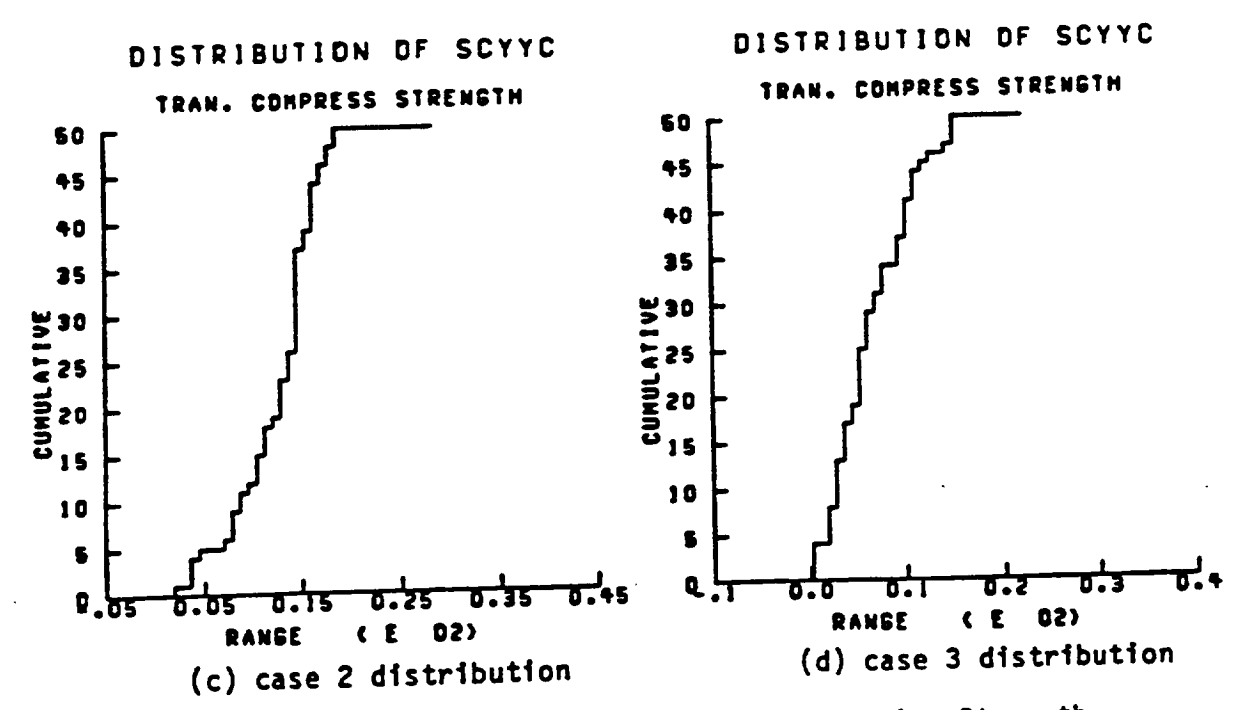

Fig. 41- Sampling results for Transverse Compressive Strength

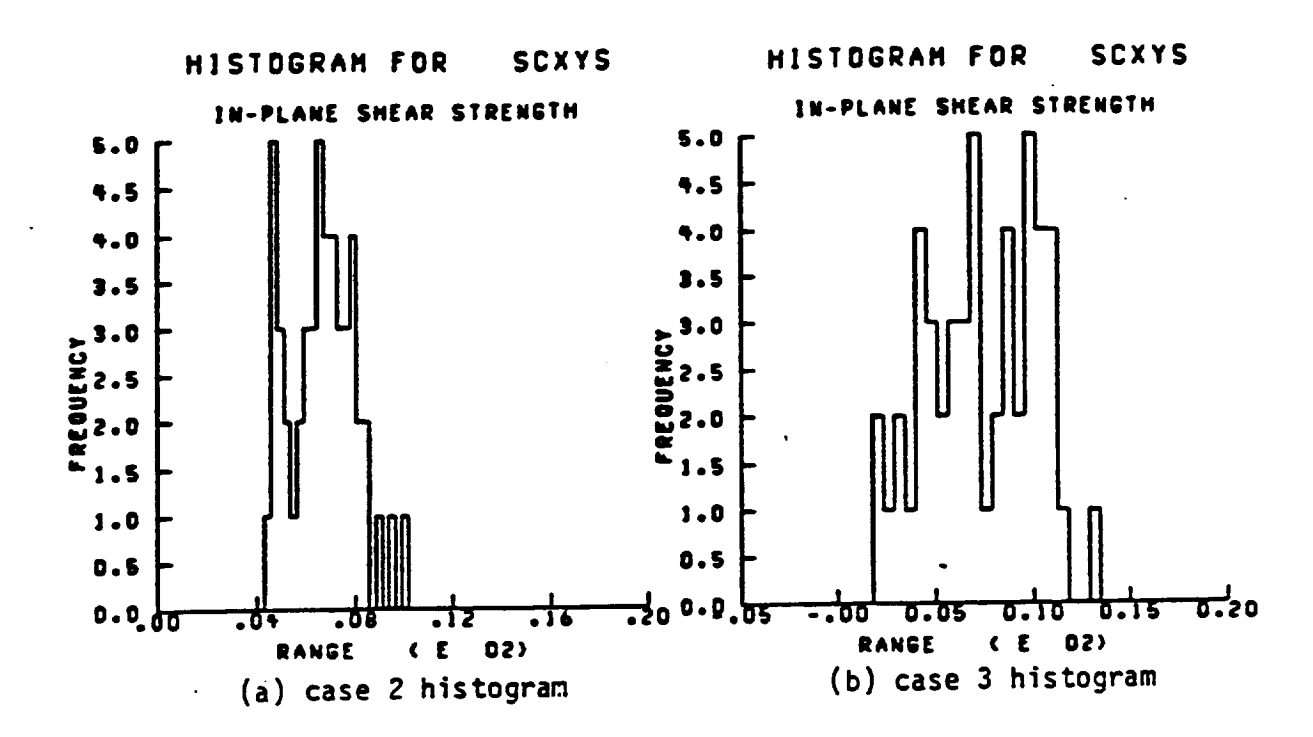

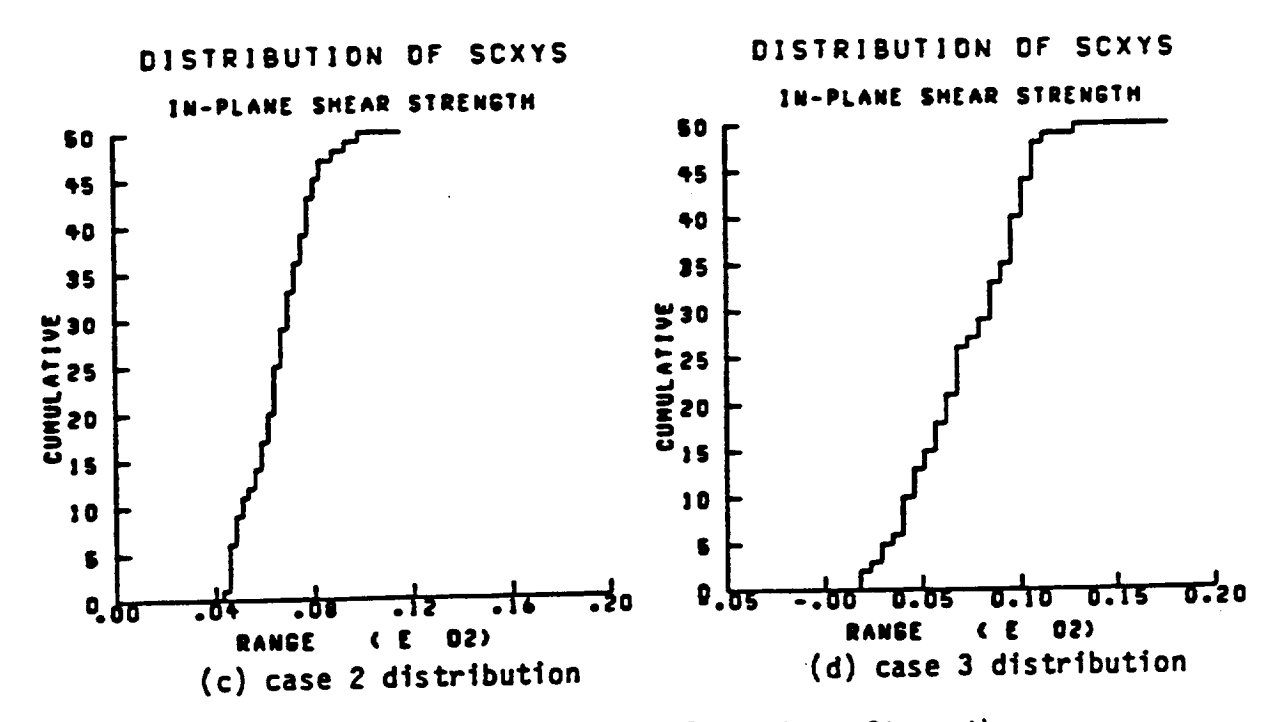

Fig. 42- Sampling results for In-plane Shear Strength

#### **B. Fiber Strength** Effect

**To show the effect of £i\_ strer\_th changes or the lor\_it\_Iinal strer\_jths o£ the composites several shape parameters o£ the weibull** \_istribtrtion **for fiber st\_h are assza\_¢[. TI\_ nonte carlo prcx=edm\_e** is **then** oonducted at \_ral **fiber volume** ratio **valms.** \_I11 properties **are** \_aried, except fiber **vollme ratio. The** distribution **parameters** of all properties except fiber strengths are held **constant.** The **curves generated are** sbo\_n in **Figs. 43** and **44.** In the **£ig\_res the** solid lines and symbols show **the** means **of the 9\_/.** conEidence intergal **estimates** for **the** sample **size of** 50 **chosen at** each **point.** The **points** on both **sides** o£ each curu\_ locate the **upper** and lower hounds **of the** oon£idence intervals. The convention **described** is intended **to provide** a **convenient** indication of **the dispersion of the sample** \_ralues at each point.

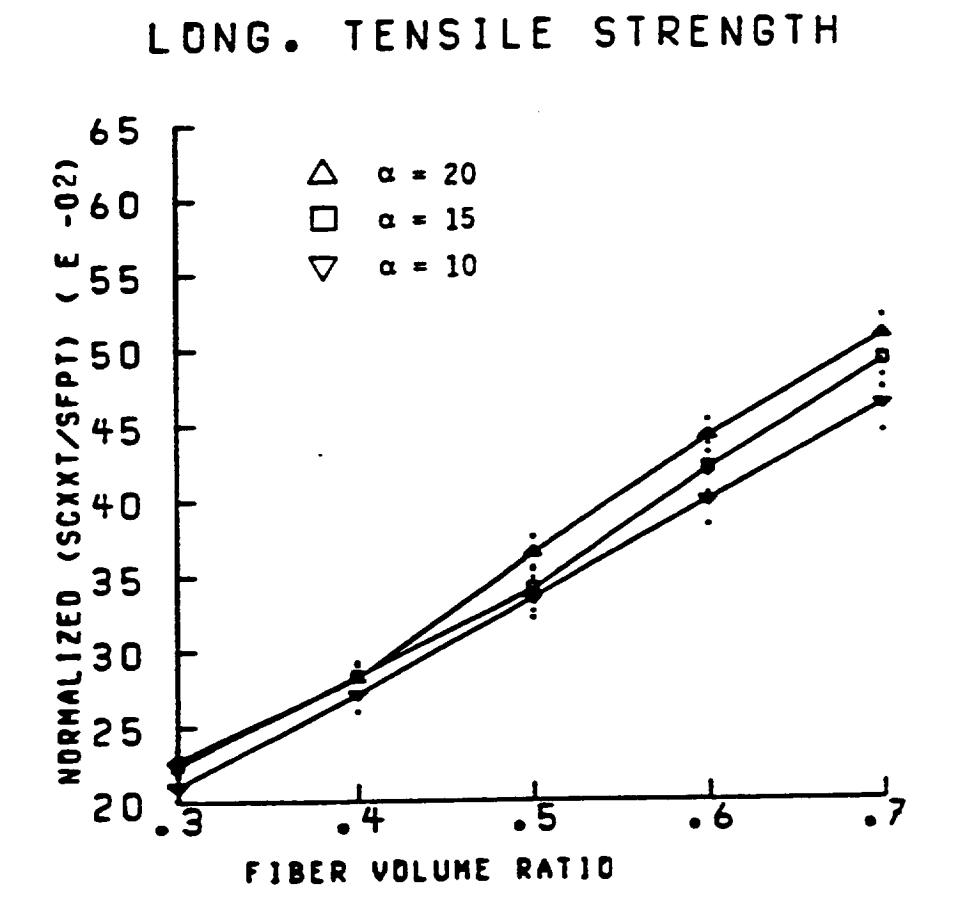

**Fig. 43- Longitudinal Tensile Strength; for various shape parameters of** fiber **strength.**

**?¢**

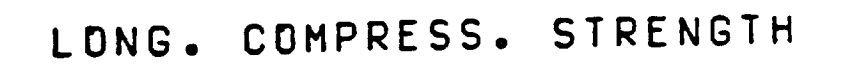

 $\ddot{\phantom{a}}$ 

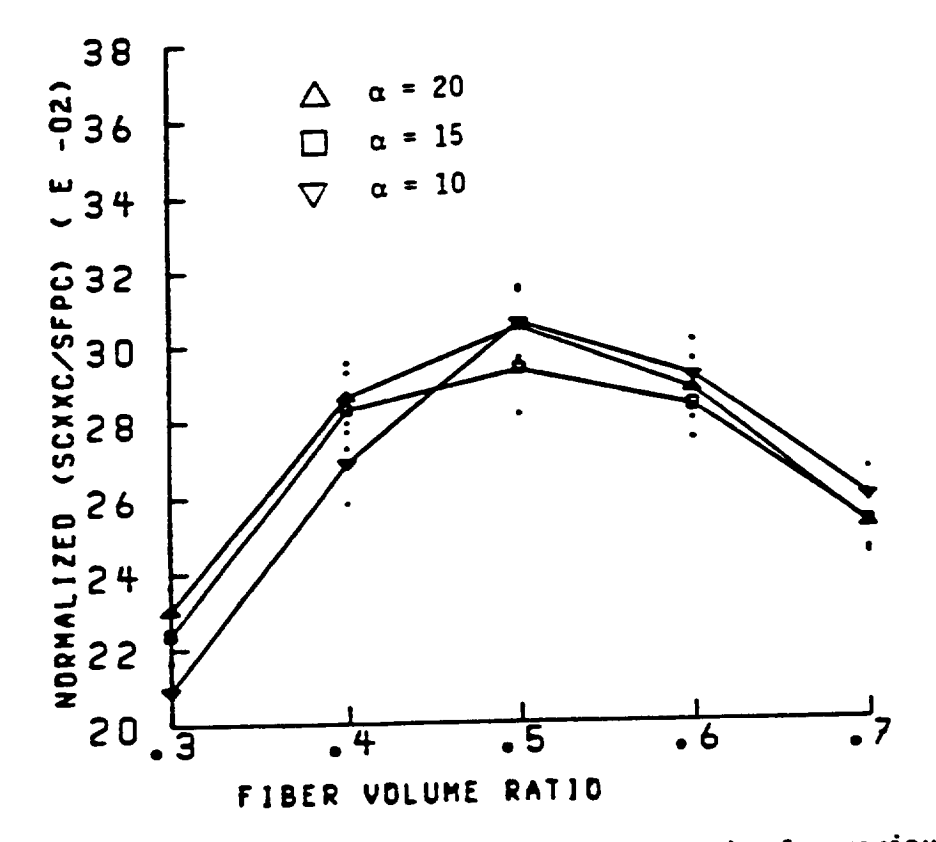

Fig. 44- Longitudinal Compressive Strength; for various<br>shape parameters of fiber strength.

### C. Matrix Strength Effect

The effects of changes in matrix strength on composite strengths are studied by suitable variation of the shape parameters governing the watrix strength distributions. Analagous to the plots given for fiber strength effects, the matrix effects are shown in Figs. 45 - 47.

 $\dot{\mathbb{Z}}$ 

TRANS. TENSILE STRENGTH

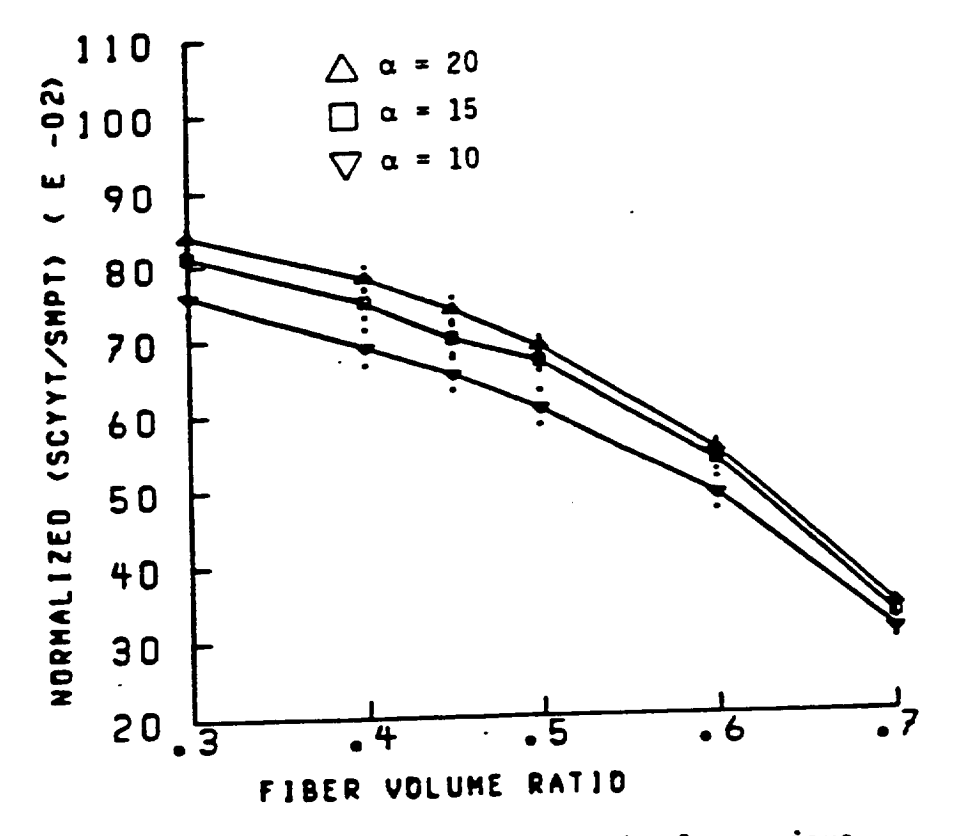

Fig. 45- Transverse Tensile Strength; for various<br>shape parameters of matrix strengths.

 $\tau^+$ 

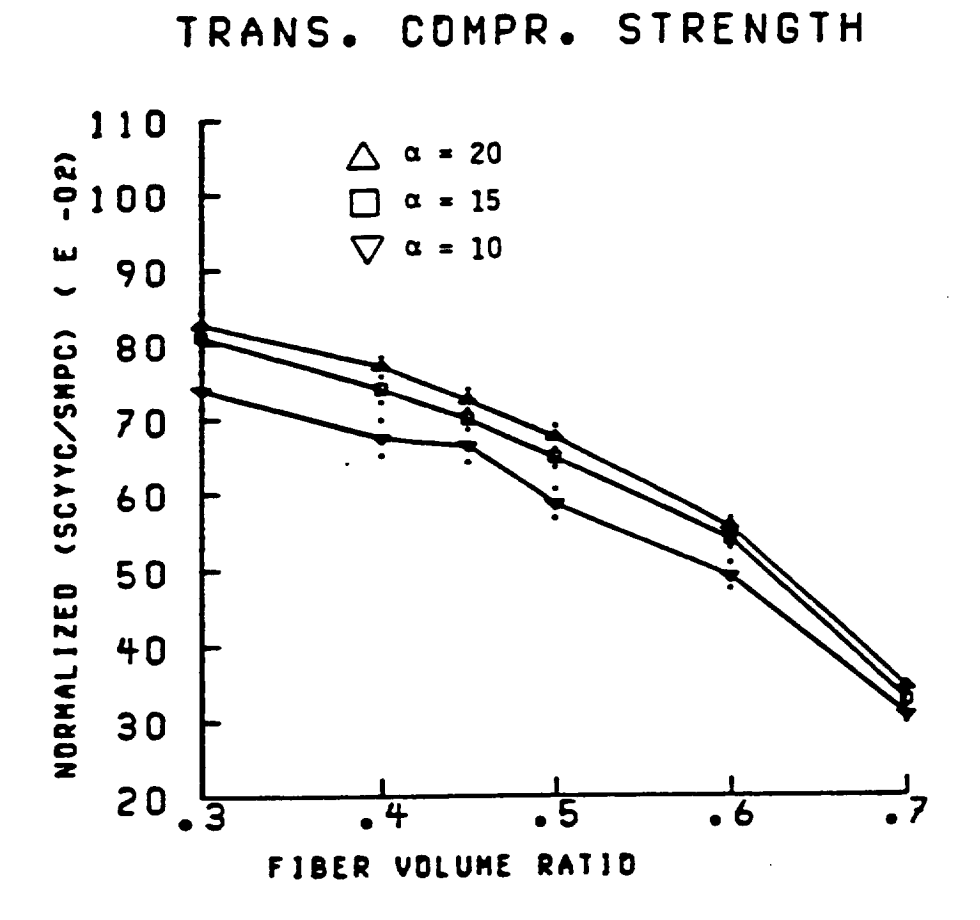

Fig. 46- Transverse Compressive Strength; for various<br>shape parameters of matrix strengths.

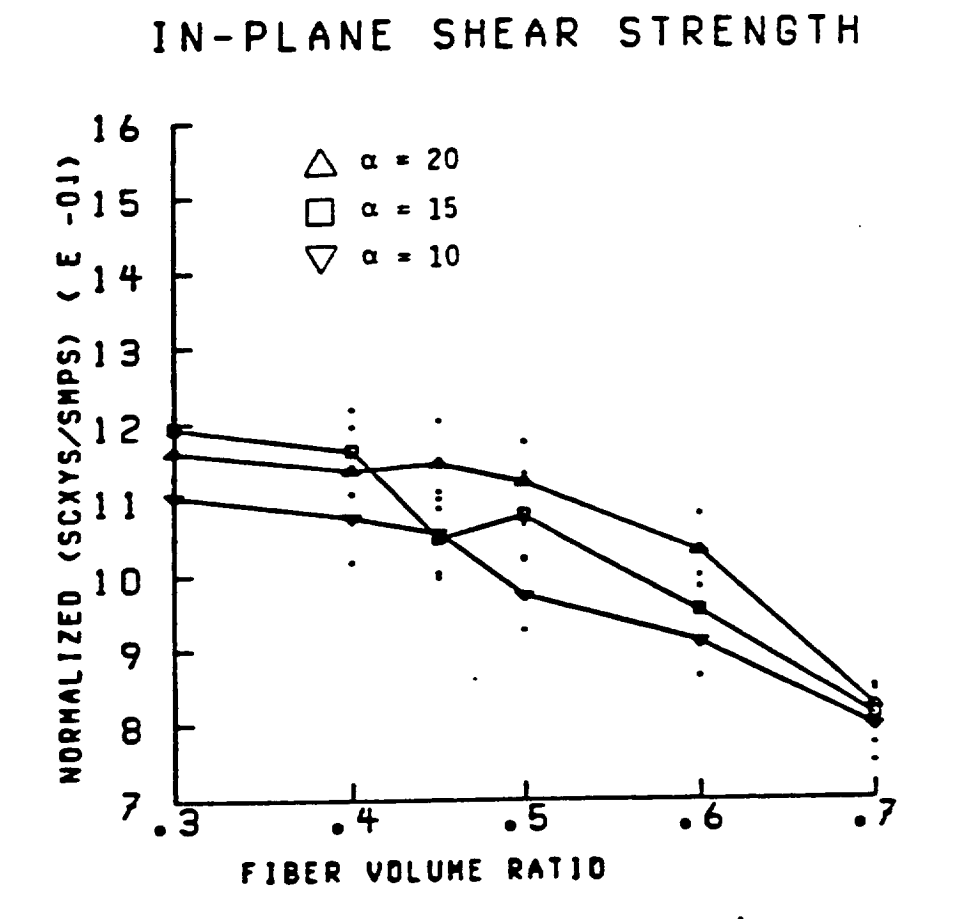

 $\bar{z}$ 

Fig. 47- In-plane Shear Strength; for various<br>shape parameters of matrix strengths.

 $79<sup>°</sup>$ 

## **D.** Fiber Orientation Effect

Assumed values of the fiber orientation angle distribution **parameter** are oonsec\_ively used in **the rite** carlo **prooedtme to assess the effects on several composite properties. These plots are shown in FigS. 48 - 57.**

## **E.** Fiber Stiffness Effect

\_ssu\_ **vahws of the** fihtr *m:dulus* **distribution parameter are used** in **the simulation to similarly assess the e££ects on** \_ **related composite properties. The plots thus** generated are sho\_n in **Figs.** 58-67.

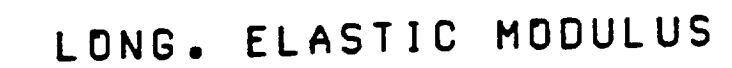

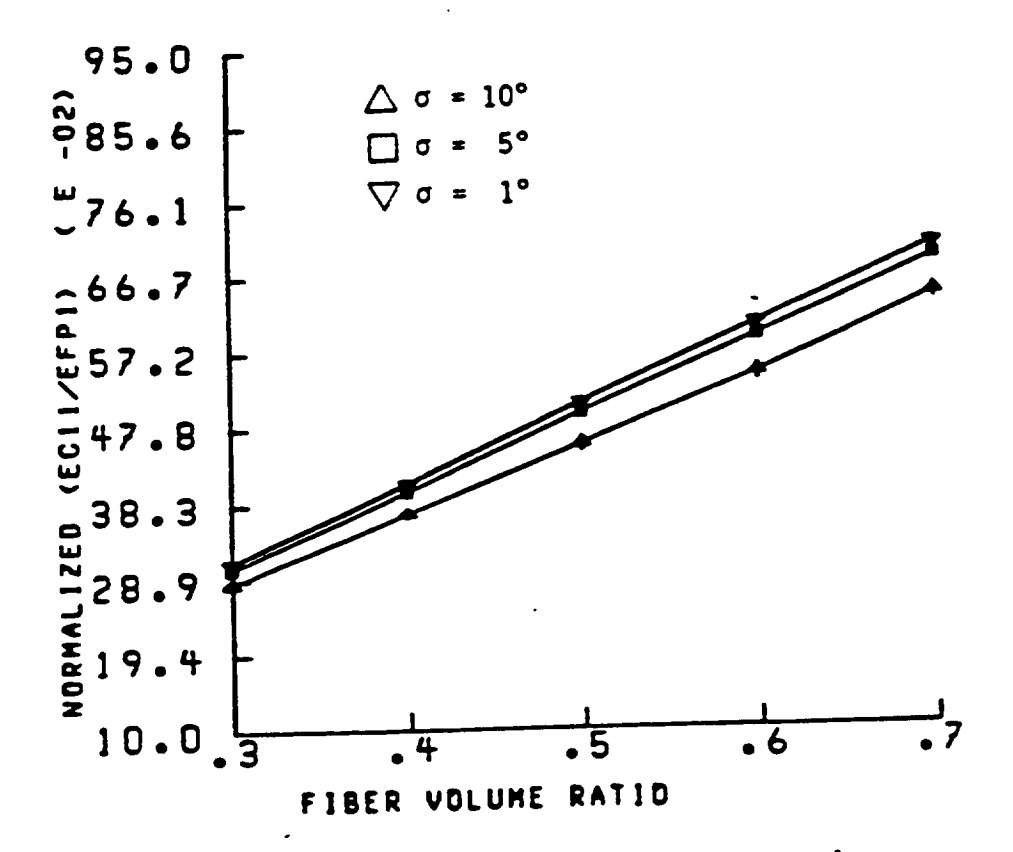

Fig. 48- Longitudinal Elastic Modulus; for various<br>shape parameters of fiber orientation.

 $\ddot{\phantom{a}}$ 

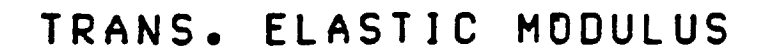

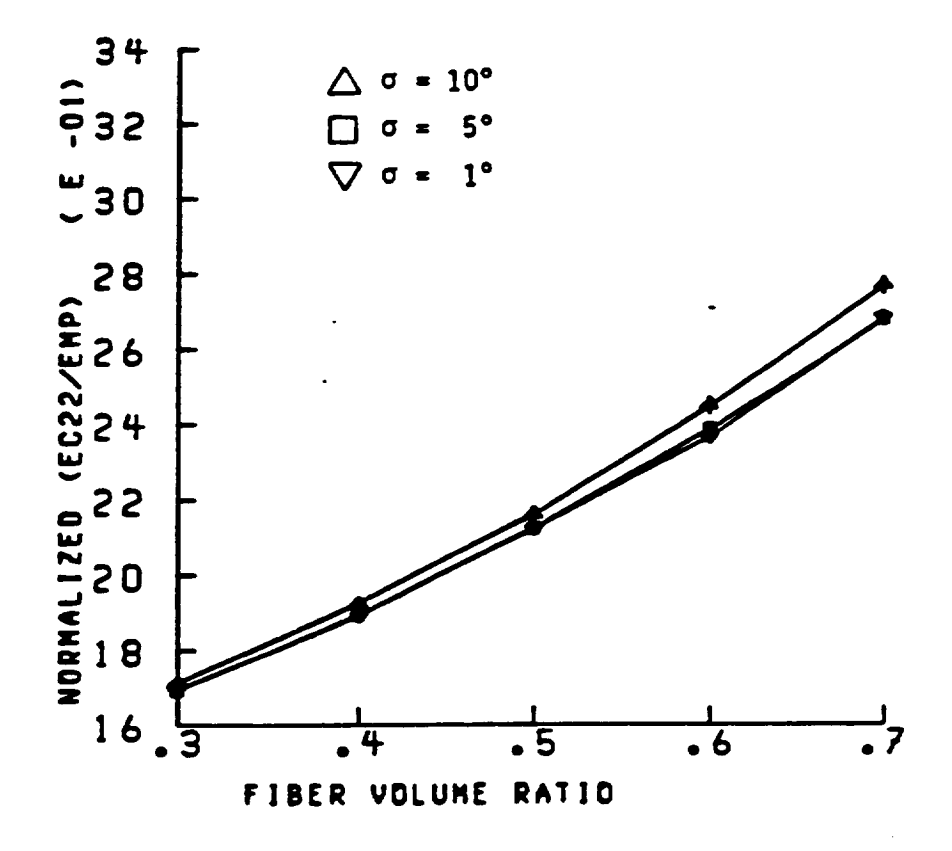

Fig. 49- Transverse Elastic Modulus; for various<br>shape parameters of fiber orientation.

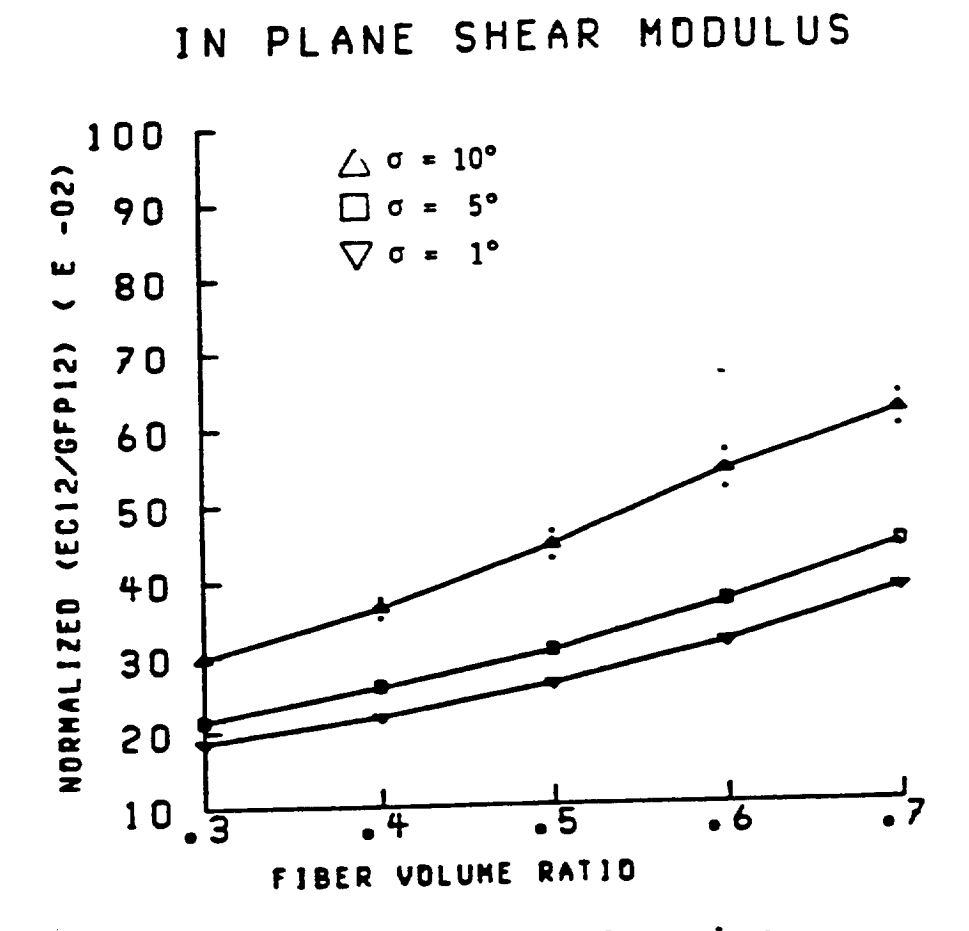

Fig. 50- In-plane Shear Modulus; for various<br>shape parameters of fiber crientation.

÷ 83

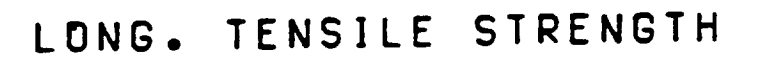

 $\ddot{\phantom{0}}$ 

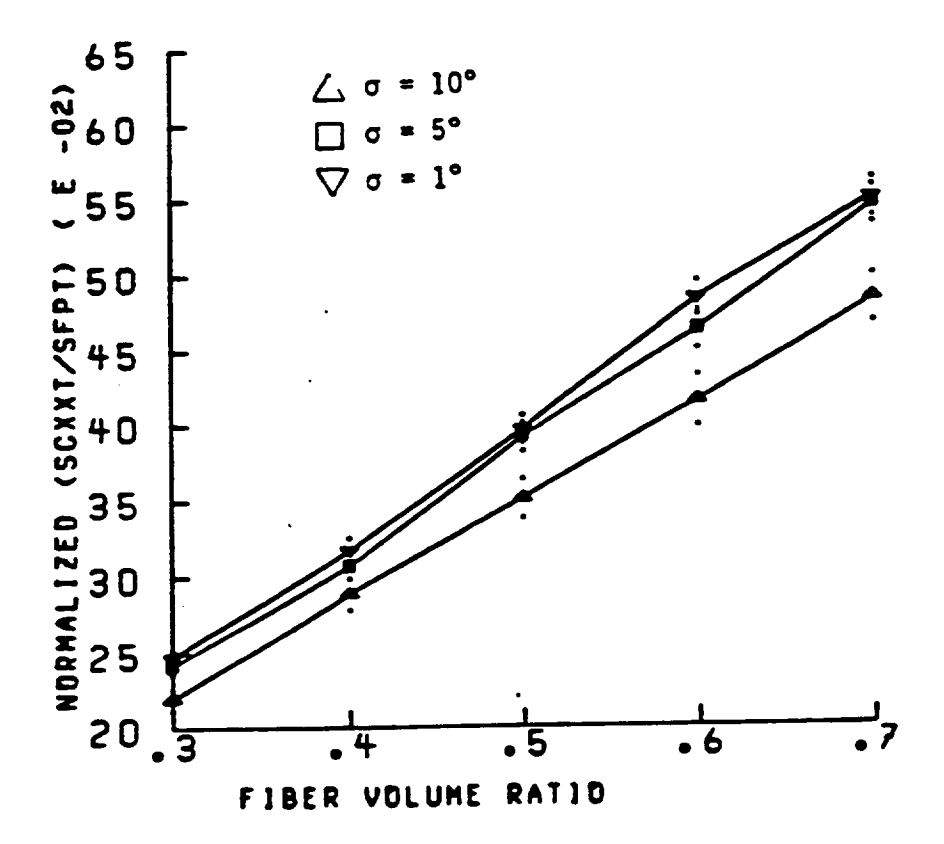

Fig. 51- Longitudinal Tensile Strength; for various<br>shape parameters of fiber orientation.

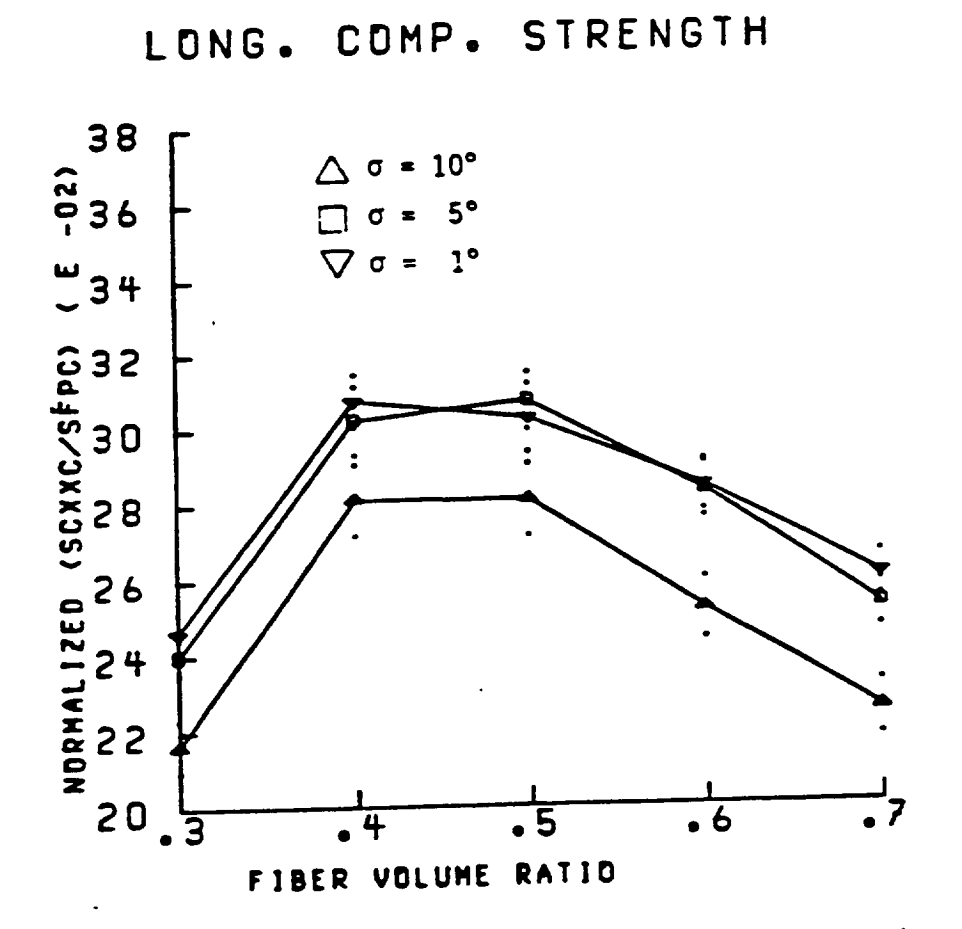

**Fig. 52- Longitudinal** Compressive **Strength;** for **various shape parameters of** fiber **orientation.**

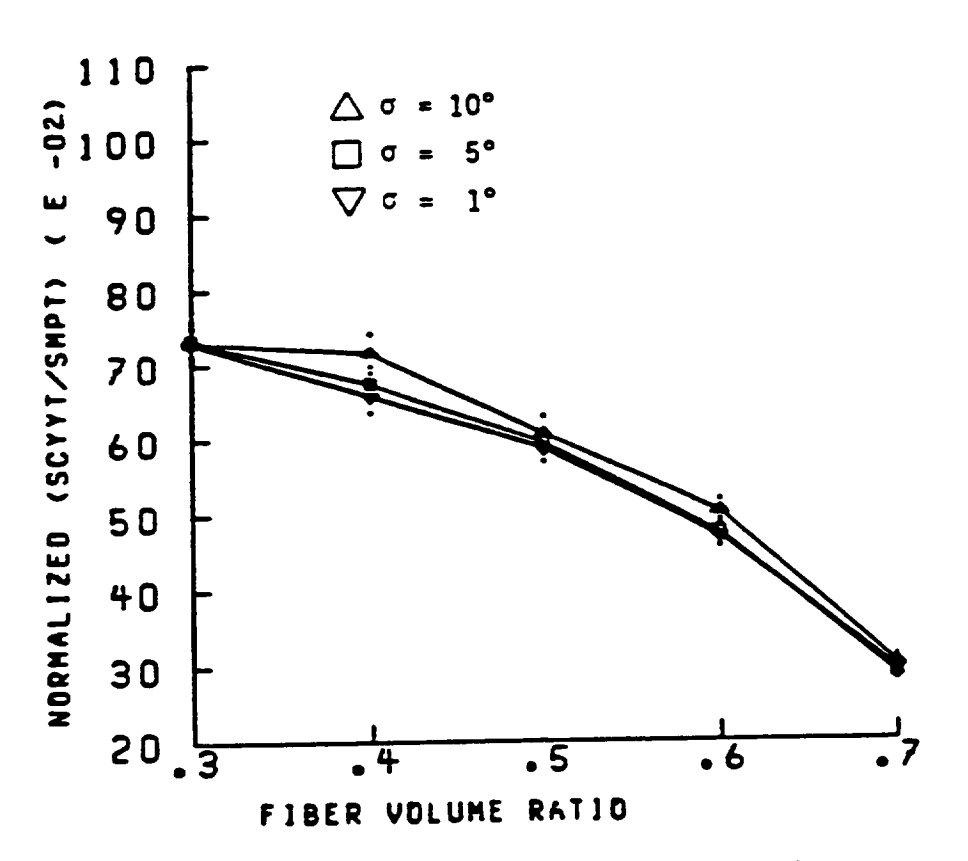

Fig. 53- Transverse Tensile Strength; for various<br>shape parameters of fiber orientation.

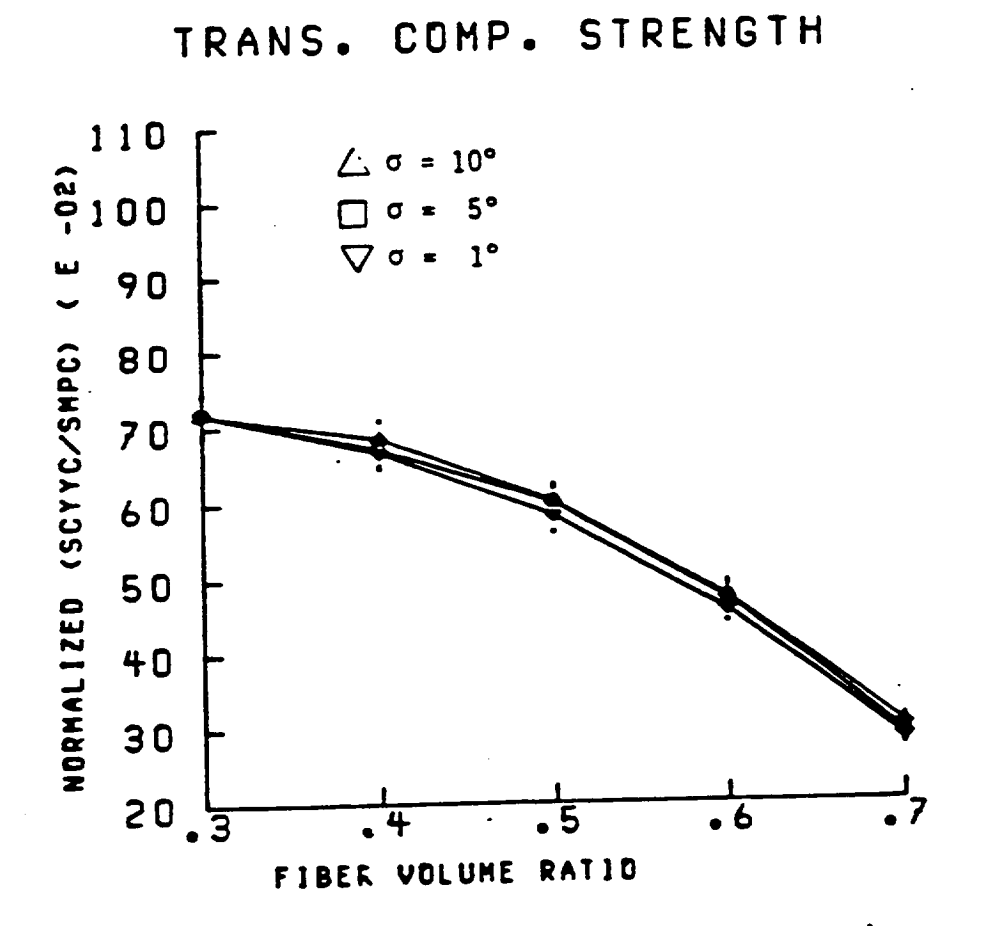

Fig. 54- Transverse Compressive Strength; for various<br>shape parameters of fiber orientation.

 $87<sup>°</sup>$ 

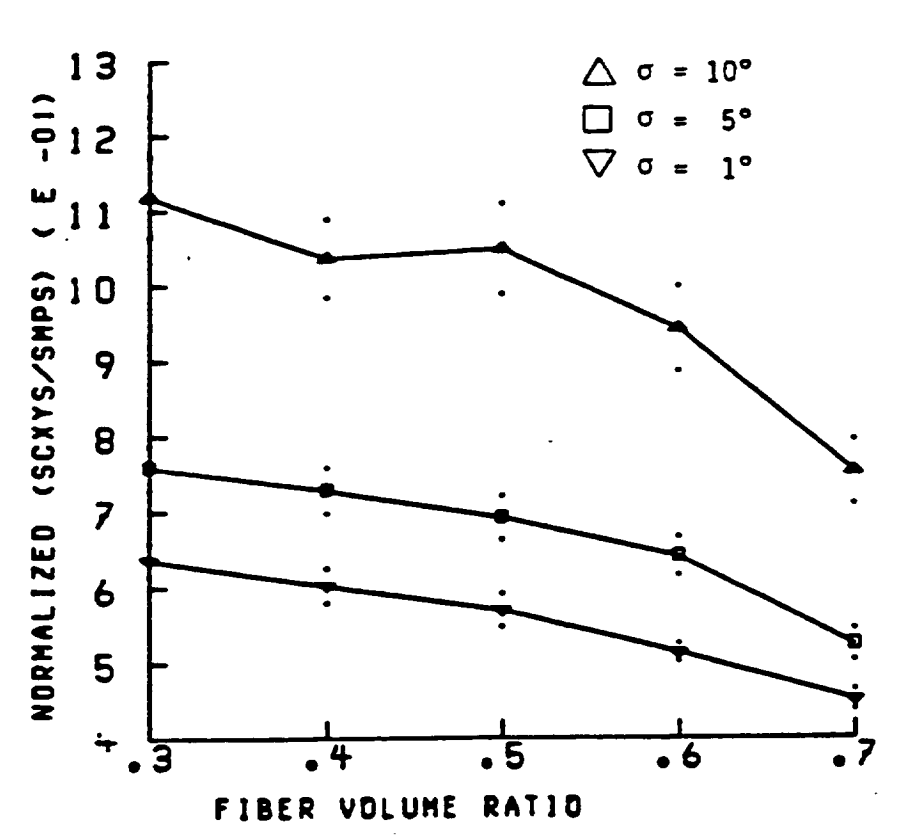

Fig. 55- In-plane Shear Strength; for various<br>shape parameters of fiber orientation.

# IN PLANE SHEAR STRENGTH

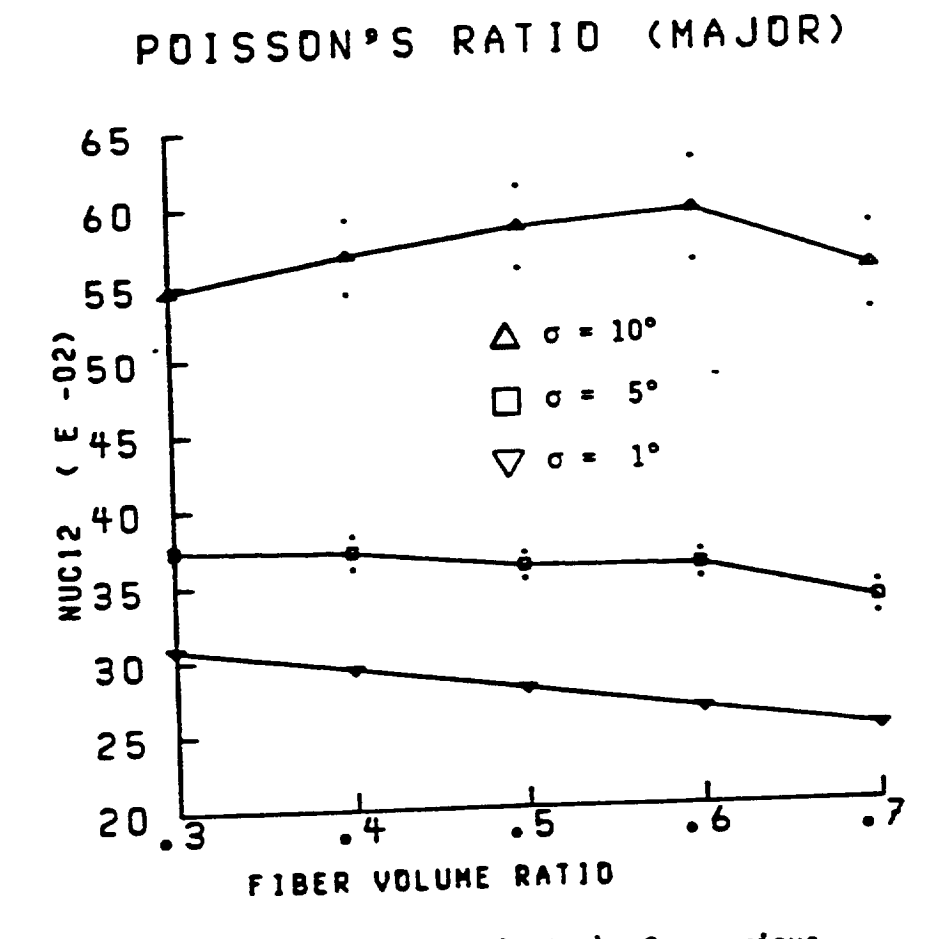

Fig. 56- Poisson's Ratio (major); for various<br>shape parameters of fiber orientation.

89<br>...

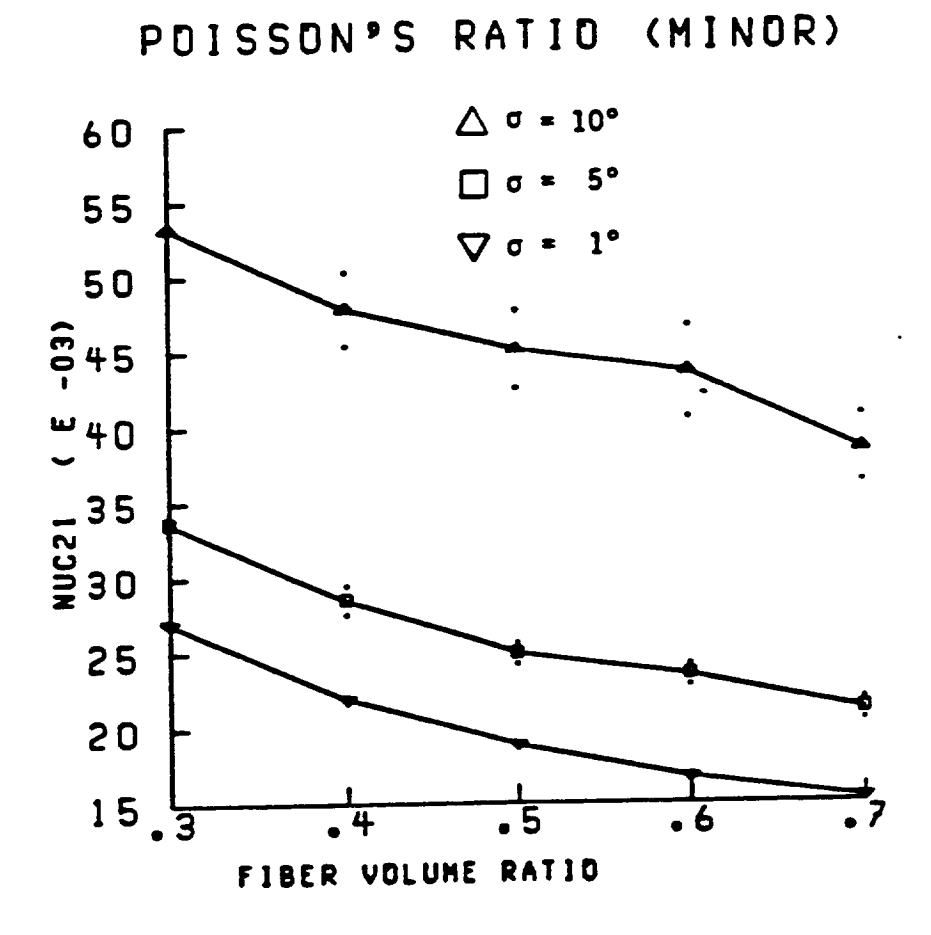

**Fig. 57- Potsson's Ratio (minor); for various shape parameters of fiber orientation.**

 $\ddot{\cdot}$ 

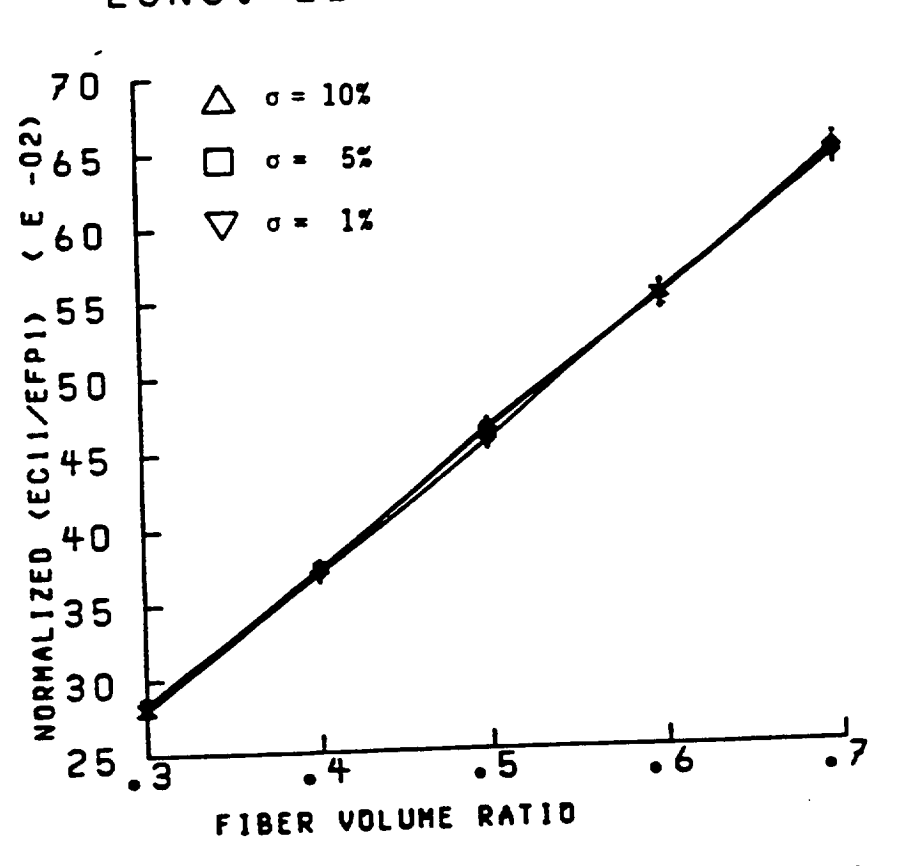

**Fig.** 58- **Longitudinal Elastic** Modulus; for **various shape parameters of fiber modulus.**

LONG. ELASTIC MODULUS

TRANS. ELASTIC MODULUS

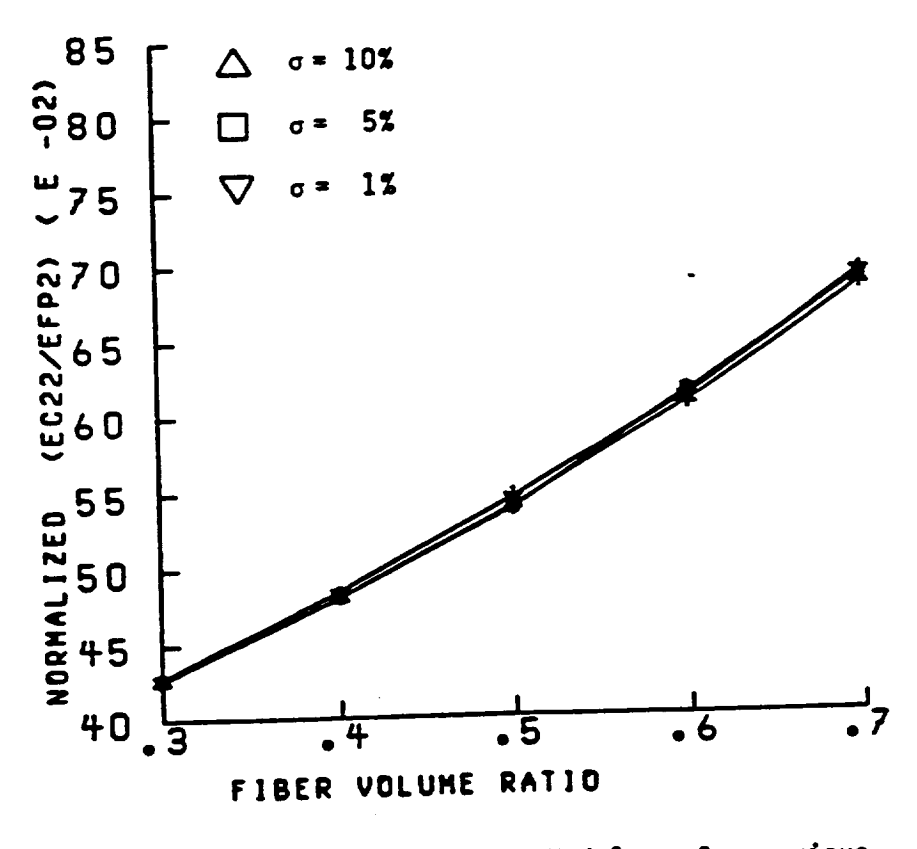

Fig. 59- Transverse Elastic Modulus; for various<br>shape parameters of fiber modulus.
IN PLANE SHEAR MODULUS

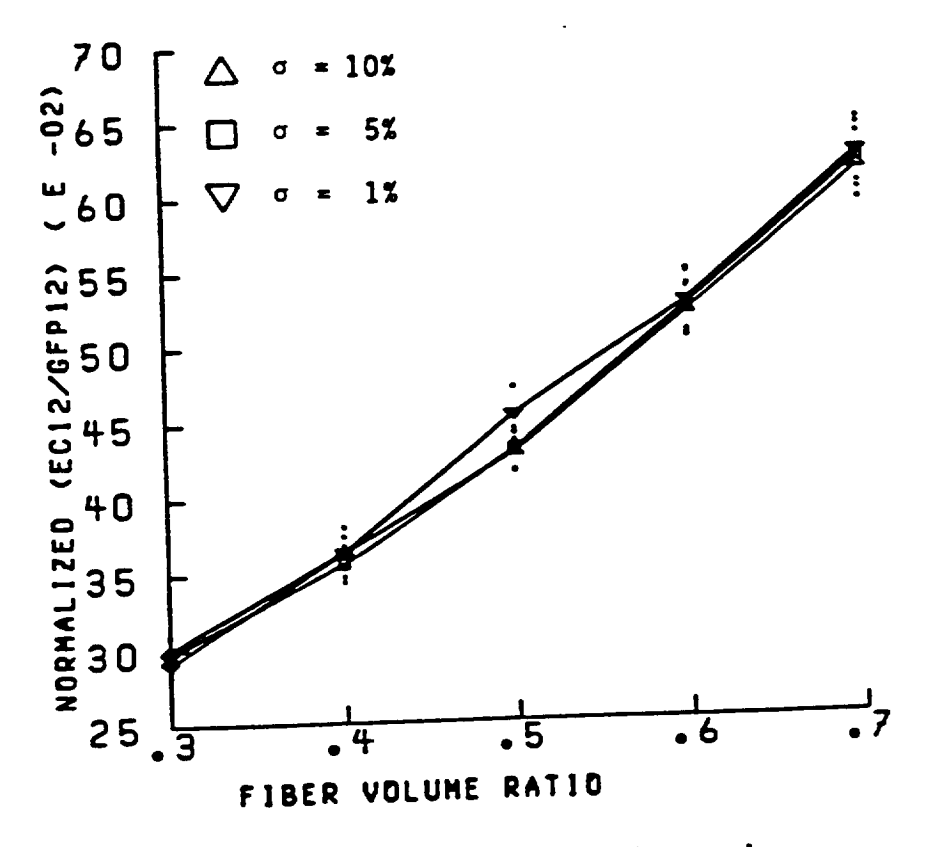

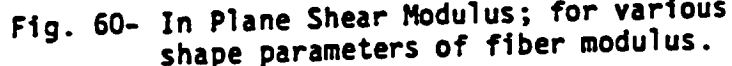

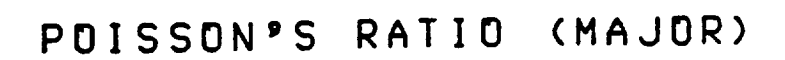

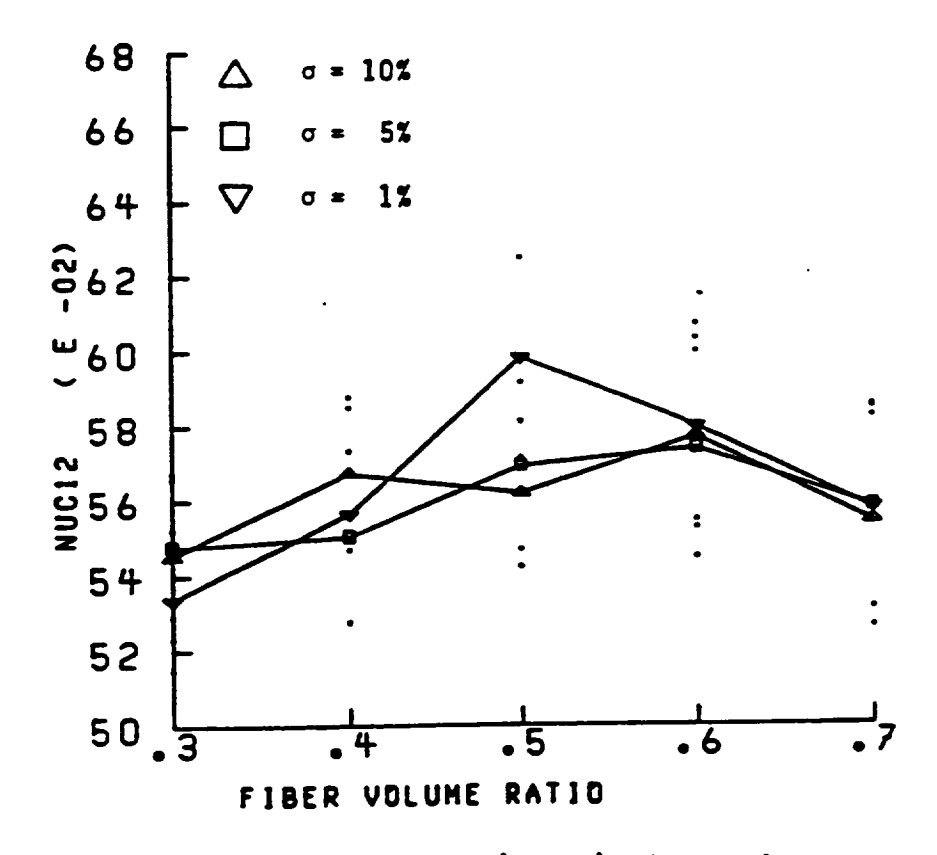

Fig. 61- Poisson's Ratio (major); for various<br>shape parameters of fiber modulus.

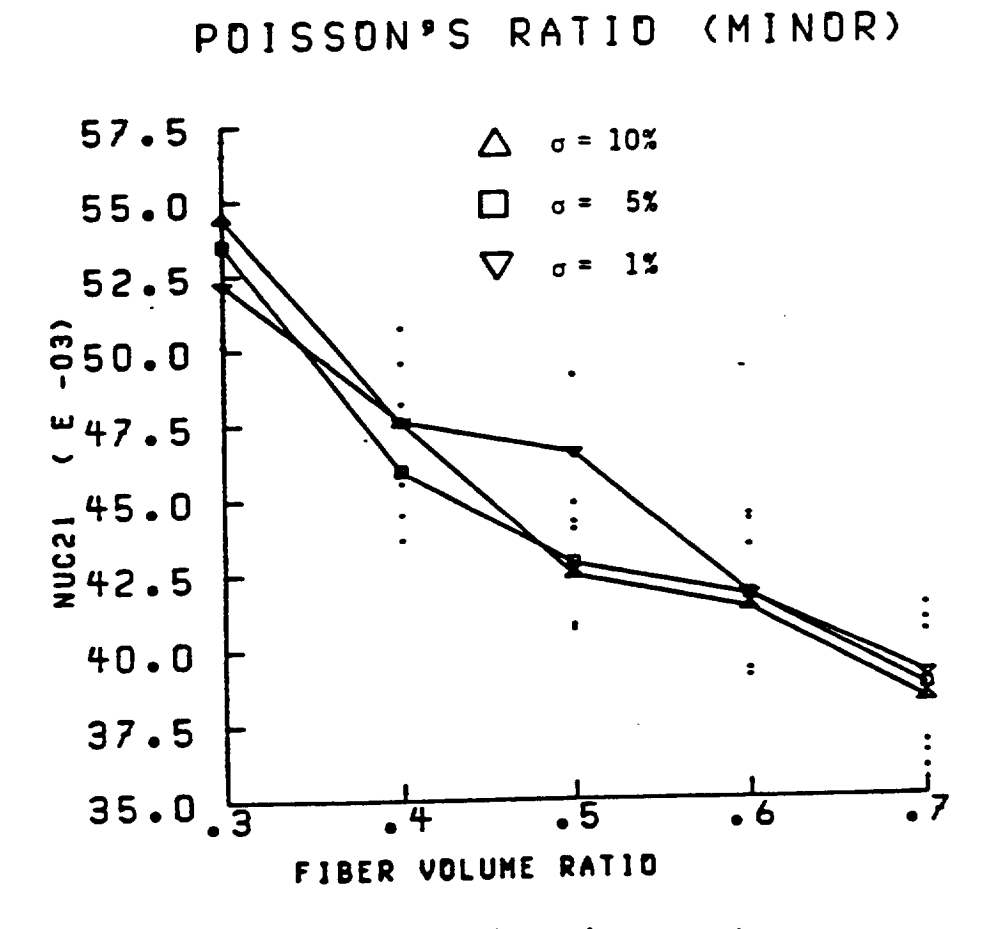

Fig. 62- Poisson's Ratio (minor) for various<br>shape parameters of fiber modulus.

 $95<sup>1</sup>$ 

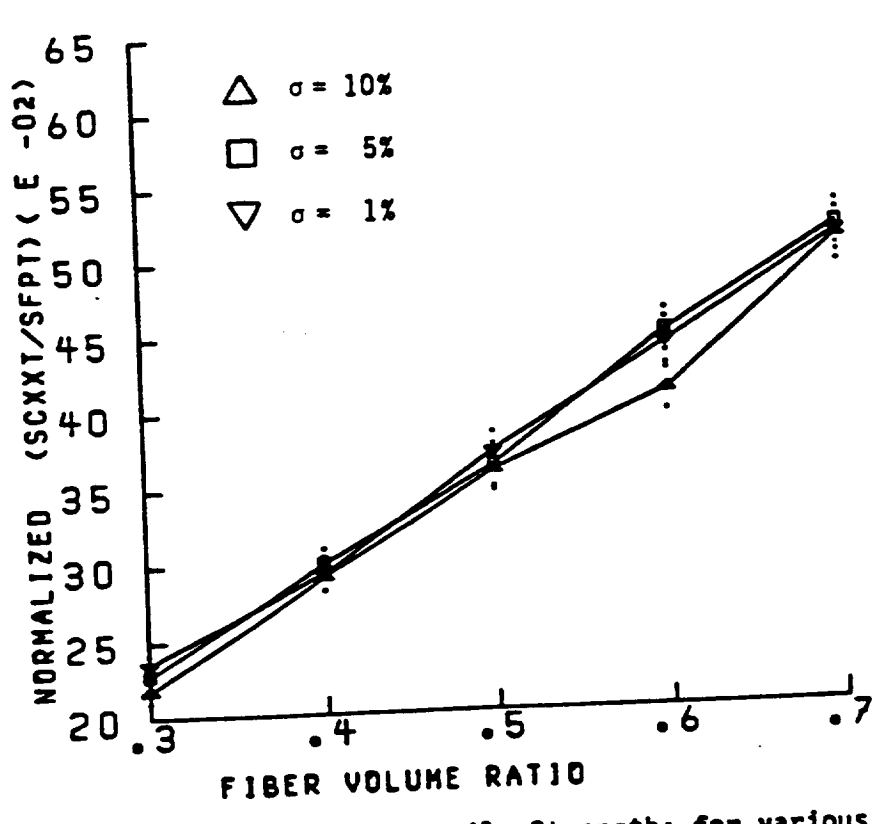

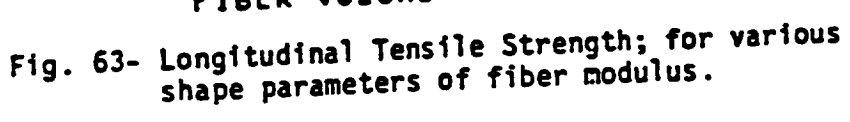

 $\hat{\mathcal{L}}$ 

# LONG. TENSILE STRENGTH

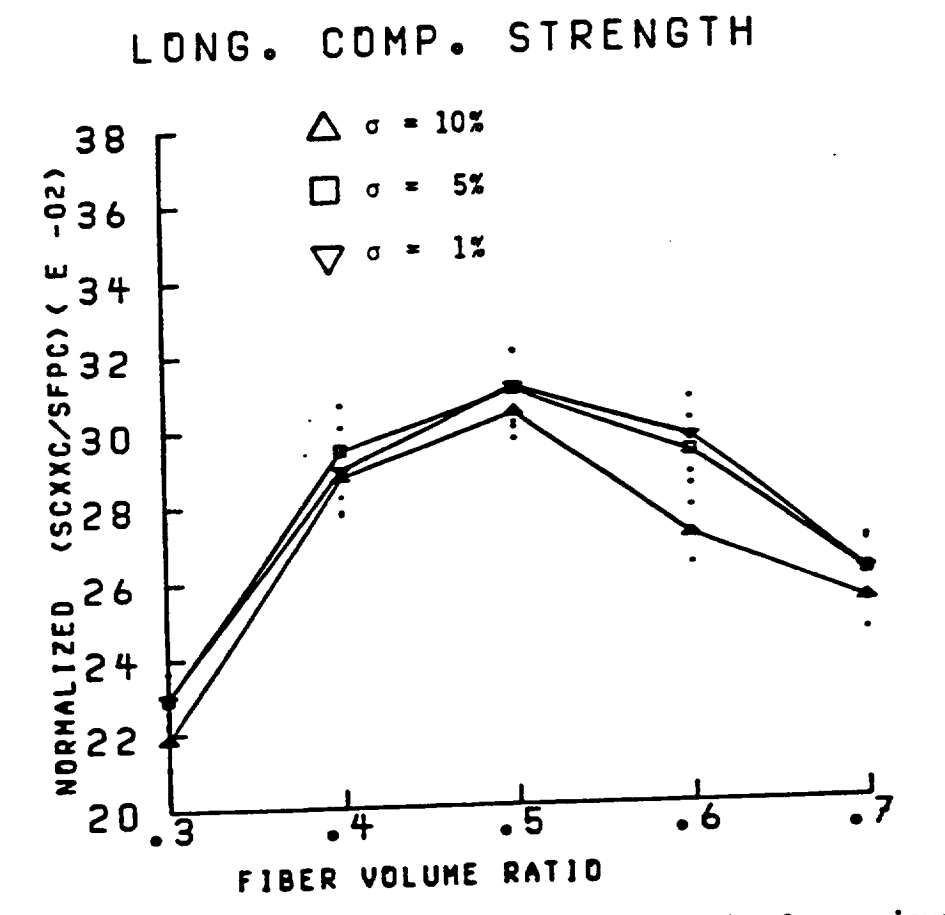

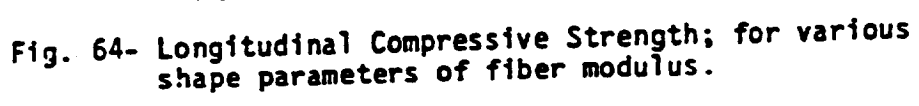

 $\mathbb{R}^2$ 

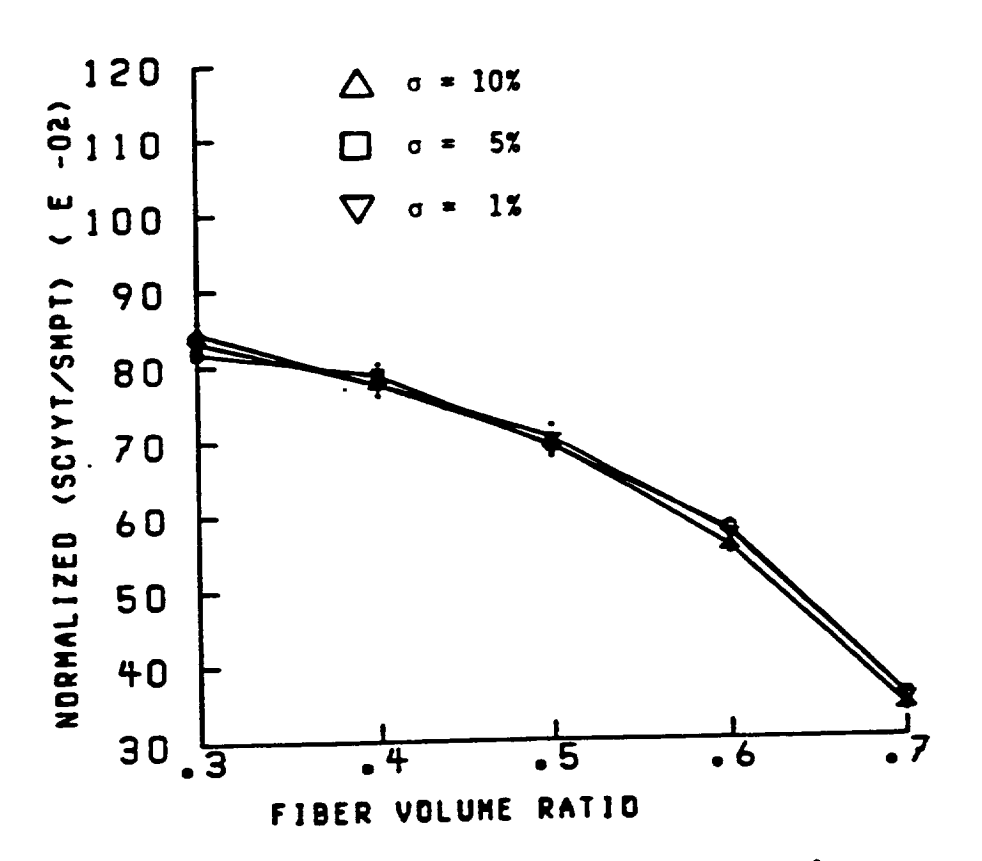

Fig. 65- Transverse Tensile Strength; for various<br>shape parameters of fiber modulus.

TRANS. TENSILE STRENGTH

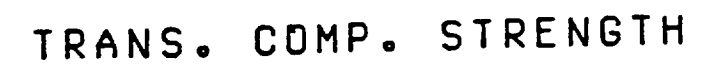

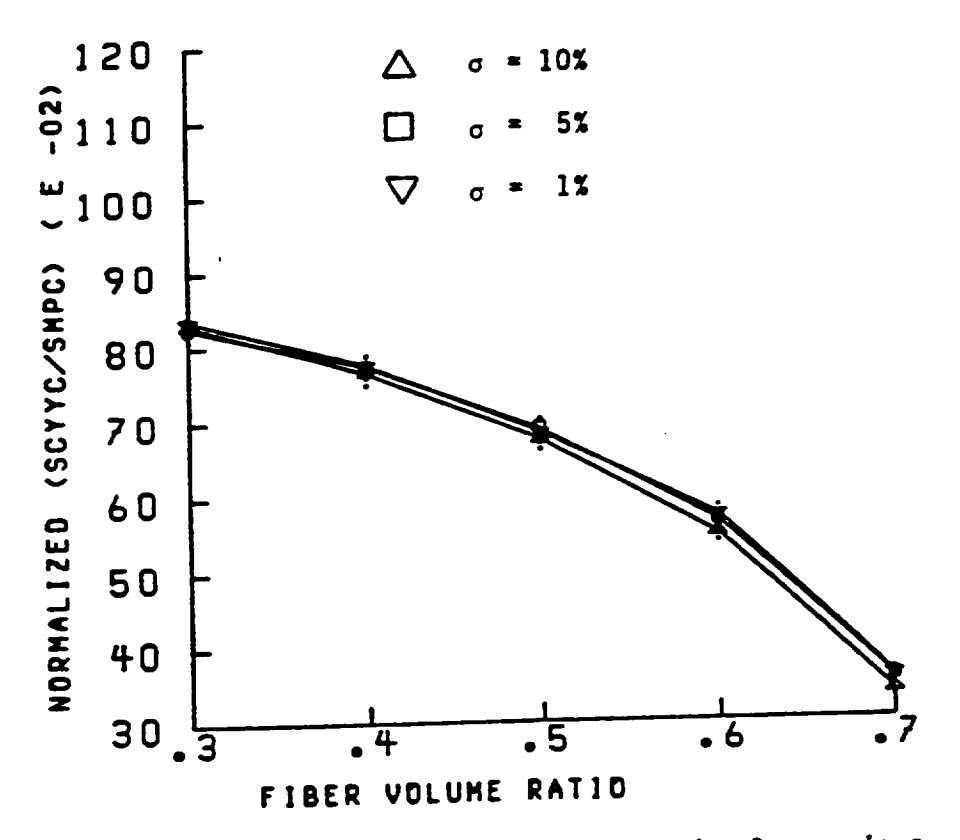

Fig. 66- Transverse Compressive Strength; for various<br>shape parameters of fiber modulus.

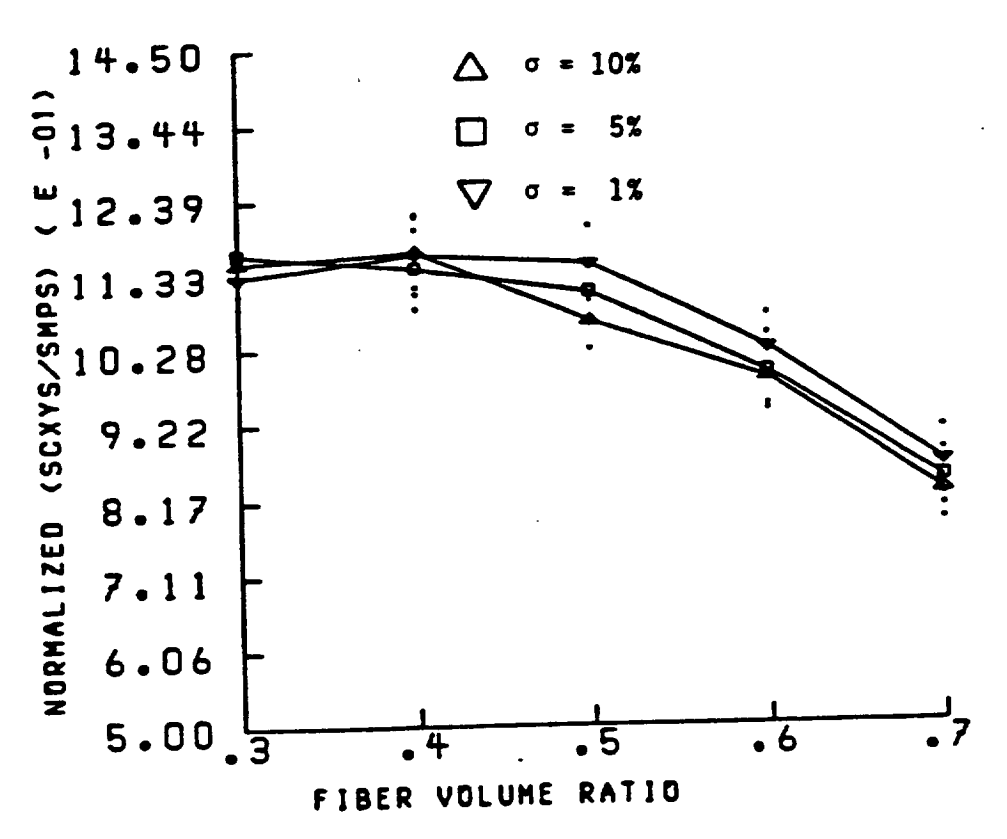

# Fig. 67- In Plane Shear Strength; for various<br>shape parameters of fiber modulus.

# IN PLANE SHEAR STRENGTH

 $\frac{1}{2}$ 

G. Regression Models

The output data of cases 2 through 11 are used as successive inputs to the regression scheme. The goal of stepwise regression, as used here, is to measure the degree of correlation between a dependent and a set of independent variables for a given set of data. The outputs of the regressions conducted show the independent variables accepted into the model (based on F-test criteria) in order of degree of correlation with the dependent variable of interest, along with the final  $R^2$ statistic. (The  $R^2$  values represent the square of the multiple correlation coefficient, a convenient measure of the fit between data values and values predicted by the regression equation.)

The ordering of predictor variables by stepwise regression has several important uses. In this study, the scheme facilitates easy investigation of the effects of material changes on composite properties. Since the monte carlo scheme permits generation of large amounts of data, the regression is easy, inexpensive, and can provide insight concerning the sensitivity of dependent variables for assumed distributions of predictor variables. A variety of material configurations and constituent distributions are examined, and a model constructed for each dependent (or response) variable. It must be noted that the relative correlations of predictor variables with response variables will be functions of the assumed distributions, the particular data sample considered, and the functional manner in which the predictor variables are incorporated into the model.

A simple regression model was assumed for each response variable.

The first set of "simple" regression models uses as predictor functions only the independent variables as individual terms. To be more precise, the predictor variables used are not simply the independent variable values, for there are 15 of these for each layup. The arithmetic mean of independent variable values is thus used as the predictor variable in the first set of regression models. The only exception to this is the use of the sin<sup>2</sup> of the average of the fiber orientation angles as the angular dependence predictor, denoted by THETA in the tables to follow. The simpler response variables can be adequately described using the linear function forms in the regression models. The simple variables include the elastic constants, (EC11, EC22, EC12, NUC12, NUC21) and coefficients of thermal expansion (CTE11, CTE22). The results of the regressions performed in the "simple" manner are given in Tables III -XIV. In the tables the input labeled with N1 through N5 and W1 through W5 represent narrow and wide distributions of all properties. Input labeled N6 through N10 and W6 through W10 describe the same distributions, except that the composite is assumed unidirectional, i.e. no angular variation. The distinction shows the reduction in predictive capability induced by deviations of the fibers from aligned orientation.

The models assumed for the response (output) variables are of the form

$$
Y = B_0 + B_1X_1 + B_2X_2 + B_3X_3 + \cdots + B_nX_n
$$

where

$$
Y = response variable (EC11, EC22, EC12, etc.)
$$
  
 $B_n = regression parameters to be obtained$ 

 $X_n$  = average of independent variable values through the thickness of the ply (THETA, FVR, WVR, etc.)

Each model postulated contains all independent variables that appear in the equations for the related ply property (see Appendix B).

# TABLE III-LONGITUDINAL MODULUS (EC11)

#### SIMPLE MODEL

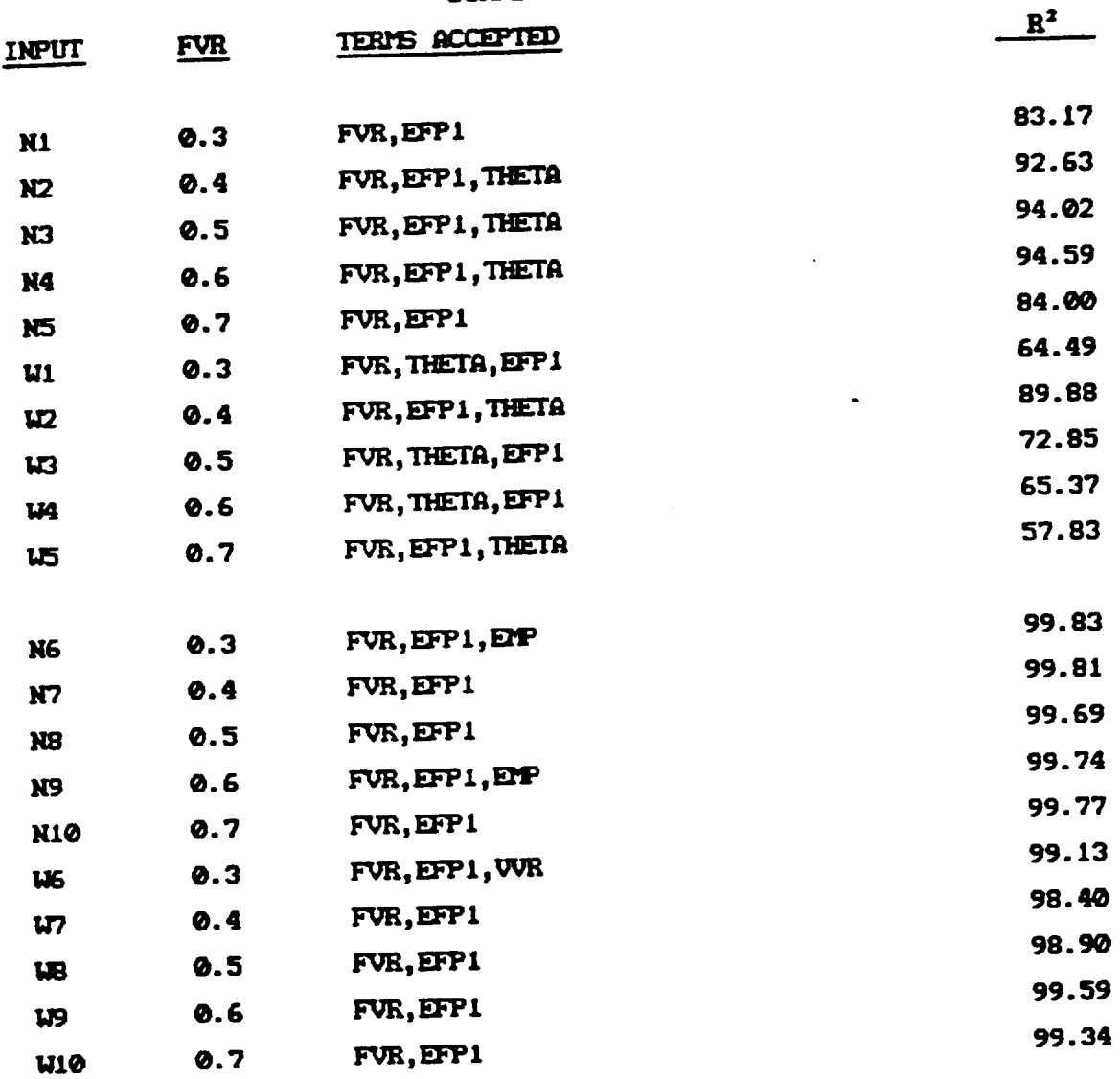

 $\ddot{\phantom{a}}$ 

 $\ddot{\phantom{1}}$ 

 $\ddot{\phantom{a}}$ 

 $\frac{1}{2}$ 

# TABLE IV-TRANSVERSE MODULUS (EC22)

 $\sim 100$ 

SIMPLE MODEL

 $\sim 10^7$ 

 $\sim$   $\sim$ 

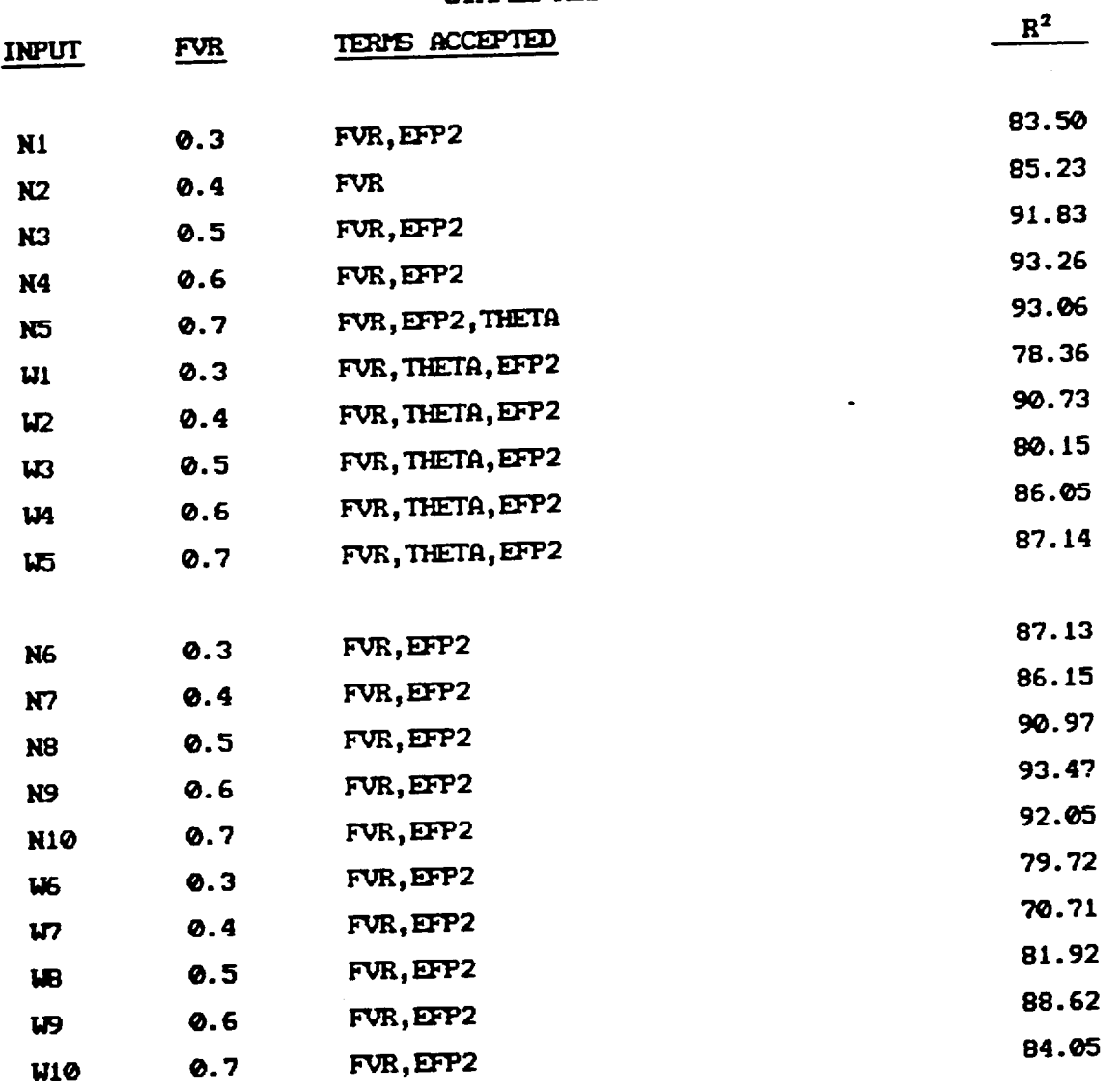

 $\sim 10$ 

#### TABLE V- SHEAR MODULUS (EC12)

#### SIMPLE MODEL

 $\ddot{\phantom{a}}$ 

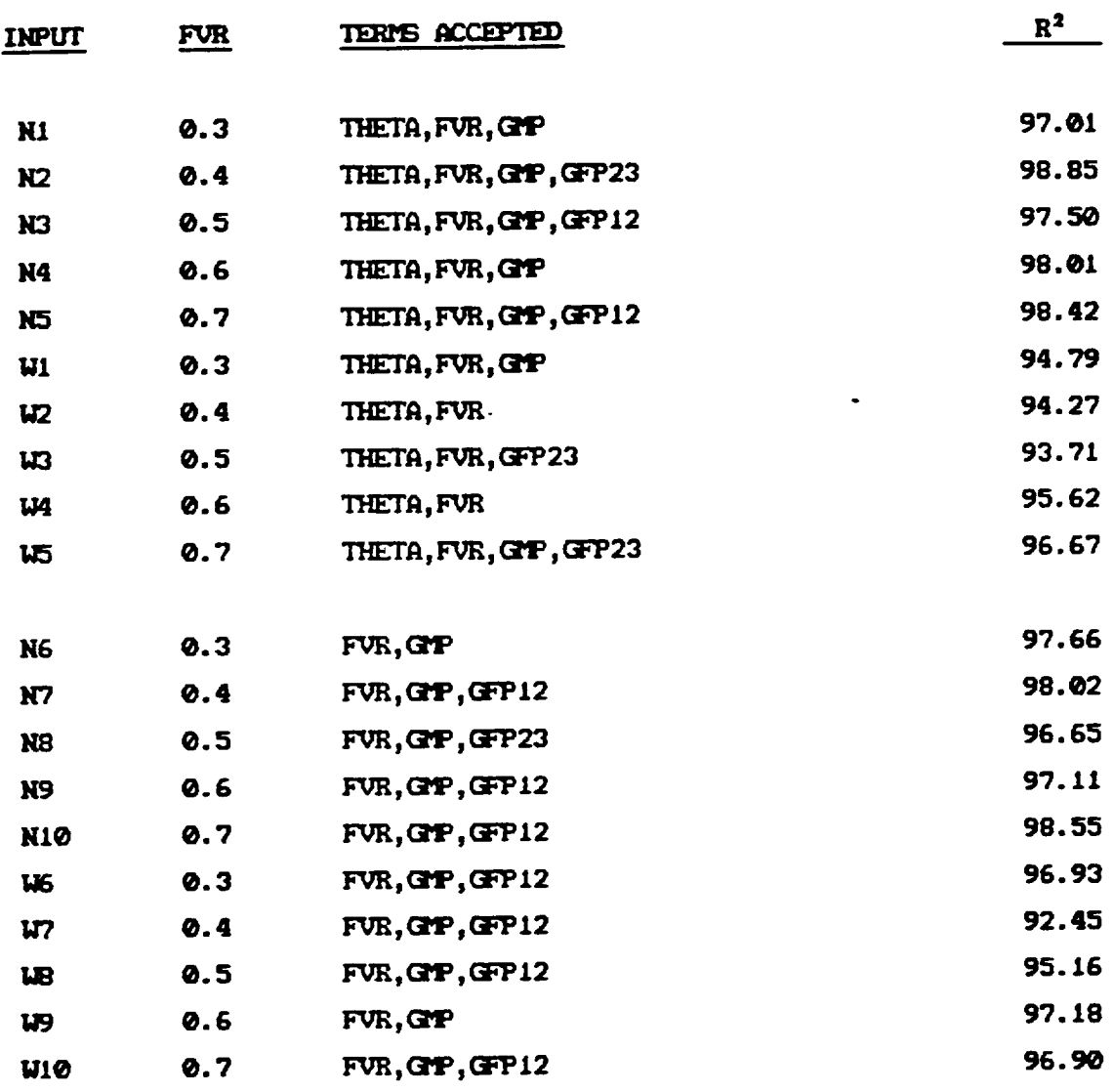

 $\bar{z}$ 

 $\sim 400$ 

t,

 $\frac{1}{2}$ 

### TABLE VI- POISSON'S RATIO, MAJOR (NUC12)

 $\ddot{\phantom{a}}$ 

**SIMPLE MODEL** 

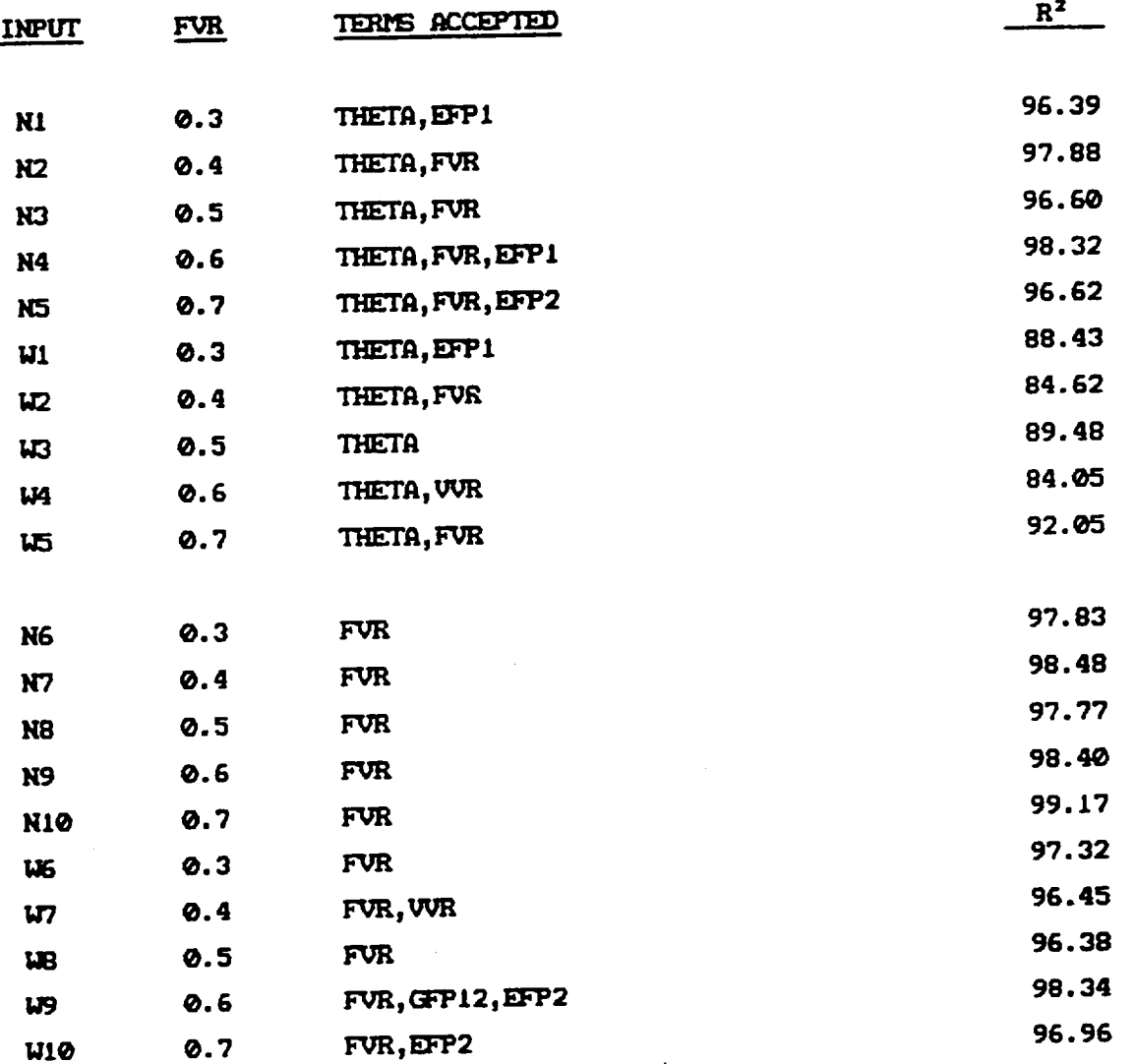

 $\ddot{\phantom{0}}$ 

 $\frac{1}{\alpha}$ 

 $\bar{z}$ 

# TABLE VII- POISSON'S RATIO, MINOR (NUC21)

SIMPLE MODEL

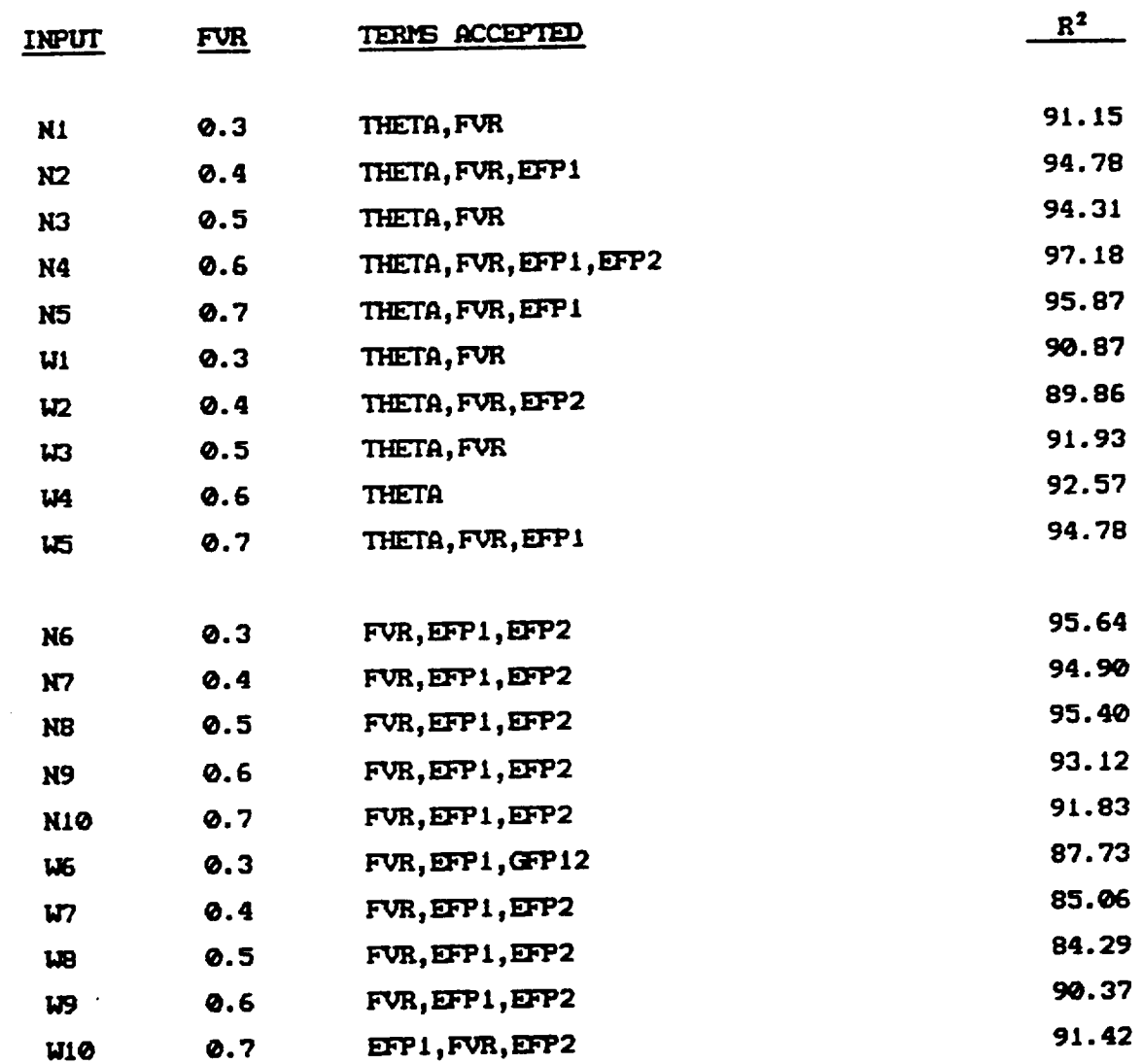

108

 $\bar{\beta}$ 

 $\frac{1}{2}$ 

# TABLE VIII-LONG. THERM. EXPANSION (CTE11)

SIMPLE MODEL

 $\ddot{\phantom{a}}$ 

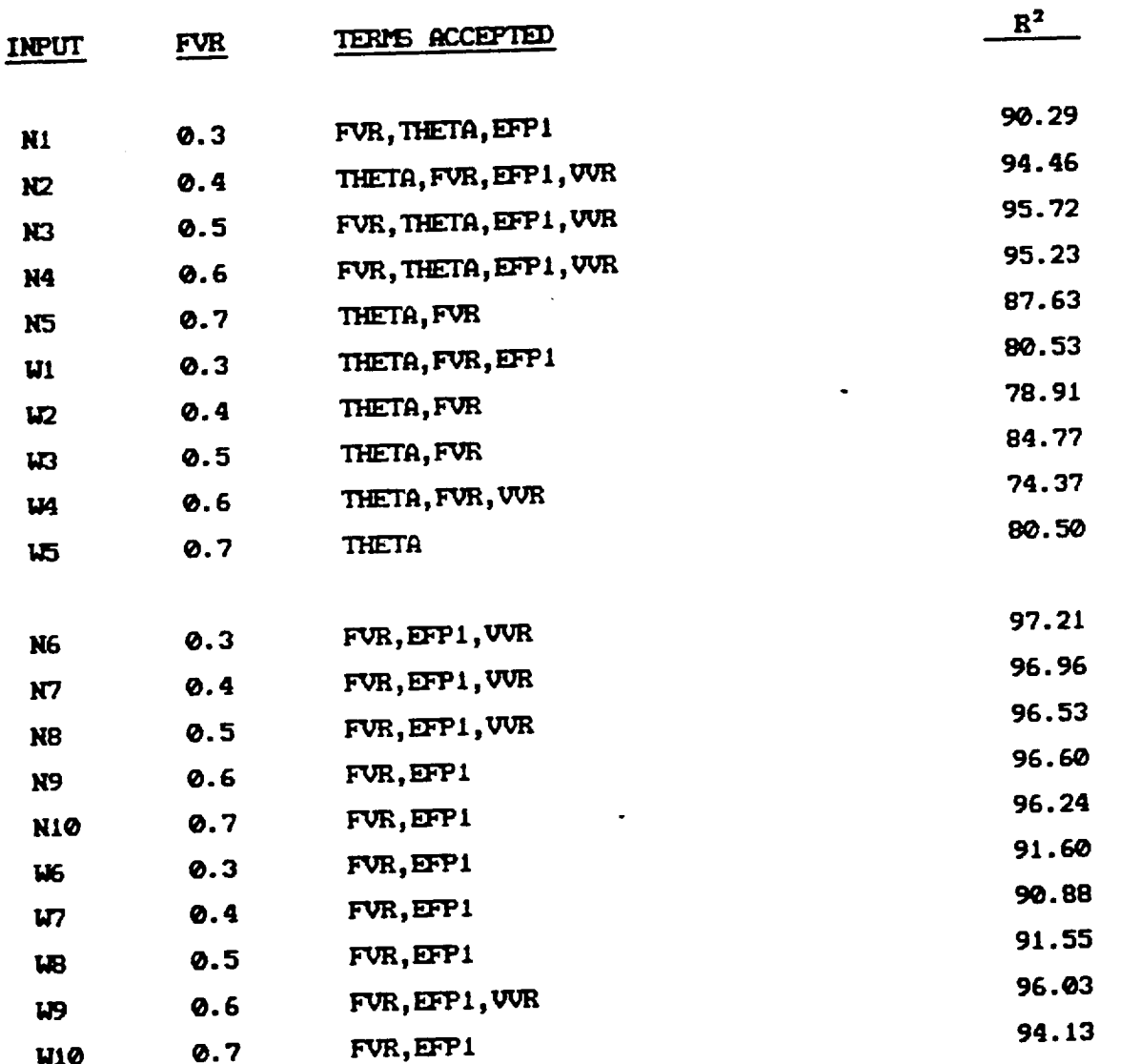

 $\sim$ 

 $\bar{\mathcal{A}}$ 

 $\hat{\mathbf{v}}$ 

### TABLE IX- TRANS. THERM. EXPANSION (CTE22)

#### SINPLE MODEL

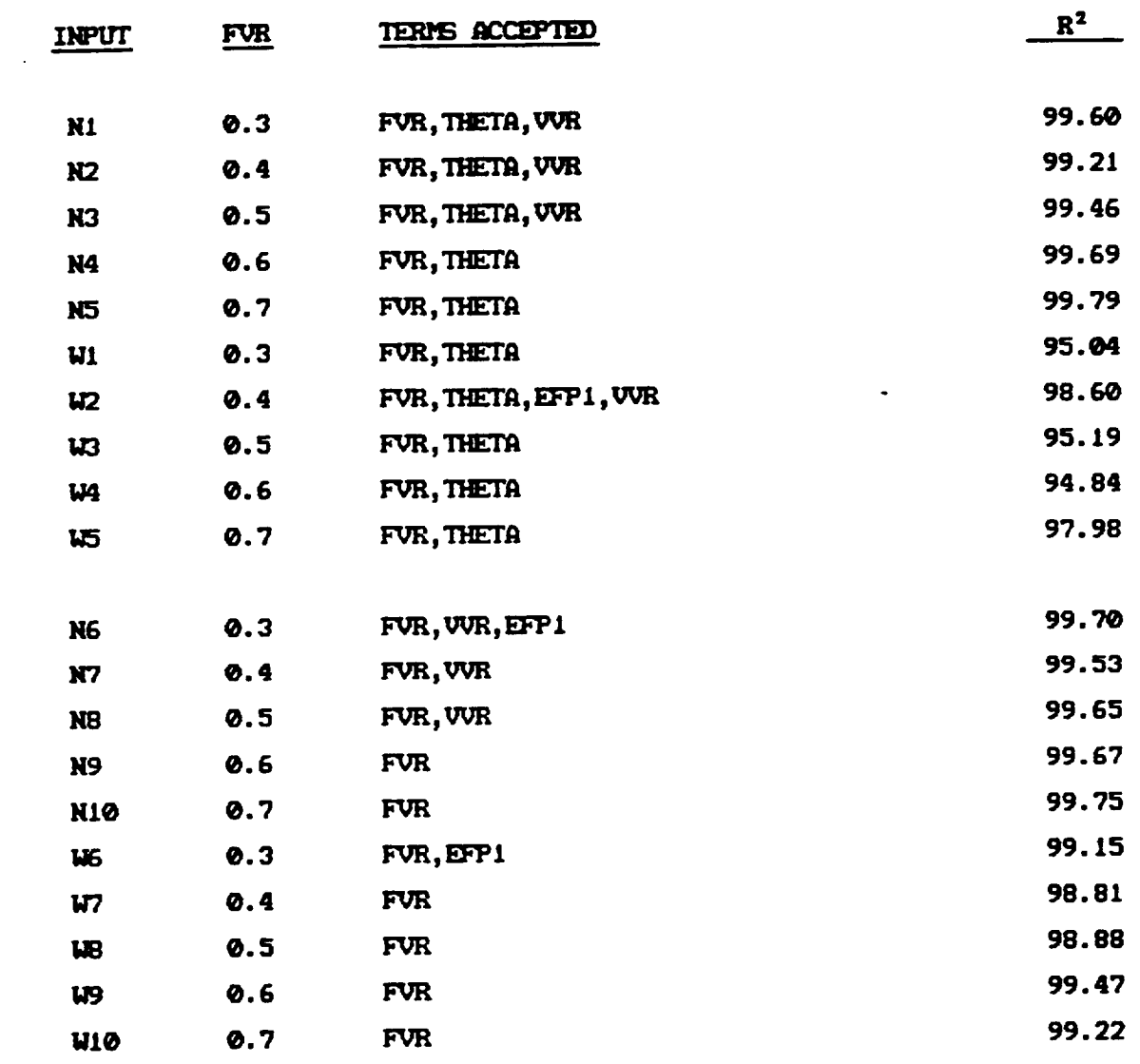

 $\sim$ 

 $\bar{A}$ 

 $\sim 10^{-11}$ 

# TABLE X- LONG. TENSILE STRENGTH (SCXXT)

 $\sim$ 

SIMPLE MODEL

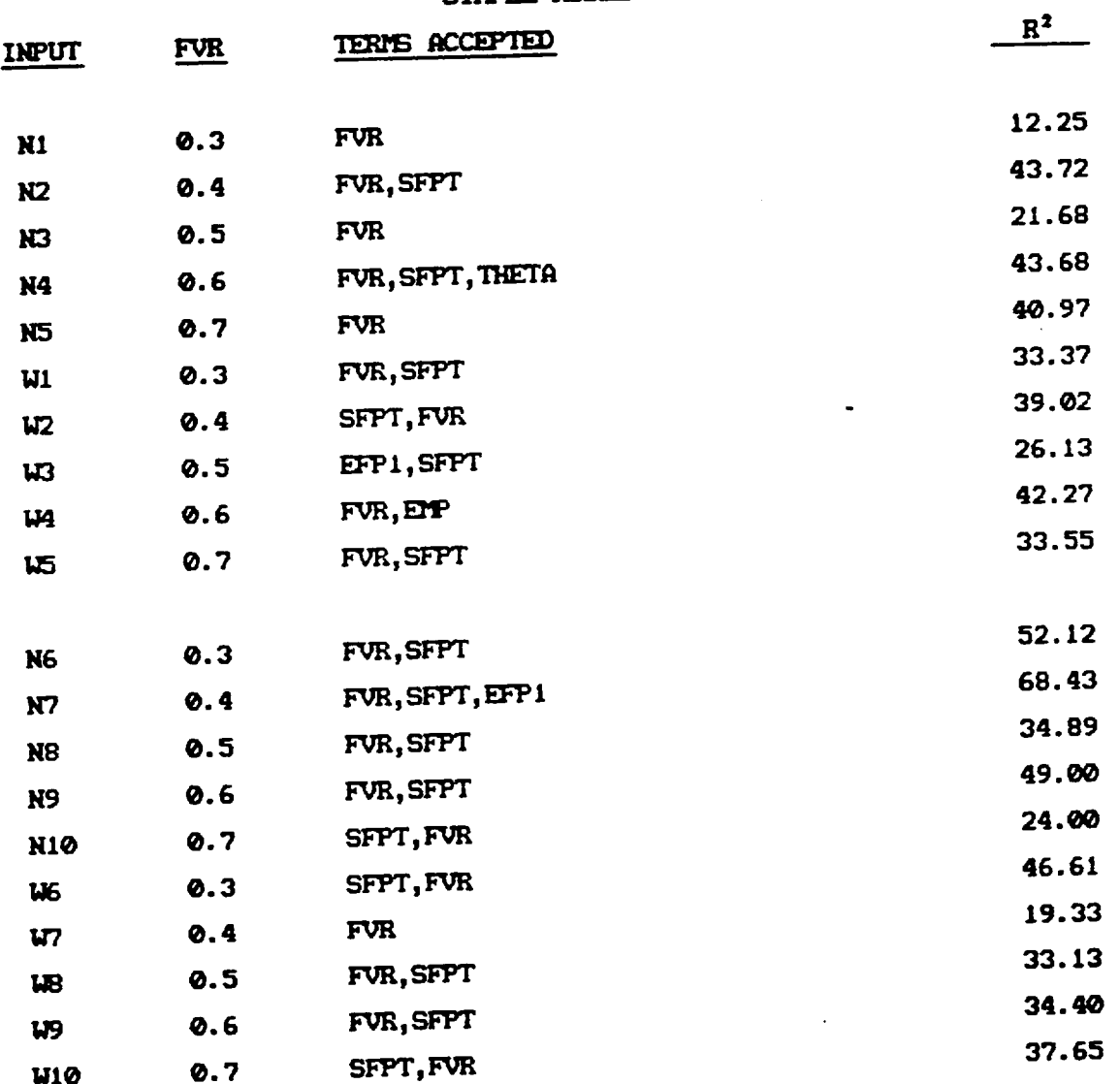

 $\ddot{\phantom{0}}$ 

 $\sim 10^7$ 

 $\sim$ 

#### TABLE XI- LONG. COMPRESSIVE STRENGTH (SCKKC)

#### SIMPLE MODEL

 $\sim$ 

 $\sim$ 

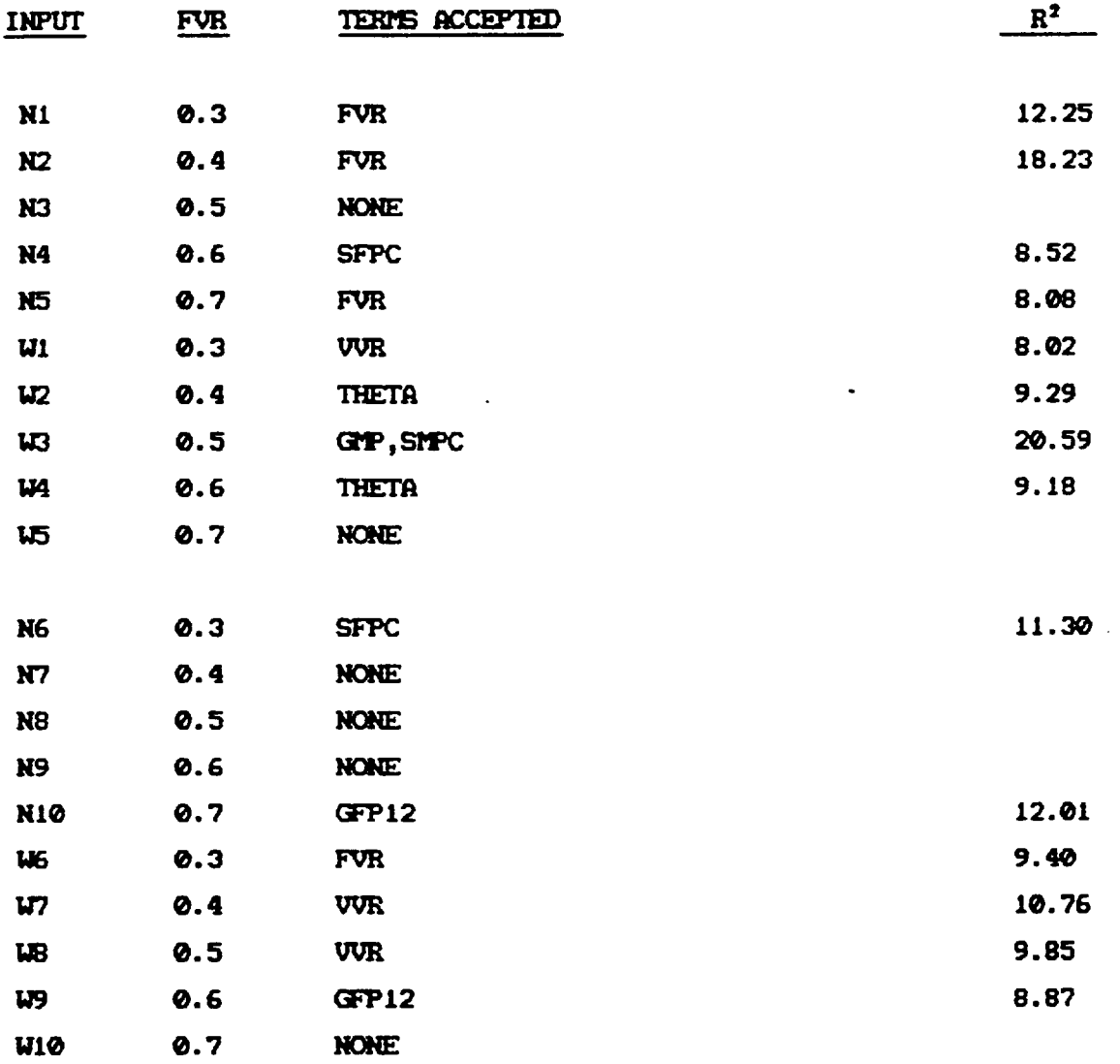

 $\sim$ 

 $\overline{a}$ 

# TABLE XII- TRANSVERSE TENSILE STRENGTH (SCYYT)

 $\ddot{\phantom{0}}$ 

SIMPLE MODEL

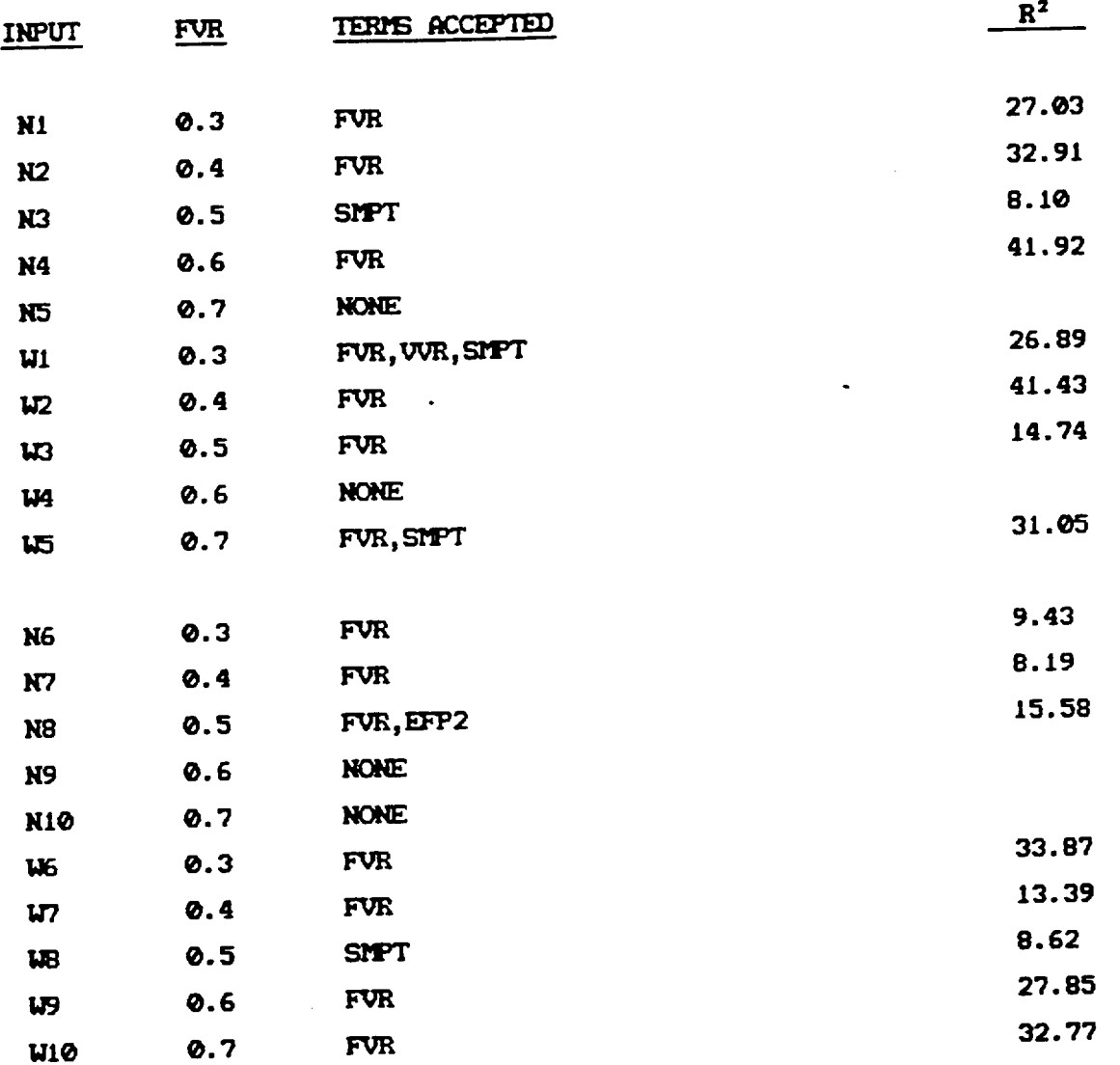

 $\hat{\mathcal{E}}$  $\mathcal{L}^{\mathcal{L}}$ 

### TABLE XIII- TRANSVERSE COMPRESSIVE STRENGTH (SCYYC)

#### SIMPLE MODEL

 $\cdot$ 

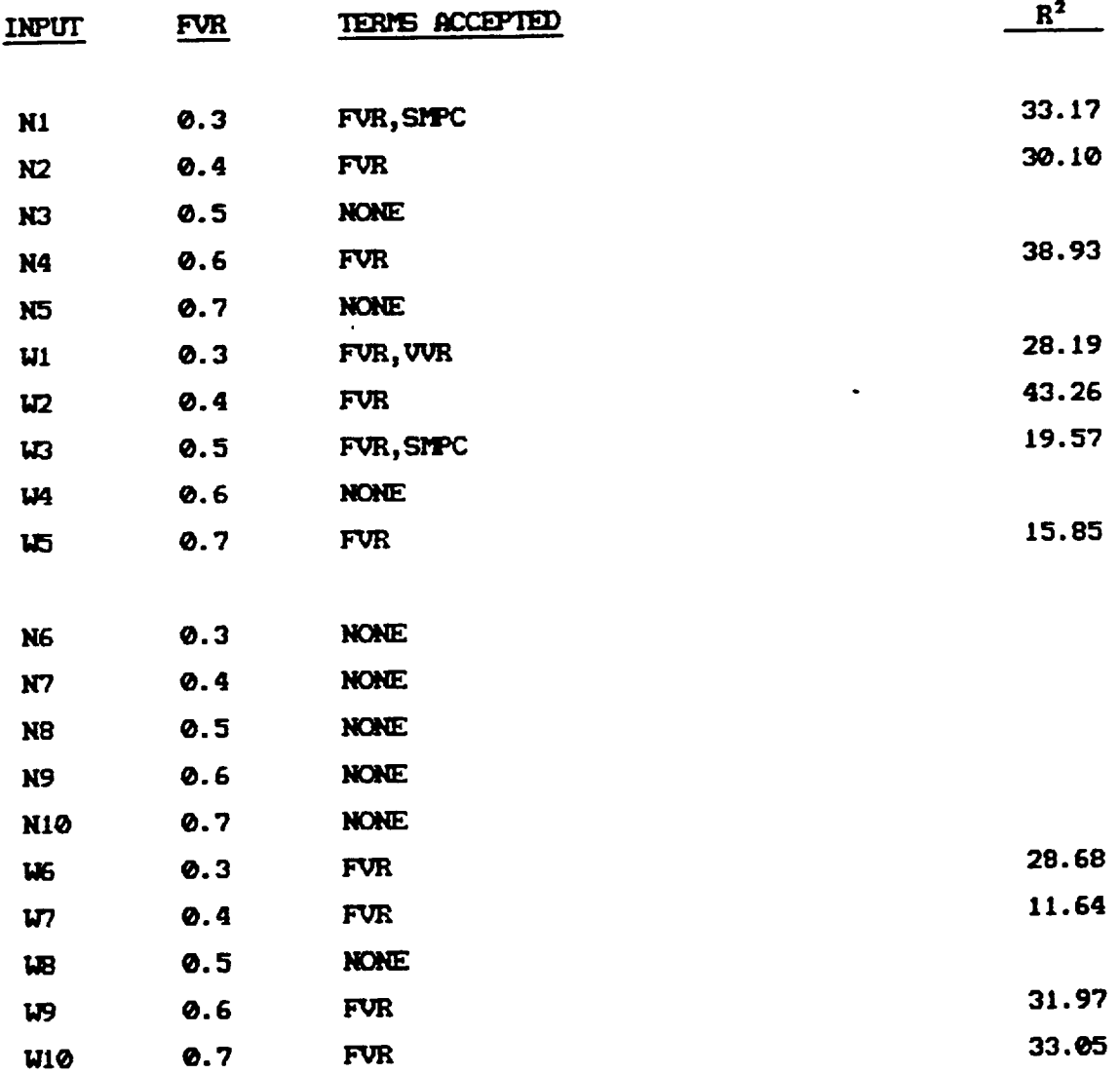

 $\hat{\mathcal{L}}$ 

 $\sim 10^7$ 

 $\hat{\mathcal{E}}$  $\mathcal{L}^{\pm}$ 

# TABLE XIV- IN PLANE SHEAR STRENGTH (SCXYS)

SIMPLE MODEL

 $\bar{z}$ 

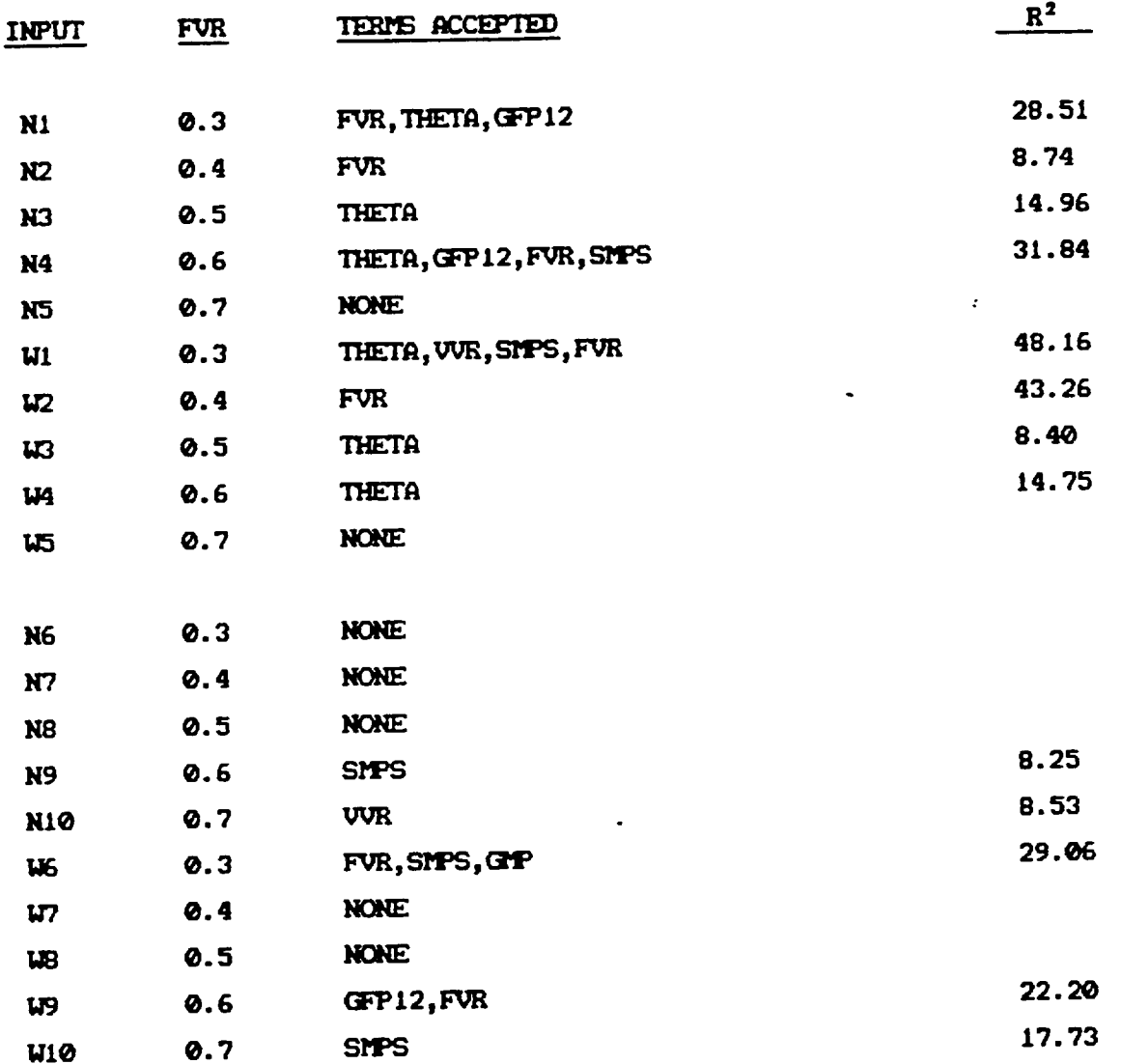

 $\mathbb{Z}^2$ 

Ġ,

Further regression models were studied, in an attempt to improve the predictive capability of the models, especially for the strengths. These wodels, incorporating higher order functions and combinations of predictor variables used in the simple models, show some improvement over the simple models, proving the value of including the "interaction" effects of predictor variables in the regression models. In addition, the higher order interaction models can fit response functions over a wider range of fiber volume ratio, with associated improvements in the R<sup>2</sup> statistics. The data cases CON1 and CON2 contain selected points from the entire range of fiber volume ratios, to supply the samples for these runs. Furthermore, since higher order models are postulated, THETA is taken to be the cosine of the average of fiber orientation angles. The variable MVR is a "dummy" variable, that is a function of other variables in the model. It is defined as

$$
MVR = 1 - FVR - WIR
$$

and is intended to represent an "average" matrix volume ratio over the thickness of the ply. The interaction models are shown in Tables  $XV -$ XXVI.

The general form of the postulated models now includes higher order terms, so the predictor variables are tested up to the fourth power. Symbolically,

$$
Y = B_0 + B_1(THEN) + B_2(FUR) + B_3(VUR) + B_4(EFP1) + B_5(ETP) + B_6(RUR) + B_7(THEN)^2 + B_6(THEN)(FVR) + B_9(THEN)(VUR) + B_{10}(THEN)(EFP1) + ... + B_{11}(THEN)^2(FVR)(EFP1) + ... + B_{12}(THEN)^3 + B_{13}(THEN)^4 + B_{13}(FVR)^2 + ... + etc.
$$

116

The number of terms possible in a complete fourth power polynomial expansion becomes unwieldy for the cases studied. Considering the limitation of the size of the predictor matrix in the regression package used (100 x 100), the terms are intuitively grouped in the hope of eliminating large groups at one time. The regressions are conducted using "unlikely" candidates for admission into a particular model, and if no terms are entered, subsequent regressions are conducted without those terms. The justification for this approach is not a statistical argument, rather an interpretation of the physical principles active in any chosen model. The regressions to eliminate terms are merely used as a check on what seems intuitively reasonable.

### TABLE XV- LONGITUDINAL MODULUS (EC11)

#### INTERACTION MODEL

 $\alpha$ 

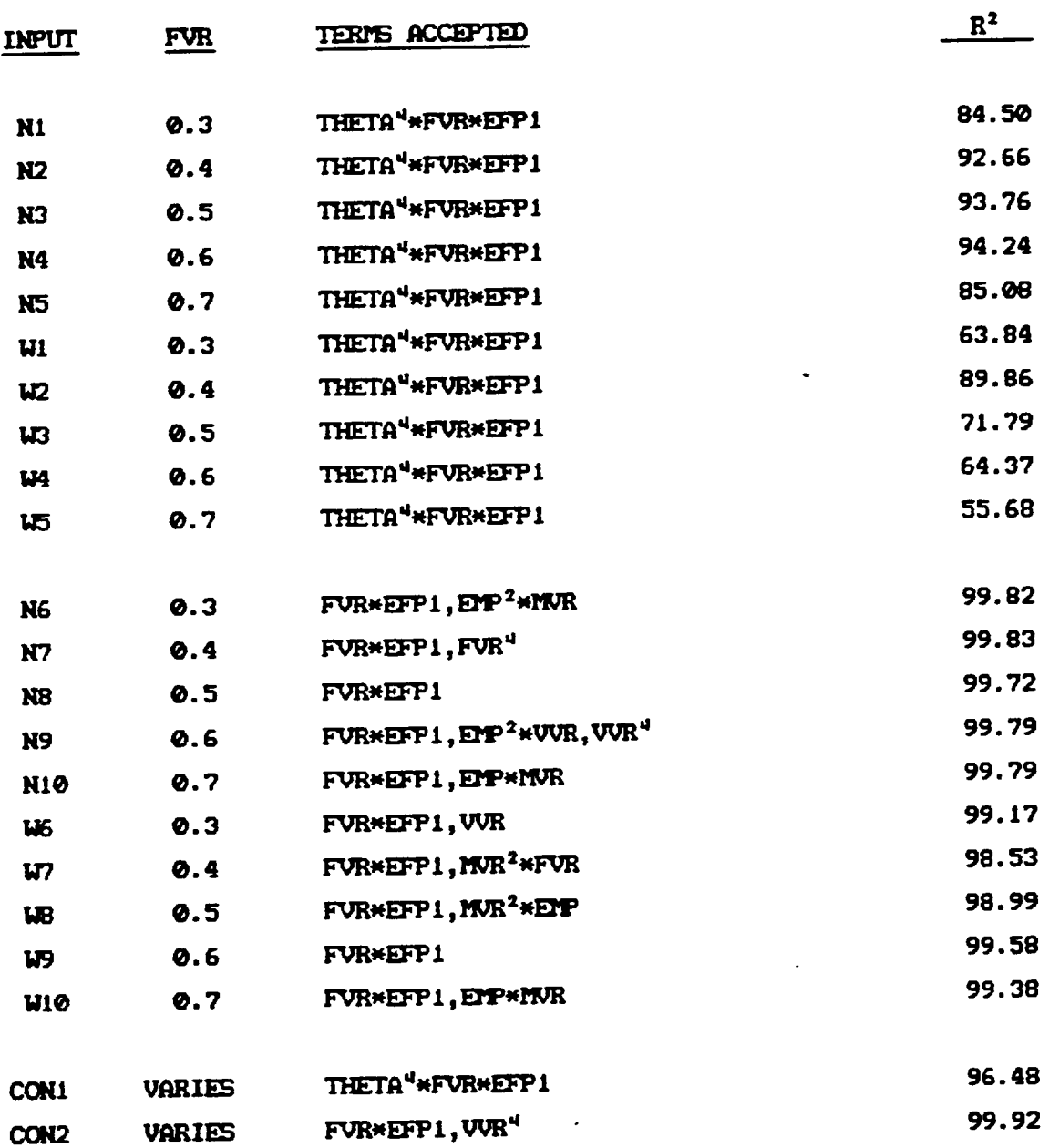

 $\hat{\mathbf{v}}$ 

 $\ddot{\phantom{0}}$  $\mathbb{Z}^2$ 

# TABLE XVI-TRANSVERSE MODULUS (EC22)

 $\ddot{\phantom{a}}$ 

#### INTERACTION MODEL

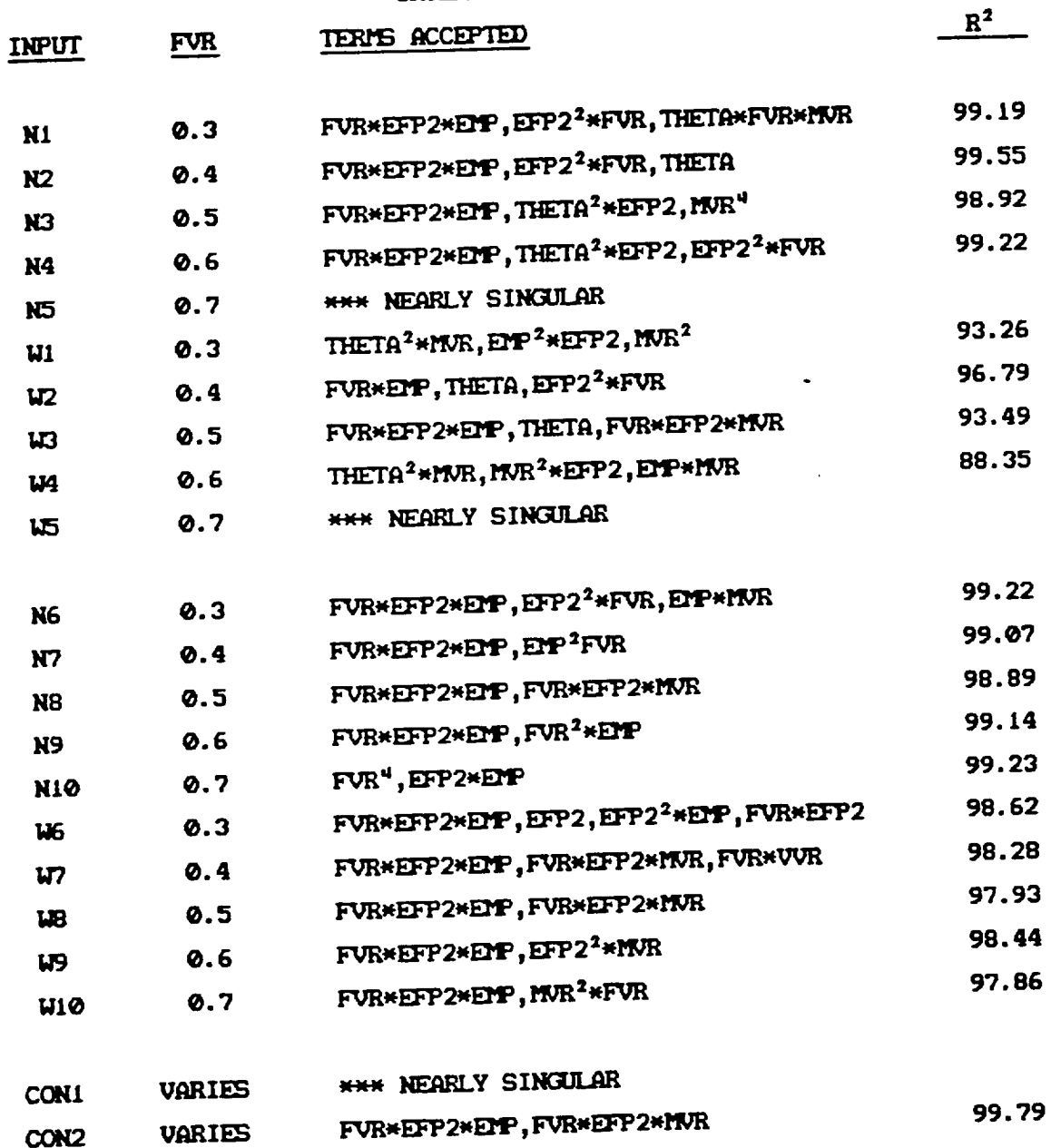

 $\mathbf{r}$ 

 $\mathcal{A}^{\mathcal{A}}$  .

 $\ddot{\phantom{0}}$  $\mathbf{r}$ 

# TABLE XVII- IN PLANE SHEAR MODULUS (EC12)

 $\ddot{\phantom{a}}$ 

#### INTERACTION MODEL

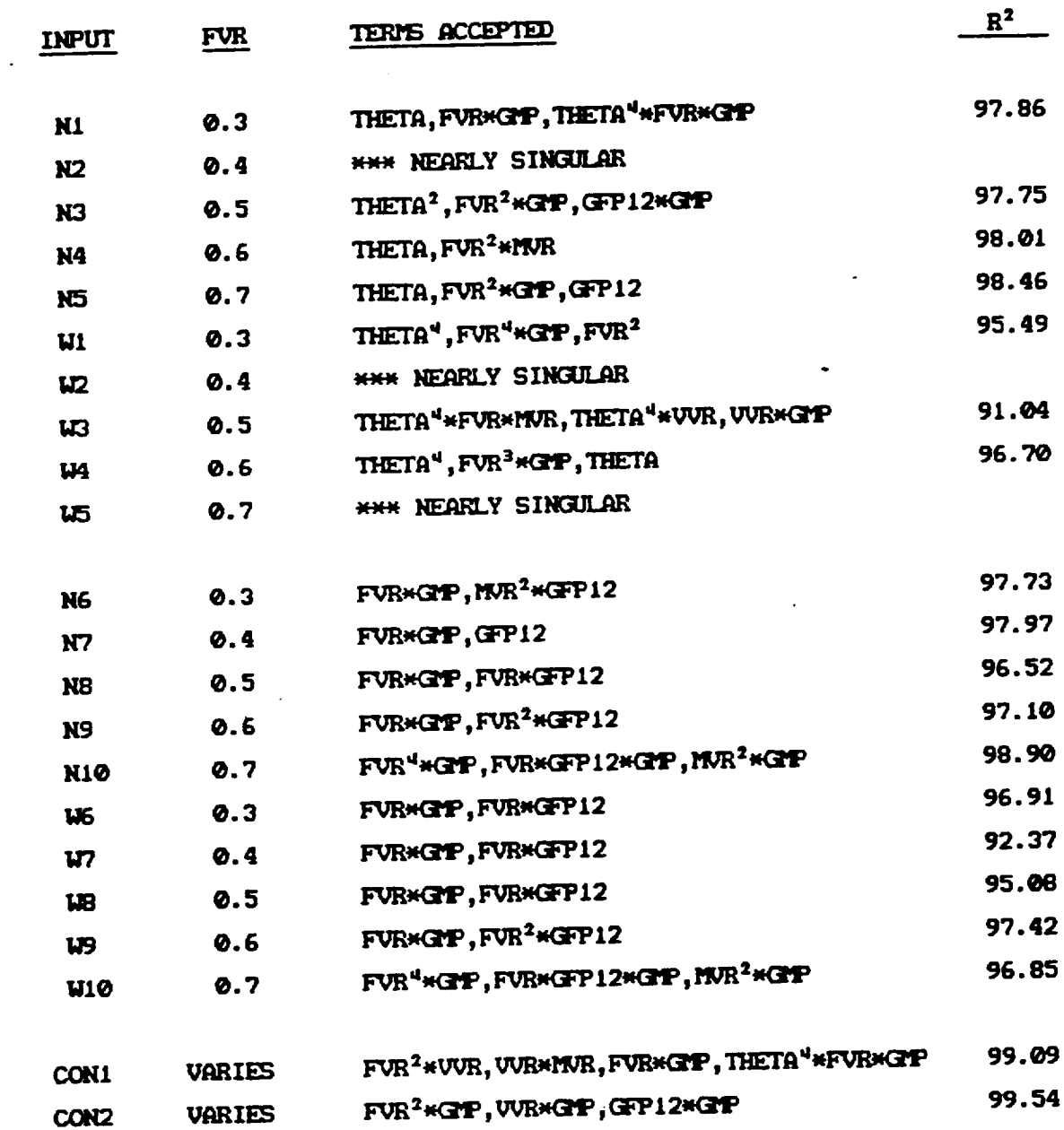

 $\ddot{\phantom{a}}$  $\mathcal{L}$ 

# TABLE XVIII- LONG. THERMAL EXPANSION (CTE11)

#### INTERACTION MODEL

 $\ddot{\phantom{a}}$ 

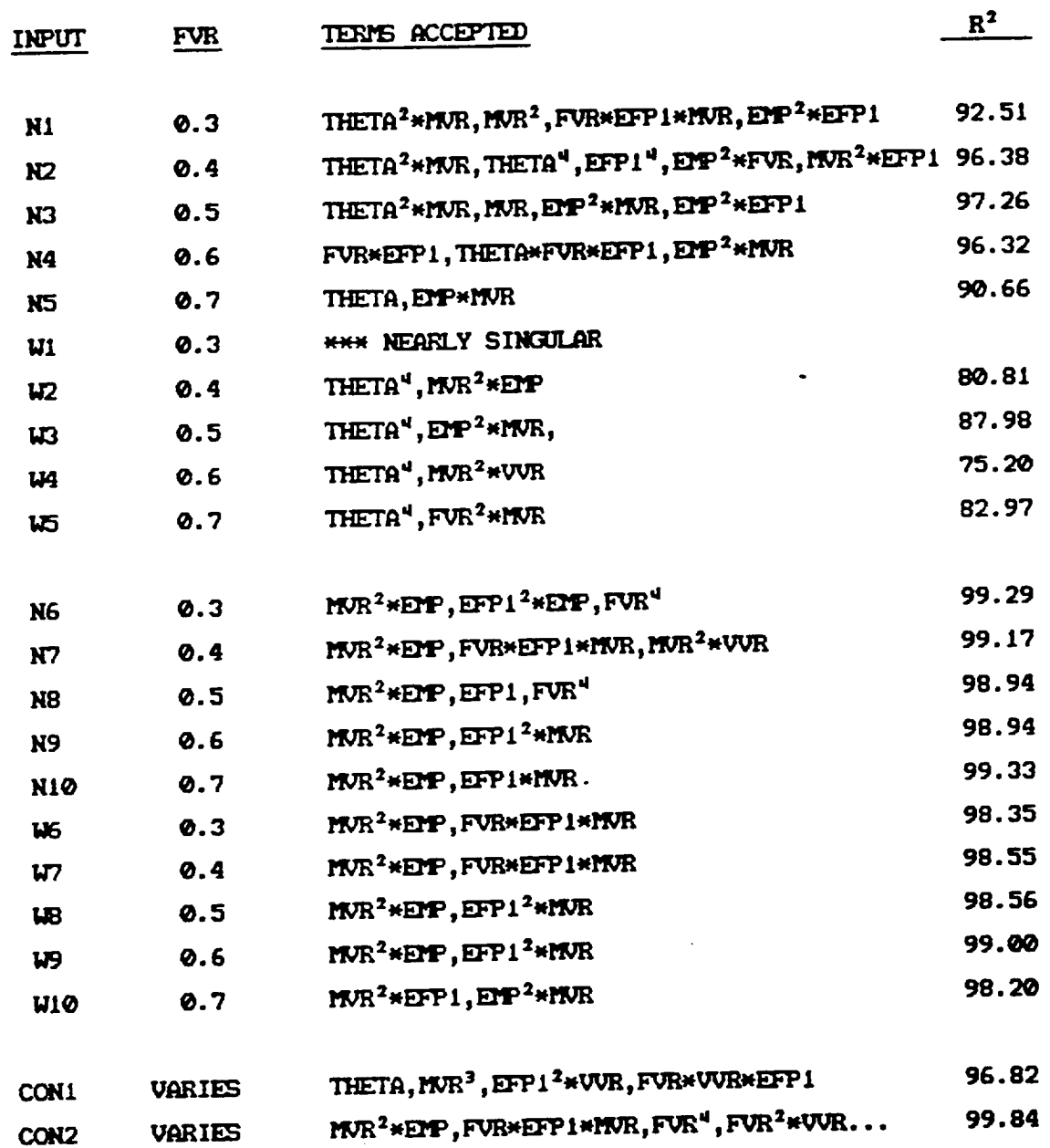

 $\mathcal{L}^{\mathcal{L}}$  $\hat{\mathbf{r}}$ 

# TABLE XIX- TRANS. THERMAL EXPANSION (CTE22)

#### INTERACTION MODEL

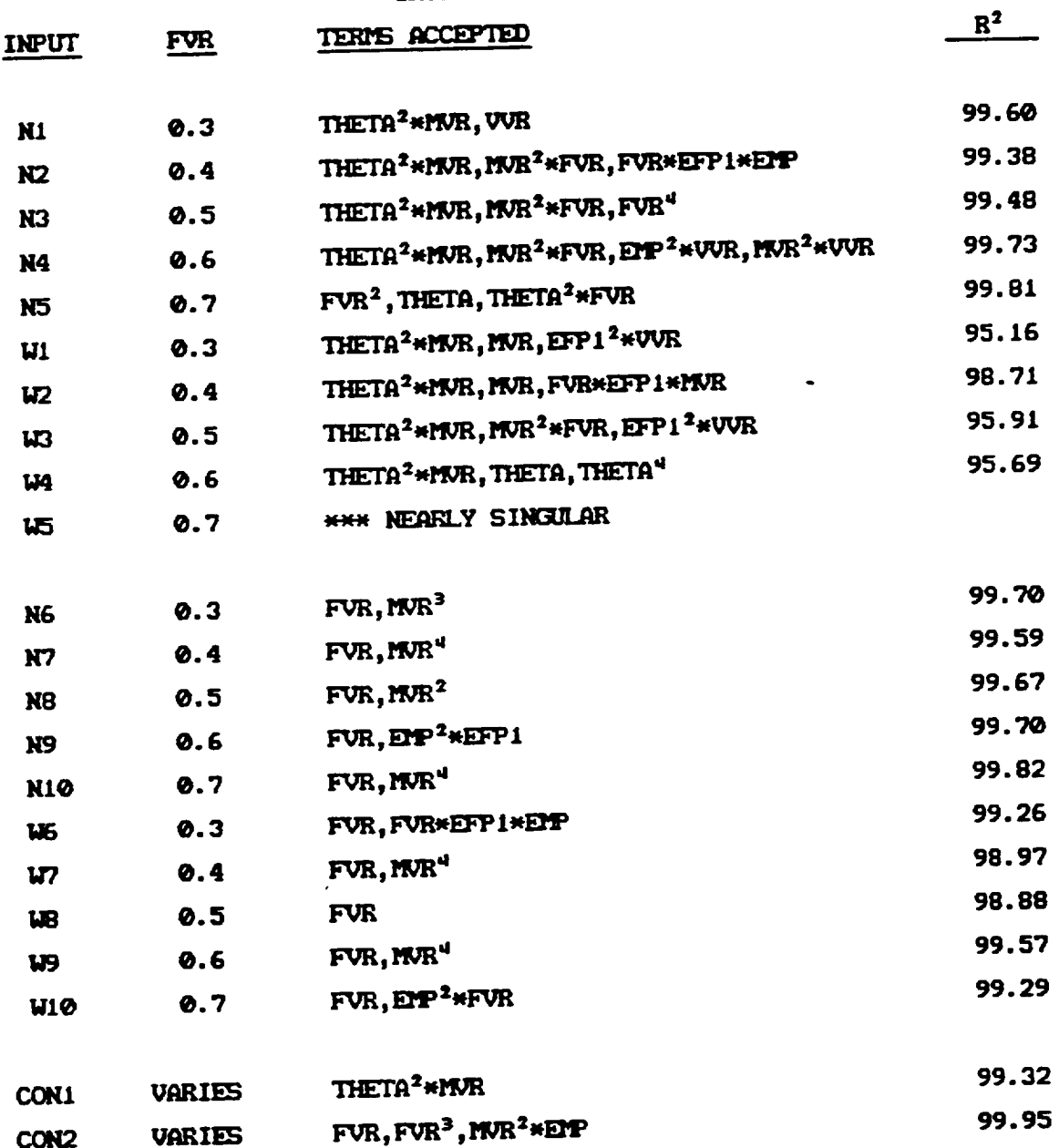

 $\bar{z}$  $\mathcal{L}$ 

#### TABLE XX- POISSON RATIO; MAJOR (NUC12)

#### INTERACTION MODEL

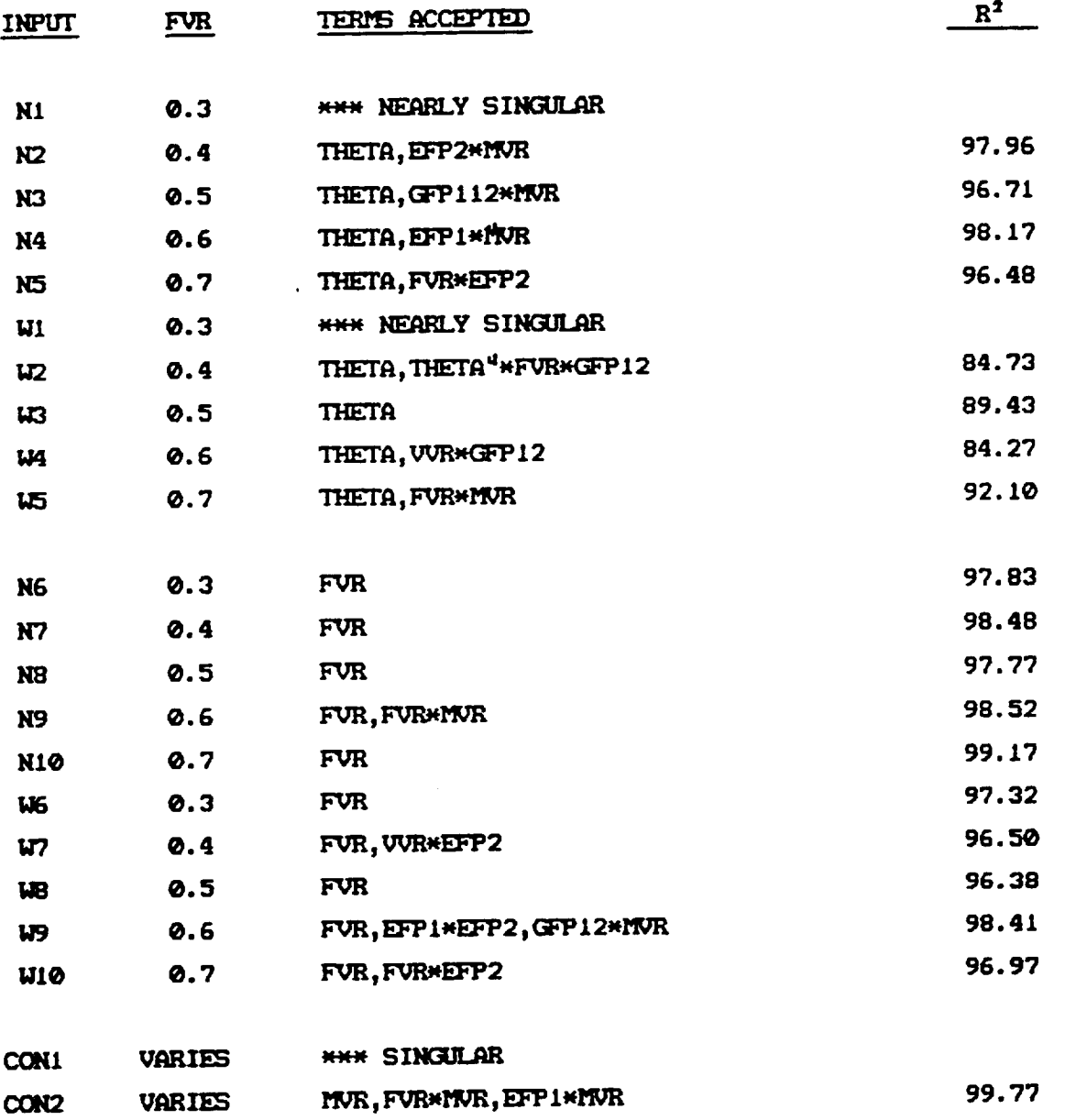

 $\mathcal{L}$  $\mathcal{L}$ 

 $\sim 3\%$ 

 $\ddot{\phantom{a}}$ 

### TABLE XXI- POISSON RATIO; MINOR (NUC21)

#### INTERACTION MODEL

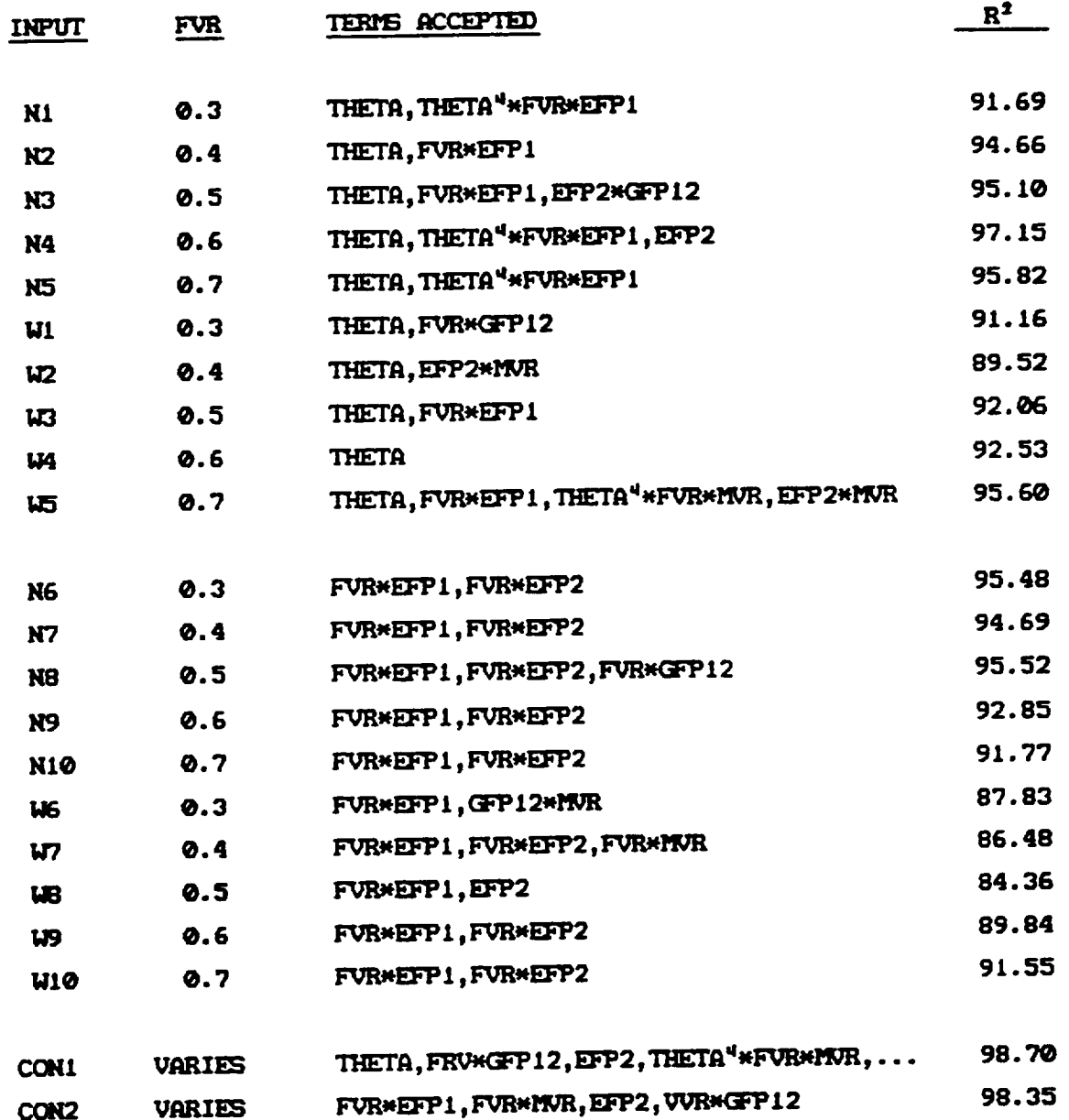

 $\sim$   $\sim$ 

 $\mathcal{L}$  $\mathbf{r}$ 

# TABLE XXII- LONGITUDINAL TENSILE STRENGTH (SCXXT)

#### INTERACTION MODEL

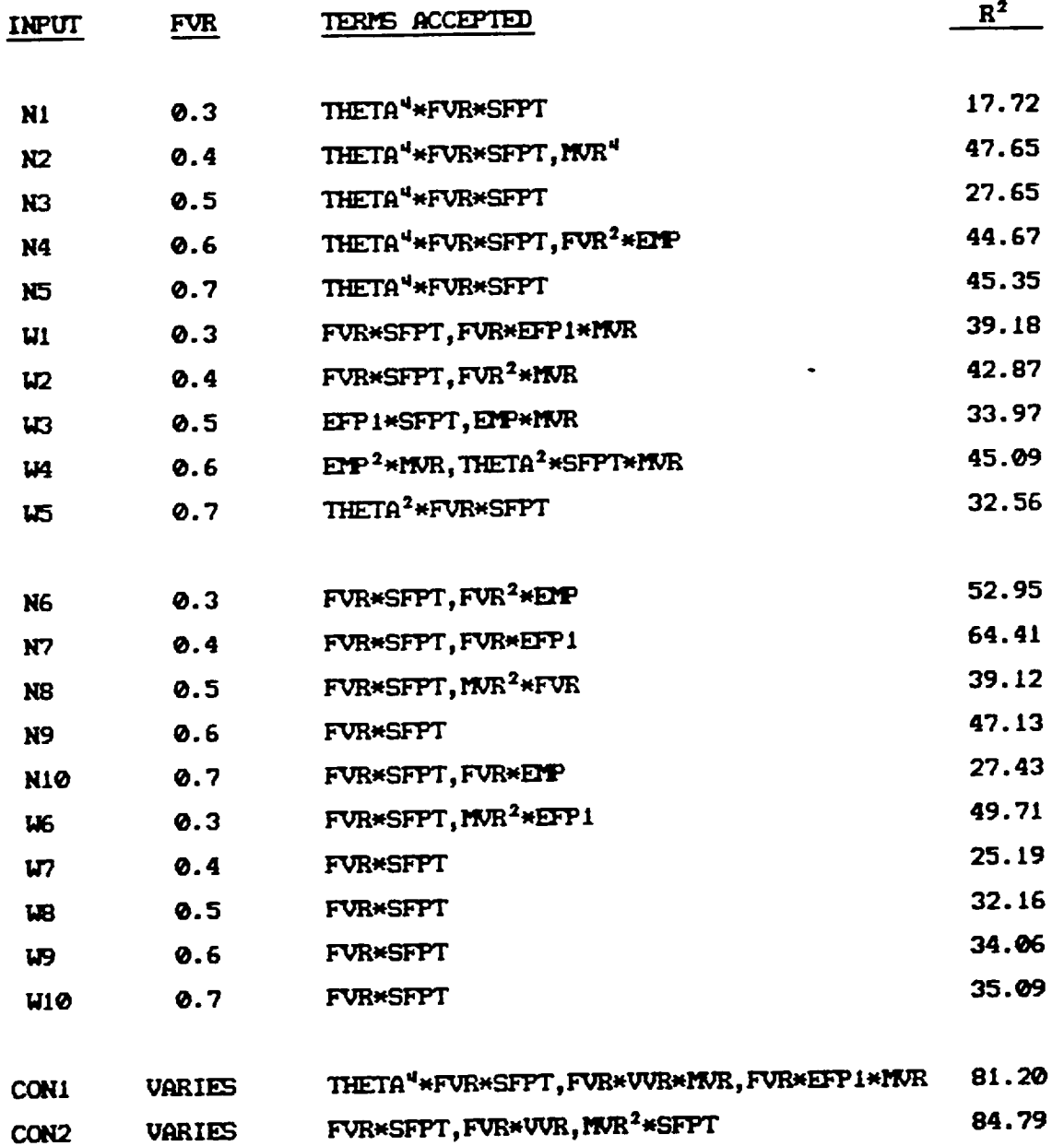

 $\sim 10$ 

 $\mathbb{Z}^2$  $\hat{\mathcal{L}}$ 

# TABLE XXIII- LONGITUDINAL COMPRESSIVE STRENGTH (SCKKC)

### INTERACTION MODEL

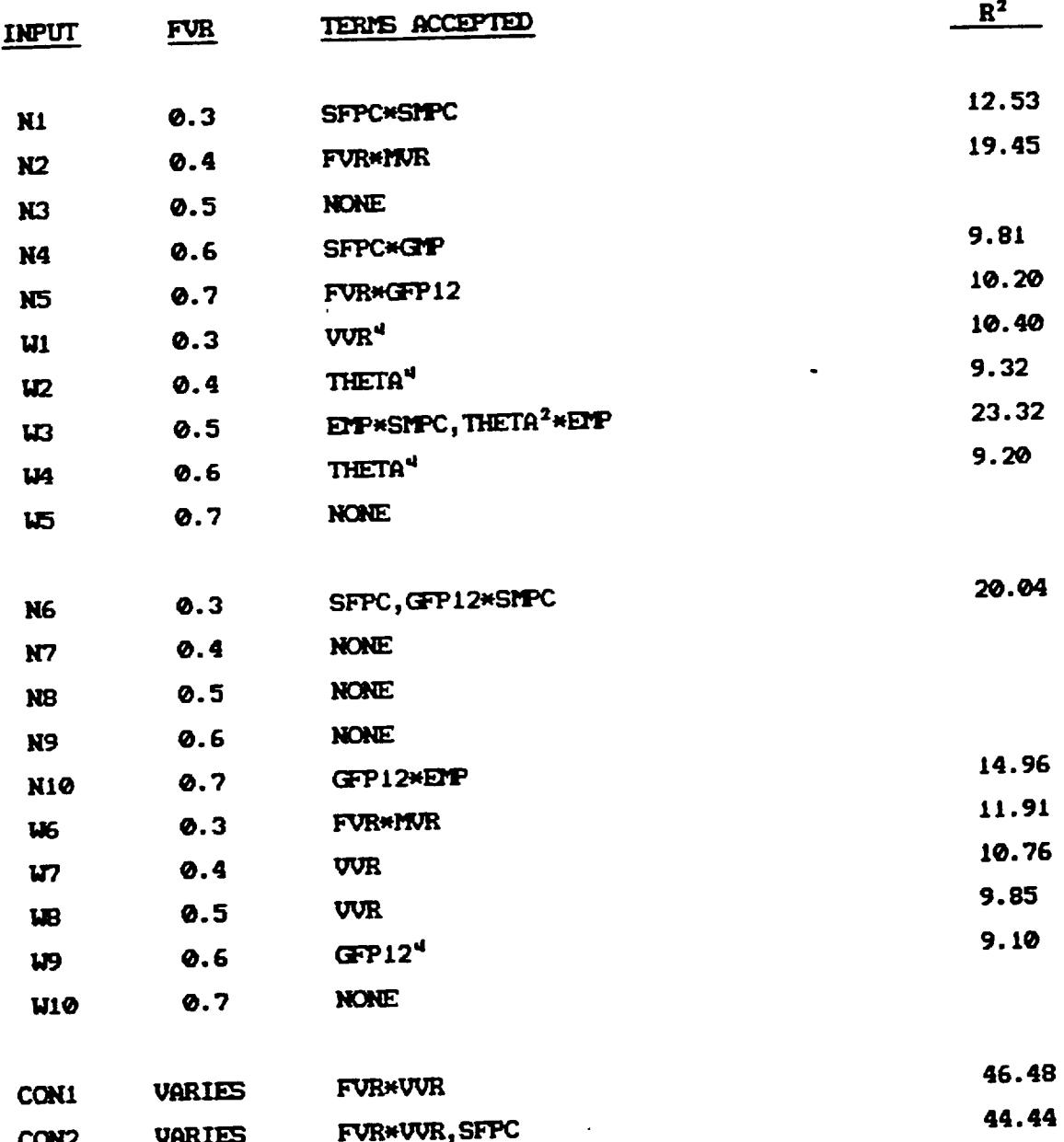

 $\mathbf{r}$  $\overline{a}$ 

# TABLE KXIV- TRANSVERSE TENSILE STRENGTH (SCYYT)

#### INTERACTION MODEL

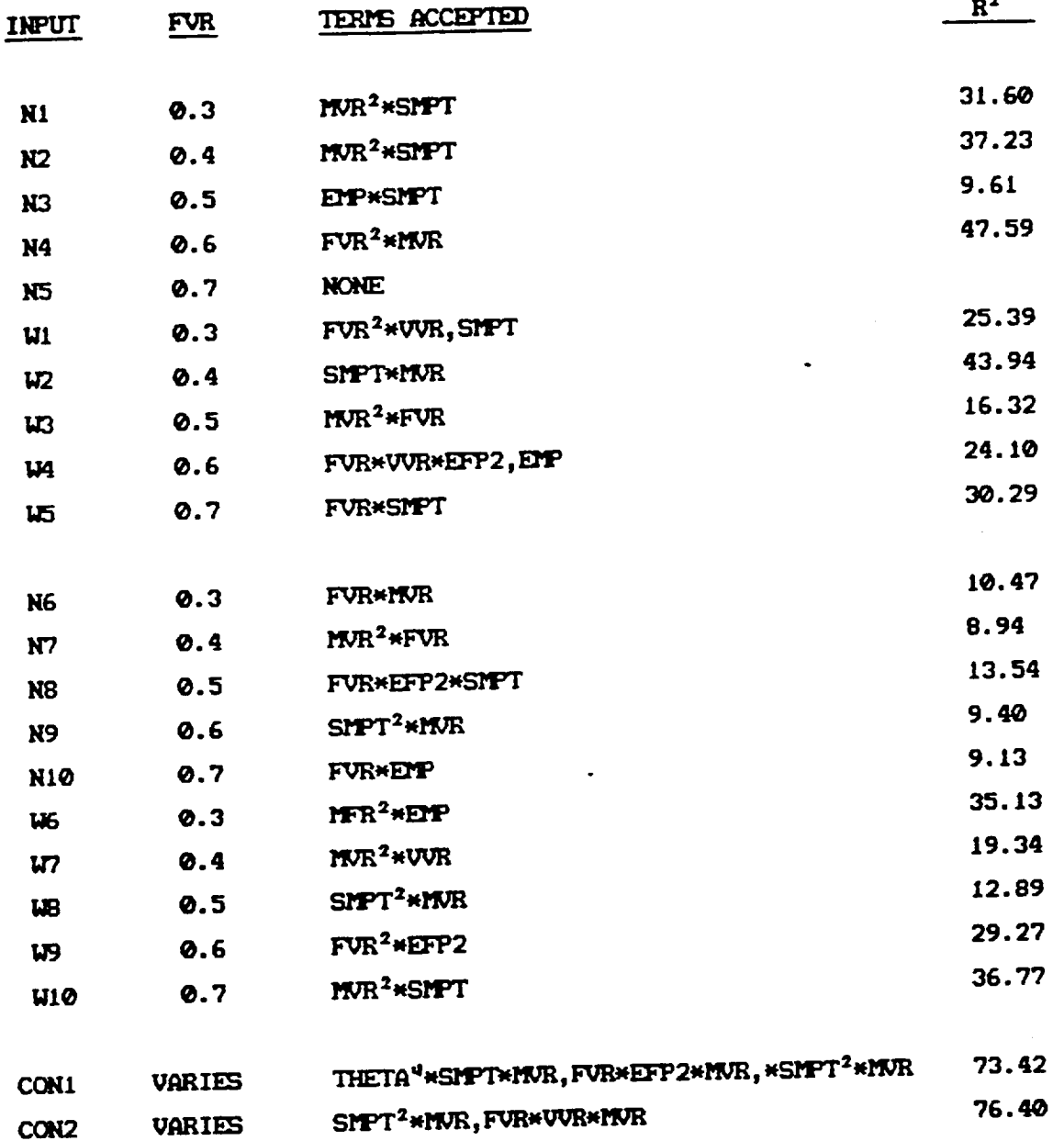

 $\sim$ 

 $\bar{z}$  $\mathbf{r}$ 

 $-$ 

# TABLE XXV- TRANSVERSE COMPRESSIVE STRENGTH (SCYYC)

#### INTERACTION MODEL

 $\cdot$ 

 $\cdot$ 

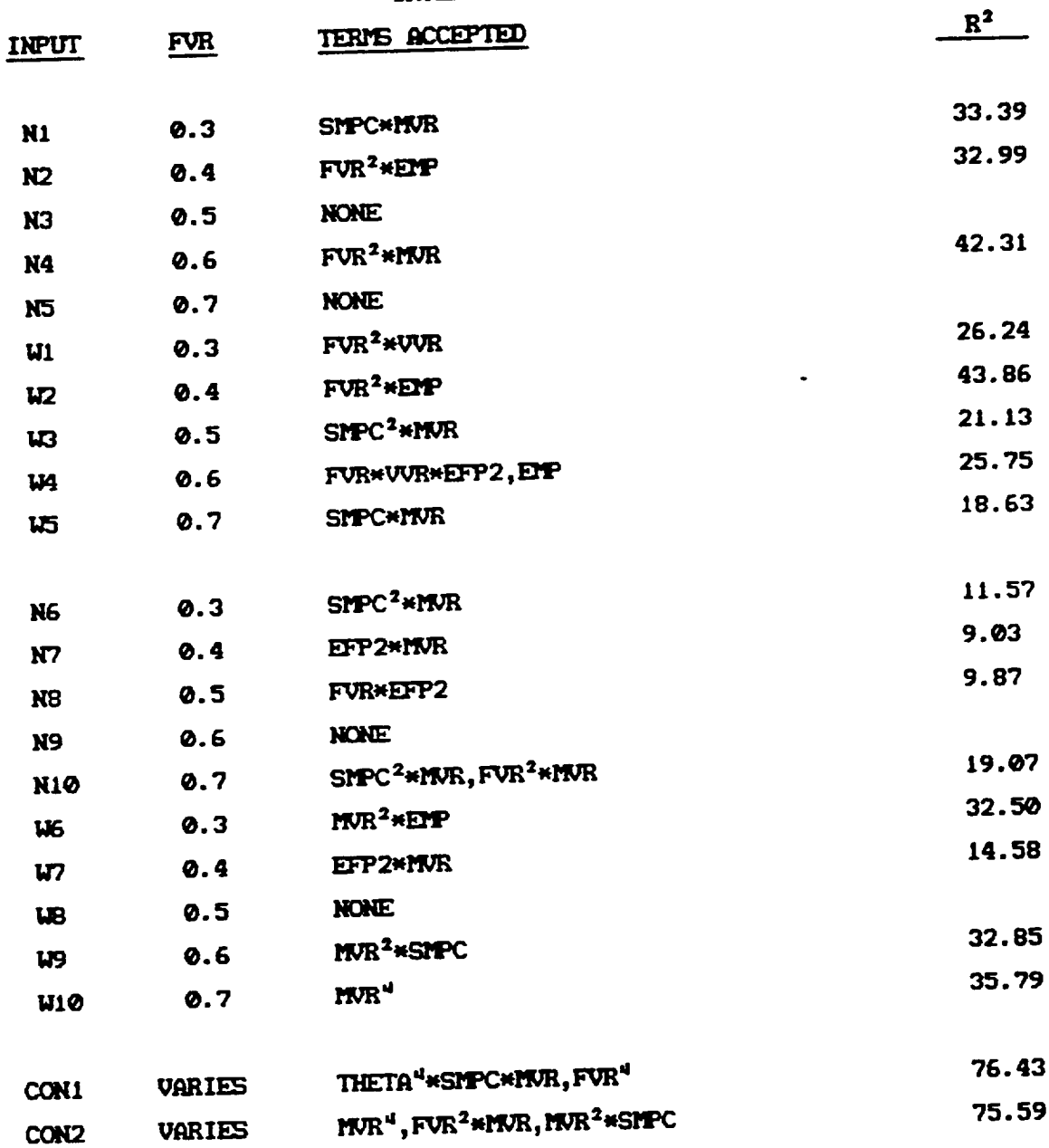

 $\mathbb{Z}^{\mathbb{Z}}$ 

 $\mathbb{Z}^2$ 

 $\sim$
# TABLE XXVI- IN PLANE SHEAR STENGTH (SCXYS)

 $\sim$ 

### INTERACTION MODEL

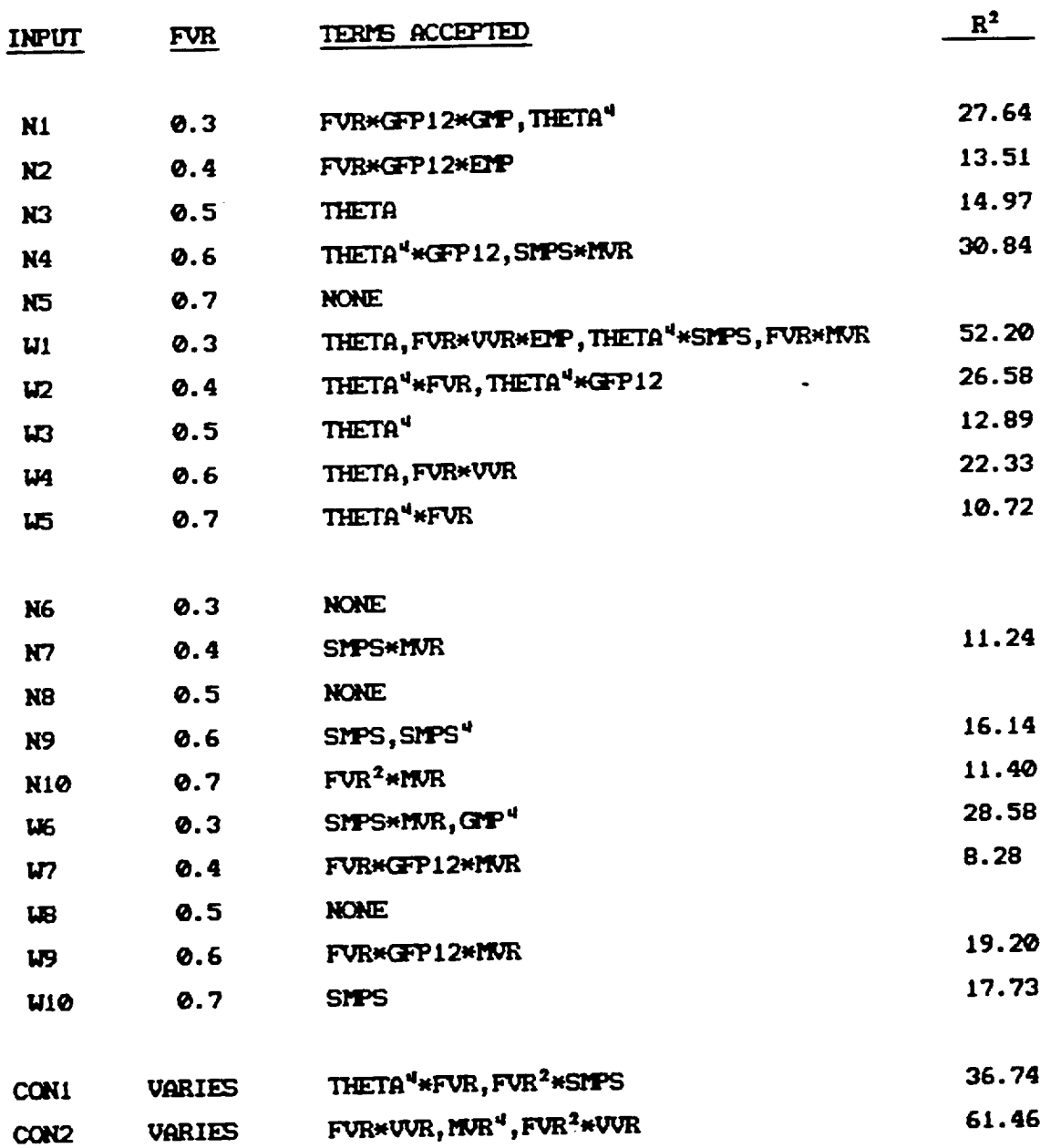

 $\ddot{\phantom{a}}$ 

 $\sim$ 

# CHAPTER IV **DISCUSSION**

### A. Overview

The numerical simulations conducted show that certain assumptions about the statistical distribution of local nonuniformities in fiber composites lead directly to quantifiable variations in material properties. The advantages inherent in the stochastic characterization are numerous. The development of quality control and reliabilty measures for composites is crucial to their acceptance in aircraft designs. The reduction in needed experimental data achievable through judicious simulation of the wide variety of available composite material systems could significantly lower the costs of material selection and acceptance testing. In the results of this study, the confidence intervals calculated can be interpreted as the product of an experimental program, specifically designed as an analog of the physical processes which occur in real materials.

130

## **B. Histograms** and **Distribotions**

**Data cases** 1, 2, and 3 demonstrate the differences between a **deterministic** base **case** and random oases **with narrow and wide dispersion of** input **data** about **the base case.**

**In** Fig. 30, it is apparent that the **deterministic case** I **val\_e o£ 15750 ksi.** for **longitudinal** modulus falls near the **mean** of **the** case **2 data. Honest, the** case **3** sample **appears to** have a mean **slightlF Io\_er (approxirmtelv 15000 ksi. ).** It **should** be noted **that the size o£ the interval** over **which** the sample **oocm-s** is **noticeably far,**get in the **widely distrib:rted case** 3 **rm\_.**

Transverse modulus, **(Fig.** 31) **demonstrates** a **higher** mean **value** for the wide distribution than for the narrow, which is greater than the deterministic val\_]e of 1065 **ksi. reported** in **Table** II. **The** increased **trans,\_erse** modulus is related **to the added stiffness** available in fibers with high misalignment relative to longitudinal direction.

Shear modulus, (Fig. 32) is measurably changed by nonuniformities. The **deterministic** value of 516 **ksi** is exceeded by the case **2 value of approximately** 620 **ksi,** which is **further** exceeded by **the** case **3** value near **900 ksi. Fiber** misalignent has a **significant effect** in shear modulus **variation.**

**Poisson's** ratios **(Fig. 33, 34) sI\_w similar tr\_ends** in **location** of **sample** means **and** relatiue **dispersion of** the **sample** for the **data studied. Poisson's** ratios generally increase **with** fiber misalignent **and** \_ol\_e **fraction changes.**

The coefficients of thermal expansion (Figs. 35, 36) for the sample studied reflect the longitudinal contraction of graphite fibers when heated. The longitudinal coefficient of thermal expansion for AS-graphite fiber is  $-0.550 \times 10^{-6}$ / F, while the transverse coefficient is 0.560 x 10<sup>-5</sup>/ F. The offset orientation of crystal lattice planes in graphite fibers can explain this behavior. These values, the fiber misalignment, and fiber volume ratio near 0.5 all contribute to the occurrence of a negative longitudinal coefficient of thermal expansion for the composite. At higher fiber volume ratios, the values calculated would be less than in the present case, because of the contolling fiber behavior for high fiber volume ratio.

The longitudinal strengths (Fig. 38, 39) are significantly reduced when nonuniformities are present. The deterministic case 1 value of 203 ksi. for tensile strength is compared to a mean near 160 ksi for case 2 and a mean near 130 for case 3. In compression, the deterministic value of 165 ksi. compares to means near 100 ksi. and 80 ksi. for the narrow and wide distributions, respectively. The failure mode in compression varies in the random samples.

Transverse strengths (Fig. 40, 41) show sensitivity to the variations assumed. Misalignments, volume fraction nonuniformities, and constituent strength variations all contibute to reduction in the strength values. Sub-ply shear failures occur, which undermine the already low transverse composite strengths.

In plane shear strength (Fig. 42) values decline from 10.01 ksi. for case 1 to a mean near 8.0 ksi. for case 2. However, case 3 shows a

132

value of a mean **near 8.0 also. It** appears **that the** added **shear strength due to** fiber **misaligngent** is balanced by **the reduced** strength **due to** \_u\_iable **fiber** \_ltme **£raction.**

### **C. Confidence Curves**

**The effects** of **various shape parameters** of **fiber strength are** sho\_n in **Figs. 43** and **44. The** higher \_eibull **distribution shape parameter of 20 produces a narrow distribution o£ tiber** strength **values. The composite that has few** weaker **fibers** is **expected to** be.stronger, and **Fig. 43 demonstrates this for** lonitudinal **tensile** strength. **However, compressi\_** failtme **(Fig. 44)** is **a** more **complex phenomenon.** In **the region of** low fiber ,\_olume ratio, **the 'rule of** mixtures' **£ail\_we criteria for** a **subply can control the failure** mode. At **higher fiber wlume** ratio, **l\_e\_er, compressive failure** can be initiated **by delamination, or by** a shear **failtwe** in **a sub-ply. The** mixture **o£ failure** modes in oompressi\_ **failure** is **not well understood,** but **can** explain the **seeminq** inconsistency **of the** intersection **of the ct:roes** in Fig. 44. At a fiber volume of 0.7, the weakest fibers  $(a = 10)$  are in **the strongest composite,** \_hen **str\_th** is **normalized with** respect to fiber compressive strength.

The effects **of various shape parameters for** matrix **strengths are studied** in **Figs. 45, 46, and 47.** Transoerse tensile **ax\_ compressive strengths show** expected **reducticms for 1o\_** matrix **strengths.** In-plane shear **strength** shows **lower dispersion at** a **large fiber voltm\_ of** 0.7, and **also declines** in general **for higher fiber volume.**

**The fiber misalignnent effects** are **studied** in **Figs. 48-57.** Longitudinal modulus (Fig. 48) shows narrow intervals and slight **reductions** for g\_eater misaligrment. **Transverse** modulus **(Fig. 49)** and in plane shear modulus (Fig. 50) are enhanced by **fiber** misaligrment. **Longitudinal tensile** and **compressive** strengths **are** degraded by misaligrment (Figs. 51, 52). **Transverse tensile and** oompressive strengths are enhanced (Figs. 53, 54). In-plane shear strength shows total separation of **cor\_iderce** intervals between **curves with different degrees** of **misaligrment. Poisson's ratios (Figs.** 56, 5?) increase for **high £iber** misalignnent **values.**

**The fiber stiffness effects (Figs.** 58-67) are **very stall for the distribtrtion paraneters studied.**

## D. **Examination of Regression** Mbdels

**The regression** models **£or thermoelastio properties demonstrate** resonably **high predictive capability** in the **simple** models **assuned. l\_rginal** improvements are achieved in **expanding the models to** include higher **order interaction terms. Further** improvement is **gained** bY **using sample data from** the **wide rar\_je o£ volume peroent values. The higher** multiple **correlation coefficients o£** these models tray **be due** to the **additional** information **a\_railable** in **the** sample **size of 1\_ that** us **used. The nearly singular predictor matrices** \_hich occt\_ in **the higher order** models indicate **that terms n\_st by selectively remo\_ to** eliminate linearity between assumed predictor terms. The regression **results support the use o£** the **simple** models **for therm)elastic**

**properties, because** improvenents in **predictive capability** in **the higher**  $order$  models for the same data are small.

Strengths are not modeled well by the simple or the interaction  $models.$  The predictors chosen are average properties, whereas the strengths **are** based on the \_eakest **points** in **the** material. **Euen** the **unidirectional cases (H6-HIO, t;6-,10) present** data **that** the interaction  $m$  **models have considerable difficulty in accomodating.** Somewhat greater **predictive value** is **'gained** by **using the expanded data for strength** model **prediction. Using** fourth order **algebraic functions, values** of **the** multiple correlation **coefficient** square approach **85"/.for** longitudinal tensile strength. The other strengths generally have poorer results.

# CHAPTER V

### **CONCLUSIONS**

A tractable, constituent based, probabilistic analysis procedure for fiber composites has been developed using the ICAN program as a basis. Within the limitations of the mechanics of material model, properties and strengths of a variety of composite material configurations can be simulated.

This study quantifies the thermoelastic and strength properties of a graphite/epoxy ply subject to assumed uncertainties for fiber misalignment, constituent volume fractions, and constituent properties. The results show several advantages of probabilistic characterization of this material. These include the identification of unforseen variations in composite material properties, and the mechanical effects of local nonumiformities. The relative importance of the various fabrication and material variables on composite properties is identified, and the resulting behavior quantified.

The advantages of a probabilistic formulation of composite material

136

**properties** over a **deterministic** one are **ntmerous.** Comparison **of the results o£ this** study with **test data oould** reveal some \_a\_oes **o£ previously unac\_o\_ted** scatter in **the data. Expected v\_loe ranges** could be **predicted for** experimental **results.** Since **the simulations provide data that** is analagous **to** experimental data **at lo\_er cost,** laboratory **classifications** material selection, **and** acceptance **testir\_** of **composites** can be guided by the information made available by these methods.

**Rltbo\_h** the method **presented provides** results **for only the** basic **ply,** extension **of** the **simulation to** include lamination.ar\_le **variations** in a general **layup** is **feasible.** Since **finite** element material **property** cards are generated, **structtral** analysis of components **with rar\_omly** ,\_ried **properties** de£ined at **a** nunber of **points** in **the** body can supply a more realistic **description o£ the** Pandora nature **of structural** response **due** to material inhomogeneity.

**The** stochastic £orm,,lation o£ material **properties** is generally **recognized as** one **requirement o£** £ail\_n\_e theories £or materials. **llltho\_h the** £ailtu\_e oriteria in **the** models \_sed in **this study** are conservative, progressive failure of fiber composites could be modeled by incorporating load redistribution and material property recalculation in **the** vicinity o£ failed material.

137

#### **REFERENCES**

- 1. Harter, H. Leon: A Survey on the Literature on the Size Effect on Material Strength. AFFDL-TR-77-11, Wright Patterson AFB, April, 1977.
- 2. Griffith, A. A.: The Phenomena of Rupture and Flow in Solids. Philosophical Transactions of the Royal Society of London A, Vol. 221, pp. 163-198.
- 3. Murthy, P. L. N. and Chamis, C. C.: Integrated Composites Analyzer (ICAN) User's and Programmer's Maunual. NASA TP 2515, March 1986.
- 4. Flaggs, D. L.: ADVLAM- An Advanced Composite Laminate Analysis Code. Lockheed Missles and Space Company, Inc., 1983.
- 5. Chamis, C. C. and Sinclair, J. H.: Micromechanics of Intraply Hybrid Composites: Elastic and Thermal Properties. NASA TM 79253.
- 6. Eural, M. H. and Min, B. K.: The Effects of Matrix Plasticity on the Thermal Deformation of Continuous Fiber Graphite/Metal Composites. J. Comp. Mater., v.18, Nov. 1984, pp.519-535.
- 7. Bolotin, V. V.: Statistical Methods in Structural Mechanics (trans. S. Aroni). San Francisco, Holden Day, Inc. 1969
- 8. Sobol, I. M. (USSR Academy of Sciences): The Monte Carlo Method. Chicago, The University of Chicago, 1974.
- 9. Nance, R. E. and Overstreet, C.: A Bibliography of Random Number Generation. Computing Reviews, Oct. 1972, pp. 495-508.
- 10. Lehmer, D. H.: Mathematical Methods in Large-Scale Computing Units, Proceedings of the 2nd Symposium on Large-Scale Digital Computing Machinery, Cambridge, Harvard University Press, 1951 pp.  $141 - 146.$
- 11. Hammersly, J. M. and Handscomb, D. C.: Monte Carlo Methods. London, Menthuen & Co. Ltd., 1964, pp. 28-31.
- 12. Oh, Kong P.: A Monte Carlo Study of the Strength of Unidirectional Fiber-Reinforced Composite Materials. Journal of Composite Materials, Vol. 13, p. 311.
- 13. Box, G. E. P., and Mumeller, M. E.: A Note on the Generation of Random Normal Deviates. Annals of Mathematical Statistics, Vol. 29(2), 1958, pp. 610-611.
- 14. Howell, L. W. and Rheinfurth, M. H.: Generation of Pseudo-Random Numbers. NASA TP 2105, 1982, pp. 7-8.<br>Weibull, W.: Statistical Theory of Strength of Materials. (In
- 15. English) Ingenoirs Vetenskaps Akademien Handlinger, Vol. 151, p. 45.
- Chamis, C. C.: Simplified Composite Micromechanics Equations for 16. Strength, Fracture Toughness, Impact Resistance, and Environmental Effects. NASA TM 83696, 1984.
- 17. Ryan, Thomas A., Jr.: MINITAB. The Pennsylvania State University Computation Center, Jan 15, 1981.
- 18. Draper, N.R. and Smith, H.: Applied Regression Analysis. New York, John Wiley & Sons, Inc., 1981.
- 19. Ginty, C. A.: unpublished data.

APPENDIX A

 $\bar{z}$  $\ddot{\phantom{0}}$ 

 $\bar{z}$ 

 $\sim 10^7$ 

 $\mathcal{L}$ 

 $\hat{\phantom{a}}$ 

 $\bar{z}$ 

 $\ddot{\phantom{a}}$ 

 $\sim 10$ 

 $\tilde{c}$ PROBABILISTIC INTEGRATED COMPOSITES ANALYZER ( P I C A N )  $\blacksquare$  $\tilde{c}$  $\bullet$ C A COMPUTER CODE FOR ANALYSIS OF PROBABILISTIC VARIATIONS IN<br>
C COMPUTER CODE FOR ANALYSIS OF PROBABILISTIC VARIATIONS IN<br>
C COMPOSITE PROPERTIES USING THE INTEGRATED COMPOSITES ANALYZER<br>
C ICAN). THE ANALYSIS SAMPLES FRO С инимициинанный написаний написаний на написаний на написаний написаний на написаний на немали.<br>С простояние постояние постояние постояние на постояние и постояние и постояние и постояние и постояние и пост Č. C--- THIS IS A MASTER PROGRAM FOR "ICAN" WHICH ALLOCATES<br>C--- DYMAMICALLY SUFFICIENT STORAGE FOR THE ARRAY VARIABLES<br>C--- IM "ICAN" AMD "PICAN" CODES.  $\rightarrow$   $\rightarrow$   $\rightarrow$ سيدين Ċ. CONNON AC9888) CONNON /PSIZE/ MAXLEN, M(188)<br>MAXLEM = 9888 CALL SPINIT **STOP END**  $\overline{a}$ 

 $\bullet$ 

 $\overline{181}$ 

```
C READ IMPUT DATASET TO DETERMINE IF PROBABILISTIC ANALYSIS IS DESIRED
             COMMON A(1)
             CONNON FILABIST INNYDI.OUTF.INF.INPF.INDS.IDBK<br>DIMENSION L(8)
              LOGICAL BSTAT. ANGLEV. VORATV. FIRATV
             CONANGE PRINTING COMPANY<br>INTEGER PIN, RUNS, RUNNO, OUTF<br>DATA PIN/51/
             DATA FINZ312<br>Read (Pin.1003) CDUM<br>Read (Pin.1002) ML.NUMS.BSTAT<br>IF (.NOT. BSTAT) GO TO 500
  EXAD (PIN.1001) RUNS<br>C SET UP POINTERS FOR HASTER ARRAY<br>L(1) = 1\mathbf{c}C SET UT PURIERS FUR MASTER ARRAY<br>
L(2) = L(1) + NUMS<br>
L(3) = L(2) + NUMS<br>
L(4) = L(4) + NUMS<br>
L(6) = L(5) + NUMS<br>
L(6) = L(5) + NUMS<br>
L(7) = L(7) + NL<br>
L(8) = L(7) + NL<br>
L(8) = L(7) + NL<br>
L(8) = L(7)<br>
L(8) = L(1)<br>
L3 = L(
                DO 180 RUNNO = 1, RUNS<br>DO 180 RUNNO = 1, RUNS<br>CALL UPDAT(A,A(L2),A(L3),A(L4),A(L5),A(L6),A(L7),A(L8),NL,NUMS)
                     REWIND IDBK<br>CALL ICANIN
        ENDFILE OUTF
                 GO TO 6000
         SOO CONTINUE
      SUM CONTINUE<br>CALL COMMN<br>LOAL CANNN<br>1982 FORMAT (SX.IS.SX.IS.2X.LE)<br>1982 FORMAT (SX.IS.SX.IS.2X.LE)<br>1983 FORMAT(A4)
       LOOD CONTINUE
                  RETURN
                  END
```
 $\bullet$ 

 $\sim$ 

 $\mathcal{L}$ 

```
SUBROUTINE_UPDAT(VFS.VSC.VVS.VFP.VVP.THETA,THMU.THSIG.NL.HUMS)<br>C Naunungssessississississa suurinen maailmannen maailmannen maailmannen maailmannen
C ROUTINE UPDAT READS INPUT AND GENERATES STATISTICALLY VARYING INPUT
C MOUTINE UPDAT NEADS INPUT AND GENERATES STATISTICALLY VARITING INPUT "<br>C FILE TO ICAN USING VARIOUS RANDOM HUMBER GENERATION SCHEMES<br>C MANNORROMANDROMANDROGRAMANDROMANDROMANDROMANDROMANDROMANDROMAND
      LOGICAL CSANS.CONSAT.BIDE.BINDV.NONUDF.ANGLEV.VORATV.FIRATV.CONV
        INTEGER NL. NLC. NIS. INT. IR. INPF
        INTEGER PIN. ISEEDF. ISEED
        CHARACTERNA PLY. IDENT
        CONNON /SEED/ ISEED<br>Connon /SEED/ ISEED<br>Connon /Const/ Conv
        DATA PIN. IMPF. ISEEDF/91. 5. 95/
         REAL TU.TCU.NOS.NOS
                           PLY'DATA PLY/"
      READ IN UNIFORM RANDOM NUMBER GENERATOR SEED
  c
  ē
         BENIND ISEEDF
         READ(ISEEDF.4) ISEED
  \mathbf{c}BEWIND INFF
         REWIND PIN
         READ(FIN.7) (DECK(I).I=1.20)
         GRITE (INPF. ?? (BECK(I).1-1.20)
  \mathbf{c}BEAD(PIN.9) IDENT(1).HL.HLC.HMS
         IFINL.EQ.MIS] GO TO 30
          WRITE (INPP.24)
          STOP
      30 HRITE (IMPF.10) IDENT(1), NL. NLC. NMS
   \mathbf{c}READ(PIN.12) CONSAT. ANGLEY. FIRATY. VORATY. CONV
   \mathbf{c}WRITE (INPP.11) CONSAT
          READ(PIN.13) CSAND.THNU.THSIG.VFPHU.VFPSIG.VVPLAM.KVVP
          URITE (INPF.11) CSAND
          READ (PIN. 11) BIDE
          WRITE (INPE.11) BIDE
           READ (PIN. 11) RINDY
           WAITE(INFF, II) AINOV
           READEPIN. 111 HONUDP
           WAITE (INPP. 11) NONUDP
           READ (PIN, 14) IDENT(2), TU, TCU, PL(72, 1), PL(7, 1)
          READ LAYER DATA
   \bulletIF (IDENT(2) EQ.PLY) GO TO 80
           WRITE (INPF.&)<br>WRITE (INPF.2) IDENT(2)
           STOP
    C
        80 IF (ANGLEV) GO TO 84
               DO 82 IR = 1.NL
            THETA(IR) = THIN
        82 CONTINUE
```
 $\bullet$ 

 $\sim$  4  $\blacktriangleright$ a. ĩ٥

```
GO TO 101
   84 DO 100 IR = 1.ML
       CALL URANDIXI)
        CALL URAND(X2)
       CALL MORM(X),X2,THMU,THSIG,Y)<br>THETA(IR) = Y
  100 CONTINUE
         WHITE(IMPF,15) IDENT(2),IR,IR,TU,TCU,PL(72,1),THETA(IR),PL(7,1)<br>WRITE(IMPF,15) IDENT(2),IR,IR,TU,TCU,PL(72,1),THETA(IR),PL(7,1)
  101 DO 105 In = 1.ML
  105 CONTINUE
\bulletREAD MATERIAL DATA<br>READ(PIN, 14) IDENT(4),(CODES(1, 4, 1), J=1, 2),
                                                                                                            \overline{a}ē
       1(CODES(2, J, 1), J=1, 2), VSC(1), VFS(1), VVS(1)
\mathbf{c}IF (FIRATV) GO TO 114<br>DO 110 IR = 1.MMS<br>VFP(IR) = VFPMU
   110 CONTINUE
         GO TO 128
   114 DO 125 IR = 1.1975<br>115 CALL URAND(X1)<br>CALL URAND(X2)
         CALL WARNUTZ)<br>CALL MORM(X1.X2.VFPMU.VFPSIG.Y)<br>IF (Y. .GT. 0.78) GO TO 115<br>IF (Y. .LT. 0.38) GO TO 115<br>VFP(IR) = Y
    125 CONTINUE
 \mathbf{c}128 IF (VORATV) GO TO 140
               DO ISO IN T I.WMS
               VVPIIA) = VVPLAN
     130 CONTINUE
           GO TO 200
    148 DO 198 IR = 1.HMS<br>CALL GAN(VVPLAM,KVVP,VVP(IR))<br>VVP<u>(IR) =</u> VVP(IR)/198.
  \mathbf c190 CONTINUE
     200 DO 203 IR = 1.NMS<br>WRITE (INPF.1?) IDENT(4),(CODES(1,J,1),J=1,2),VFP(IR),VVP(IR),<br>(CODES(2,J,1),J=1,2),VSC(1),VFS(1),VVS(1)
  \mathbf{c}\bullet . \bullet203 CONTINUE
   c
        READ LOADING CONDITIONS
   \overline{c}NEAD (PIN, 14) IDENT(S), NBS(1, IR), NBS(2, IR), NBS(3, IR), THCS.
            DO 300 IR = 1.HLC
               UNITE(INPF.19) IDENT(3).NBS(1,IR).NBS(2,IR).NBS(3,IR).THCS
               READ (PIN.18) IDENTISS (MBS(1,18). MBS(2,18). MBS(3,18)
               WATTE (INPERIOR IDENT(W). HAS(1, IN). HAS(2, IN). HAS(3, IN)
                READ(PIN.18) IDENT(3).(DBS(I.1R).121.4)
               WATTE (THPF.19) TOENT(3). (DBS(I.IR).121.4)
```

```
SOO CONTINUE
\mathbf{c}READ OUTPUT OPTIONS
ē
ē
            READ(PIN.20) IDENT(5).IOUT<br>HRITE (INPF.21) IDENT(5).IOUT
\mathbf{c}INCREMENT AND REFILE SEED FOR FUTURE RUNS
ē
            INGREALAT AND REFILE<br>ISEED = ISEED + 100<br>R<u>ewin</u>d Iseedf
             HAITE (ISEEDF.6) ISEED
 \mathbf{c}2 FORMAT (1X.18HIDENT(2) *.A8)<br>
5 FORMAT (16)<br>
7 FORMAT (2004)<br>
8 FORMAT (* THERE IS A MIX UP IM THE LAYER PROPERTIES CARD')<br>
9 FORMAT (14.318)<br>
11 FORMAT (16.318)<br>
12 FORMAT (16.4X.416)<br>
12 FORMAT (16.4X.416)<br>
13 FORMAT (
         2 FORMAT (1X, 10HIDENT(2) = A0)\epsilonRETURN
               EHD
```
 $\cdot$ 

 $\overline{\phantom{a}}$ **145** 

 $\Delta$ 

```
SUBROUTINE URAND(Z)<br>C MANAMMANING MAN AND MENTING RANDON NUNBERS HAVING A UNIFORM<br>C - SUBROUTINE FOR GENERATING RANDON NUNBERS HAVING A UNIFORM<br>C - DISTRIBUTION. BY THE MIXED MULTIPLICATIVE CONGRUENTIAL METHOD.<br>C - DISTRIB
                \mathbf{c}1 X = HOD(A*X, H)<br>FX = X<br>Z = FX/FH<br>RETURH
  \ddot{\phantom{a}}END
```
 $\sim$ 

 $\mathcal{L}$ 

 $\mathbf{r}$ 

 $\sim$ 

361

 $\mathbf{A}$ 

 $\ddot{\phantom{a}}$ 

 $\mathcal{L}$ 

 $\bullet$ 

 $\mathbb{R}^2$ 

 $\ddot{\phantom{a}}$ 

 $\mathcal{L}$ 

 $\bullet$ 

```
U WENNESSEN THE TRANSPORTER AND EXAMPLE THE TRANSPORTER OF THE SUBROUTING FOR GENERATING GAMMA VARIATES WITH PARAMETERS<br>C MARABABARANG AND K.<br>C MARABABARANG DESCRIPTION AND H.<br>C MARABARANG DESCRIPTION AND HALL AND HALL AND
         DIMENSION U(100)<br>DIMENSION P(100)<br>CONNON_/SEED/_ISEED
```
 $\bullet$ 

 $\bullet$ 

 $\sim 10^{-1}$ 

 $\Delta$ 

 $\Delta$ 

 $\mathcal{L}^{\text{max}}$  .

 $\sim$ 

 $\ddot{\phantom{a}}$ 

 $\mathbf{r}$ 

 $...$ 

c<br>c<br>c **WARIABLE DISCRIPTIONS<br>
NAPIABLE DISCRIPTIONS<br>
ALPHA = SHAPE PARAMETER<br>
BETA = SCALE PARAMETER<br>
X1 = UNIFORMLY DISTRIBUTED RANDOM VARIABLE ON (0.1)<br>
X1 = UKIBULL DISTRIBUTED RANDOM VARIABLE<br>
Y = UKIBULL DISTRIBUTED RANDOM**  $\tilde{c}$  $\tilde{\mathbf{c}}$ č.  $\tilde{c}$ ē ถดดดด USE IS MADE OF THE WEIBULL DISTRIBUTION FUNCTION FOR X .GE. ZERO  $F(X) = 1 - EXP( - (X/BERTA) + M ALPHA)$ ONX1 = 1 - X1<br>Y = BETA <sup>H</sup> ( -alog(ONX1)) <sup>HH</sup> (1/alpha)<br>Return **END** 

**Contractor** 

 $\mathcal{L}$ 

 $\ddot{\phantom{a}}$ 

 $\bullet$ 

 $\bullet$ 

```
THIS ROUTINE SIMPLY COPIES THE INPUT DATA INTO THE FILE TO BE READ
 DINEWSION IDENT(S)
       CHARACTER"S IDENT. PLY
       LOGICAL CSAND. CONSAT. BIDE. RINDY, NONUDF
       INTEGER ML.NLC.NMS.INT.IR
       DATA PIN/SL/. POUT/S/
       BEAL TU. TCU. NOS. MOS
                     PLY
       DATA PLYZ
  \mathbf{c}READ(PIN.6) (DECK(I).I=1.20)
       UNITE (POUT. ?? (DECK(I).I=1.20)
  \mathbf{c}READ(PIN.9) IDENT(1),NL.NLC.NMS<br>WRITE (POUT.10) IDENT(1),NL,NLC.NMS
  e
        BEAD(PIN.12) COMSAT
        WRITE (POUT, 13) CONSAT
        READ(PIN,12) CSAND<br>HRITE (POUT,13) CSAND
        READ (PIN.12) BIDE
        MAITE (POUT.13) BIDE
        READ (PIN, 12) RINDY
        MATTELPOUT. 13) AINDV
        BEAD(PIN.12) NONUDF
        MRITE (POUT, 13) HONUDE
   \frac{c}{c}READ LAYER DATA
     100 READ (PIN.14) IDENT(2).INP(IR).IP(IR).TU.TCU.PL(72.IR).THETA(IR). -
        IPLO,IR)
        IF (IDENT(2).NE.PLY) GO TO 105
         GO TO 106
                                                                       \bullet105 MAITE (POUT.6)
        WRITE (POUT.2) IDENT(2)
     106 MAITE (POUT.19) IDENT(2).INP(IR).IP(IR).TU.TCU.PL(72.IR).
        ITHETA(IN).PL(7.IN)
        IF (IR.EQ.NL) GO TO 109
         IB-IR+1
         GO TO 100
   \mathbf{c}BEAD MATERIAL DATA
   Ĉ.
    c
      109 IR-0
         ACADCPIN.10) IDENT(4).(CODES(1.J.IR).J=1.2).VFP(IR).VVP(IR).
      iio IR-IR-1
        ACCODES(2.3.IR).J=1.2).VSC(IR).VFS(IR).VVS(IR)
```
 $\bullet$ 

**750** 

 $\sim$  100  $\pm$ 

المعاملها

and the complete complete states of

**Contract Contract** 

```
WRITE (POUT.17) IDENT(4),(CODES(1.J.IR).J=1,2),VFP(IR),VVP(IR),<br>1(CODES(2,J.IR).J=1,2).VSC(IR),VFS(IR),VVS(IR)<br>IF (IR.EQ.NMS) GO TO 120
                                                                                                                                                                                                 \simGO TO 110
C
          READ LOADING CONDITIONS
č
ē
      120 IN-0
     iis IR-IR+1
               READ (PIN,18) IDENT(3),NBS(1,IR),NBS(2,IR),NBS(3,IR),THCS<br>WAITE(POUT,19) IDENT(3),NBS(1,IR),NBS(2,IR),NBS(3,IR),THCS<br>READ (PIN,18) IDENT(3),NBS(1,IR),NBS(2,IR),NBS(3,IR),
               READ (PIN.18) IDENT(S),MBS(L.IR),MBS(2.IR),MBS(3.IR)<br>WRITE (POUT.19) IDENT(3).MBS(1.IR).MBS(2.IR),MBS(3.IR)<br>READ(PIN.18) IDENT(3).(DBS(I.IR).I=1.4)<br>WRITE (POUT.19) IDENT(3).(DBS(I.IR).I=1.4)<br>IF (IR.EQ.NLC) GO TO 140<br>GO TO 
 \mathbf{c}140 CONTINUE
 \mathbf{c}READ OUTPUT OPTIONS
 \tilde{c}READ(PIN.19) IDENT(S).IOUT<br>2 FORMAT (1X,10HIDENT(2) =.A0)<br>2 FORMAT (20A4)<br>6 FORMAT (20A4)<br>7 FORMAT (20A4)<br>3 FORMAT (A0.5I6)<br>9 FORMAT (A0.5I6)<br>9 FORMAT (A0.5I6)<br>12 FORMAT (A0.5I6)<br>12 FORMAT (A0.5I6)
                  READ(PIN.19) IDENT(5).IOUT
         12 FORMAT (L6)<br>15 FORMAT (L6)<br>15 FORMAT (A8.2I8.5F8.3)<br>15 FORMAT (A8.2I8.5F8.3)<br>16 FORMAT (A8.2A4.2F8.2.2A4.5F8.2)<br>17 FORMAT (A8.7F8.4)<br>19 FORMAT (A8.7F8.4)<br>20 FORMAT (A8.7F8.4)<br>21 FORMAT (A8.7F8.4)<br>21 FORMAT (A8.7F8.4)
           21 FORMAT (AS.IS)
           22 FORMAT (IS)<br>23 FORMAT (4E10.3)
                    RETURN
                     END
```
 $\bullet$ 

 $\Delta \phi = 0.01$ 

```
SUBROUTINE VARCON(PFP.PFS.PHP.PHS.CODES.NHS)
C SUBROUTINE TO SUPPLY VARIATIONS IN CONSTITUENT PROPERTIES
C BERNAHARIAN IN SUFFET VARIATIONS IN CUNSTITUENT PROFERTIES<br>C - AS DESIRED BY THE USER ON INPUT PROMPT BOOLEANS.<br>C HARRANAHARIANGERAHARIANGERAHARIANGERAHARIANGERAHARIANGERAHARIAN
       INTEGER PIN
       DATA PIN/52/
       LOGICAL BOOL
       BINENSTON DUMI(19), PFP(21,1), PFS(21,1), PMP(16,1), PMS(16,1),
      1 CODES(2,2,1)
C VARY EACH PROPERTY WHICH CORRESPONDS TO A BOOLEAN WITH VALUE 'TRUE'
ē.
       DO 50 J = 1,1015
\mathbf{c}GEMERATE FIBER PROPERTIES
Ĉ.
ē
       BEAD(PIN, 1001) BOOL, SHEAN, STOEV
       IF(.NOT. BOOL) GO TO 5<br>CALL URAND(X1)
           CALL URAND(X2)
           CALL NORM(X).X2.SMEAN.STDEV.EFPI1)
           PPP(3,3) = EPP(1)\mathbf{c}3 READ(PIN,1001) BOOL, SHEAN, STOEV<br>IF(.NOT. BOOL) GO TO 4<br>CALL URAND(X1)
           CALL URAND(X2)<br>CALL NORM(X1, X2, SMEAN, STDEV, EFP22)
           PFP(4, J) - EFP22\mathbf{c}4 READ(PIN.1001) BOOL.SHEAN.STOEV
        IF(.NOT.BOOL) GO TO 7
           CALL URAND(XI)
           CALL URAND(X2)
           CALL NORM(X1.X2.SMEAN.STDEV.GFP12)
           PFP(7, J) = GFP12\mathbf c7 BEAD(PIN, 1001) BOOL. SMEAN. STDEV
        IF(.NOT.BOOL) GO TO 8
           CALL URAND(XI)
           CALL URAND(R2)
           CALL NORM(XI.X2.SMEAN.STDEV.GFP23)
           PFP(8, J) = GTP23c
      & READ(PIN, 1001) BOOL, BETA, ALPHA
        IF(.NOT. BOOL) GO TO 9
           CALL URAND(X1)
            CALL WEIB(X). ALPHA. BETA. SFPT)
            PFC(14, J) = SFFTc
      9 BEAD(PIN, 1001) BOOL. BETA. ALPHA
        IF(.NOT. BOOL ) GO TO 18
            CALL WEID(X).ALPHA.BETA.SFPC)
```

```
PFP(15.3) = STPC\mathbf{c}18 CONTINUE
\frac{c}{c}GENERATE MATRIX PROPERTIES
       20 READ(PIN,1081) BOOL.SHEAN,STDEV<br>IF(.NOT. BOOL) GO TO 21<br>CALL URAND(X1)<br>CALL URAND(X2)<br>CALL NORM(X1.X2.SHEAN.STDEV.EMMP)<br>PMP(3,J) = EMMP
        21 READ(PIN,1001) BOOL,BETA,ALPHA<br>IF(.NOT, BOOL) GO TO 22<br>CALL URAND(X1)<br>CALL HEIB(X1,ALPHA,BETA,SMTP)<br>PMP(9,J) = SMTP
\mathbf{c}22 BEAD(PIN,1801) BOOL.BETA,ALPHA<br>IF(.NOT. BOOL) GO TO 23<br>CALL URAND(X1)<br>CALL HEIB(X1,ALPHA,BETA,SHCP)<br>PHP(18,J) = SHCP
 \mathbf{c}23 READ(PIN,1001) BOOL,BETA,ALPHA<br>IF(.NOT. BOOL) GO TO 24<br>CALL URAND(X1)<br>CALL HEIB(X1,ALPHA,BETA,SMSP)<br>PMP(11,J) = SMSP
  \mathbf{C}\mathbf{c}24 CONTINUE
   \mathbf{c}REWIND PIN
      58 CONTINUE"<br>1881 FORMAT(14X,L6,2E28.18)
                    RETURN<br>END
```
 $\sim$   $^{\circ}$ 

 $\ddot{\phantom{a}}$ 

 $\cdot$ 

**APPENDIX B** 

 $\sim$  $\mathcal{L}^{\mathcal{L}}$ 

 $\hat{\phantom{a}}$ 

1

 $\ddot{\phantom{a}}$ 

 $\Delta$ 

 $\ddot{\phantom{0}}$ 

 $\sim$ 

**This appendix outlines the theories** \_ **equations** in *the ICI\_* **program** that **are used** in **this peo\_ect. In** the **£irst section on composite** micronechanics, the elastic ar\_ tbernml **properties** of a composite ply are defined with respect to its principal material axes. **The** next section, **de,\_ted to** laminate **theory, contains the transfornBtions** and **stmm\_tions o£ ply properties** *used* **to** arrive **at laminate properties. The last** section contains **a brief discussion** of the **failure criteria.**

### I. Composite mioromeobanios

The theory for calculation of the properties of a unidirectional **fiber** composite **ply** based on the **properties,** \_lume **£ractions,** rand **orientation of** its **constituents** is **known as** composite mioronecbanics. In this section, the subscripts  $f$ ,  $m$ ,  $v$ , and  $I$  represent fiber,  $\text{matrix}$ , void, and **laminate, respectively. The** symbolic notation and **the** equations **used** are summarized belo\_n.

Voltme **fractions:**

$$
k_f + k_m + k_v = 1
$$

**Longitudinal** Modulus:

$$
E_{I11} = k_f E_{I11} + k_m E_m
$$

**Transverse Mbdulus:**

$$
E_{I22} = E_{I33} = \frac{E_m}{1 - \sqrt{k_f} (1 - E_m/E_{f22})}
$$

 $\ddot{\phantom{a}}$ 

**Shear Moduli:** 

 $\label{eq:3.1} \begin{split} \mathbf{1}_{\mathcal{M}}(\mathbf{1}_{\mathcal{M}}+\mathbf{1}_{\mathcal{M}}+\math$ 

 $\ddot{\phantom{a}}$ 

$$
G_{I12} = \frac{G_m}{1 - \sqrt{k_f} (1 - G_m/G_{f12})}
$$

$$
G_{I23} = \frac{G_m}{1 - \sqrt{k_f} (1 - G_m/G_{f23})}
$$

Poisson's Ratios:

$$
v_{I12} = v_{I13} = v_m + k_f (v_{f12} - v_m)
$$

$$
v_{I23} = k_f v_{f23} + k_m \left[ 2v_m - \frac{v_{I12}}{E_{I11}} E_{I22} \right]
$$

Coefficients of thermal expansion

$$
\alpha_{I11} = \frac{\alpha_{I11} + k_m[(\alpha_m E_m / E_{I11}) - \alpha_{I11}]}{1 + k_m(E_m / E_{I11} - 1)}
$$

$$
\alpha_{122} = \alpha_m (1 - \sqrt{k_F}) \left[ \frac{1 + k_F v_m E_{f11}}{E_{f11} + k_m (E_m - E_{f11})} \right] + \alpha_{f22} k_f
$$

$$
\alpha_{33} = \alpha_{122}
$$

J.

 $\ddot{\phantom{a}}$ 

### 2. Laminate Theory

This section describes the methods which are used to calculate the elastic properties of laminates from the properties, orientation, and distribution of individual laminae. The elastic properties are then used to predict the response of the laminate to external loads. The methods used to predict stresses in the laminae under application of external loads are also described. Failure loads can be predicted by using these methods; as described in a following section.

# a. Generalized Hooke's Law

The stresses acting at a point in a solid can be represented by the stresses acting on the planes normal to the coordinate directions, or equivalently, on the surfaces of an infinitesimal cube as shown in Fig. B-1. The stresses  $\{\sigma_{\underline{i},\underline{i}}\}$  on each face are resolved into three components: one normal stress and two shearing stresses. The first subscript refers to the direction normal to the plane in which the stress acts and the second subscript to the direction in which the stress acts. The stress components shown on the faces of the cube are taken as positive and can be taken as the forces (per unit area) exerted by the material outside the cube upon the material inside. A stress component is positive if it acts in the positive direction on a positive face of the cube. Thus normal tensile stresses are positive, and normal compressive stresses are negative. Nine stress components must be used to define the state of stress at a point, namely  $\sigma_{11}^{\phantom{1}}$ ,  $\sigma_{22}^{\phantom{1}}$ ,  $\sigma_{33}^{\phantom{1}}$ ,  $\sigma_{23}^{\phantom{1}}$  $\sigma_{31}$ ,  $\sigma_{12}$ ,  $\sigma_{32}$ ,  $\sigma_{13}$ , and  $\sigma_{21}$ . There are nine corresponding strain

components, following the same subscript convention.

For bodies in which each strain component is a linear function of all six stress components, the generalized Hooke's Law can be expressed

$$
\sigma_{ij} = E_{ijkl} \epsilon_{kl}
$$

where  $E_{i,jk1}$  is a fourth order tensor of elastic constants. For nine stress components and nine strain components, there must be 81 elastic constants defining  $E_{i,jkl}$ . Certain reductions in the number of independent constants for an anisotropic body are due to symmetry properties of the tensor  $E_{\text{i,jkl}}$ . By considering moment equilibrium about the center of the cube, it can be shown that at any point  $\sigma_{23} = \sigma_{32}$  $\sigma_{31}$  =  $\sigma_{13}$ , and  $\sigma_{12}$  =  $\sigma_{21}$ . Thus, E<sub>ijkl</sub> is symmetric with respect to the first two indices. Second, because the strains are symmetric (that is,  $\varepsilon_{ij} = \varepsilon_{ji}$ ), E<sub>ijkl</sub> must be symmetric with respect to the second two indices. This reduces the number of elastic constants to 36. Further reduction to the final 21 elastic constants for a general anisotropic material is accomplished by assuming the existence of a strain energy density function, such that

$$
U = U(\epsilon_{i,j})
$$

with the property

$$
\frac{\partial U}{\partial \varepsilon_{i,j}} = \sigma_{ij}
$$

From the generalized Hooke's Law,

$$
\frac{\partial U}{\partial \epsilon_{i,j}} = E_{ijkl} \epsilon_{kl}
$$

Partial differentiation with respect to  $\epsilon_{k1}$  yields

$$
\frac{\partial}{\partial \varepsilon_{k1}} \left[ \frac{\partial U}{\partial \varepsilon_{1j}} \right] = E_{ijkl}
$$

Since the order of partial differentiation is immaterial,

$$
\frac{\partial}{\partial \epsilon_{k1}} \left[ \frac{\partial U}{\partial \epsilon_{i,j}} \right] = \frac{\partial}{\partial \epsilon_{i,j}} \left[ \frac{\partial U}{\partial \epsilon_{k1}} \right]
$$

and the subscripts can be interchanged to yield

$$
\frac{\partial}{\partial \varepsilon_{k1}} \left[ \frac{\partial U}{\partial \varepsilon_{i,j}} \right] = F_{k1ij}
$$

so that

$$
E_{\textbf{i} \textbf{j} \textbf{k} \textbf{l}} = E_{\textbf{k} \textbf{i} \textbf{i} \textbf{j}}
$$

Thus the first pair of subscripts in  $E_{ijkl}$  can be interchanged with the second pair without any change in the values. The number of elastic constants is thus reduced to 21.

b. Lamina Constitutive Relation

Several simplifications to the generalized Hooke's Law can be made for the special case of a thin orthotropic material, which approximates a unidirectional fiber composite lamina. By considering the invariance of elastic properties under coordinate transformation for planes of symmetry, the tensor  $E_{i,jk1}$  can be reduced to the following nine constants:

$$
E_{i,jk1} = \begin{bmatrix} E_{1111} & E_{1122} & E_{1133} \\ E_{1122} & E_{2222} & E_{2233} \\ E_{1133} & E_{2233} & E_{3333} \\ 0 & 0 & 0 \\ 0 & 0 & 0 \\ 0 & 0 &
$$

It is now convenient to make the following notation changes:

$$
\sigma_{11} = \sigma_1
$$
\n
$$
\sigma_{22} = \sigma_2
$$
\n
$$
\sigma_{33} = \sigma_3
$$
\n
$$
\sigma_{23} = \tau_{23} = \sigma_4
$$
\n
$$
\sigma_{13} = \tau_{13} = \sigma_5
$$
\n
$$
\sigma_{12} = \tau_{12} = \sigma_6
$$
\n
$$
\sigma_{23} = \tau_{13} = \tau_{13} = \tau_{
$$

The generalized form of Hooke's Law can now be written

$$
\sigma_{i} = \sum_{j=1}^{6} C_{i,j} \varepsilon_{j} \quad \text{for} \quad i,j = 1,...,6
$$

The matrix  $C_{i,j}$  is known as the stiffness matrix, and  $\epsilon_j$  are the engineering strain components. In matrix form Hooke's Law is written

$$
\begin{bmatrix}\n\sigma_1 \\
\sigma_2 \\
\sigma_3 \\
\tau_{23} \\
\tau_{12}\n\end{bmatrix}\n=\n\begin{bmatrix}\nC_{11} & C_{12} & C_{13} & 0 & 0 & 0 \\
C_{12} & C_{22} & C_{23} & 0 & 0 & 0 \\
C_{13} & C_{23} & C_{33} & 0 & 0 & 0 \\
0 & 0 & 0 & C_{44} & 0 & 0 \\
0 & 0 & 0 & 0 & C_{55} & 0 \\
0 & 0 & 0 & 0 & 0 & C_{66}\n\end{bmatrix}\n\begin{bmatrix}\n\varepsilon_1 \\
\varepsilon_2 \\
\varepsilon_3 \\
\varepsilon_3 \\
\varepsilon_4 \\
\varepsilon_1 \\
\varepsilon_2 \\
\varepsilon_3 \\
\varepsilon_3 \\
\varepsilon_4 \\
\varepsilon_3 \\
\varepsilon_4 \\
\varepsilon_1 \\
\varepsilon_2 \\
\varepsilon_3 \\
\varepsilon_1 \\
\varepsilon_2 \\
\varepsilon_3 \\
\varepsilon_3 \\
\varepsilon_1 \\
\varepsilon_2 \\
\varepsilon_3 \\
\varepsilon_3 \\
\varepsilon_1 \\
\varepsilon_2 \\
\varepsilon_3 \\
\varepsilon_3 \\
\varepsilon_1 \\
\varepsilon_2 \\
\varepsilon_3 \\
\varepsilon_3 \\
\varepsilon_4 \\
\varepsilon_1 \\
\varepsilon_2 \\
\varepsilon_3 \\
\varepsilon_3 \\
\varepsilon_4 \\
\varepsilon_1 \\
\varepsilon_2 \\
\varepsilon_3 \\
\varepsilon_3 \\
\varepsilon_4 \\
\varepsilon_3 \\
\varepsilon_4 \\
\varepsilon_4 \\
\varepsilon_2 \\
\varepsilon_3 \\
\varepsilon_4 \\
\varepsilon_1 \\
\varepsilon_2 \\
\varepsilon_3 \\
\varepsilon_3 \\
\varepsilon_4 \\
\varepsilon_4 \\
\varepsilon_3 \\
\varepsilon_5 \\
\varepsilon_6 \\
\varepsilon_7 \\
\varepsilon_7 \\
\varepsilon_8 \\
\varepsilon_9 \\
\varepsilon_1 \\
\varepsilon_1 \\
\varepsilon_2 \\
\varepsilon_3 \\
\varepsilon_3 \\
\varepsilon_4 \\
\varepsilon_1 \\
\varepsilon_2 \\
\varepsilon_3 \\
\varepsilon_3 \\
\varepsilon_4 \\
\varepsilon_4 \\
\varepsilon_3 \\
\varepsilon_4 \\
\varepsilon_5 \\
\varepsilon_5 \\
\varepsilon_6 \\
\varepsilon_7 \\
\varepsilon_7 \\
\varepsilon_8 \\
\varepsilon_9 \\
\varepsilon_9 \\
\varepsilon_1 \\
\varepsilon_1 \\
\varepsilon_2 \\
\varepsilon_3 \\
\varepsilon_3 \\
\varepsilon_4 \\
\varepsilon_4 \\
\varepsilon_1 \\
\varepsilon_2 \\
\v
$$

where the coordinate axes coincide with the symmetry axis of the material. For laminae that are assumed sufficiently thin, the through the thickness stresses are zero. Thus  $\sigma_3 = \sigma_4 = \sigma_5 = 0$ , for plane stress. It is apparent that  $\varepsilon_{q} = \varepsilon_{5} = 0$ 

The stress strain relations for a thin unidirectional lamina are written

$$
\begin{bmatrix} \sigma_1 \\ \sigma_2 \\ \tau_{12} \end{bmatrix} = \begin{bmatrix} \mathsf{Q}_{11} & \mathsf{Q}_{12} & \mathsf{O} \\ \mathsf{Q}_{12} & \mathsf{Q}_{22} & \mathsf{O} \\ \mathsf{O} & \mathsf{O} & 2\mathsf{Q}_{66} \end{bmatrix} \begin{bmatrix} \epsilon_1 \\ \epsilon_2 \\ \frac{\epsilon_2}{\epsilon_1} \\ \frac{\epsilon_1}{\epsilon_2} \\ \frac{\epsilon_2}{\epsilon_1} \end{bmatrix}
$$

using the tensorial strain  $\frac{1}{2}$   $\gamma_{12}$  instead of the engineering strain  $\gamma_{12}$ . The Q terms are known as reduced stiffnesses, i.e.

$$
Q_{11} = C_{11} = \frac{E_1}{1 - v_{12}v_{21}}
$$
  
\n
$$
Q_{12} = C_{12} = \frac{v_{12}E_2}{1 - v_{12}v_{21}} = \frac{v_{21}E_1}{1 - v_{12}v_{21}}
$$
  
\n
$$
Q_{22} = C_{22} = \frac{E_2}{1 - v_{12}v_{21}}
$$
  
\n
$$
Q_{66} = \frac{1}{2} (C_{11} - C_{12}) = G_{12}
$$

where  $E_1$ ,  $E_2$ ,  $v_{12}$ ,  $v_{21}$ , and  $G_{12}$  are the ply elastic constants, measured with respect to the natural material system. It may be noted that only four of these constants are independent.

The stress- strain relation above shows that there is no coupling between tensile and shear strains, as long as the applied stresses are coincident with the principal material directions. However, coupling appears when a lamina is tested at arbitrary angles with respect to the principal material directions. The general form of the stress-strain relation for any angular orientation of a lamina is considered next.

c. Stiffness matrix transformations

A lamina is loaded along a coordinate system x-y oriented at some

162

angle  $\theta$  with respect to the principal material directions as shown in Fig. B-2. Since stress and strain are second order tensors, they are transformed by

$$
\begin{bmatrix} \sigma_1 \\ \sigma_2 \\ \tau_{12} \end{bmatrix} = [\mathbf{T}] \begin{bmatrix} \sigma_{\mathbf{x}} \\ \sigma_{\mathbf{y}} \\ \tau_{\mathbf{xy}} \end{bmatrix}
$$

and

$$
\begin{bmatrix} \varepsilon_1 \\ \varepsilon_2 \\ \frac{1}{2} \mathbf{v}_{12} \end{bmatrix} = [\mathbf{T}] \begin{bmatrix} \varepsilon_{\mathbf{x}} \\ \varepsilon_{\mathbf{y}} \\ \frac{1}{2} \mathbf{v}_{\mathbf{xy}} \end{bmatrix}
$$

where [T] is the transformation matrix for plane stress and plane strain transformed by clockwise rotation about the (3,z) axes, given by

$$
\begin{bmatrix}T\end{bmatrix} = \begin{bmatrix} \cos^2\theta & \sin^2\theta & 2 \sin\theta & \cos\theta \\ \sin^2\theta & \cos^2\theta & -2 \sin\theta & \cos\theta \\ -\sin\theta & \cos\theta & \sin\theta & \cos\theta & \cos^2\theta - \sin^2\theta \end{bmatrix}
$$

Inversion and substitution yields

$$
\begin{bmatrix} \sigma_{\mathbf{x}} \\ \sigma_{\mathbf{y}} \\ \tau_{\mathbf{xy}} \end{bmatrix} = [\mathbf{T}]^{-1}[\mathbf{Q}][\mathbf{T}] \begin{bmatrix} \varepsilon_{\mathbf{x}} \\ \varepsilon_{\mathbf{y}} \\ \frac{\mathbf{T}}{\mathbf{y}} \mathbf{y}_{\mathbf{xy}} \end{bmatrix}
$$

which is the stress strain relation for a lamina referred to arbitrary axes. For simplicity, the notation  $[\,\,\bar{Q}\,\,]$  is introduced

$$
[\bar{Q}] = [T]^{-1}[Q][T]
$$

where  $[\bar{Q}]$  is called the transformed reduced stiffness matrix.

Using the approach outlined above, it is possible to obtain

**expressions for the elastic properties referred to the x-y cx)ordinate system.**

**d.** Elastic **p\_operties o£ laminates**

**number of** assuraptions are **msde** in **laminate tbeory** to **obtain tI\_oretical predictions. These are:**

- 1. the **lamina are perfectly bonded and do** not slip **relative to**
- 2. the bond between the laminae is infinitesimally thin 2. **the** bond between **the laminae** is ir\_initesimJ117 **thin**
- 3. the **laminate has** the properties of a thin **sheet**

**These** assumptions **alloy: the** laminate to be **treated** as **a thin** elastic plate. **The classical hypothesis** o£ **Ki\_ff** is applied to derive **the** strain **distribution** throughout the **plate under** external **forces.** Because the **laminate** is **composed** of **laminae oriented** in different directions **vrith** respect to each other, the stress-strain equation **for** each layer (k) is **defined as**

$$
\begin{bmatrix} \sigma_{\mathbf{x}} \\ \sigma_{\mathbf{y}} \\ \tau_{\mathbf{xy}} \end{bmatrix}_{\mathbf{k}} = \begin{bmatrix} \bar{Q}_{11} & \bar{Q}_{12} & \bar{Q}_{16} \\ \bar{Q}_{12} & \bar{Q}_{22} & \bar{Q}_{26} \\ \bar{Q}_{16} & \bar{Q}_{26} & \bar{Q}_{66} \end{bmatrix}_{\mathbf{k}} \begin{bmatrix} \epsilon_{\mathbf{x}} \\ \epsilon_{\mathbf{y}} \\ \frac{1}{2} \epsilon_{\mathbf{y}} \end{bmatrix}
$$

**Thus for** a gi\_n **strain** distribtrtionj the **stress** in each **layer can** be **determined. The** strain **at any point** in **a laminate undergoirEj deformation** must be related **to the displacements and** o\_u\_ratu\_-es **of its** midplane. **The discussion** \_ahich follows assumes **that** the laminate is thin. Eirchhoff plate theory is used in this formulation.

**The** deformation of an arbitrary section of a laminate is shown in **Fig.** B-3. It is assumed **that lines straight** and **perpendicular to the**

midplane before deformation remain so after deformation. This is equivalent to neglecting transverse shearing deformations. Comparing Fig. B-4(b) with Fig. B-4(a), in which the normals to the midplane remain perpendicular after deformation, it is seen that the upper and lower surfaces of the plate must not shift their relative positions. It is obvious that the resistance of a thin plate to such deformation is large, much larger than its resistance to deformations perpendicular to the midplane.

It is assumed that the point B at the midplane undergoes displacements  $u_0$ ,  $v_0$ , and  $w_0$  along the x, y, and z axes, respectively. The displacement u in the x direction of a point C located on the normal ABCD at a distance z from the midplane is given by

$$
u = u_0 - za
$$

where  $a$  is the slope of the midplane in the  $x$  direction,

$$
\alpha = \frac{\partial w_0}{\partial x}
$$

The last two equations can be used to obtain the displacement u of an arbitrary point at a distance z from the midplane as

$$
u = u_0 - z \frac{\partial w_0}{\partial x}
$$

Similarly,

$$
v = v_0 - z \frac{\partial w_0}{\partial y}
$$

Since the strains normal to the midplane are neglected (plane strain), the displacement w at any point is taken equal to the displacement  $w_0$  at the midplane. The strains in terms of displacement  $u$ and v are
$$
\varepsilon_{\mathbf{x}} = \frac{\partial \mathbf{u}}{\partial x} = \frac{\partial \mathbf{u_0}}{\partial x} - z \frac{\partial^2 w_0}{\partial x^2}
$$
  

$$
\varepsilon_{\mathbf{y}} = \frac{\partial \mathbf{v}}{\partial y} = \frac{\partial \mathbf{v_0}}{\partial y} - z \frac{\partial^2 w_0}{\partial y^2}
$$
  

$$
\frac{\partial \mathbf{u}}{\partial x} = \frac{\partial \mathbf{v}}{\partial y} + \frac{\partial \mathbf{u_0}}{\partial x} = \frac{\partial \mathbf{v_0}}{\partial y} + \frac{\partial \mathbf{v_0}}{\partial x} - 2z \frac{\partial^2 w_0}{\partial x \partial y}
$$

In terms of midplane strains and plate curvatures, the strains in a laminate vary linearly through the thickness,

$$
\begin{bmatrix} \varepsilon_x \\ \varepsilon_y \\ \varepsilon_y \\ \gamma_{xy} \end{bmatrix} = \begin{bmatrix} \varepsilon_y^0 \\ \varepsilon_y^0 \\ \gamma_{xy}^0 \end{bmatrix} + z \begin{bmatrix} k_x \\ k_y \\ k_y \\ k_{xy} \end{bmatrix}
$$

where midplane strains are given by

$$
\begin{bmatrix} \varepsilon_{x}^{0} \\ \varepsilon_{y}^{0} \\ \varepsilon_{yy}^{0} \end{bmatrix} = \begin{bmatrix} \frac{\partial u_{0}}{\partial x} \\ \frac{\partial v_{0}}{\partial y} \\ \frac{\partial v_{0}}{\partial y} \\ \frac{\partial u_{0}}{\partial y} + \frac{\partial v_{0}}{\partial x} \end{bmatrix}
$$

and the plate curvatures by

$$
\begin{bmatrix}\n k_x \\
 k_y \\
 k_{xy}\n\end{bmatrix} = -\begin{bmatrix}\n \frac{\partial^2 u_0}{\partial x^2} \\
 \frac{\partial^2 w_0}{\partial y^2} \\
 \frac{\partial^2 w_0}{\partial x \partial y}\n\end{bmatrix}
$$

The stresses in any  $(k)$  lamina can be obtained by substituting the previous equation into the stress strain equation

$$
\begin{bmatrix}\n\sigma_{\mathbf{x}} \\
\sigma_{\mathbf{y}} \\
\tau_{\mathbf{x}\mathbf{y}}\n\end{bmatrix}_{\mathbf{k}} = \begin{bmatrix}\n\bar{Q}_{11} & \bar{Q}_{12} & \bar{Q}_{16} \\
\bar{Q}_{12} & \bar{Q}_{22} & \bar{Q}_{26} \\
\bar{Q}_{16} & \bar{Q}_{26} & \bar{Q}_{66}\n\end{bmatrix}_{\mathbf{k}} \begin{bmatrix}\n\epsilon_{\mathbf{x}}^{0} \\
\epsilon_{\mathbf{y}}^{0} \\
\tau_{\mathbf{x}\mathbf{y}}^{0}\n\end{bmatrix} + z \begin{bmatrix}\n\mathbf{k}_{\mathbf{x}} \\
\mathbf{k}_{\mathbf{y}} \\
\mathbf{k}_{\mathbf{y}}\n\end{bmatrix}
$$

e. Laminate Stiffness Matrix

Classical laminate theory provides a method of calculating the resultant forces and moments per unit length acting on the laminate by integrating the stresses acting in each lamina through the thickness (h) of the laminate. Resultant forces are obtained by

$$
N_x = \int \frac{h/2}{-h/2} \sigma_x dz
$$

$$
N_y = \int \frac{h/2}{-h/2} \sigma_y dz
$$

$$
N_{xy} = \int \frac{h/2}{-h/2} \tau_{xy} dz
$$

The moment resultants are obtained by integration through the thickness of the corresponding moments of stresses about the midplane:

$$
M_x = \int \frac{h/2}{-h/2} \sigma_x^2 dz
$$

$$
M_y = \int \frac{h/2}{-h/2} \sigma_y^2 dz
$$

$$
M_{xy} = \int \frac{h/2}{-h/2} \tau_{xy}^2 dz
$$

The units of  $N_x$ ,  $N_y$ ,  $N_{xy}$  are force per unit length and  $M_x$ ,  $M_y$ ,  $M_{xy}$  are moment per unit length. The sign conventions are shown in Fig. B-5.

Using the resultant force and moment relations, a system is defined that is statically equivalent to the laminate stress system, but applied **at the** midplane. **Thus, the external loading has been reduced to a system that does not contain the laminate** thickness **or z coordinate expl icit ly.**

**For a** laminate **c\_nsistinq 0£ n laminae (Fig.** B-6), **the resultant** *Eorce-m\_.L:mt* **system acting at the midplane can be obtained by adding** integrals representing the contribution of each layer by

$$
\begin{bmatrix} N_{k} \\ N_{y} \\ N_{xy} \end{bmatrix} = \begin{bmatrix} h/2 \\ -h/2 \end{bmatrix} \begin{bmatrix} \sigma_{k} \\ \sigma_{y} \\ \tau_{xy} \end{bmatrix} dz = \sum_{k=1}^{n} \begin{bmatrix} h_{k} \\ h_{k-1} \end{bmatrix} \begin{bmatrix} \sigma_{k} \\ \sigma_{y} \\ \tau_{xy} \end{bmatrix}_{k} dz
$$

$$
\begin{bmatrix} \mathbf{M} \\ \mathbf{M} \\ \mathbf{M} \\ \mathbf{M} \\ \mathbf{M} \\ \mathbf{M} \end{bmatrix} = \begin{bmatrix} h/2 \\ -h/2 \end{bmatrix} \begin{bmatrix} \sigma_{\mathbf{x}} \\ \sigma_{\mathbf{y}} \\ \tau_{\mathbf{xy}} \end{bmatrix} z dz = \sum_{k=1}^{n} \begin{bmatrix} h_k \\ h_{k-1} \end{bmatrix} \begin{bmatrix} \sigma_{\mathbf{x}} \\ \sigma_{\mathbf{y}} \\ \tau_{\mathbf{xy}} \end{bmatrix} z dz
$$

**Using the** expressions for **the** stresses in **the k-th lamina derived** earlier, \_ noting **that the** midplane strains and **plate ctn-vat\_-es are constant** not only **within** the lamina, Inrt **for all laminae,** it is **apparent** that **they can** be **taken** outside **the** integral **sign. The stif£ness** matrix **[Q]** is **constant within** a **lamina so** it also **can** be **taken** outside **the** integration **to giw**

$$
\begin{bmatrix} N_x \\ N_y \\ N_{yy} \end{bmatrix} = \begin{bmatrix} \frac{1}{2} & \frac{1}{2} & \frac{1}{2} & \frac{1}{2} & \frac{1}{2} & \frac{1}{2} \\ \frac{1}{2} & \frac{1}{2} & \frac{1}{2} & \frac{1}{2} & \frac{1}{2} \\ \frac{1}{2} & \frac{1}{2} & \frac{1}{2} & \frac{1}{2} & \frac{1}{2} \\ \frac{1}{2} & \frac{1}{2} & \frac{1}{2} & \frac{1}{2} & \frac{1}{2} \\ \frac{1}{2} & \frac{1}{2} & \frac{1}{2} & \frac{1}{2} & \frac{1}{2} & \frac{1}{2} \\ \frac{1}{2} & \frac{1}{2} & \frac{1}{2} & \frac{1}{2} & \frac{1}{2} & \frac{1}{2} \\ \frac{1}{2} & \frac{1}{2} & \frac{1}{2} & \frac{1}{2} & \frac{1}{2} & \frac{1}{2} \\ \frac{1}{2} & \frac{1}{2} & \frac{1}{2} & \frac{1}{2} & \frac{1}{2} & \frac{1}{2} & \frac{1}{2} \\ \frac{1}{2} & \frac{1}{2} & \frac{1}{2} & \frac{1}{2} & \frac{1}{2} & \frac{1}{2} & \frac{1}{2} \\ \frac{1}{2} & \frac{1}{2} & \frac{1}{2} & \frac{1}{2} & \frac{1}{2} & \frac{1}{2} & \frac{1}{2} \\ \frac{1}{2} & \frac{1}{2} & \frac{1}{2} & \frac{1}{2} & \frac{1}{2} & \frac{1}{2} & \frac{1}{2} \\ \frac{1}{2} & \frac{1}{2} & \frac{1}{2} & \frac{1}{2} & \frac{1}{2} & \frac{1}{2} & \frac{1}{2} & \frac{1}{2} \\ \frac{1}{2} & \frac{1}{2} & \frac{1}{2} & \frac{1}{2} & \frac{1}{2} & \frac{1}{2} & \frac{1}{2} \\ \frac{1}{2} & \frac{1}{2} & \frac{1}{2} & \frac{1}{2} & \frac{1}{2} & \frac{1}{2} & \frac{1}{2} & \frac{1}{2} \\ \frac{1}{2} & \frac{
$$

$$
\begin{bmatrix} n_x \\ n_y \\ n_{xy} \end{bmatrix} = \begin{bmatrix} \frac{1}{2} & \frac{1}{2} & \frac{1}{2} & \frac{1}{2} & \frac{1}{2} & \frac{1}{2} \\ \frac{1}{2} & \frac{1}{2} & \frac{1}{2} & \frac{1}{2} & \frac{1}{2} \\ \frac{1}{2} & \frac{1}{2} & \frac{1}{2} & \frac{1}{2} & \frac{1}{2} \\ \frac{1}{2} & \frac{1}{2} & \frac{1}{2} & \frac{1}{2} & \frac{1}{2} \\ \frac{1}{2} & \frac{1}{2} & \frac{1}{2} & \frac{1}{2} & \frac{1}{2} \\ \frac{1}{2} & \frac{1}{2} & \frac{1}{2} & \frac{1}{2} & \frac{1}{2} \\ \frac{1}{2} & \frac{1}{2} & \frac{1}{2} & \frac{1}{2} & \frac{1}{2} \\ \frac{1}{2} & \frac{1}{2} & \frac{1}{2} & \frac{1}{2} & \frac{1}{2} \\ \frac{1}{2} & \frac{1}{2} & \frac{1}{2} & \frac{1}{2} & \frac{1}{2} \\ \frac{1}{2} & \frac{1}{2} & \frac{1}{2} & \frac{1}{2} & \frac{1}{2} \\ \frac{1}{2} & \frac{1}{2} & \frac{1}{2} & \frac{1}{2} & \frac{1}{2} \\ \frac{1}{2} & \frac{1}{2} & \frac{1}{2} & \frac{1}{2} & \frac{1}{2} \\ \frac{1}{2} & \frac{1}{2} & \frac{1}{2} & \frac{1}{2} & \frac{1}{2} \\ \frac{1}{2} & \frac{1}{2} & \frac{1}{2} & \frac{1}{2} & \frac{1}{2} & \frac{1}{2} \\ \frac{1}{2} & \frac{1}{2} & \frac{1}{2} & \frac{1}{2} & \frac{1}{2} & \frac{1}{2} \\ \frac{1}{2} & \frac{1}{2} & \frac{1}{2} & \frac{1}{2} & \frac{1}{2} & \frac{1}{2} \\ \frac{1}{2} & \frac{1}{2} & \frac{1}{2} & \frac{1}{2} & \frac{1}{2} & \frac{1}{2} \\ \frac{1}{2} & \frac{
$$

Three new matrices,  $A_{i,j}$ ,  $B_{i,j}$ , and  $D_{i,j}$ , are defined, where

$$
A_{i,j} = \sum_{k=1}^{n} (\bar{Q}_{i,j})_{k} (h_{k} - h_{k-1})
$$
  
\n
$$
B_{i,j} = \frac{1}{2} \sum_{k=1}^{n} (\bar{Q}_{i,j})_{k} (h_{k}^{2} - h_{k-1}^{2})
$$
  
\n
$$
D_{i,j} = \frac{1}{3} \sum_{k=1}^{n} (\bar{Q}_{i,j})_{k} (h_{k}^{3} - h_{k-1}^{3})
$$

**These new** matrices, R, **B, and D, sinpli£y the resultant £oroe and** moment relations, and **are known** as the **extensional, couplir\_j, and** bending stiEEness mtrices, respectively, **l\_e total plate =stitutim equation** is **then**

$$
\left[\begin{array}{c} N \\ N \end{array}\right] = \left[\begin{array}{cc} A & B \\ B & D \end{array}\right] \left[\begin{array}{c} \varepsilon^0 \\ k \end{array}\right]
$$

**It my be recalled that** in **an** ortbotropic **lamina with arbitrary** orientation **the shear stress** is **coupled** with **the normal strain an-; the normal stresses** are **coupled** with **the shear strain. In** ger\_ral, a resultant **shearing** force **an a laminated** plate **produces** midplane normal **strains** in **addition to the expected shearing strain.** Similarly, **a**

**..m**

**resultant normal force will** ir\_i\_ shear strains in addition **to eidplane** normal strains.

The nonzero coupling matrix **B** in the plate constitutive equation **explains** the **co\_plinq bet\_n bending and extension** of the laminated plate. Thus, normal and shear forces at the midplane induce not only midplarm **deformations, (ar\_ hence,** midplame strains) but also twisting and **bending, producing plate curvatures.** Similarly, resultant **bending** and twisting moments induce midplane strains.

£. **Lamina** stresses **and** strains

The aim of the analysis of a laminated composite is to determine the stresses and strains in each o£ the **laminae forming the laminate. These** stresses **and** strains are **used with** £ailt\_e criteria to **predict the loads** for **failure** initiation **for a laminate. The failtre criteria are discussed** in the section deuoted specifically **to that purpose.**

strains in a **lamina** caused b**7** external **loading are a** f\_tion of laminate midplane strains and plate curvatures, as previously discussed. Once the **lamina** strains **are kno\_, lamina** stresses can be £\_ **using** the **lamina** stress-strain **law. Thus, the starting point** for **calculating** lamina stresses is **the determination** of laminate midplane strains **and plate c\_att\_es** in **terms** of **the applied loading. The plate constitutive** equation given **previously can** be inverted to giw the midpl\_ne strains **and plate** otu\_a\_tt\_es explicitly in terms **of** the **resultant** external forces and moments. The **result of** the inversion process is

$$
\begin{bmatrix} \varepsilon^0 \\ k \end{bmatrix} = \begin{bmatrix} A' & B' \\ C' & D' \end{bmatrix} \begin{bmatrix} N \\ n \end{bmatrix} = \begin{bmatrix} A' & B' \\ B' & D' \end{bmatrix} \begin{bmatrix} N \\ n \end{bmatrix}
$$

\_b\_re **;I',** B', **and D' are simplified** form **of** the inversion **process** •**results,** and **are £ur\_tions** of the R, B, **and D** matrices o£ the original **form** of the plate **constitutive** equation.

It is **now** apparent **that with these** equations, an analysis **of a** laminate **subjected to external £oroes and** mo,ents **can** be **conducted:**

1. **calculate** midplane strains **and plate curvatures**

$$
\left[\begin{array}{c} \varepsilon^0 \\ k \end{array}\right] = \left[\begin{array}{cc} R^1 & B^1 \\ B^1 & D^1 \end{array}\right] \left[\begin{array}{c} R \\ R \end{array}\right]
$$

**2. calculate lamina stresses** in global **(x-y) system**

$$
\begin{bmatrix} \sigma_{\mathbf{x}} \\ \sigma_{\mathbf{y}} \\ \tau_{\mathbf{xy}} \end{bmatrix}_{\mathbf{k}} = \begin{bmatrix} \bar{Q}_{11} & \bar{Q}_{12} & \bar{Q}_{16} \\ \bar{Q}_{12} & \bar{Q}_{22} & \bar{Q}_{26} \\ \bar{Q}_{16} & \bar{Q}_{26} & \bar{Q}_{66} \end{bmatrix}_{\mathbf{k}} \begin{bmatrix} \epsilon_{\mathbf{x}}^{0} \\ \epsilon_{\mathbf{y}}^{0} \\ \tau_{\mathbf{xy}}^{0} \end{bmatrix} + z \begin{bmatrix} k_{\mathbf{x}} \\ k_{\mathbf{y}} \\ k_{\mathbf{xy}} \end{bmatrix}
$$

**<sup>e</sup>** calculate **lamina** stresses in natm-al **(longitudinal** and **transverse to fiher) system.**

$$
\begin{bmatrix} \sigma_1 \\ \sigma_2 \\ \tau_{12} \end{bmatrix} = [\mathbf{T}] \begin{bmatrix} \sigma_{\mathbf{x}} \\ \sigma_{\mathbf{y}} \\ \tau_{\mathbf{xy}} \end{bmatrix}
$$

**The strain uariations** in **a lamina are** calculated in an analagous **manner. The** stress-strain **variation** is **compared with the allo\_able stresses** and **strains** in each **lamina. Thus the load** at \_hich failure is initiated in one of the lamina can be calculated, as long as a strength criteria exists in terms of the lamina natural axis system. The formulation of lamina **failure** criteria is **discussed** in **the** next section.

## **3. Strength Theories**

It is assumed **that the strength o£** a **laminate must** be **related** to **the** strengths of the individual laminae. A simple failure criteria **consists** o£ evaluating the lamina **strer\_ths** in **their principal** material **directions subject** to induced **stresses or** strains **at the boundaries** of **the lamina. In this context,** it is **assumed that** the **lamina and** its constituents behave in **a lir\_ear elastic nunner to £ailt\_e. The** strength **analysis described** here **assumes that the** behavior **of** each **lamina** in **an** arbitrary **laminate** is **the** same **as the** behavior **observed in** the nattwal axis **system** \_ben the **lamina** is **part of** any **other laminate** tuxier **the same** stresses or strains. In other words, it is assumed that the strength **criteria** for **a lamina** in **plane stress** is **valid for any** orientation **of the lamina** in a **laminate.** In the IC.qN **program, the lamina strengths are calculated** using **the** expressions given below.

Longitudinal tension

$$
S_{I11T} = S_{FT} (k_f + k_m E_{m} / E_{f11})
$$

**Longit\_inal** compression:

The longitudinal compressive strength must be computed on the basis **of** three **different c\_iteria:**

a. **rule of** mixtt\_es

$$
S_{I11C} = S_{fC} (k_f + k_{m m} E_{f11})
$$

**b. delaminat** ion

$$
S_{I11C} = (13 S_{I12} + S_{mC})
$$

c. fiber microbuckling

$$
S_{I11C} = \frac{r_2 G_m}{1 - k_f (1 - G_m / G_{f12})}
$$

Transverse tension

$$
S_{I22T} = S_{mT}(\text{FACT/DENOM})
$$

Transverse compression

$$
S_{I22C} = S_{mC} / DENOM
$$

Transverse shear

$$
S_{I12} = \frac{[(F_1 - 1 + G_m/G_{f12})F_2 G_{I12} S_{mS}]}{G_m F_1}
$$

where  $F_1$  and  $F_2$  are given by

$$
F_1 = \sqrt{\frac{n}{4k_f}}
$$
  

$$
F_2 = 1 - \sqrt{\frac{4k_v}{nk_m}}
$$

The variable DENOM is introduced for convenience:

$$
\text{DENOM} = [1 - \sqrt{k_f} (1 - E_m/E_{f22})] \sqrt{1 + \gamma (\gamma - 1) + \frac{1}{3} (\gamma - 1)^2}
$$

 $\sim 10^7$ 

where  $\varphi$  is given by

$$
\mathbf{F}_1 - \frac{\mathbf{E}_{\mathbf{m}}}{\mathbf{E}_{f22}[1 - \mathbf{A}_{f}(1 - \mathbf{E}_{\mathbf{m}}/\mathbf{E}_{f22})]}
$$
  

$$
\mathbf{F}_1 - \mathbf{F}_1 - \mathbf{F}_2
$$

 $\mathcal{L}^{\text{max}}_{\text{max}}$  and  $\mathcal{L}^{\text{max}}_{\text{max}}$ 

 $\bullet$ 

**The variable** FACT **is used to** oorrelate **the strengths o£ I\_S and Kevlar fiber composites with** the **experinentally observed** values. **Since neither of these** Fibers **is used** in **this** \_ork, **F/ICT takes the** \_lue **tmity.**

 $\ddot{\phantom{a}}$ 

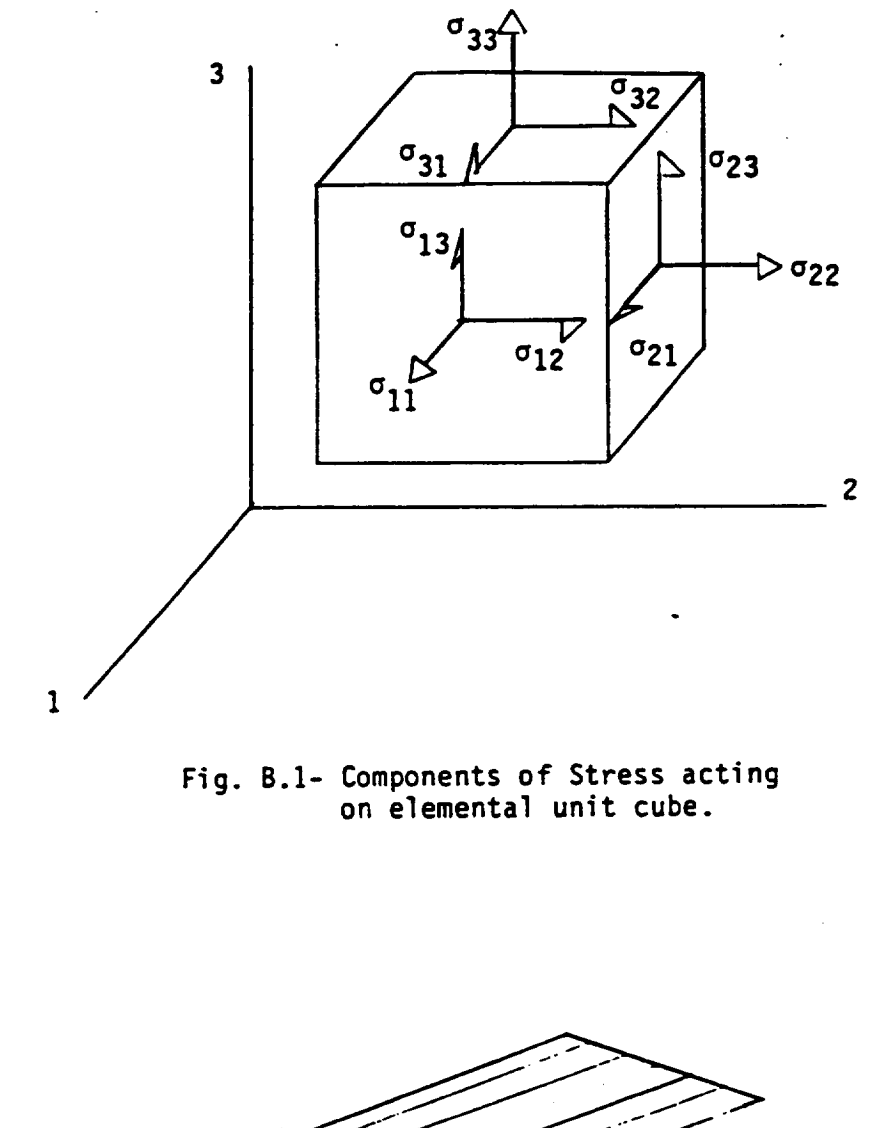

 $\mathcal{L}_{\mathcal{A}}$ 

 $\ddot{\phantom{a}}$ 

 $\sim$ 

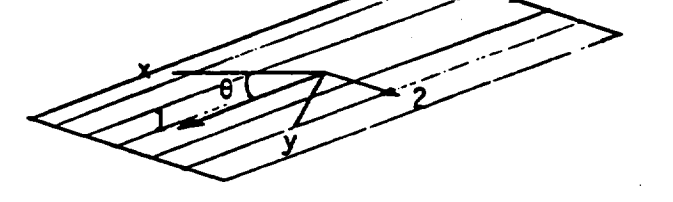

**Fig.** B.2- **Rotation of** coordinates from **1-2** to **x-y.**

 $\mathbb{Z}^2$ 

 $\bar{z}$ 

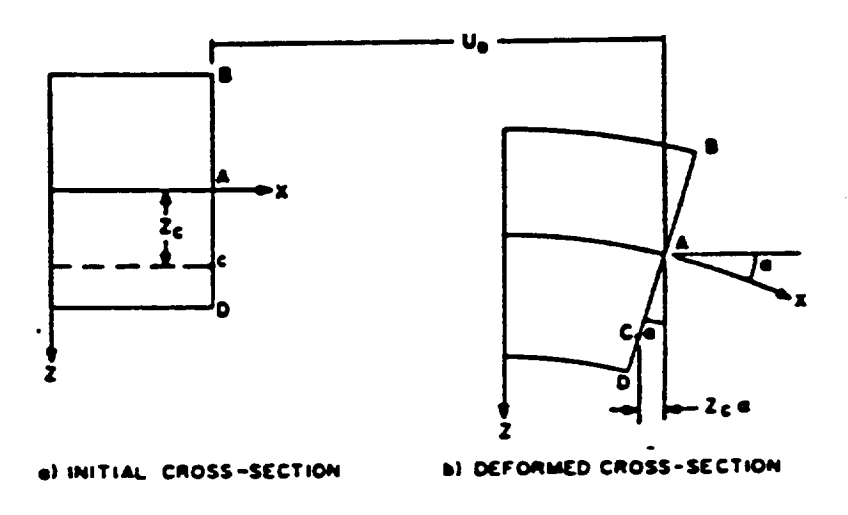

Fig. B.3- Bending geometry in the x-z plane.

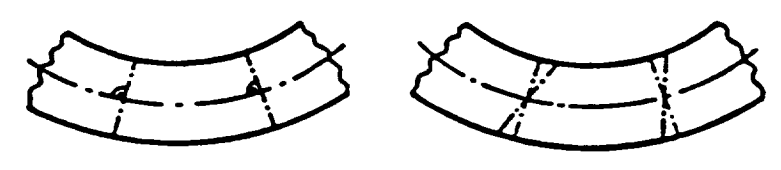

a. Deflected bar without shear b. Deflected bar with shear dedeformations formations

Fig. B.4-Shearing force deformations on straight cross section.

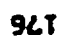

Ť.

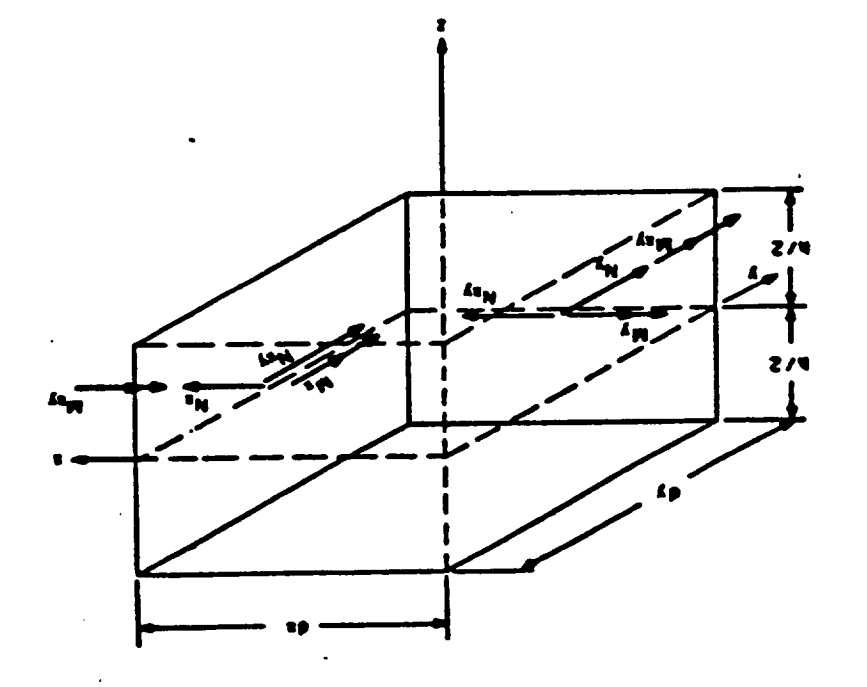

Fig. B.5- Plate stress and moment resultants

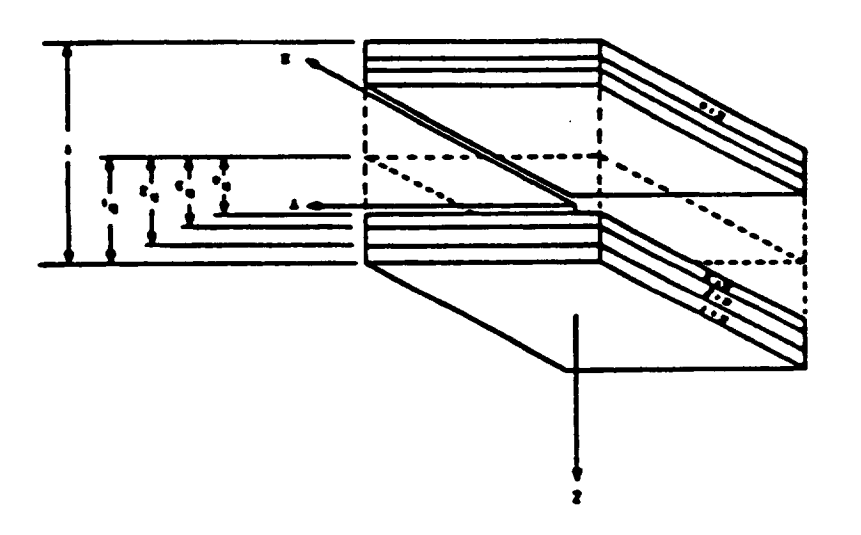

-noijnsvnos noijajon xsbni sisnimsl -d.8.pi7

 $\label{eq:2.1} \frac{1}{\sqrt{2}}\int_{\mathbb{R}^3} \frac{1}{\sqrt{2}}\left(\frac{1}{\sqrt{2}}\right)^2\frac{1}{\sqrt{2}}\left(\frac{1}{\sqrt{2}}\right)^2\frac{1}{\sqrt{2}}\left(\frac{1}{\sqrt{2}}\right)^2\frac{1}{\sqrt{2}}\left(\frac{1}{\sqrt{2}}\right)^2\frac{1}{\sqrt{2}}\left(\frac{1}{\sqrt{2}}\right)^2\frac{1}{\sqrt{2}}\left(\frac{1}{\sqrt{2}}\right)^2\frac{1}{\sqrt{2}}\frac{1}{\sqrt{2}}\frac{1}{\sqrt{2}}\frac{$ 

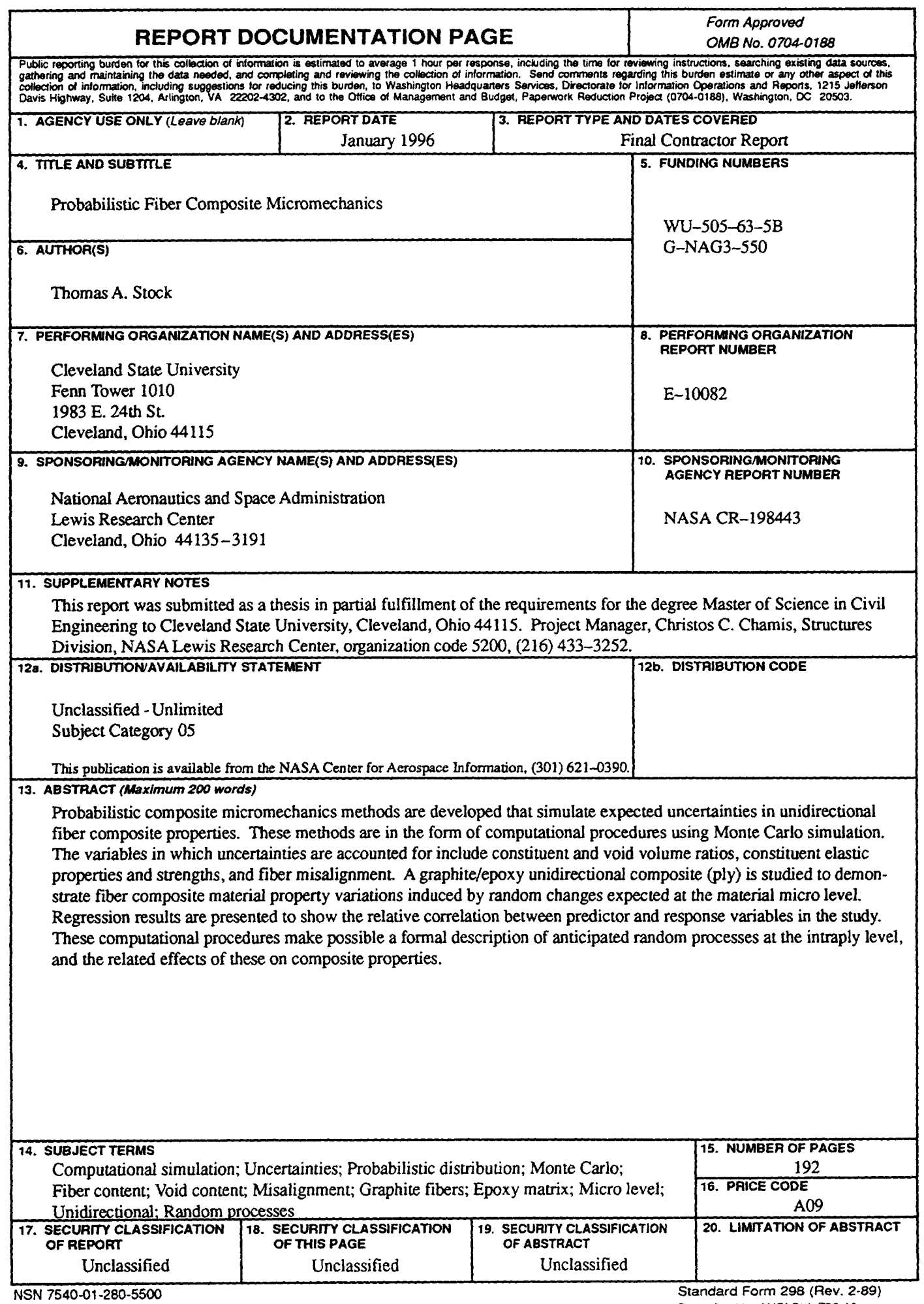

 $\sim$ 

 $\sim$ 

- -

 $\overline{\phantom{a}}$ 

i.

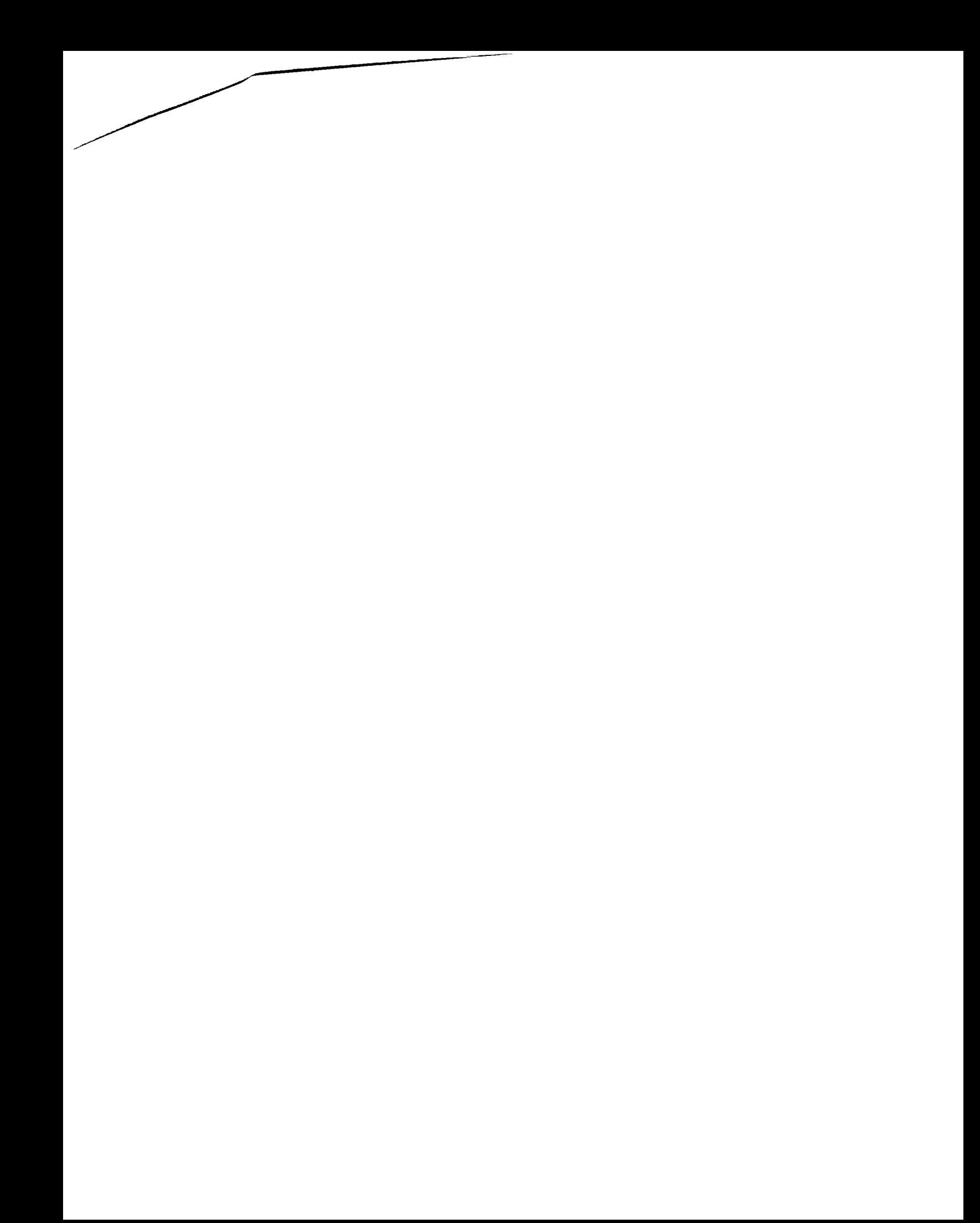

4ational Aeronautics **and Space** Administration

 $\mathcal{L}_{\rm{eff}}$ 

**Lewis Research Center 21000 Brookpark Rd. Cleveland, OH 44135-3191**

**Official Business Penalty for Private Use \$300**

 $\bar{\Gamma}$ 

**POSTMASTER: If Undeliverable** -- **Do Not Return**